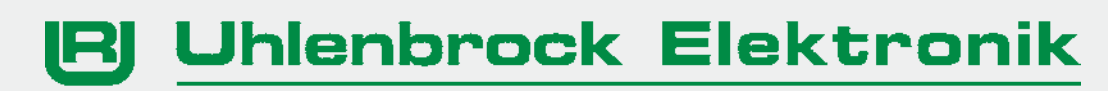

für die intelligentere Bahn

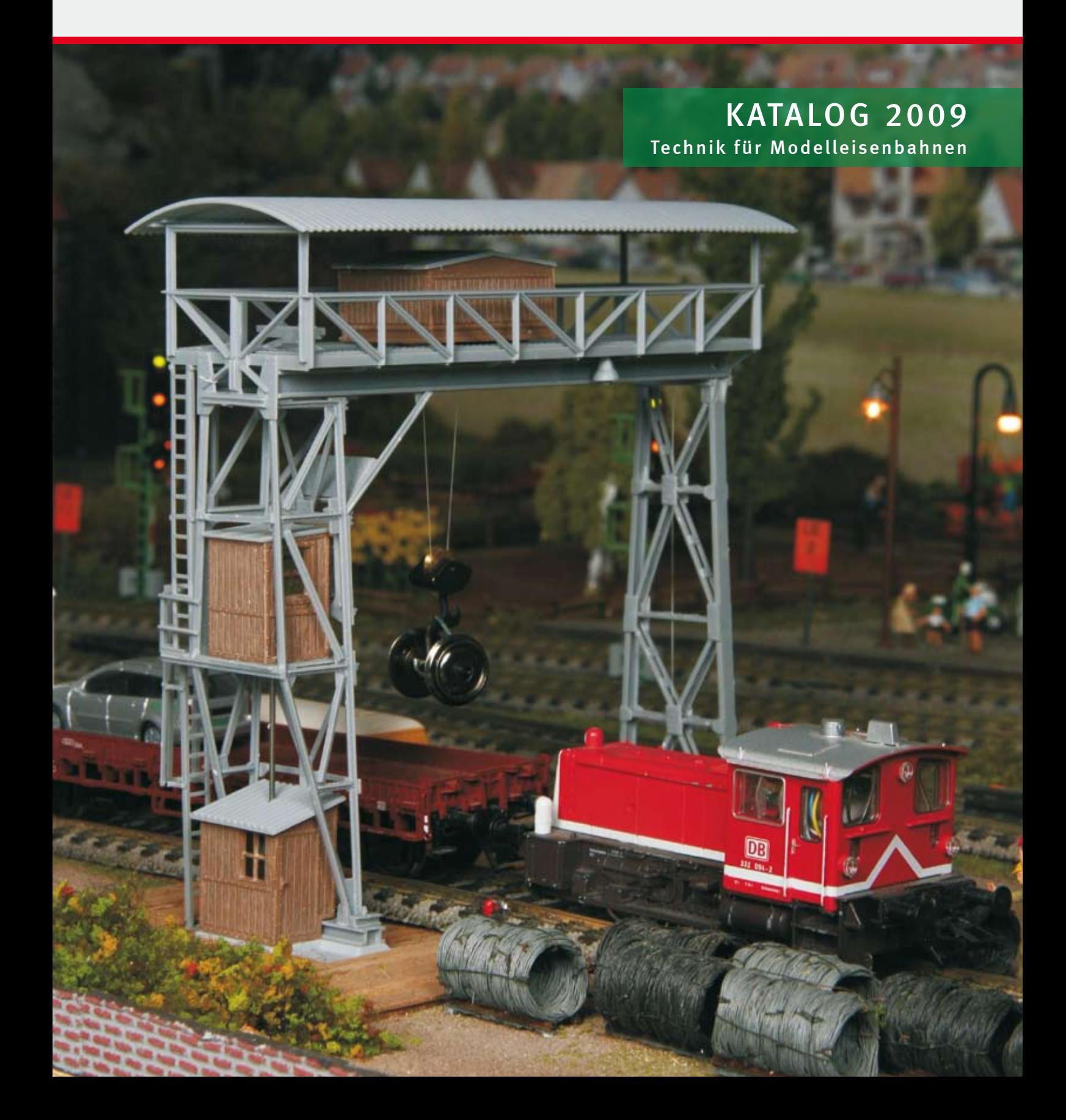

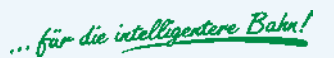

# Impressum

#### Herausgeber

Uhlenbrock Elektronik GmbH Mercatorstr. 6 D-46244 Bottrop

Verbandsmitgliedschaften Deutscher Verband der Spielwaren-Industrie e.V.

Technische Texte, Layout, Satz und Koordination Marlies Berger, Bottrop

Fotografie, Zeichnungen Rüdiger Uhlenbrock, Bottrop Rolf Knipper, Burscheid Wolfgang Langmesser, Willich

Bildbearbeitung Michael Resch, Coburg

Lithografie und Druck Eisenbahnfachbuchverlag Michael Resch, Neustadt/Coburg

*"Intellibox", "IntelliSound" und "Uhlenbrock Elektronik" sind eingetragene Warenzeichen der Firma Uhlenbrock Elektronik GmbH.* 

# Inhalt

Werden Sie Digitalprofi! 4

LocoNet: Das Modellbahnnetzwerk 6

Die LocoNet-Stromeinspeisung 8

NEU: USB-LocoNet Interface 9 Intellibox – Die Digitalzentralen von Uhlenbrock 10 NEU: Intellibox Basic 12 Intellibox IR 24 NEU: Intellibox II 16 Intelliboxen im Vergleich 17 Upgrade Software 2.0 17 Die Intellibox im Märklin System 18 **FRED** 20 IRIS – Die Infrarot-Intellibox-Steuerung 21 Profi-Control 22 Track-Control – das Uhlenbrock Gleisbildstellpult 23 Schritt für Schritt zum Gleisbildstellpult 26 Switch-Control 27 IB-Switch 28 LocoNet-Schaltmodul 29 NEU: Digitaler Servoantrieb 30 Weichen- und Schaltdecoder 32 Signalbaustein SBS 33 LocoNet Rückmeldemodule 34 Die Funktion von Rückmeldemodulen 34 LISSY — das Lok-individuelle Steuerungssystem 36 LISSY Pendelzugsteuerung 38 LISSY Schattenbahnhofsteuerung 38 6021-Infrarot- & LocoNet-Adapter 40 mobile station Adapter 41 Maus Adapter 41

Neu in diesem Katalog 5

LocoNet Komponenten

LocoNet-Tool 9

# Unsere Pluspunkte für Sie

#### 2 Jahre Garantie

Auf unsere Produkte gewähren wir eine Garantie von zwei Jahren.

#### Service

Bei einem eventuellen Defekt senden Sie bitte das Produkt zusammen mit dem Kaufbeleg und einer kurzen Fehlerbeschreibung zur Reparatur an uns zurück.

#### Hotline 02045-858327

Ihr direkter Weg zum Techniker. Wenn Sie Fragen haben, wir sind für Sie da.

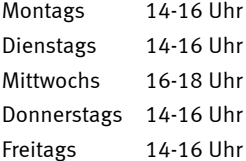

# Zeichenerklärung

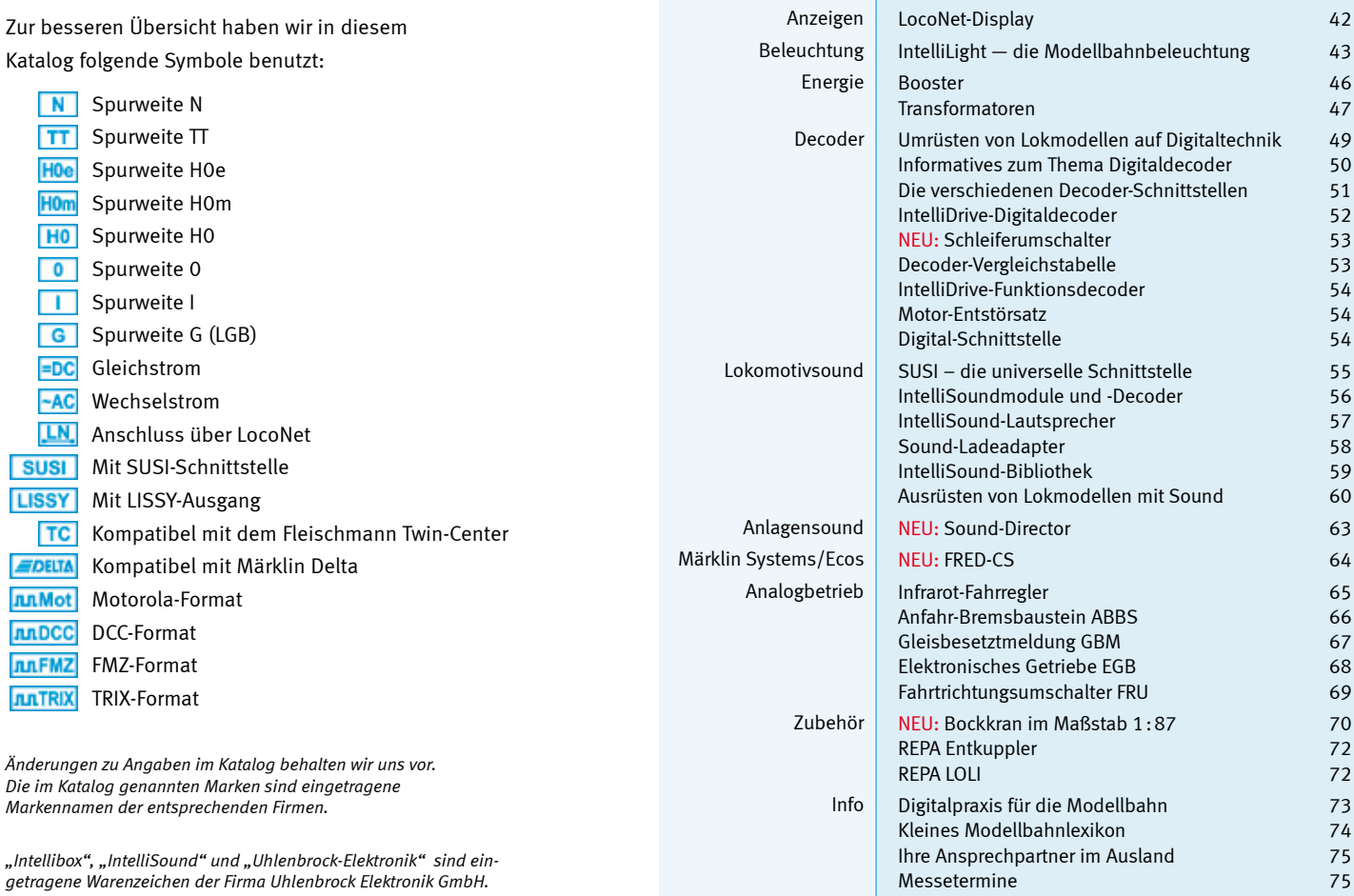

Einführung

LocoNet

Fahren

Schalten

Adapter

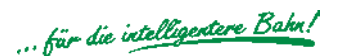

# Uhlenbrock Seminare – Fachwissen aus erster Hand

# Werden Sie Digitalprofi!

Bei uns erhalten Sie die nötige Unterstützung vom Einstieg in die digitale Modellbahn, bis hin zu den vielen Möglichkeiten, die Ihnen das Uhlenbrock Digitalsystem eröffnet.

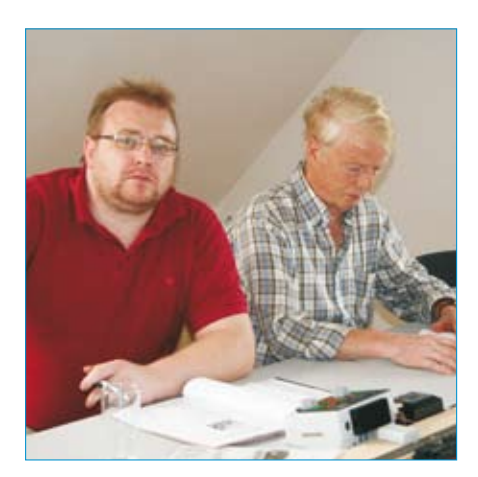

Von der Bedienung der Intellibox bis zur Automatisierung der Modellbahn durch LISSY, werden Sie ein umfangreiches Schulungsprogramm vorfinden, welches auch genügend Freiraum für individuelle Fragen lässt. Und der Spielspass soll auch nicht zu kurz kommen.

Lassen Sie sich im kleinen Kreis in die digitale Welt der Uhlenbrockkomponenten entführen. Erfahren Sie jede Menge Tipps und Tricks beim Umgang mit dem Uhlenbrock Digitalsystem. Lernen Sie neue Aspekte für Ihr Hobby kennen.

Anmeldung und weitere Informationen auf unserer Internet-Seite www.uhlenbrock.de.

#### Grundlagenseminar

Intellibox & Co. Informationen rund um die Intellibox

LocoNet Das Modellbahnnetzwerk

#### Fortgeschrittenenseminar

#### IB-Switch

Mehr Funktionalität durch Keyboard- und Memoryfunktion

#### LISSY

Die Modellbahnanlage automatisieren

#### LocoNet-Tool

Modulprogrammierung per PC

#### Stellpultseminar

Track-Control – das Uhlenbrock-Stellpult Aufbau, Programmierung und Inbetriebnahme

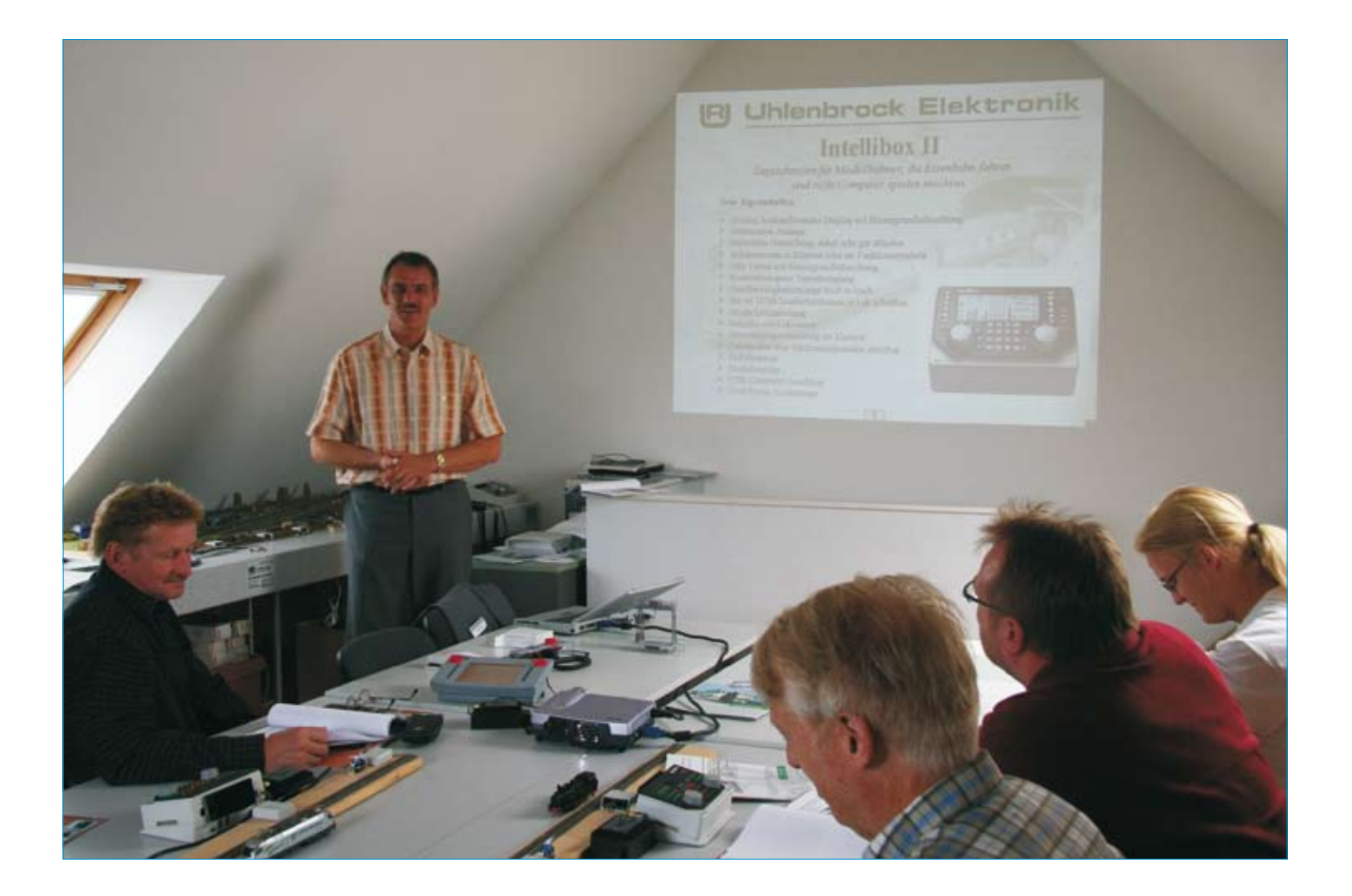

# Neu in diesem Katalog

#### Bockkran

Funktionsfähiges Fertigmodell für Analogund Digitalbetrieb.

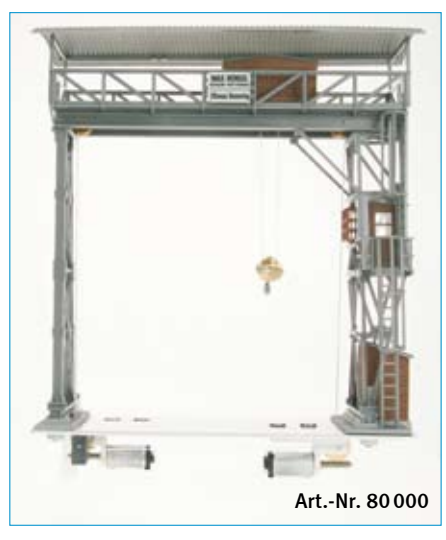

Seite 70

#### FRED-CS

Der Handregler speziell für die Central Station, und ECOS.

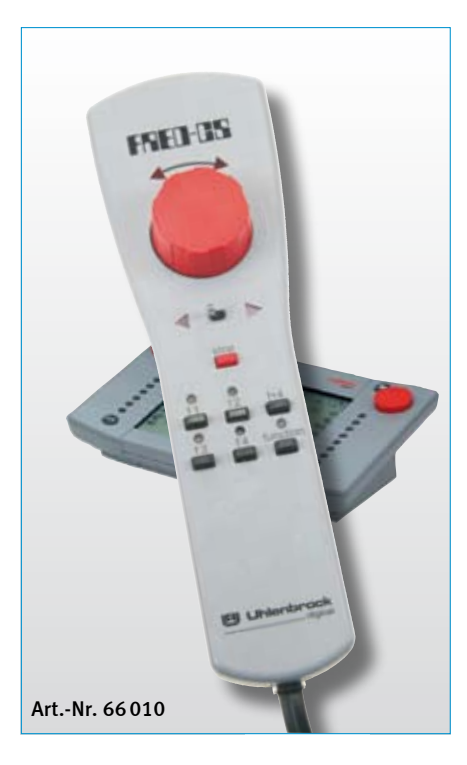

Seite 64

#### Sound-Director

Eigene Geräusche auf der Modellbahn

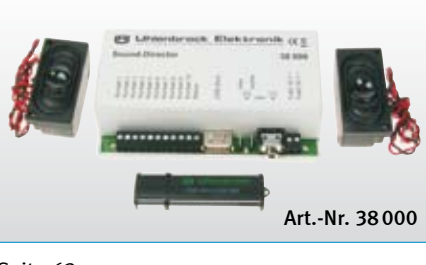

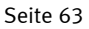

#### PluX-Decoder

Für die neue PluX-Schnittstelle . Multiprotokolldecoder mit Lastregelung, dimmbaren Lichtausgängen, Sound- und LISSY-Ausgang über die Schnittstelle.

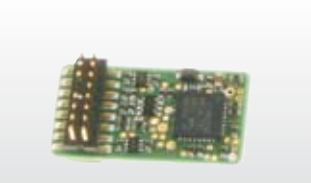

#### Art.-Nr. 76150

Art.Nr. 76150 PluX 16 Decoder mit 2 Sonderfunktionsausgängen

Art.Nr. 76560 PluX 22 Decoder mit 7 Sonderfunktionsausgängen

Seite 52

# Seite 57 Schleiferumschalter

Für Triebwagen mit zwei Stromabnehmern. Zum Anschluss an den PluX 16 Decoder 76150.

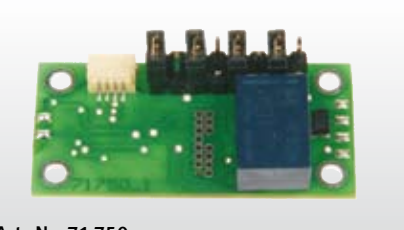

Art.-Nr. 71750

Seite 53

#### Digitaler Servoantrieb

Servoantriebe stellen Weichen, Signale und Schranken an Bahnübergängen, bewegen einen Wasserkran, öffnen oder schließen Tore.

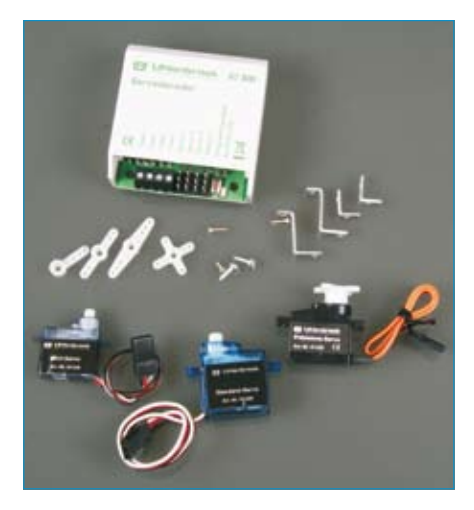

Seite 30

#### Neue Flachlautsprecher für IntelliSound-Module und -Decoder

Für Fahrzeuge, in denen die Standardlautsprecher keinen Platz finden.

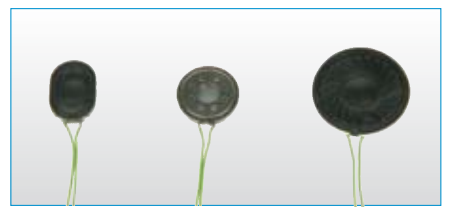

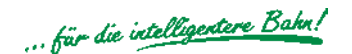

# Flexibilität ohne Grenzen

# LocoNet: Das Modellbahnnetzwerk — schnell und sicher

Der LocoNet-Bus ist die preiswerte und sichere Verkabelung von Digitalzentrale, Steuer- und Bediengeräten, Rückmeldern, Schaltmodulen und weiteren Elementen. Oder einfach gesagt: die gesamte Anlage kann mit LocoNet verkabelt werden.

LocoNet wurde von Digitrax entwickelt und ist inzwischen sehr weit verbreitet. Es wird u.a. von den Herstellern Uhlenbrock, Digitrax, Fleischmann und Piko verwendet.

An das LocoNet werden alle Zusatzgeräte angeschlossen. Das können auch Geräte anderer Hersteller sein.

Das beim LocoNet verwendete Kabel ist sechspolig und mit leicht handhabbaren

Westernsteckern ausgerüstet. Das einfache Lösen und Zusammenfügen der Stecker erleichtert den Netzaufbau oder das Trennen von Modulanlagen. Ausserdem ist es egal, wo im LocoNet etwas angeschlossen wird. Jede freie LocoNet-Buchse kann genutzt werden.

Für mobile Handregler kann man z.B. Buchsen in den Seitenblenden der Anlage vorsehen und sich je nach Bedarf blitzschnell mit einem Handregler vor Ort einklinken.

Zum Aufbau des Netzwerks bieten wir preiswert eine Vielzahl von passenden Elementen an. Leitungswege von bis zu 100 Metern sind für das LocoNet absolut kein Problem.

Alle Geräte, die über das LocoNet angeschlossen werden, beziehen ihre Betriebsspannung aus dem LocoNet.

Der benötigte Strom wird dem LocoNet von der Digitalzentrale zur Verfügung gestellt. Bei Verwendung der Intellibox sind dies 500mA. Übersteigt der Stromverbrauch der angeschlossenen Geräte den von der Digitalzentrale gelieferten Strom, so ist eine zusätzliche LocoNet-Stromeinspeisung erforderlich.

Die LocoNet-Stromeinspeisung (63100) ist mit einer Belastungsanzeige ausgestattet und wird mit einem Steckernetzteil geliefert.

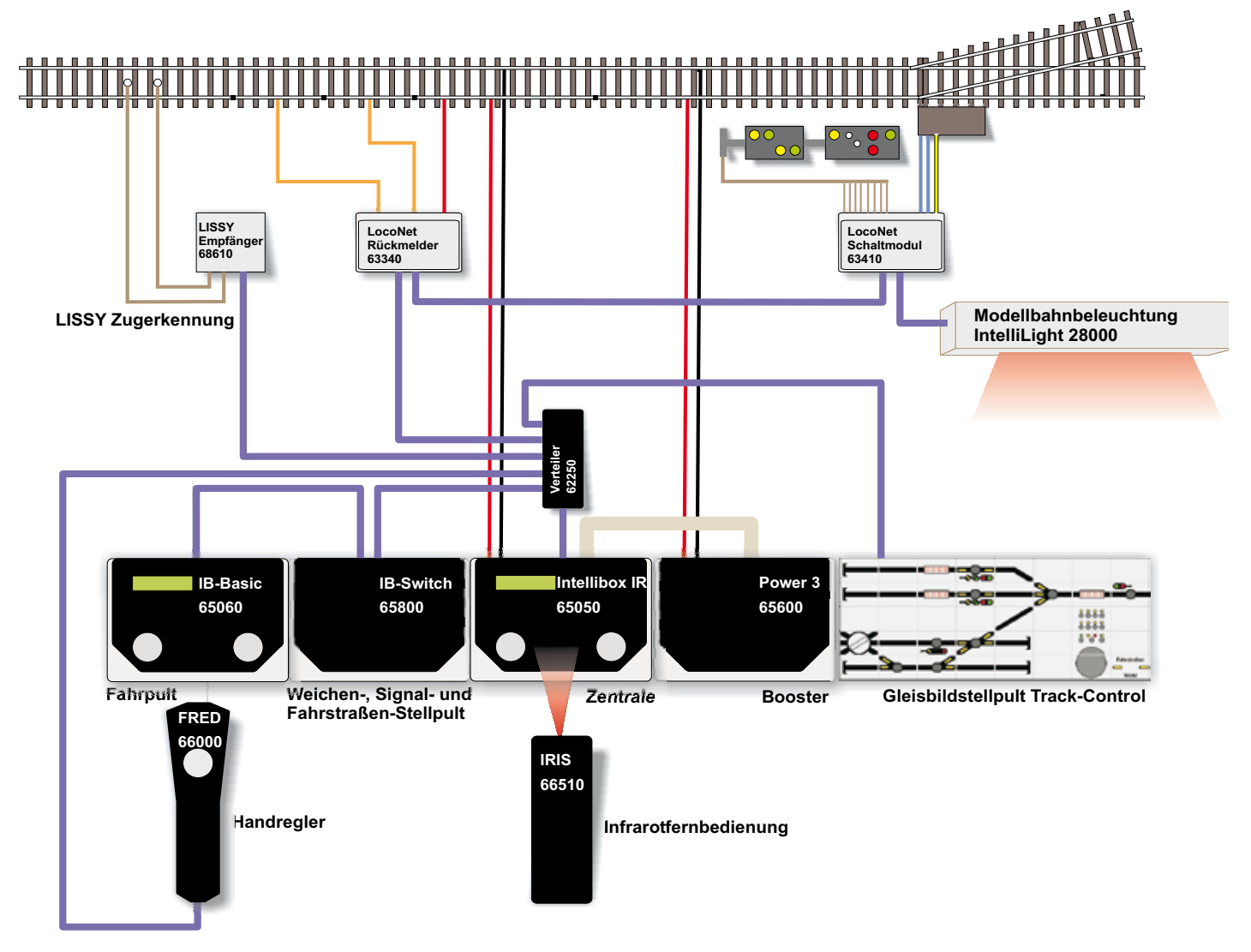

*Hier sehen Sie ein typisches Beispiel eines Anlagenaufbaus mit LocoNet-Verkabelung. Das LocoNet ist violett dargestellt.*

# Eine Anlage mit LocoNet

# Wie funktioniert das LocoNet?

Das ist die Frage, die uns immer wieder erreicht.

Am LocoNet sind, wie Sie auf der vorhergehenden Seite gesehen haben, alle Geräte wie z.B. Digitalzentrale, Fahrregler, Gleisbildstellpult, Rückmelder und Zugerkennung angeschlossen.

Jedes Gerät kann Befehle über das LocoNet an andere Geräte abgeben oder empfangen oder einfach Informationen versenden. Hier ein paar Beispiele.

1. An einem Fahrregler wird der Knopf zum Stellen der Weiche 23 gerade betätigt. Der Fahrregler sendet auf dem LocoNet den Befehl

# LocoNet Komponenten

#### Gedrehte Kabel

- 62010 Kabel 28 cm, Stecker/Stecker 62020 Kabel 2,15 cm, Stecker/Stecker 62030 Spiralkabel 3 m, Stecker/Stecker 62040 Kabel 60 cm, Stecker/Stecker 62060 Kabel 6 m, Stecker/Stecker 62220 Kupplung, Buchse/Buchse Ungedrehte Kabel (1:1) 62015 Kabel 28 cm, Stecker/Stecker
- 62025 Kabel 2,15 cm, Stecker/Stecker
- 62035 Spiralkabel 3 m, Stecker/Stecker
- 62045 Kabel 60 cm, Stecker/Stecker 62065 Kabel 6 m, Stecker/Stecker
- 62120 Abzweigung 2,15 m,
- Stecker/Doppelbuchse 62225 Kupplung, Buchse/Buchse
- 62250 Verteiler, Stecker/5fach-Buchse

"Weiche 23 - gerade". Die Digitalzentrale hört auf diesen Befehl und gibt auf der Schiene das Signal für den Weichendecoder aus.

2. Der LISSY-Empfänger 1 erkennt auf der Schiene eine Lok mit der Nummer 220. Er sendet die Information "Lok 220 über LISSY-Empfänger 1". Die Zugnummernanzeige im Gleisbildstellpult Track-Control hört diese Information. Fragt sich: Muss ich diese Lok anzeigen? Wenn die Zugnummernanzeige auf diesen LISSY-Empfänger eingestellt ist, wird die "220" auf dem Display erscheinen.

An den Beispielen sehen wir, das die Befehle und Informationen in alle Richtungen laufen. So ist es auch naheliegend, einen Computer als LocoNet Gerät zu betreiben.

Das Einzige, was Sie dazu benötigen, ist das LocoNet-Interface. Viele Digitalzentralen, wie die Intellibox, haben ein solches Interface bereits eingebaut.

Die einzelnen LocoNet-Geräte sind vielfach einstellbar. In Beispiel 2 muss die Zugnummernanzeige wissen, auf welchen LISSY-Empfänger sie reagieren soll. Diese Einstellung kann z.B. mit der Intellibox erfolgen oder viel komfortabler mit dem Programm "LocoNet-Tool".

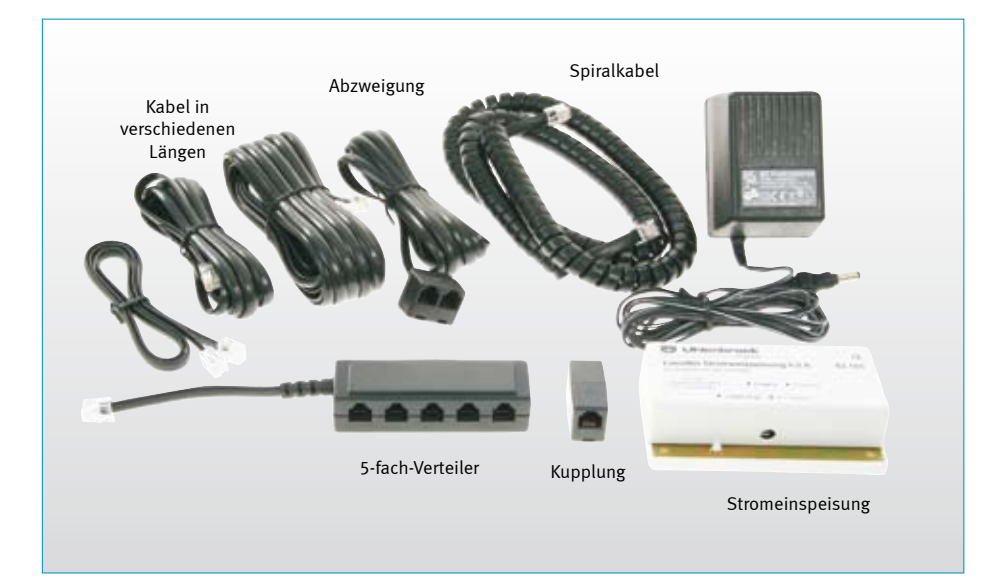

#### Wenn die Anlage größer wird

LocoNet-Stromeinspeisung (Beschr. Seite 8)

#### Zur Überwachung des LocoNets

LocoNet-Tool (Beschreibung Seite 9)

# Neue LocoNet Kabel 62015, 62025, 62035, 62045, 62065, 62225

Bisher sind unsere LocoNet-Kabel mit Stecker/Stecker bzw. Buchse/Buchse in gedrehter Ausführung geliefert worden. Das heißt: Bisher waren Pin 1 mit 6, Pin2 mit 5 usw. verbunden. Zukünftig sind sie als ungedrehte (1:1) Ausführung erhältlich, es sind also Pin 1 mit 1, Pin 2 mit 2 usw. verbunden.

Dieses ist durch eine neue Boosterkonzeption notwendig geworden. Diese Kabel werden die alte Kabelversion ablösen.

Nur wenn mehrere Power 2 Booster miteinander über LocoNet verbunden werden sollen, sind die bisherigen gedrehten Ausführungen der Kabel erforderlich. Alle anderen bisher gelieferten Geräte (ausser Power 2) können mit beiden Kabelarten miteinander verbunden werden.

Bei Abzweigungen und Verteilern ändert sich nichts, da diese schon immer in ungedrehter Ausführung geliefert wurden. *Ungedrehte Kabel*

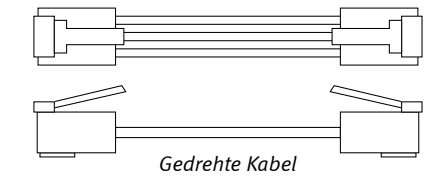

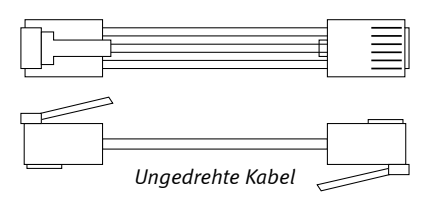

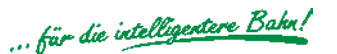

# Die LocoNet-Buchsen der Intellibox

#### Die Intellibox stellt zwei verschiedene LocoNet-Anschlüsse zur Verfügung

#### LocoNet B

Diese Buchse stellt nicht nur die LocoNet-Signale zur Verfügung, sondern auch das Schienensignal, so dass hier auch LocoNet-Booster, wie z.B. der Power2 angeschlossen werden können.

Der LocoNet B Anschluss kann bis 200mA belastet werden.

Hier können prinzipiell alle LocoNet-Geräte angeschlossen werden. Jedoch sollte er für LocoNet-Booster reserviert werden.

#### LocoNet T

An dieser Buchse steht das Schienensignal nicht zur Verfügung.

Stattdessen liegt hier eine Gleichspannung an, die bis zu 500mA belastet werden kann.

Hier sollten alle LocoNet Geräte, ausser Booster, angeschlossen werden

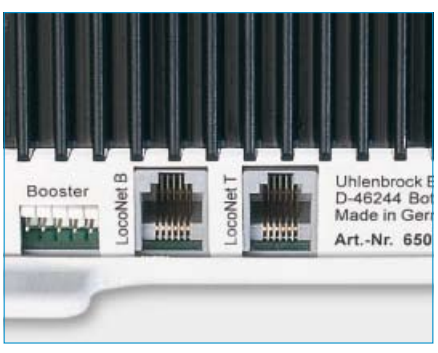

*Die beiden LocoNet-Buchsen der Intellibox IR*

### Die LocoNet-Stromeinspeisung

#### Wenn bei großen Anlagen die Ausgangsleistung der Zentrale nicht ausreicht

Wenn die addierte Stromaufnahme der angeschlossenen LocoNet-Geräte größer ist, als der maximale Ausgangsstrom der Zentrale, ist eine LocoNet Stromeinspeisung erforderlich. Die Stromeinspeisung stellt dem LocoNet weitere 500 mA zur Verfügung. Sie kann an

jeder Stelle im LocoNet eingefügt werden. Der Ausgang der Stromeinspeisung ist ein LocoNet T Ausgang, so dass an diesen keine Booster angeschlossen werden können.

Art.-Nr. 63100 LocoNet Stromeinspeisung mit Steckernetzteil

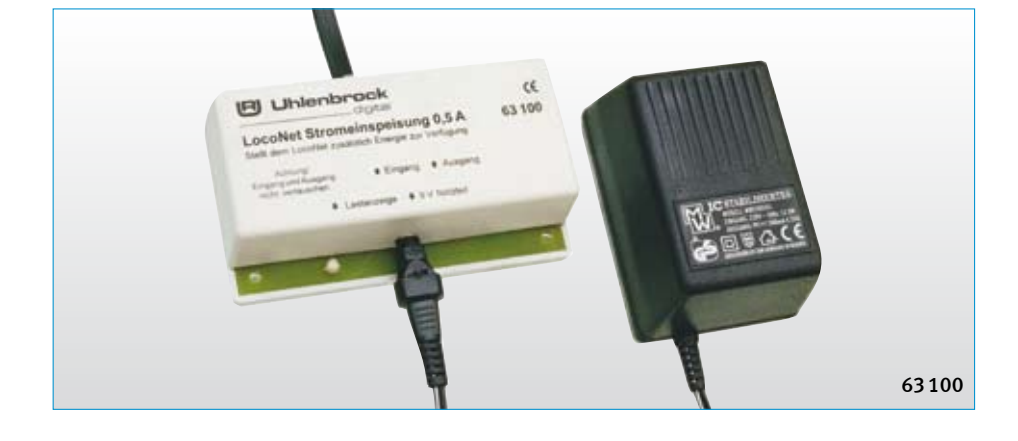

Stromaufnahme von LocoNet-Geräten

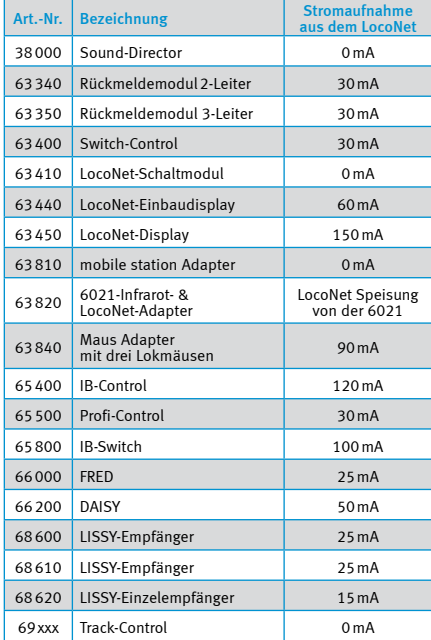

# Nicht alles, was wie LocoNet aussieht, ist auch LocoNet!

Die LocoNet-Buchsen, die wir verwenden, werden inzwischen auch in anderen Systemen benutzt, zum Beispiel beim Xpress Net oder RocoNet. Diese Systeme sind nicht miteinander kompatibel.

Werden sie mit dem LocoNet verbunden, so kann es zur Beschädigung einzelner Geräte kommen.

Also nur die Anschlüsse miteinander verbinden, an denen auch LocoNet steht.

# Der Computer am LocoNet

# LocoNet-Tool

#### Komfortable Einstellung aller LocoNet-Module per Computer

- Komfortable Programmierung aller LNCVs ×
- Mit vielen Erläuterungstexten п
- Einstellungen sichern, zurückladen und ausdrucken  $\overline{\phantom{a}}$
- Mit LocoNet-Kontrollmonitor  $\overline{\phantom{a}}$
- Computer-Programm für Windows ab 98  $\overline{\phantom{a}}$

Mit dem Programm LocoNet-Tool können am Computer komfortabel die LNCVs (LocoNet-Konfigurationsvariablen) von LocoNet-Modulen programmiert und ausgelesen werden.

Für die meisten LocoNet-Module gibt es spezielle Eingabemasken. Sie erhalten eine kom-

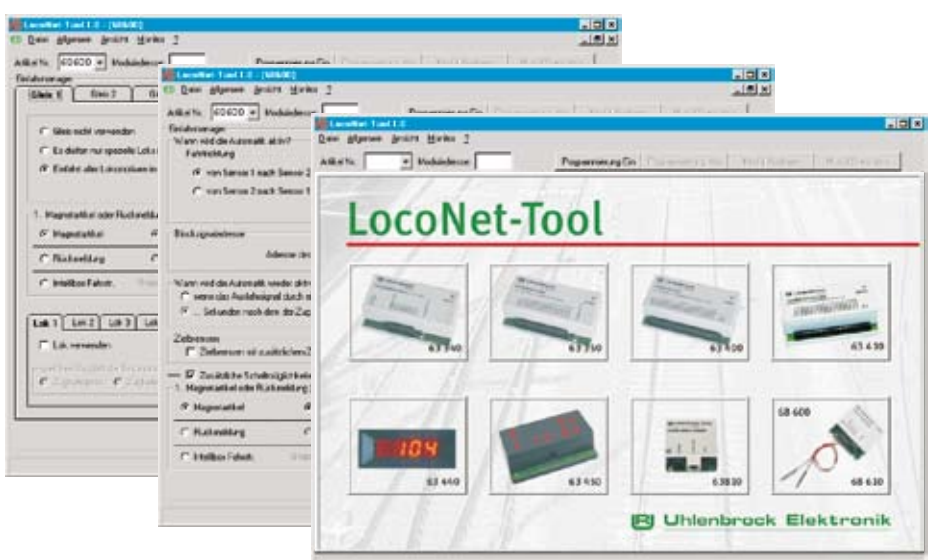

fortable Programmierunterstützung durch erklärende Texte, die alle Einstellmöglichkeiten erläutern, so dass Sie in vielen Fällen ohne die Bedienungsanleitung des betreffenden Moduls auskommen.

Alle Einstellungen können in Dateien gesichert, zurückgeladen und, zur Dokumentation, ausgedruckt werden.

Ein LocoNet-Monitor dient zur Überwachung des LocoNets und zur komfortablen Fehlersuche in der Programmierung von automatisch gesteuerten Anlagen.

Systemanforderung: Windows 98 SE, Windows NT, Windows 2000 oder Windows XP zusammen mit einer Digitalzentrale mit LocoNet- und Computeranschluss, wie z.B. der Intellibox oder dem LocoNet-Interface 63110.

Art.-Nr. 19100 LocoNet-Tool

#### USB-LocoNet Interface mit der Software LocoNet-Tool NEU

#### Die Verbindung zwischen LocoNet und Computer

- **Zur Programmierung von LocoNet-Modulen**
- Zur automatischen Anlagensteuerung  $\sim$

Das LocoNet-Interface ist für alle LocoNet-Digitalzentralen ohne Computeranschluss geeignet, wie zum Beispiel DAISY oder Märklin control unit mit 6021-Infrarot- & Loconet-Adapter.

Das Interface wird an einen USB-Anschluss eines Computers angeschlossen. Es eignet sich sehr gut zur automatischen Anlagensteuerung.

Hinweis: Rückmeldungen von s88-Modulen, die an Märklingeräte (Memory, Interface) angeschlossen sind, können nicht an den Computer übermittelt werden.

Lieferumfang: LocoNet-Interface, Software "LocoNet-Tool", LocoNet- und USB-Anschlusskabel, Bedienungsanleitung

Art.-Nr. 63120 USB-LocoNet-Interface Art.-Nr. 61070 Ersatz USB-Anschlusskabel

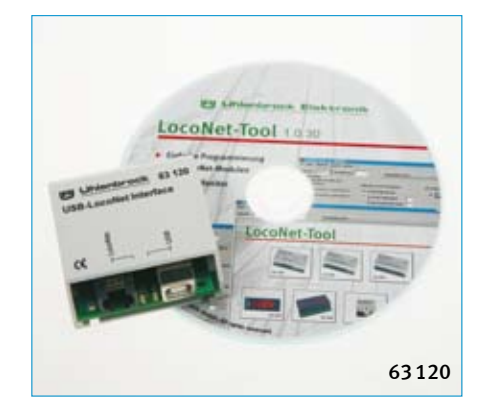

# **Intellibox**

# Ein System setzt sich durch!

# Unser Standard setzt Maßstäbe

# Intellibox – Die Digitalzentralen von Uhlenbrock

Als die erste Intellibox vor 10 Jahren auf dem Markt erschien, war sie eine einzigartige Digitalzentrale. Damals mit Möglichkeiten ausgestattet, von denen andere Hersteller nur träumten. Und wir haben versprochen, dass weitere Ergänzungen einfach per Update eingespielt werden können. Auf diese Weise ist auch die erste Intellibox noch heute auf dem Stand der Zeit. Inzwischen ist ein Zubehörprogramm entstanden, das bei keinem Modellbahner Wünsche offen lässt.

Geht nicht - gibts nicht.

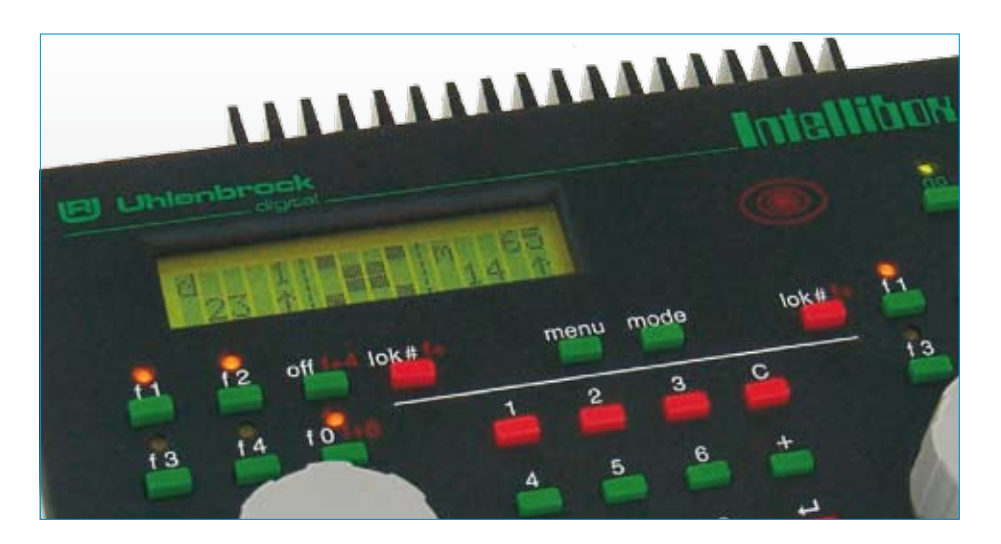

#### Was bietet Ihnen eine Intellibox?

Jede Intellibox bietet Ihnen alle digitalen Fahr- und Schaltfunktionen, die Sie auf Ihrer Modellbahnanlage brauchen. Sie beherrschen das Gleisformat DCC und Märklin Motorola. Und das gemischt zur gleichen Zeit!

Sie können Weichen und Signale schalten und Rückmeldungen überwachen.

Der Computeranschluss für externe PC-Steuerungen ist bei allen Intelliboxen selbstverständlich.

Durch den integrierten Booster benötigen Sie zum Betrieb einer Modellbahn nur noch einen Trafo.

Mehr brauchen Sie nicht!

Weitere Digitalkomponenten werden einfach über LocoNet, dem universellen Modellbahnnetzwerk, angeschlossen, so z.B. Handregler, Rückmelder, Schaltmodule oder das LISSY-System zur Automatisierung einer Modellbahnanlage auch ohne Computer.

#### Welche Intellibox brauchen Sie?

Sie können zwischen drei verschiedenen Varianten wählen.

#### Intellibox Basic

Die einfache, preiswerte Intellibox für kleinere bis mittelgroße Anlage auf denen bis zu 32 Loks gleichzeitig fahren sollen. Sie können Weichen und Signale schalten. Sie brauchen keine Infrarotfernsteuerung und möchten keine Fahrstraßen schalten. Oder führen Sie alle Schaltfunktionen per PC aus. Dann ist die Intellibox Basic die richtige Wahl.

#### Intellibox IR

Diese Intellibox hat zusätzlich einen integrierten Infrarot-Empfänger, eine Fahrstraßensteuerung und Anschlüsse für Märklin-Geräte und s88-Rückmelder. Sie bietet nicht nur eine erweiterte Funktionalität, sondern bietet dem Umsteiger auch die Möglichkeit, seine vorhandenen Geräte weiter zu verwenden. Zum Beispiel sind die Märklin Digital- Geräte Control Unit, Keyboard und Memory mit Adapter oder direkt ansteckbar. Alle Arten von Boostern können weiter verwendet werden. Auch für eine Roco Lokmaus 1 ist ein Anschluss vorhanden.

#### Intellibox II

Der Star unter den Digitalzentralen ist die Intellibox II. Mit einem großen hochauflösenden Display erhalten Sie auf einen Blick alle notwendigen Informationen. Einstell- und Programierarbeiten werden zum Kinderspiel. Der enorme Funktions- und Leistungsumfang, den Ihnen keine andere Zentrale bietet, macht die Intellibox II zum Allroundtalent für jede Anlagengröße.

Die Intellibox II hat nach wie vor die bewährten mechanischen Tasten, die auch "blind" bedienbar sind.

Auf ein Farbdisplay und Touchscreen haben wir bewusst verzichtet. Diese werden für eine komfortable Anlagensteuerung nicht benötigt. So bleibt auch für andere Ausgaben noch genug Geld in der Kasse.

#### Zusammenarbeit mehrerer Zentralen

Alle Intelliboxen können miteinander kombiniert werden. Dabei übernimmt eine beliebige Intellibox die Arbeit der Zentrale. Alle anderen übernehmen die Funktionen von Fahrregler und Keyboard\*) . Darüberhinaus können Intellibox Basic und Intellibox II auch noch als zusätzlicher Booster eingesetzt werden.

*\*) Für den Einsatz als Zusatzfahrregler und Keyboard müssen die Intelliboxen 650, 65 000 und 65 050 die Softwareversion 2.0 haben.*

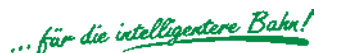

# Ein System setzt sich durch – unser Standard setzt Maßstäbe

# Intellibox Basic

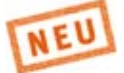

#### Leistungsfähig und preiswert

Mit der Intellibox Basic sind Sie komplett für den Digitalbetrieb ausgerüstet. Sie bietet Ihnen alle digitalen Fahrfunktionen, die Sie auf Ihrer Modellbahnanlage benötigen.

#### Alles in einer Box

Die Intellibox Basic ist leistungsfähig und preiswert und somit die ideale Zentrale für Modelleisenbahner, die in die Digitaltechnik einsteigen und trotzdem schon über alle wichtigen Funktionen eines digital gesteuerten Fahrbetriebs verfügen möchten.

Sie kann gleichzeitig 32 Loks fahren und bis zu 2048 Weichen und Signale schalten.

#### Verschiedene Datenformate

Die Intellibox Basic kann an 2- oder 3-Leiter-Anlagen betrieben werden. Lok-, Funktions-, Weichen- und Schaltdecoder im DCC- und Motorola-Datenformat unterschiedlichster Hersteller können gleichzeitig auf einer Anlage betrieben werden.

#### Schließen Sie an, was sie wollen

Zusätzliche Digitalkomponenten werden einfach und bequem über LocoNet, dem universellen Netzwerk für die Modelleisenbahn, an die Intellibox Basic angeschlossen.

#### Mit übersichtlichem Display

Das LCD-Display mit Hintergrundbeleuchtung hat eine klar gegliederte Benutzeroberfläche.

Für die Anzeigen im Bedienfeld kann als Sprache deutsch, englisch, französisch, italienisch, spanisch, portugiesisch, niederländisch, schwedisch und dänisch gewählt werden.

#### **Zentraleinheit**

Die Zentrale sorgt für die Koordination der einzelnen Komponenten, verarbeitet die hereinkommenden Daten und generiert die unterschiedlichen Digitalsignale.

#### Zwei Fahrregler

Mit den beiden Fahrregler können über große, handliche Drehregler gleichzeitig zwei Lokomotiven unabhängig voneinander gesteuert werden.

Die Drehregler ohne Endanschlag übernehmen beim Lokwechsel automatisch die gespeicherte Geschwindigkeit der neu gewählten Loks.

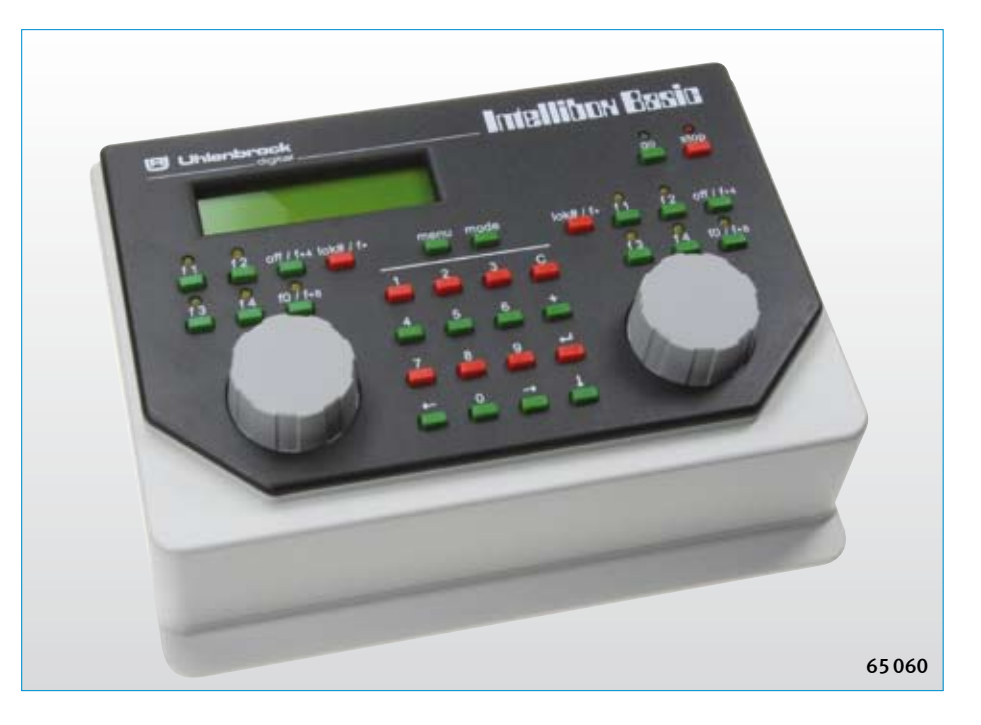

Die Fahrregler können wie Gleichstromfahrgeräte mit Mittelstellung oder wie Wechselstromtrafos mit Fahrtrichtungsumschalttaste benutzt werden.

#### 128 Fahrstufen-9999 Decoderadressen

Die Anzahl der verfügbaren Fahrstufen und Adressen hängt vom jeweiligen Decoderfabrikat ab. Die Intellibox Basic unterstützt grundsätzlich alle Fahrstufen und Decoderadressen, die die Decoder von Hause aus anbieten.

#### 10.000 Lok Sonderfunktionen

Im DCC-Modus unterstützt die Intellibox Basic bis zu 10.000 Sonderfunktionen je Lok. Ja, Sie haben richtig gelesen. Die Funktionen f0-f12 können direkt, die weiteren Funktionen per Nummerneingabe auf der Tastatur geschaltet werden.

#### LISSY-Modus

Mit der Intellibox Basic kann jeder LISSY-Empfänger überwacht werden. Wird eine Lok mit LISSY-Sender erkannt, so wird in der Mitte des Intellibox-Displays die Lokadresse angezeigt.

#### **DirectDrive**

Per Knopfdruck kann, ohne Eingabe von Lokadresse oder Loknamen, die Lok auf den Fahrregler übernommen werden, die einen definierten LISSY-Empfänger passiert hat.

#### Keyboard

Das Keyboard schaltet 320 Märklin-, bzw. 2048 DCC-Magnetartikel. Die Weichenlage oder Signalstellung wird im Display angezeigt.

#### Rückmeldemonitor

Die Intellibox kann bis zu 2048 Rückmeldungen auswerten. Der Zustand der Gleisabschnitte kann dann direkt im Display der Intellibox abgelesen werden.

#### Booster

Der integrierte, leistungsstarke Booster liefert einen maximalen Ausgangsstrom von 3 A. Der Ausgang ist gegen Kurzschluss gesichert.

#### Lok-Programmer

Das Programmieren von Uhlenbrock-Motorola oder DCC-kompatiblen Decodern ist dank der menügesteuerten Benutzerführung übersichtlich und einfach.

#### Dauerhaft gespeichert

Alle Einstellungen, die bei der Intellibox einmal gemacht worden sind, bleiben dauerhaft erhalten.

#### Interface

Das integrierte USB-LocoNet Interface bildet die schnelle Verbindung zu PC oder MAC. Jede Software, die das LocoNet-Protokoll unterstützt, kann zur Anlagensteuerung eingesetzt werden.

#### Updatefähig

Die neueste System-Software kann per PC direkt in die Intellibox Basic eingespielt werden. Sie steht kostenlos im Internet zur Verfügung.

Systemerweiterungen für Intelliboxen mit einer älteren Software können als Upgrade erworben werden.

So können Sie auch in Zukunft von unseren Weiterentwicklungen profitieren.

> 1 Prog.-Gleis braun 2 Prog.-Gleis rot 3 Gleis rot 4 Gleis braun  $5.16V~$  braun  $6.16V~$  gelb

1 2 3 4 5 6

 $\overline{\phantom{a}}\cdot\overline{\phantom{a}}\cdot\overline{\phantom{a}}\cdot\overline{\phantom{a}}\cdot\overline{\phantom{a}}\cdot$ 

#### Die Intellibox Basic als Zusatzfahrregler und Booster

Die Intellibox Basic ist nicht nur als komplette Digitalzentrale verwendbar, sondern auch als zusätzlicher Fahrregler, als Keyboard und als Boostereinheit.

Als Zentralen können eine weitere Intellibox Basic oder auch eine Intellibox IR oder die Intellibox II eingesetzt werden.

Die Intellibox Basic ersetzt so das bisherige IB-Control und einen 3A Booster.

# N TT H0 0 1 G LN USB MMot MADCC FORTA

Computer Booster

 $\Box$ 

*Die Rückseite der Intellibox Basic.*

LocoNet B

 $\ddotsc$ 

LocoNet T

Uhlenbrock Elektronik GmbH D-46244 Bottrop Made in Germany **Art.-Nr. 65060**

 $\mathbb{Z}_{\leq \epsilon}$ 

#### Technische Daten

Maximale Strombelastung 3 A Am LocoNet-Ausgang bis zu 0,5 A

Art.-Nr. 65060 Intellibox Basic

#### Zubehör

Art.-Nr. 20070 70VA Transformator Art.-Nr. 61030 Adapter Intellibox/ Märklin Gleichstrom Booster Art.-Nr. 61060 Ersatz-Steckerset Art.-Nr. 61070 USB-Anschlusskabel

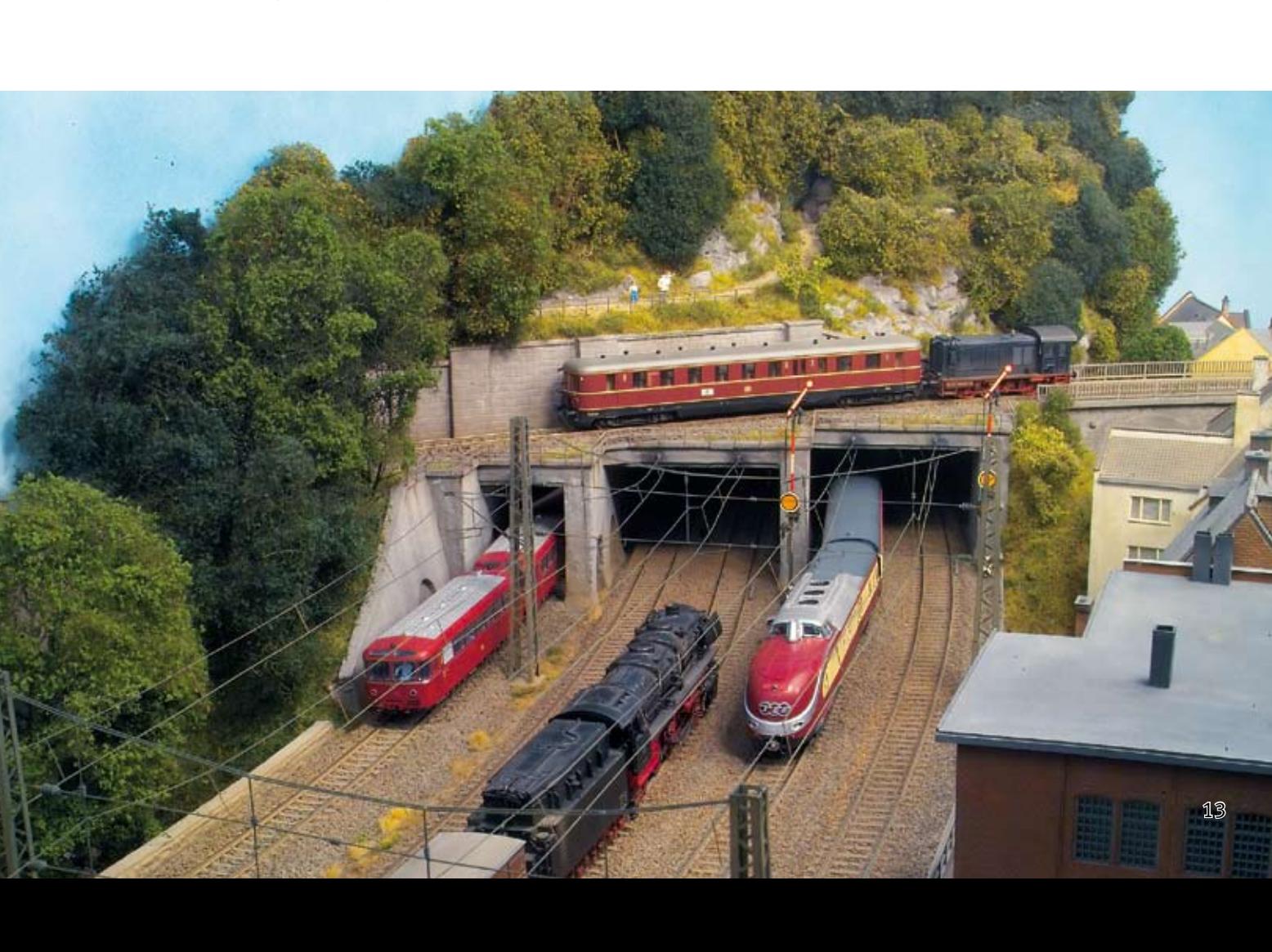

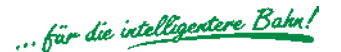

# Der Alleskönner

# Intellibox IR

#### Mehr geht nicht!

Die Intellibox IR ist das Nonplusultra für alle, die ihre alten Motorola oder DCC-Geräte weiterbenutzen möchten, Selectrix-Decoder haben, ihre Anlage über den Computer steuern, s88-Rückmeldungen auswerten oder Fahrstraßen auslösen wollen.

Die Intellibox IR kann gleichzeitig 119 Loks steuern und bis zu 2048 Weichen und Signale schalten.

#### Verschiedene Datenformate

Die Intellibox IR kann an 2-Leiter oder 3- Leiter-Anlagen betrieben werden. Lok-, Funktions-, Weichen- und Schaltdecoder im Märklin Motorola-, DCC- und Selectrix Datenformat unterschiedlichster Hersteller können gleichzeitig auf einer Anlage betrieben werden.

#### Schließen Sie an, was sie wollen

Zusätzliche Digitalkomponenten werden einfach und bequem über LocoNet, dem universellen Netzwerk für die Modelleisenbahn, an die Intellibox IR angeschlossen.

#### Mit übersichtlichem Display

Das LCD-Display mit Hintergrundbeleuchtung hat eine klar gegliederte Benutzeroberfläche.

Für die Anzeigen im Bedienfeld kann als Sprache deutsch, englisch, französisch, italienisch, spanisch, portugiesisch, niederländisch, schwedisch und dänisch gewählt werden.

#### Zentraleinheit

Die Zentrale sorgt für die Koordination der einzelnen Komponenten, verarbeitet die hereinkommenden Daten und generiert die unterschiedlichen Digitalsignale.

#### Zwei Fahrregler

Mit die beiden Fahrregler können über große, handliche Drehregler gleichzeitig zwei Lokomotiven unabhängig voneinander gesteuert werden.

Die Drehregler ohne Endanschlag übernehmen beim Lokwechsel automatisch die gespeicherte Geschwindigkeit der neu gewählten Loks.

Die Fahrregler können wie Gleichstromfahrgeräte mit Mittelstellung oder wie Wechselstromtrafos mit Fahrtrichtungsumschalttaste benutzt werden.

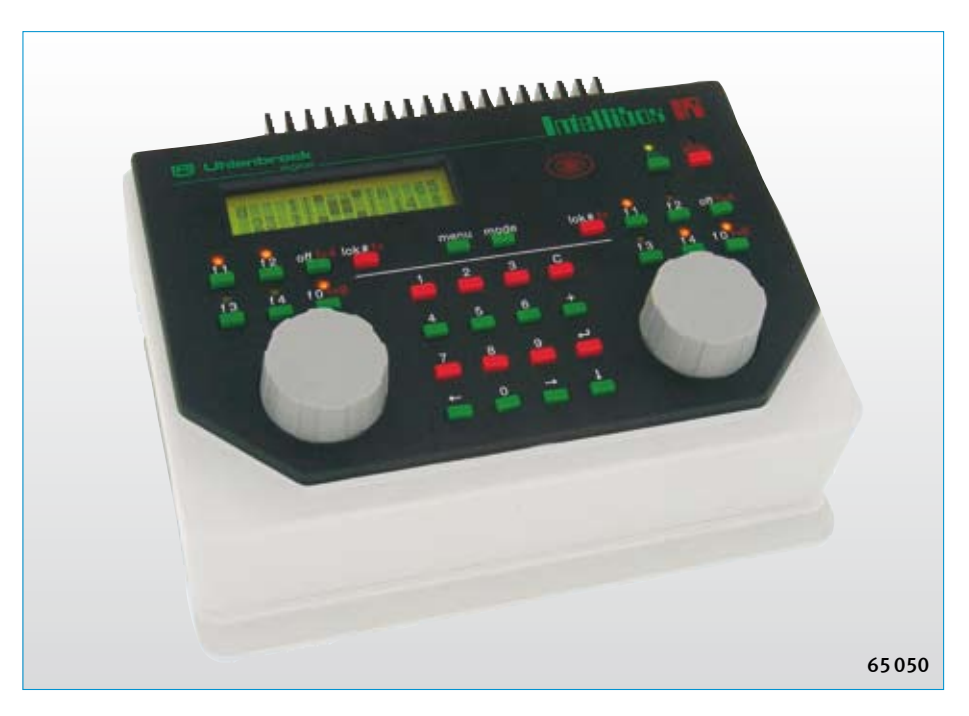

#### 128 Fahrstufen-9999 Decoderadressen

Die Anzahl der verfügbaren Fahrstufen und Adressen hängt vom jeweiligen Decoderfabrikat ab. Die Intellibox unterstützt grundsätzlich alle Fahrstufen und Decoderadressen, die die Decoder von Hause aus anbieten.

#### 10.000 Lok Sonderfunktionen

Im DCC-Modus unterstützt die Intellibox Basic bis zu 10.000 Sonderfunktionen je Lok. Ja, Sie haben richtig gelesen. Die Funktionen f0-f12 können direkt, die weiteren Funktionen per Nummerneingabe auf der Tastatur geschaltet werden.

#### Virtuelle Lokadressen

Jedem Decoder kann zusätzlich zur fest eingestellten Lokadresse eine beliebige, maximal 4-stellige, Adresse zugeordnet werden. So können auch im Motorola-Datenformat Fahrzeuge z.B. unter ihrer Betriebs- oder Laufnummer aufgerufen werden.

#### Multitraktion

8 Kombinationen mit bis zu 4 Loks pro Traktion können von der Intellibox verwaltet werden. Gefahren wird die gesamte Traktion mit einem Fahrregler unter der Adresse der ersten Lok.

#### LISSY-Modus

Mit der Intellibox kann jeder LISSY-Empfänger überwacht werden. Wird eine Lok mit LISSY-Sender erkannt, so wird in der Mitte des Intellibox Displays die Lokadresse angezeigt.

#### **DirectDrive**

Per Knopfdruck kann, ohne Eingabe von Lokadresse oder Loknamen, die Lok auf den Fahrregler übernommen werden, die einen definierten LISSY-Empfänger passiert hat.

#### Keyboard

Das Keyboard schaltet 320 Märklin-, bzw. 2048 DCC-Magnetartikel. Die Weichenlage oder Signalstellung wird im Display angezeigt.

#### Fahrstraßensteuerung

Die Fahrstraßensteuerung der Intellibox kann bis zu 48 Fahrstraßen verwalten. Jede Fahrstraße kann bis zu 10 Schaltvorgänge beinhalten. Durch die Möglichkeit, dass eine aufgerufene Fahrstraße eine andere Fahrstraße enthalten kann, lassen sich die Fahrstraßen flexibel erweitern.

#### Rückmeldemonitor

Die Intellibox IR kann nicht nur LocoNet-Rückmeldungen, sondern auch max. 31 s88- Rückmeldemodule auswerten. Der Zustand der Gleisabschnitte kann dann direkt im Display der Intellibox abgelesen werden.

#### Booster

Der integrierte, leistungsstarke Booster liefert einen maximalen Ausgangsstrom von 3 A. Der Ausgang ist gegen Kurzschluss gesichert.

#### Lok-Programmer

Das Programmieren von Uhlenbrock-Motorola oder DCC-kompatiblen Decodern ist dank der menügesteuerten Benutzerführung übersichtlich und einfach.

#### Dauerhaft gespeichert

Alle Einstellungen, die bei der Intellibox einmal gemacht worden sind, bleiben dauerhaft erhalten.

#### Infrarot-Empfänger

Die Intellibox IR hat einen integrierten Infrarot-Empfänger, so dass die Fernbedienung IRIS direkt eingesetzt werden kann.

#### Interface

Das serielle (V24, RS232) Computer-Interface ist mit einer Datenübertragungsrate von maximal 19.200 Baud, einem Eingangsbuffer und einem erweiterten Befehlssatz eine schnelle Verbindung zum PC oder MAC.

Geeignet ist jede Software, die das Intelliboxprotokoll (P50x) unterstützt.

#### Technische Daten

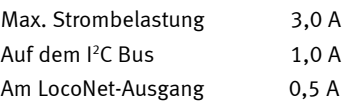

Art.-Nr. 65050 Intellibox IR

#### Zubehör

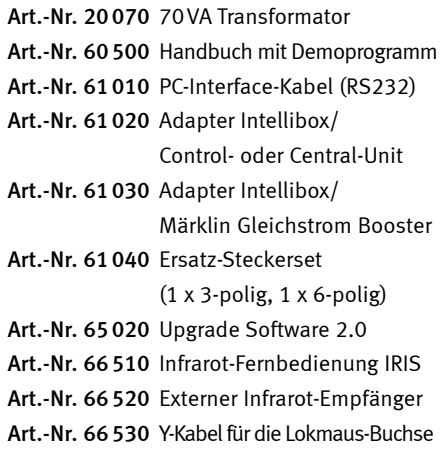

# Kompatibilität

Die Intellibox IR kann mit den unterschiedlichsten Digitalkomponenten anderer Hersteller kombiniert werden.

- **Booster im Motorola-**Format von Märklin
- Booster im DCC-Format, wie zum Beispiel Lenz, LGB, Arnold
- **Arnold Booster, neu (86015)**
- s88 Rückmeldemodule
- z.B. von Märklin oder Viessmann
- **LocoNet Rückmeldemodule von Digitrax**
- Control 80, 80f, IR von Märklin und Arnold
- **Control Unit als Fahrregler** und Weichenbooster
- Central Unit als Weichenbooster .
- **Keyboard, Memory von** Märklin und Arnold
- Switchboard von Märklin und s.e.s
- **Lokmaus 1 von Roco und LGB**
- Roco<sup>®</sup> Lokmaus 2<sup>®</sup> und multiMAUS über Maus Adapter
- Alle Geräte mit LocoNet-Anschluss
- PC oder Mac über die serielle Schnittstelle

#### N TT H0 0 1 G LN ARMot ARDCC ARTRIX

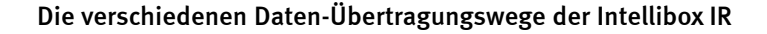

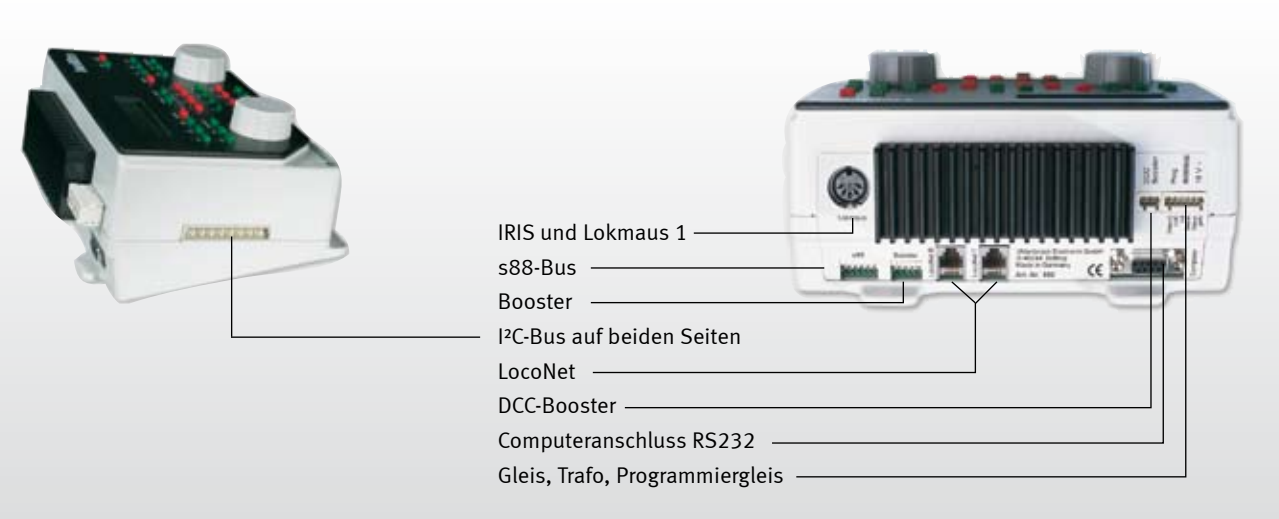

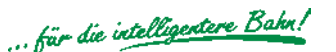

# Vorankündigung 2009: Die Erfolgsgeschichte geht weiter!

# Intellibox II

#### Die nächste Generation

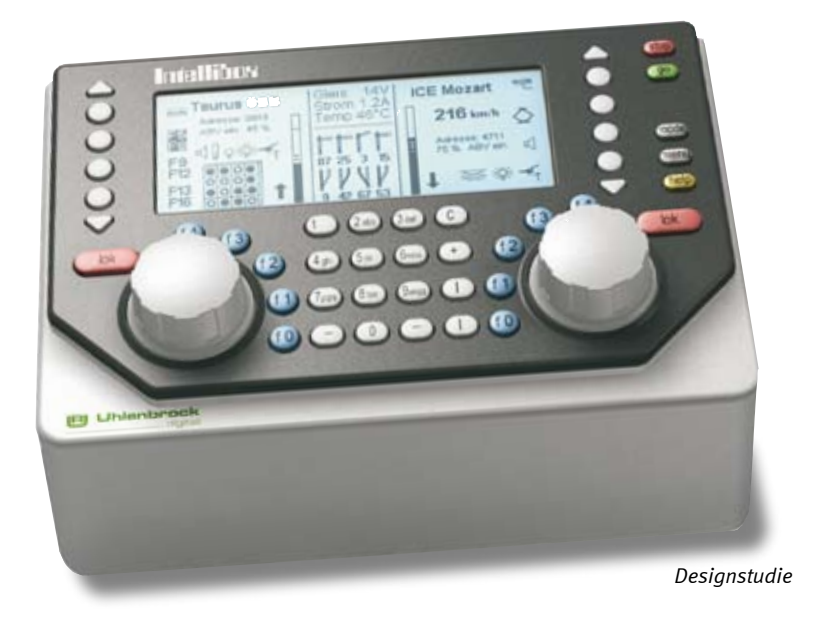

#### Neue Eigenschaften

- Großes, hochauflösendes Display mit Hintergrundbeleuchtung
- Informative Anzeige  $\blacksquare$
- Detaillierte Darstellung, daher sehr gut ablesbar г
- Informationen in Klartext oder als Funktionssymbole  $\mathcal{L}$
- Kontextbezogene Tastenbelegung п
- Geschwindigkeitsanzeige auch in km/h п
- Bis zu 32768 Sonderfunktionen je Lok schaltbar п
- Große Lokdatenbank  $\mathcal{L}_{\mathcal{A}}$
- Eingabe von Loknamen  $\blacksquare$
- Decoderprogrammierung im Klartext п
- Fahrstraßen über Rückmeldekontakte abrufbar  $\blacksquare$
- Hilfefunktion n.
- Modellzeituhr  $\blacksquare$
- USB Computer-Anschluss  $\mathcal{L}$
- Cool Power Technologie ×,

#### Bekannte Funktionalität

- Datenformat DCC, Motorola  $\mathbf{r}$
- Bis zu 128 Fahrstufen  $\mathbf{r}$
- Bis zu 9999 Decoderadressen ×
- Virtuelle Lokadressen **In**
- Mehrfachtraktion  $\mathbf{r}$
- DirectDrive-Funktion  $\overline{\phantom{a}}$
- Stellen von Weichen, Signalen und Fahrstraßen  $\mathcal{L}_{\text{max}}$
- **Integrierter Infrarotempfänger**
- Anschlüsse für LocoNet, Trafo, Gleis, Programmiergleis, Booster, DCC-Booster und zusätzliche Infrarot-Empfänger  $\mathbf{r}$

#### Schöne Aussichten

Die Intellibox II ist technisch gesehen ein vollkommen neues Gerät. Nur die bewährte Ergonomie ist erhalten geblieben. Für uns ist es selbstverständlich, dass sie mit unseren anderen Geräten kompatibel ist.

Die auffälligste Neuerung ist neben dem geänderten Design das große, hochauflösende Display. Die Anzeige der entsprechenden Parameter erfolgt über Klartext und Funktionssymbole. Die Darstellung ist sehr detailliert und auch von der Seite her sehr gut ablesbar.

Die zusätzlichen Tasten rechts und links vom Display sind kontextbezogen belegt, für den schnellen Zugriff auf Menüpunkte und Funktionen.

Die Geschwindigkeitsanzeige erfolgt nicht nur in Fahrstufen oder Prozent, sondern jetzt auch in km/h. Bis zu 32768 Sonderfunktionen je Lok sind schaltbar.

Eine große Lokdatenbank mit der Textanzeige von Loknamen kann individuell eingerichtet werden.

Neu sind weiterhin die Decoderprogrammierung im Klartext, die ausführliche Hilfefunktion, eine Modellzeituhr und der Computeranschluss über den USB-Port.

Durch die neue Cool Power Technologie wird die Wärmeentwicklung soweit reduziert, dass ein Kühlkörper nicht mehr nötig ist.

# Intellibox auf einen Blick

# Intellibox Basic, Intellibox IR und Intellibox II im Vergleich

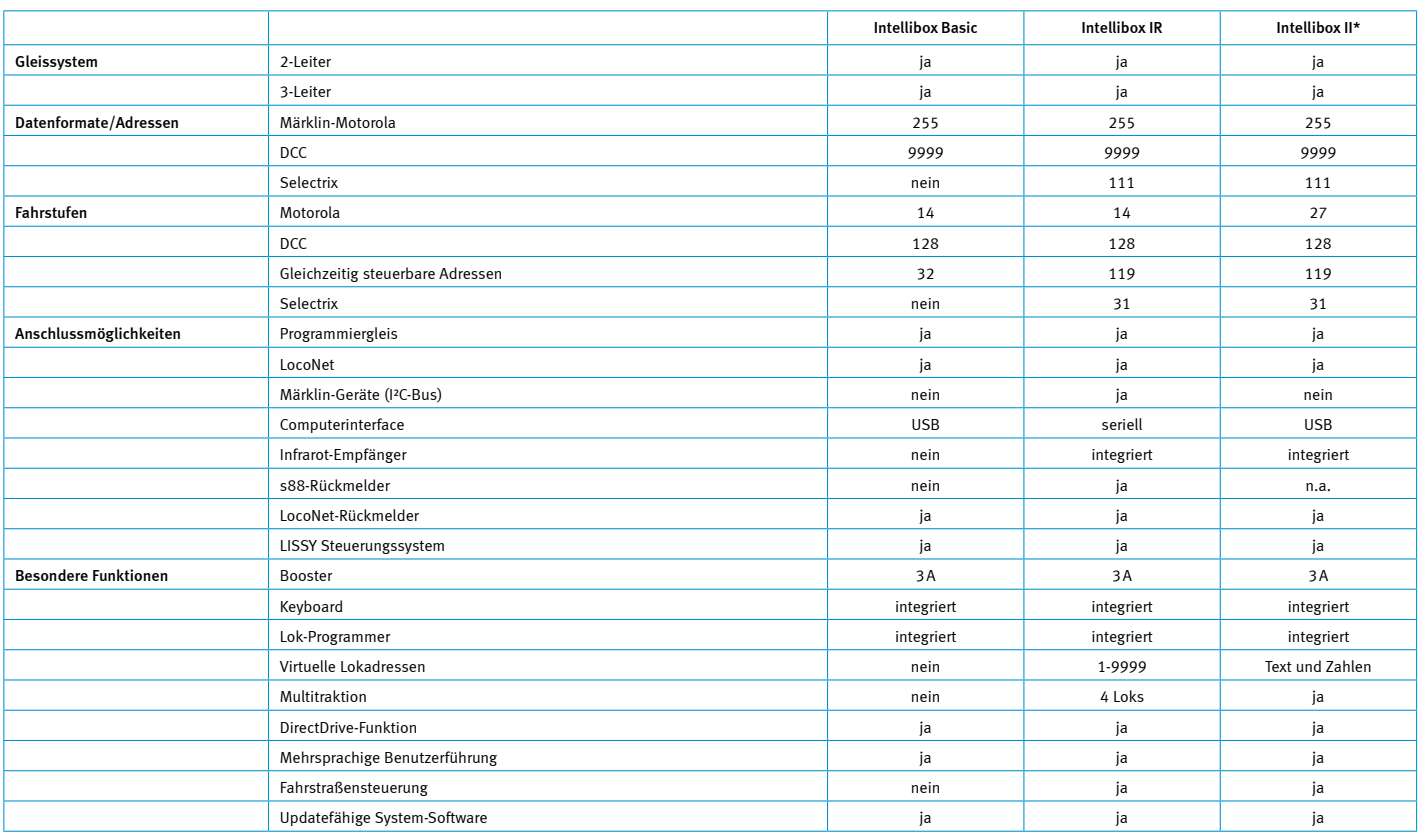

*\*) Vorläufige Angaben*

# Upgrade Software 2.0

#### Erweiterung der Systemsoftware für die Intellibox

Das Upgrade 2.0 ist eine Erweiterung für alle Intelliboxen mit den Artikelnummern 650, 65000 und 65050, die mit einer Systemsoftwareversion kleiner als 2.0 ausgeliefert worden sind. Es stellt folgende neue Funktionen zur Verfügung:

#### 10.000 Lok-Sonderfunktionen

Bei entsprechenden DCC-Decodern kann auf die Sonderfunktionen f0 bis f9999 zugegriffen werden.

#### Lokauswahl aus dem Refreshzyklus

Im Refreshzyklus befinden sich alle Lokadressen, die zur Zeit von der Intellibox mit digitalen Informationen versorgt werden. Die neue Software stellt eine Auswahlliste dieser Adressen bereit, aus der die gewünschte Lok direkt ausgewählt werden kann.

#### Lokfind-Funktion

Sobald eine Lok mit DCC-Decoder auf das Programmiergleis gesetzt wird, wird automatisch die Lokadresse des Decoders auf einen Fahrregler übernommen.

#### Zurückladen der Lokadressen ins Display

Die im Display der Intellibox angezeigten Lokadressen werden beim Ausschalten der Betriebsspannung auf Wunsch gespeichert und sind beim nächsten Spielbetrieb ohne lästige Neueingabe sofort wieder verfügbar.

#### Halt-Modus

Per STOP und GO Taste kann die Intellibox in den Halt-Modus versetzt werden. Alle Lokomotiven werden per Nothalt gestoppt, die Gleisspannung bleibt erhalten. Weichen und Signale können noch verändert werden.

#### Intellibox als IB-Control nutzen

Die Intellibox kann über die Gerätekonfiguration so eingestellt werden, dass sie sich wie ein IB-Control verhält. Damit ist es möglich zwei Intelliboxen gemeinsam an einer Anlage zu benutzen.

#### Fahrstraßensteuerung

Bei allen Geräten ohne Fahrstraßensteuerung wird die Systemsoftware zusätzlich um die Möglichkeit erweitert, bis zu 48 Fahrstraßen zu schalten.

#### mfx Sonderfunktionen

mfx-Lokomotiven werden über die Intellibox mit dem Datenformat Motorola gesteuert. Hat eine Lok mehr als 4 Sonderfunktionen, so werden die Sonderfunktionen f5-f8 automatisch über die nachfolgende Decoderadresse gesteuert.

Die Upgrade Software steht für Besitzer der Intellibox IR kostenlos im Internet zur Verfügung. Für ältere Geräte kann die Software käuflich erworben werden.

Art.-Nr. 65020 Upgrade Software 2.0

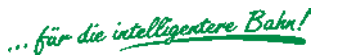

# Kompatibilität zum Märklin Digitalsystem

# Die Intellibox im Märklin System

Modellbahner, die das 3-Leiter-Wechselstromsystem benutzen, werden sich bei der digitalen Umrüstung ihrer Anlage in der Regel für das Motorola-Format mit den entsprechenden Märklin-Komponenten entschieden haben. Die aber oft später benötigten Erweiterungen des Funktionsumfangs, denken Sie zum Beispiel einmal an die begrenzten Adressen der Lokdecoder, ist mit unseren Produkten kein Problem mehr, wobei Sie ihre vorhandenen Komponenten uneingeschränkt weiterverwenden können.

#### Decoder-Adressen

Bei der Intellibox steht Ihnen im Motorola-Datenformat nun der erweitere Adressbereich von 1 bis 255 zur Verfügung. Dabei wird sowohl das alte wie das neue Motorola Format, jedoch nicht das mfx-Format unterstützt. Dadurch können Ihre Loks aus der digitalen Anfangszeit mit dem Adressenbereich bis 80 wie gewohnt mit allen Sonderfunktionen in Betrieb bleiben, ohne dass etwas umgebaut oder ergänzt werden müsste. Die Erweiterung des Adressumfangs von 81 bis 255 wird nur mit dafür geeigneten Decodern erreicht, wie z.B. Art.Nr. 75000 und 75320. Mit den Multiprotokoll-Decodern wird der Adressumfang auf 9999 erweitert

Für die Magnetartikelsteuerung, wie z.B. Weichen oder Signale, stehen 320 Märklin Motorola kompatible Adressen zur Verfügung. Die schon vorhandenen Decoder übernehmen weiterhin ihre Aufgaben wie gewohnt.

#### s88-Rückmelder

Zudem kann mit der Intellibox IR der s88- Rückmeldebus genutzt werden. Alle bei Ihnen vorhandenen Rückmeldedecoder auf dieser Basis können weiterverwendet werden. Zusätzlich haben Sie die Möglichkeit unsere LocoNet-Rückmelder einzusetzen.

#### Märklin Zusatzgeräte

Damit auch die Zusatzgeräte von Märklin weiter einzusetzen sind, besitzt die Intellibox an beiden Seiten eine passende Steckerleiste. Sie ersetzt nur die Ursprungszentrale, alle anderen Geräte bleiben erhalten, wobei auch das Design optisch angeglichen wurde. Das Zusammenspiel funktioniert auch technisch tadellos, denn die Booster oder das Switchboard von Märklin bzw. das dazu kompatible Gerät von s.e.s zum Anschluss von Gleisbildstellpulten, können weiterhin mit ihrer ursprünglichen Funktion eingesetzt werden. Die ersetzte Originalzentrale können Sie ebenfalls weiterverwenden, z. B. als normalen Fahrregler (Control Unit) oder als Weichenbooster (Control Unit, Central Unit), um diese als Verstärker für das Stellen der Weichen zu nutzen. So einfach kann der Umstieg auf die Intellibox realisiert werden.

#### Bremsstrecken

Wollen Sie Bremsstrecken auf ihren Blockstrecken einrichten? Kein Problem, denn mit unserem Signalbaustein SBS 44 200 wird ein Märklin-kompatibles Abbremsen durch negative Gleichspannung erreicht.

Bei dem Baustein handelt es sich um ein Umschaltrelais mit einem digitaltauglichen Anfahr-Bremsbaustein. Die Montage ist denkbar einfach. Sie haben nun endlich die Möglichkeit, im Motorola Format einen sehr realistisch wirkenden Automatikbetrieb zu gestalten. Kein Zug stoppt mehr abrupt, sondern bremst sanft ab und beschleunigt dann wieder bei "Fahrt frei". Vorausgesetzt, die Lok hat einen Uhlenbrock Decoder oder einen 6090 kompatiblen Lokdecoder, wie ihn z.B. alle 37000'er und 39000'er Lokomotiven besitzen. Angesteuert wird der Baustein durch einen Tastkontakt, sei es manuell oder durch Fahrzeuge mittels Kontaktgleisen.

#### märklin systems

Das neue Märklin Digitalsystem ist bisher mit keinem am Markt befindlichen System kompatibel. Das mfx-Format wird derzeit noch nicht von uns unterstützt. Neue Märklin-Loks mit mfx-Decodern können jedoch problemlos gefahren werden.

Die Märklin mobile station ist über unseren mobile station Adapter 63810 an unsere Zentralen anschließbar.

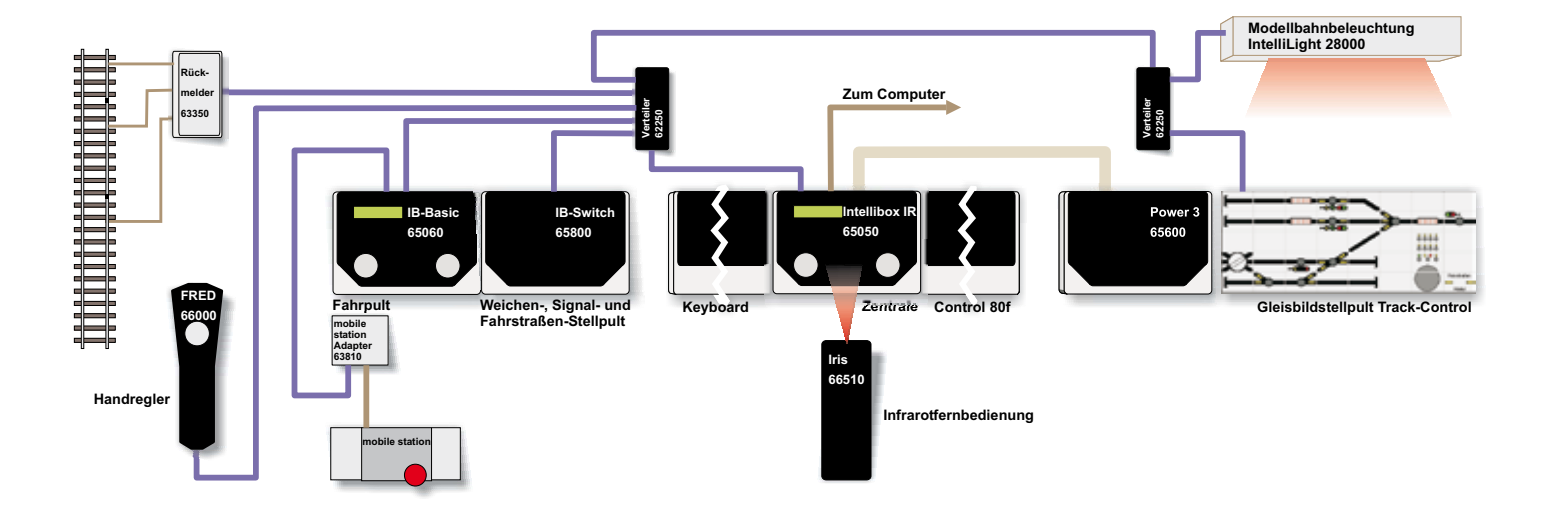

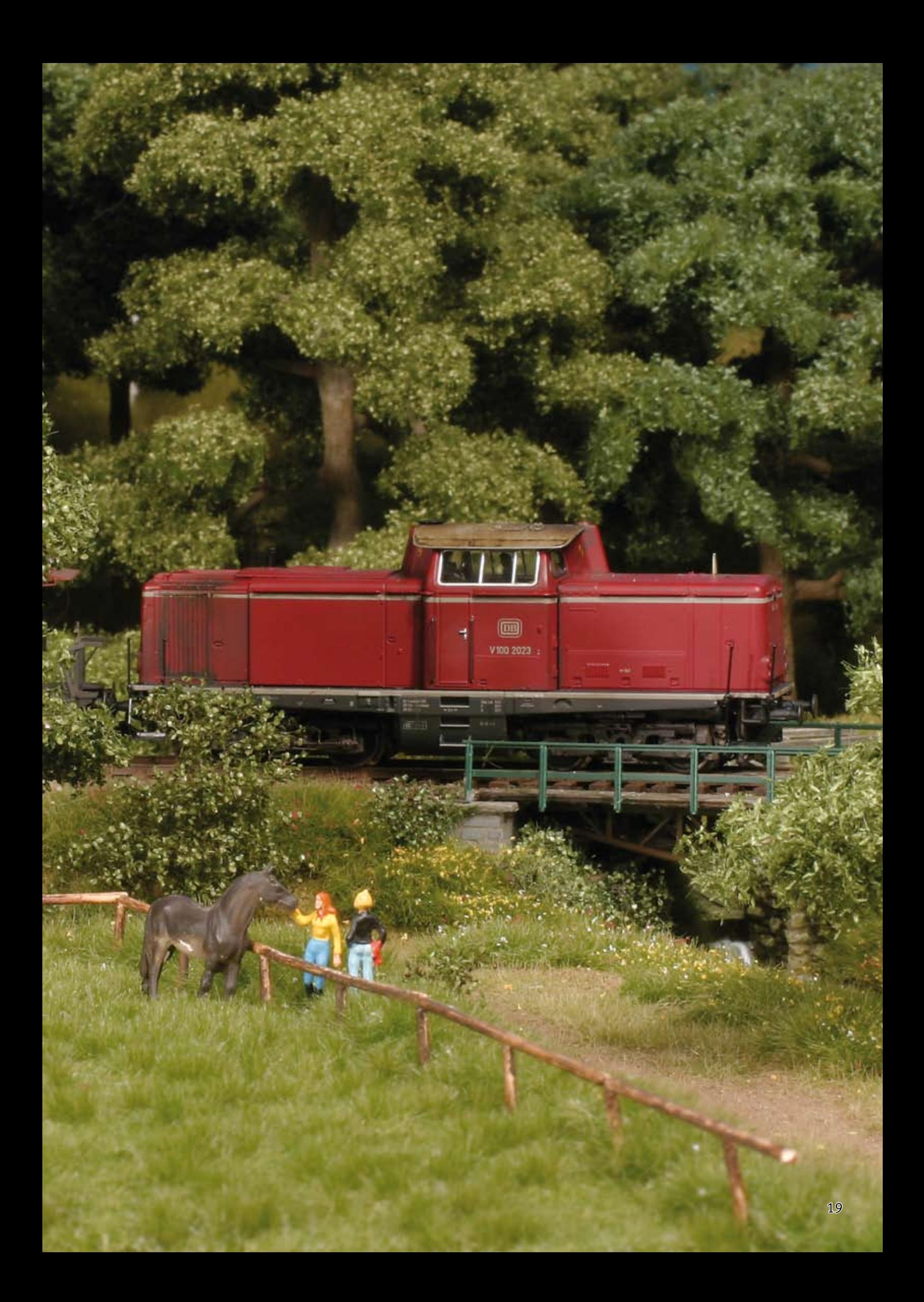

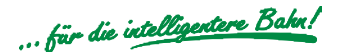

# So haben Sie alles im Griff

## FRED

#### Digitaler Handregler für 4 Lokomotiven

- Steuert bis zu 4 Lokomotivern ٠
- Schaltet Licht und bis zu 8 Sonderfunktionen  $\blacksquare$
- Standortwechsel bei fahrender Lok  $\overline{\phantom{a}}$
- Anschluss über LocoNet bis zu 100 m von der Zentrale entfernt  $\overline{\mathcal{L}}$

Der kleine, leichte Handregler hat einen grossen Drehregler mit Endanschlag zur Geschwindigkeitskontrolle, einen Kippschalter zur Änderung der Fahrtrichtung und eine Stopptaste, um die gerade gesteuerte Lok jederzeit anzuhalten. Mit den Funktionstasten lassen sich Licht und bis zu 8 Sonderfunktionen schalten.

Die Adressauswahl für bis zu 4 Lokomotiven erfolgt über die Intellibox oder andere Zentralen mit LocoNet-Anschluss.

FRED kann jederzeit vom LocoNet getrennt und nach einem Standortwechsel an anderer Stelle wieder eingesteckt werden. Da die Lokadressen von der Zentrale verwaltet werden, bleiben die Informationen über Geschwindigkeit und Fahrtrichtung erhalten.

Bis zu 16 FREDs können von einer Intellibox verwaltet werden.

Komplett mit 3 m Spiral-Anschlusskabel.

Art.-Nr. 66000 FRED Art.-Nr. 62030 Ersatz-Spiralkabel LN TC

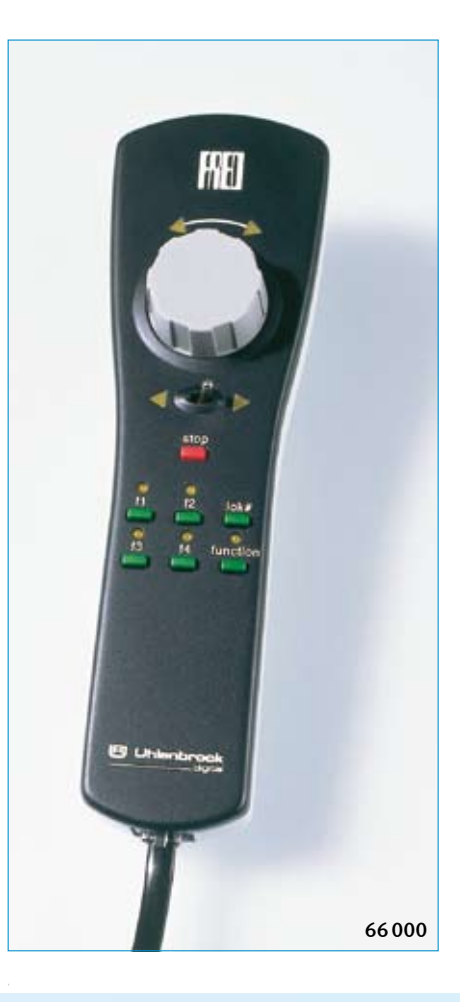

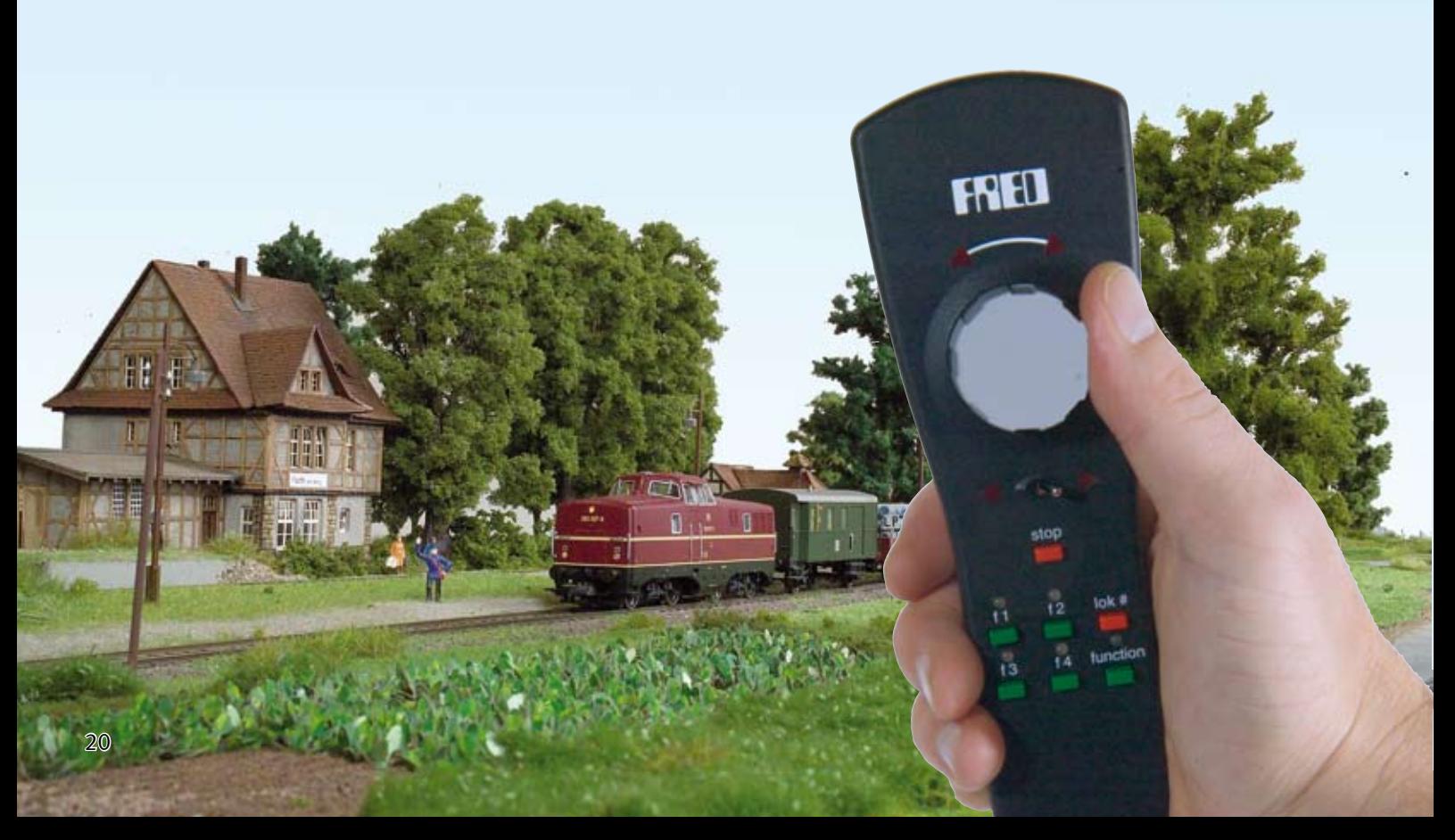

# Drahtlos mobil

# IRIS – Die Infrarot-Intellibox-Steuerung

#### Die kabellose Fernbedienung für die Intellibox

- **Direkte Steuerung von bis zu** 4 beliebigen Loks
- Adressbereich 1-9999  $\overline{\phantom{a}}$
- Sonderfunktionen: function und f1 bis f12  $\overline{\phantom{a}}$
- Schaltet Weichen im Adressbereich 1 bis 2048  $\overline{\phantom{a}}$
- Löst Fahrstraßen aus, die in der Intellibox gespeichert sind
- Unterstützt alle Fahrstufenmodi (14-128 Fahrstufen)  $\overline{\phantom{a}}$
- Mit 4 verschiedenen Kanälen, d.h. pro Intellibox sind 4 Sender einsetzbar
- Mehere externer Empfänger mit 5m Anschlusskabel nutzbar  $\overline{\phantom{a}}$

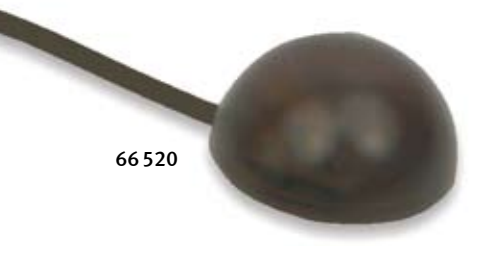

Die Infrarot-Intellibox-Steuerung IRIS erweitert die Intellibox um eine kabellose Fernbedienung für Innenräume mit einer Reichweite von bis zu 10 m. Mit IRIS können alle Loks auf der Digitalanlage angewählt, ihre Fahrtrichtung und Geschwindigkeit, sowie ihre Sonderfunktionen gesteuert werden. IRIS kann alle Magnetartikel schalten und alle Fahrstraßen, die in der Intellibox gespeichert sind, auslösen.

#### Die Fernbedienung

IRIS benutzt zur Steuerung der Intellibox 4 verschiedene Übermittlungskanäle, die über die Tasten A, B, C oder D angewählt werden können. Mit jedem Übermittlungskanal kann unabhängig von den anderen Kanälen eine Lokadresse zur Steuerung ausgewählt werden. Ferner können in jedem Kanal den Magnetartikeltasten andere Magnetartikeladressen zugeordnet werden. Die pro Kanal ausgewählten Adressen werden in der Intellibox dauerhaft abgespeichert und stehen somit auch nach dem Aus- und wieder Einschalten zur Verfügung.

Wird nur eine Fernbedienung benutzt, so kann mit Hilfe der Kanaltasten schnell zwischen der Steuerung von 4 Lokomotiven und 4 Gruppen von je 4 Magnetartikeln gewechselt werden.

Werden mehrere Fernbedienungen benutzt, so kann jeder Spieler über einen Übermittlungskanal eine Lok steuern, ohne die Loks der anderen Mitspieler zu beeinflussen, die auf die anderen Übermittlungskanäle eingestellt sind.

Die Fernbedienung hat 4 verschiedene Kanäle und ermöglicht so den Betrieb von 4 Sendern in einem Raum.

Wichtig: Für den Betrieb von IRIS an der Intellibox muss diese die Systemsoftware-version 1.5 oder höher haben.

#### IRIS Empfänger

Externe Empfänger können durch ihr 5m langes Kabel an jeder beliebigen Stelle im Raum angebracht werden.

Sollte bei bestimmten Raumverhältnissen mehr als ein Empfänger nötig sein, so können noch drei weitere externe Infrarot-Empfänger (Art.-Nr. 66520) über ein Y-Kabel parallel zum ersten Empfänger angeschlossen werden.

Das IRIS-Set enthält die Fernbedienung, einen Empfänger, eine Anleitung und Batterien.

Hinweis: Die Intellibox IR (Art.-Nr. 65050) und die Intellibox II haben einen integrierten Infrarot-Empfänger, so dass die Fernbedienung IRIS direkt eingesetzt werden kann.

Für Intelliboxen mit der Art.-Nr. 650 oder 65000 wird das IRIS-Set aus Fernbedienung und einem externen Empfänger benötigt. Die Intellibox Basic hat keine Möglichkeit zum Anschluss eines Infrarot-Empfängers.

Art.-Nr. 66500 IRIS-Set

Art.-Nr. 66510 Fernbedienung IRIS Art.-Nr. 66520 Externer Infrarot-Empfänger Art.-Nr. 66530 Y-Kabel

#### **TC**

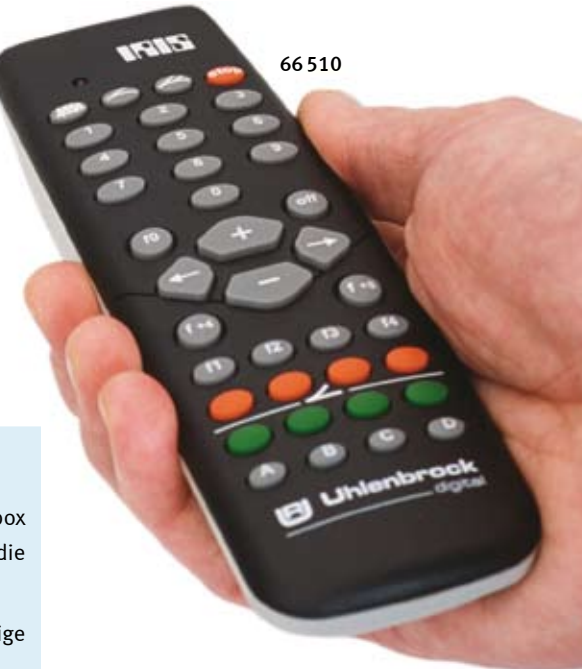

# Die Intellibox Basic als Zusatzfahrregler und Booster

Die Intellibox Basic ist nicht nur als komplette Digitalzentrale verwendbar, sondern auch als zusätzlicher Fahrregler, als Keyboard und als Boostereinheit.

Als Zentralen können eine weitere Intellibox Basic oder auch eine Intellibox IR oder die Intellibox II eingesetzt werden.

Die Intellibox Basic ersetzt so das bisherige IB-Control und einen Booster Power3.

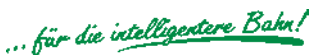

# Einmal Lokführer sein am Führerstandsfahrpult

# Profi-Control

#### Lokomotiven vorbildgerecht steuern

- **Fahren wie im originalen Führerstand**
- Digitalbetrieb an allen Zentralen mit LocoNet-Anschluss, z.B. Intellibox, DAISY, Twin-Center, Digitrax Chief. Das Datenformat wird von der Zentrale übernommen п
- Bedienung per Handrad, Bremshebel und Kombihebel  $\mathbf{r}$
- Kontrollanzeige für Fahrgeschwindigkeit, Bremsdruck und Fahrschalterstellung  $\overline{\phantom{a}}$
- Kippschalter für Licht und 8 Sonderfunktionen  $\overline{\phantom{a}}$
- Sifa mit Warnleuchte und Hupe  $\mathbf{r}$
- Nothalt-Taster  $\mathcal{L}$
- Anschluss über LocoNet bis zu 100m von der Zentrale entfernt ř.

#### Funktionen

Mit dem Profi-Control steht Ihnen als begeistertem Modellbahner eine neue Möglichkeit zur Verfügung, Ihre Lokomotiven vorbildgetreu zu steuern. Das Profi-Control bietet Ihnen ein Handrad und Hebel, wie sie auch beim Vorbild im Führerstand einer Dieseloder Elektrolok der Epoche III zu finden sind. Jetzt können Sie Ihre Modellbahnlokomotive jeder Spurweite über Hauptschalter, Fahrstufenschalter und Bremshebel bedienen, wie ein Lokführer bei der Bahn. Die drei beleuchteten Instrumente am Profi-Control geben Ihnen jederzeit Auskunft über die Zuggeschwindigkeit, die aktuell angewählte Motorfahrstufe und den Druck in der Hauptluftleitung Ihres Zuges. Beim Anfahren und Abbremsen simuliert das Profi-Control die Zugmasse und beschleunigt oder bremst den Zug sanft je nach gewähltem Betriebszustand.

Damit das Fahren mit dem Profi-Control noch mehr Spaß macht, verfügt das Fahrpult über die Sicherheitsfahrschaltung Sifa. Diese Überwachungseinrichtung, die ebenfalls beim Vorbild zu finden ist, besteht aus einem Taster, den der Profilokführer mindestens alle 30 Sek. einmal betätigen muss. Geschieht dies nicht, so wird der Lokführer zuerst per Warnlampe und später per Hupe daran erinnert. Bleibt eine Betätigung durch den Lokführer weiterhin aus, so hält die

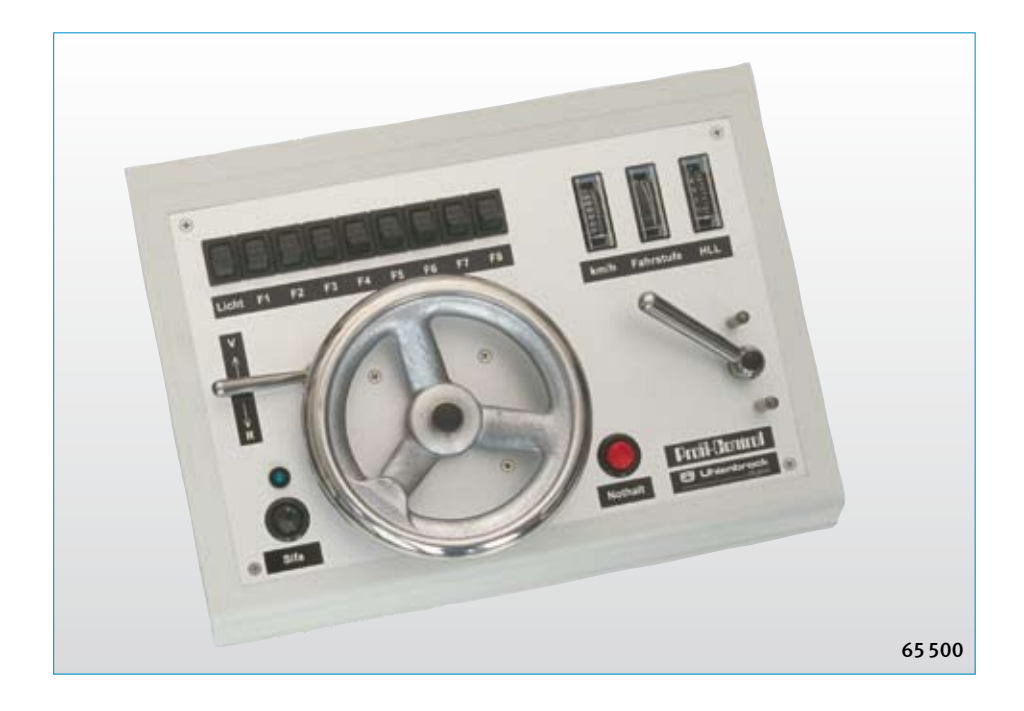

Sicherheitseinrichtung den Zug automatisch durch eine Notbremsung an.

Zusätzlich zu den Bedienelementen, die auch beim Vorbild zu finden sind, verfügt das Fahrpult noch über 9 Kippschalter zum Steuern der digitalen Sonderfunktionen Licht und F1 bis F8. Der eingebaute Nothalt-Taster erzeugt einen lokspezifischen Nothalt bei der Digitalzentrale.

#### Betriebsmodi

Das Profi-Control kann auf verschiedene Betriebsmodi eingestellt werden. Der Dispatchmodus ist mit jeder Digitalzentrale, die einen LocoNet-Anschluss hat, möglich. Das Fahrpult kann eine von der Zentrale bereitgestellte Adresse per Knopfdruck übernehmen. Es kann dann eine Lok steuern und deren Sonderfunktionen schalten.

Der erweiterte Modus ist nur möglich, wenn als Zentrale die Intellibox von Uhlenbrock oder das Twin-Center der Firma Fleischmann eingesetzt wird. Dann kann jedes Profi-Control bis zu acht verschiedene Lokomotiven steuern. Die Adressen werden dem Fahrpult komfortabel von der Zentrale aus zugewiesen. Mit den Funktionsschaltern F1 bis F8 werden die einzelnen Loks ausgewählt.

Lieferung komplett mit 2,15 m Anschlusskabel und Steckerset. Größe: 290 x 200 x 90 mm

Art.-Nr. 65500 Profi-Control Art.-Nr. 62020 Ersatz-Anschlusskabel Art.-Nr. 62040 Ersatz-Steckerset

 $=$ DC  $|LN|TC|$ 

# *Track-Control das Gleisbildstellpult mit dem Stecksystem*

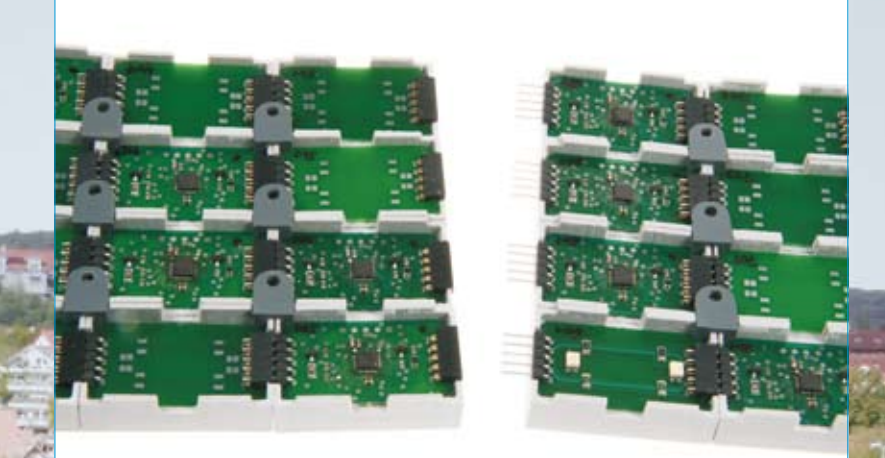

*So sieht ein fertig "verdrahtetes" Uhlenbrock-Stellpult von unten aus.*

23

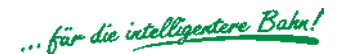

# Auf Draht ohne Draht

# Track-Control – das Uhlenbrock Gleisbildstellpult

#### Leistungsfähig und preiswert

#### Unser Standard setzt neue Maßstäbe

- Maximale Flexibilität bei minimalem Aufwand: Aus wenigen verschiedenen Artikeln lässt sich jedes Stellpult aufbauen  $\mathcal{L}$
- Rahmenloser Tischaufbau, nur 12 mm hoch  $\blacksquare$
- Stecksystem, keine Verdrahtung notwendig  $\mathcal{L}_{\mathcal{A}}$
- Schaltet digitalisierte Weichen, Signale, Entkuppler usw.  $\overline{\phantom{a}}$
- Aufruf von Fahrstraßen über Start-Ziel-Tasten п
- Ausleuchten von Fahrstraßen п
- Gleisbesetztmeldung ٠
- Steuerung von mehrbegriffigen Signalen über Hilfstasten ٠
- **Vorsignale zeigen in Abhängigkeit vom** gewählten Fahrweg die Stellung von Hauptsignalen an.
- **Einfache Programmierung und Bedienung**
- Inklusive Planungs- und Konfigurationssoftware  $\overline{\phantom{a}}$
- Zum Anschluss an alle Digitalzentralen mit LocoNet-Anschluss, z.B. DAISY, Intellibox und baugleiche Geräte  $\mathbf{r}$
- Für die Stromversorgung wird ein 16V-Wechselstromtrafo benötigt, z.B. unser 45VA-Trafo Art.-Nr. 20040.  $\mathbf{r}$

#### Das Uhlenbrock Stellpult

Track-Control ist dem Siemens Gleisbildstellpult DrS2 nachempfunden, das seit den 60er Jahren bei der DB eingesetzt wird.

Die Funktionalität ist an den modellbahnerischen Bedarf angepasst worden, so dass man kein Stellwerker sein muss, um das Pult bedienen zu können.

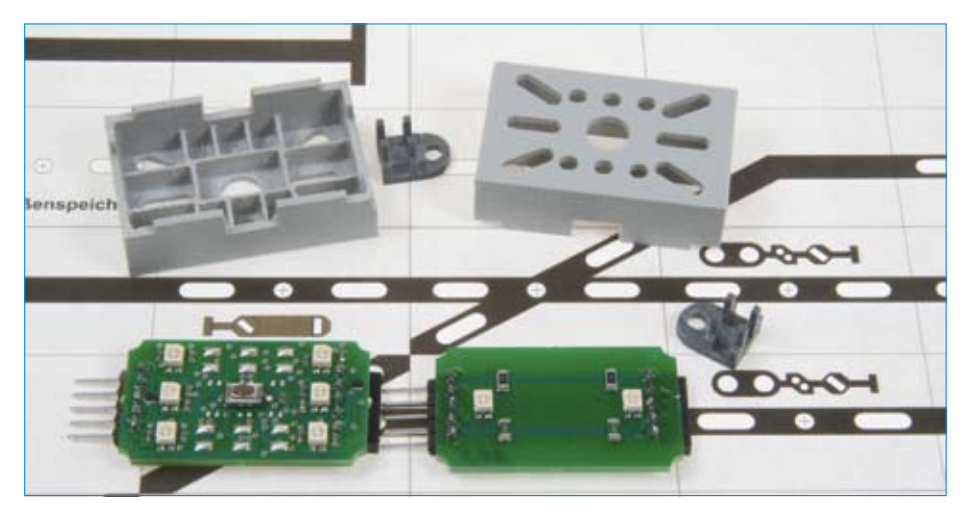

#### Track-Control – der Start

Das Basis-Set enthält alle Artikel, die zur Grundausstattung gehören und pro Stellpult nur einmal erforderlich sind: ein Anschlussmodul, ein Anschlusskabel, ein LocoNet-Kabel, eine CD mit dem Planungsprogramm und das Handbuch. Außerdem 30 Segmente mit Streuscheiben und Steckverbindern, 32 Tastenkappen, 3 Weichenplatinen, 3 Signalplatinen, 4 Kreuz-Verbindungsplatinen, 2 Verbindungsplatinen ohne Ausleuchtung und ein Foliensatz für den Aufbau eines kleinen Stellpults.

#### Die Anlage wächst – Track-Control auch

Das Erweiterungsset enthält 30 Segmente mit Streuscheiben und Steckverbindern, 32 Tastenkappen, 4 Weichenplatinen, 4 Signalplatinen, 2 Kreuz-Verbindungplatinen, 4 Verbindungsplatinen ohne Ausleuchtung und 4 verschiedene Folien.

#### Die Grundkomponenten

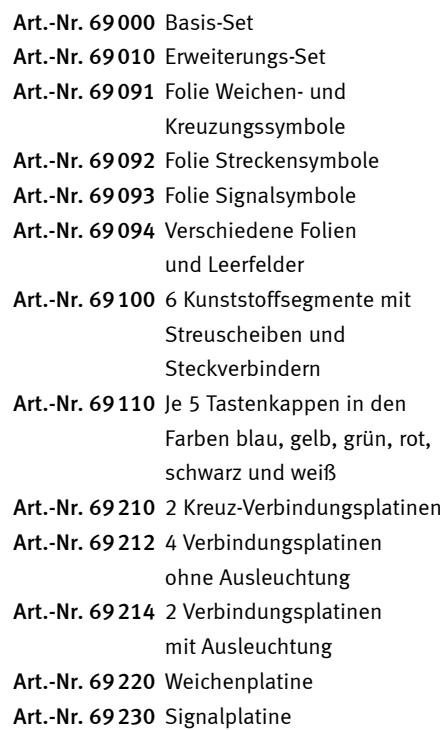

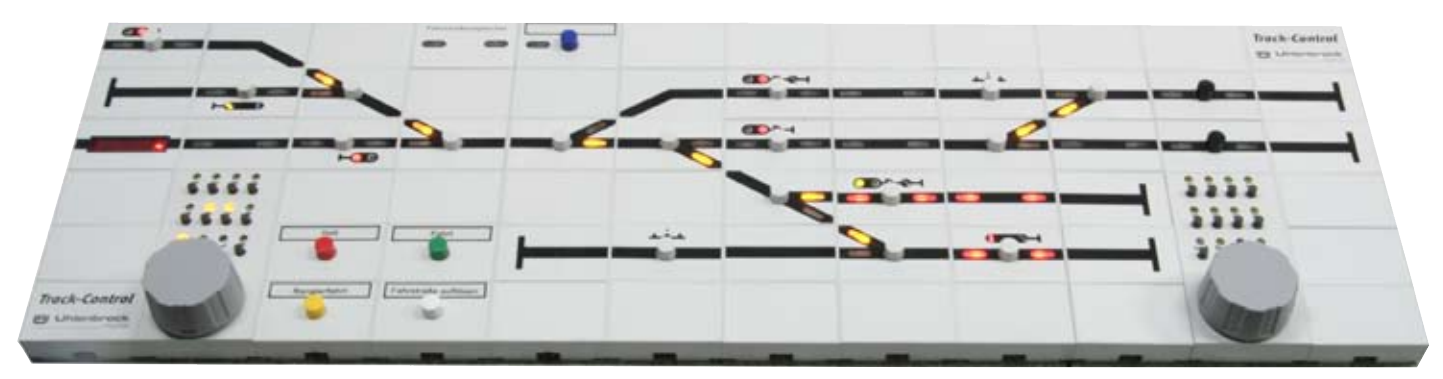

*Steuern Sie Ihre Anlage mit einem Gleisbildstellpult, das sich wie ein Siemens DrS2 bedienen lässt – nur viel einfacher.*

# Und nun das Genialste: Der Fahrregler mit DirectDrive-Funktion

# Track-Control Fahrregler

- Zum Einfügen in das Gleisbildstellpult
- Zum Schalten von 16 Sonderfunktionen und der Lichtfunktion  $\overline{\phantom{a}}$
- Mit DirectDrive-Funktion  $\overline{\phantom{a}}$
- Bis 9999 Lokadressen  $\mathbf{r}$
- **Endlosdrehregler mit Fahrtrichtungsum**schaltung, AC- und DC-Fahrreglermodus
- Rangierfunktion (in Kombination mit LISSY)  $\mathcal{L}_{\mathcal{A}}$
- **Notstopp**

Der Fahrregler ist so groß wie drei Stellpultsegmente und lässt sich problemlos in das Gleisbildstellpult integrieren. Es können bis zu 9999 Lokomotiven über die Zifferntasten f0 bis f9 angewählt und gesteuert werden.

Die Fahrgeschwindigkeit wird über einen Endlosdrehregler eingestellt. Ein Druck auf den Fahrregler ändert die Fahrtrichtung. Mit den Funktionstasten lassen sich Licht und bis zu 16 Sonderfunktionen schalten.

Art.-Nr. 69300 Track-Control Fahrregler

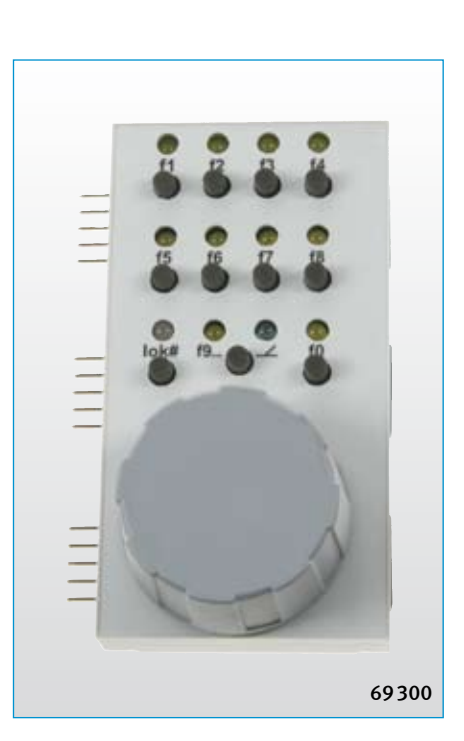

#### INEU Track-Control Folien

Die Track-Control Folien sind auch einzeln erhältlich.

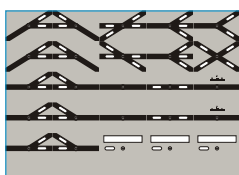

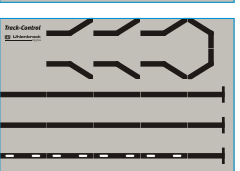

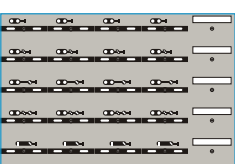

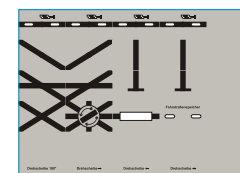

Art.-Nr. 69094 Kreuzungen ohne Antrieb, Drehscheibe, Fahrstraßenspeicher, Zugnummernanzeige, Leerfelder

Art.-Nr. 69092 Streckensymbole

Art.-Nr. 69093 Signale

Art.-Nr. 69091 Weichen- und Kreuzungssymbole

# Track-Control Fahrstraßenspeicher

- Segment zum Einfügen in das Gleisbildstellpult
- Speichert über 2000 Schaltbefehle für Fahrstraßen, die über das Gleisbildstellpult aufgerufen werden können
- Aufruf von Fahrstraßen über Start-Zieltasten  $\overline{\phantom{a}}$
- Art.-Nr. 69240 Track-Control Fahrstraßenspeicher

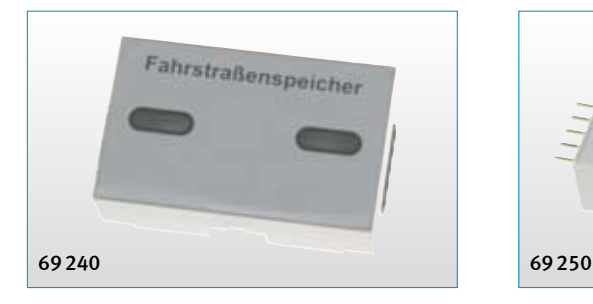

# **DirectDrive**

Vergessen Sie Loknummern und Namen. Die brauchen Sie jetzt nicht mehr!

Übernehmen Sie die Lok, die gerade einen bestimmten LISSY-Empfänger passiert hat, per Knopfdruck auf den Fahrregler, ohne die Adresse einzugeben.

Die DirektDrive-Funktion bildet in Kombination mit LISSY die höchste Komfortstufe, die Ihnen moderne Modellbahnsteuerungen bieten können. Ordnen Sie einem Fahrpult des Track-Control einen LISSY-Empfänger zu und Sie können per Knopfdruck ohne Eingabe von Lokadresse oder Loknamen, die Lok auf den Fahrregler übernehmen, die diesen LISSY-Empfänger passiert hat.

LISSY-Empfänger können ferner mit Signalfeldern verknüpft werden, so dass diese sich die Adresse der Lok merken, die vor dem entsprechendem Signal auf Fahrt warten. Jetzt kann diese Lok auf den Fahrregler übernommen werden, indem die Taste auf dem Signalfeld und eine Taste auf dem Fahrregler gedrückt wird.

# Track-Control Zugnummernanzeige

- Segment zum Einfügen in das Gleisbildstellpult
- In Verbindung mit dem LISSY-System

Bei Einsatz des Lok-individuellen Steuerungssystems LISSY werden die Zugnummern der Züge angezeigt, die den zugeordneten Sensor des LISSY-Systems (z.B. am Ausfahrgleis des Schattenbahnhofs) passieren.

#### Art.-Nr. 69250 Track-Control Zugnummernanzeige

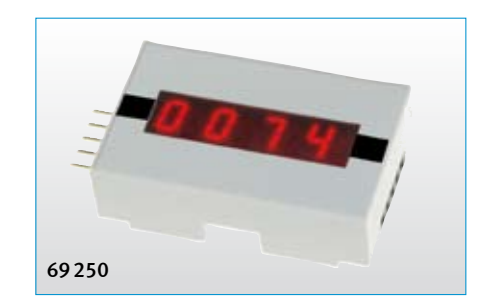

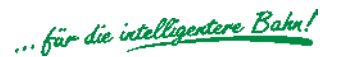

# Der Aufbau – angenehm einfach

# Schritt für Schritt zum Gleisbildstellpult

1. Planen Sie Ihr Stellpult mit der mitgelieferten Planungssoftware am PC.

Drucken Sie den Gleisplan, den Verbindungsplan und die Stückliste aus.

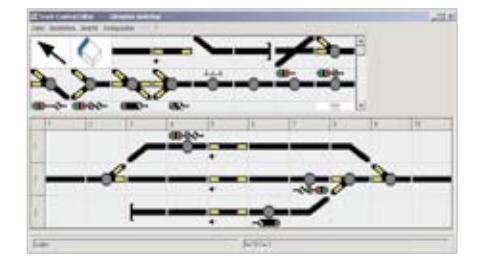

2. Kleben Sie die mitgelieferten Symbole entsprechend Ihrem Gleisplan auf die einzelnen Kunststoffsegmente.

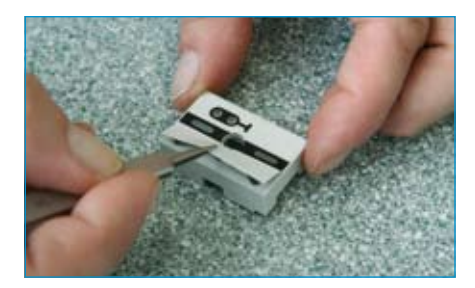

3. Drehen Sie die Segmente um. Legen Sie die Streuscheiben, falls benötigt die Tastenkappen, und die Platinen in die Segmente.

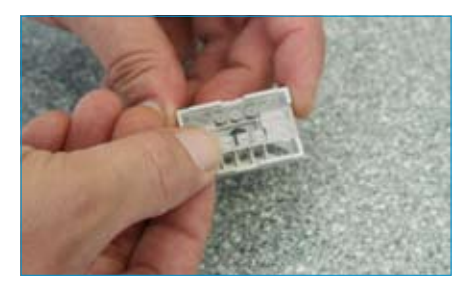

4. Stecken Sie die Segmente zusammen und fixieren Sie sie mit den beiliegenden Steckverbindern. Verbindungsplatinen mit und ohne Ausleuchtung verbinden hierbei Weichen- oder Signalplatinen innerhalb einer Segmentreihe. Kreuzverbinder verbinden die einzelnen Segmentreihen untereinander.

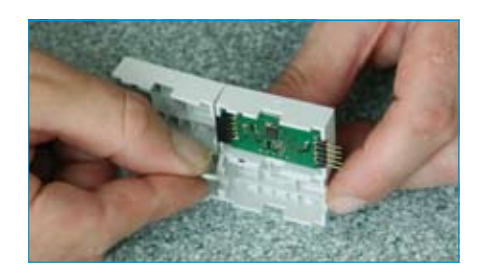

Jetzt ist Ihr Gleisbildstellpult fertig, und Sie können es per Kabel mit dem LocoNet verbinden.

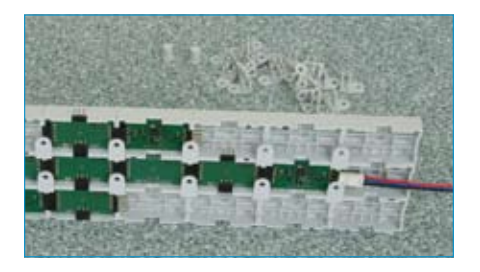

Die Abbildung unten zeigt ein Beispielstellpult aus dem Basis-Set im betriebsfähigen Zustand.

#### Die Programmierung – genial einfach

Was bisher nur durch mühsame Verdrahtung der einzelnen Taster und Lampen erfolgte, ist mit dem neuen Stellpult ganz einfach und schnell erledigt.

1. Halten Sie den Taster des Segmentes, das Sie programmieren möchten, kurz gedrückt, bis ein Symbol auf dem Segment blinkt.

2. Drücken Sie jetzt die Taste so oft, bis die von Ihnen gewünschten Symbole auf dem Segment leuchten.

3. Betätigen Sie nun über die Digitalzentrale die Magnetartikeladresse der Weiche oder des Signals, das Sie mit diesem Segment schalten wollen.

Damit ist dann die einfache Programmierung eines Segmentes abgeschlossen. Wenn alle Segmente programmiert worden sind, ist Ihr Pult einsatzbereit.

Um komplexere Pultfunktionen zu programmieren, wird das Konfigurationsprogramm TC-Edit eingesetzt. Hierzu gehören zum Beispiel Start-Zieltasten für Fahrstraßen, die automatische Zuordnung eines Vorsignals zum Hauptsignal in Abhängigkeit vom Fahrweg sowie das Stellen von mehrbegriffigen Signalen über Hilfstasten, Besetztmeldungen und die Ausleuchtung von Fahrwegen.

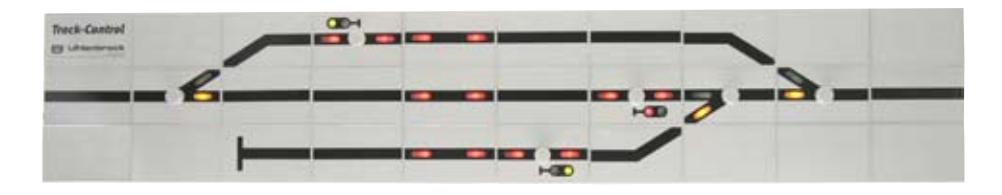

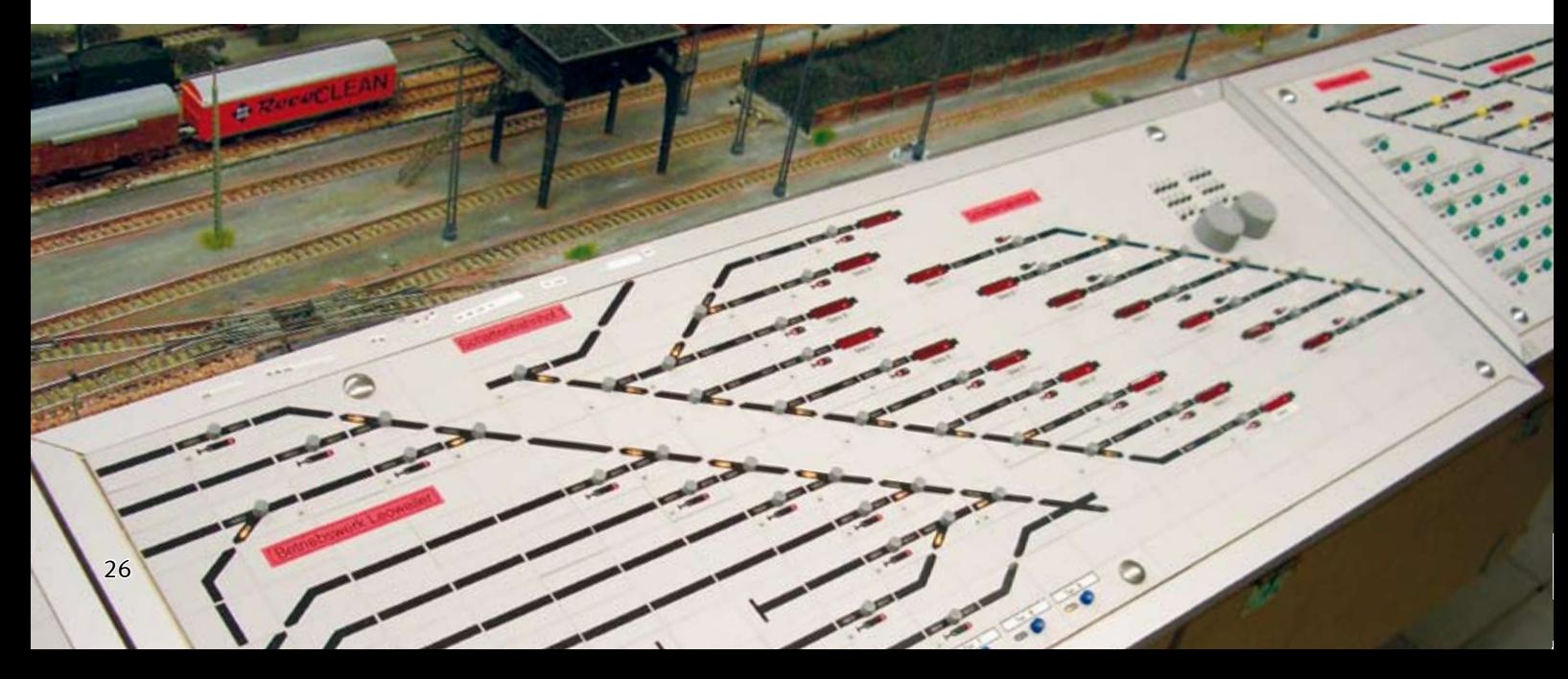

# Switch-Control

#### LocoNet-Anschlussmodul für analoge Gleisbildstellpulte

- Zum Anschluss eines Gleisbildstellpultes an Digitalzentralen mit LocoNet-Anschluss
- Zum Anschluss von je 10 Tastern und Lampen oder LEDs
- Alle Ein- und Ausgänge sind frei programmierbar  $\overline{\phantom{a}}$
- Weichen im Adressbereich 1-2048 direkt schaltbar  $\overline{\phantom{a}}$
- Auslösen von Fahrstraßen, die in Intelli box oder IB-Switch gespeichert sind
- **Fahrstraßenschaltung durch** Start-Zieltasten möglich

Mit Hilfe des Switch-Control können Sie Ihr analoges Gleisbildstellpult mit einer Digitalzentrale verbinden. Alle Digitalzentralen mit LocoNet-Anschluss, wie z.B. die Intellibox, das DAISY-System, das Twin-Center oder Zentralen von Digitrax werden unterstützt.

An ein Switch-Control lassen sich 10 Taster

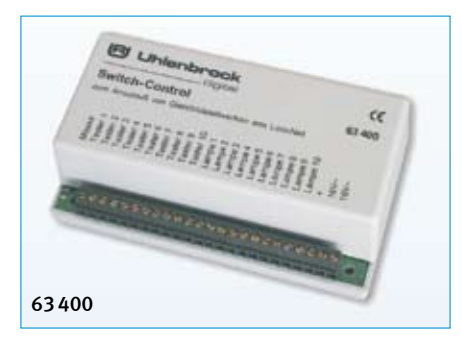

und 10 Kontrolllampen oder LEDs mit Vorwiderständen anschließen.

Die angeschlossenen Taster geben Weichensteuerbefehle zur direkten Ansteuerung von Weichen und Signalen über die Digitalzentrale oder Rückmeldebefehle zur Auslösung von Fahrstraßen im IB-Switch ab. Fahrstraßen, die in der Intellibox oder im Twin-Center gespeichert sind, können per Weichenkommando über die Weichenadressen 2001 bis 2048

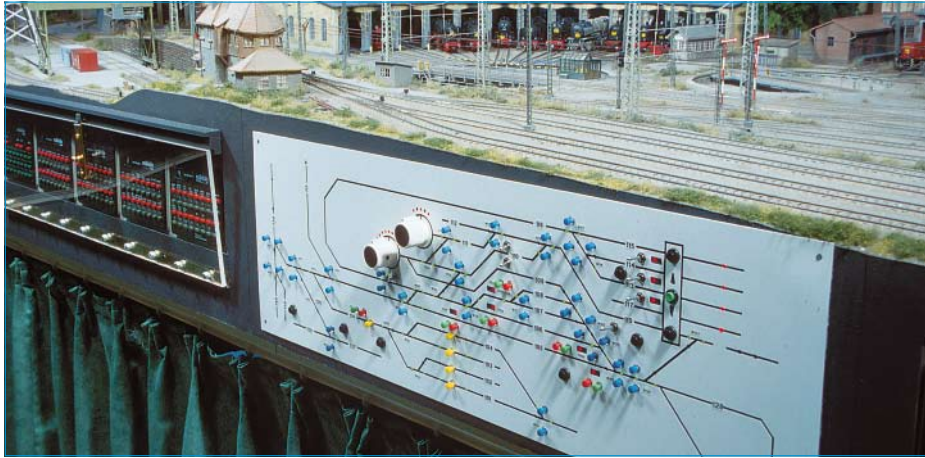

ausgelöst werden. Alle Tasteneingänge lassen sich als Start-Zieltasten zur Steuerung von Fahrstraßen verwenden.

Angeschlossene Kontrolllampen können über die Tasteneingänge direkt oder per Weichenoder Rückmeldebefehl von einem anderen LocoNet-Gerät aus ein- und ausgeschaltet werden.

Alle Tasteneingänge und Lampenausgänge sind in ihrer Funktion frei programmierbar. Die Programmierung zur Weichensteuerung kann mit der Intellibox ab Software-Version 1.3 direkt durchgeführt werden. LocoNet-Digitalzentralen ohne Computeranschluss benötigen dazu das USB-LocoNet Interface mit der Software LocoNet-Tool (Art.-Nr.63120).

Zur Speisung der Kontrolllampen wird ein separater Transformator 16 V~ benötigt, der nicht mit der Digitalzentrale verbunden sein darf, aber zur Speisung mehrerer Module verwendet werden kann.

Inkl. 2,15 m LocoNet-Anschlusskabel.

Art.-Nr. 63400 Switch-Control Art.-Nr. 62010 Ersatz-Anschlusskabel Art.-Nr. 20040 Transformator 16V~/45VA **TC** 

# Gleisbildstellpult

#### Made by Uhlenbrock

Auch die Elektronik des Gleisbildstellpultes von Erbert Modellbahn-Technik kommt aus dem Hause Uhlenbrock. Sie ist kompatipel mit der Intellibox und anderen Zentralen mit LocoNet-Anschluss.

#### **LN**

Weitere Infos erhalten Sie von

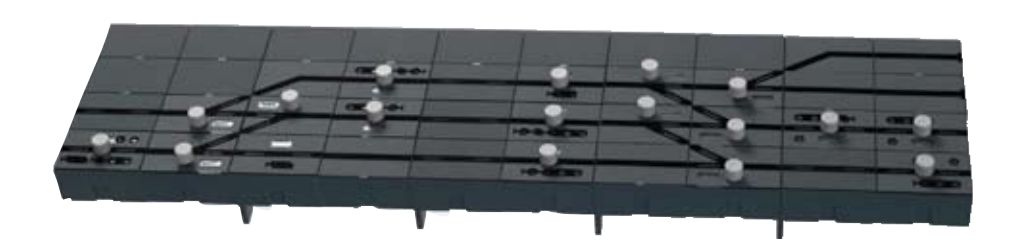

Erbert Modellbahn-Technik *Falls Sie es noch vorbildgetreuer haben wollen: Die Firma Erbert stellt ein Stellpult her, das nahezu alle Funktionen eines originalen DrS2-Gleisbildstellpultes enthält.*

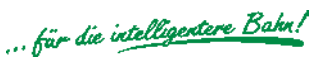

# Weichen und Fahrstraßen schalten

# IB-Switch

#### Keyboard- und Memoryfunktionen in einem Gerät

- Schaltet 40 Weichen-, Signale oder Fahrstraßen
- Fahrstraßen können bis zu 20 Einträge enthalten
- Automatikbetrieb mit Rückmeldemodulen möglich  $\blacksquare$
- **Freie Adresswahl,** Adressbereich 1 - 2048

Das IB-Switch kann Weichen und Signale steuern, beliebige Schaltfunktionen ausführen und Fahrstraßen schalten. Jedes der 20 Tastenpaare ist doppelt belegbar. Somit stehen 40 Schaltmöglichkeiten zur Verfügung. Die Adresszuordnung zu den Tastenpaaren ist frei wählbar. Das Datenformat wird von der Zentrale übernommen.

Jede Fahrstraße kann 20 Schaltungen ausführen. Verkettungen und Unterfahrstraßen sind zulässig. Endlosschleifen werden automatisch erkannt und unterbunden.

Fahrstraßen können sich gegenseitig blockieren, z.B. zur Sicherung sich kreuzender Fahrstraßen. Die Verriegelung kann automatisch vom Gerät errechnet oder manuell festgelegt werden.

Die Auslösung von Weichen und Fahrstraßen im IB-Switch erfolgt über das Zugerken-

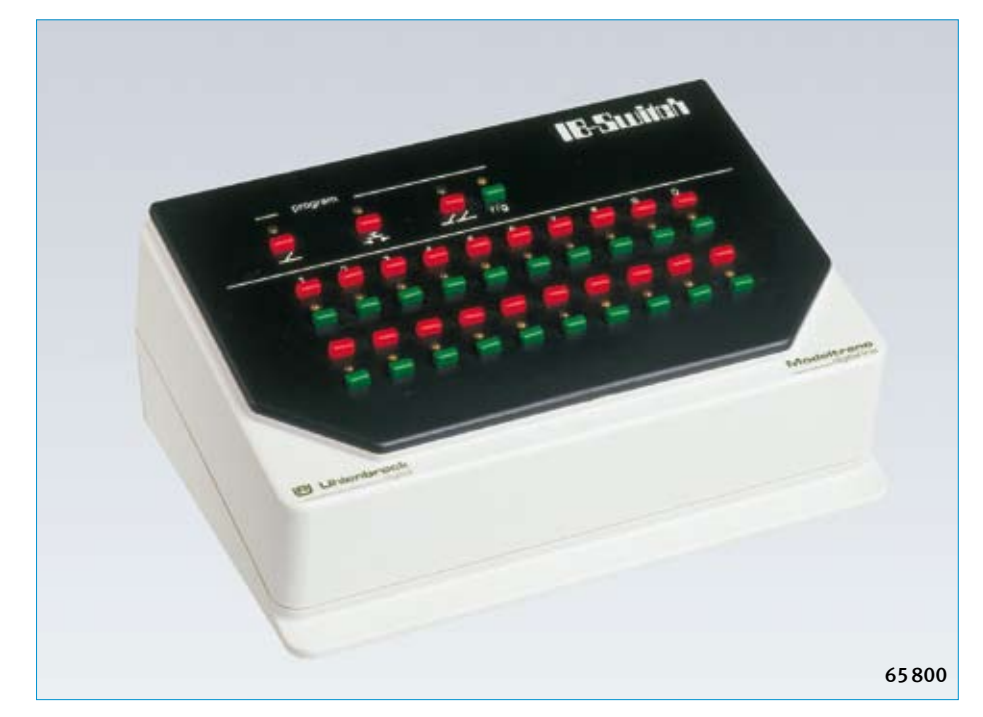

nungssystem LISSY, über LocoNet- oder s88- Rückmelder oder über einen Tastendruck am IB-Switch oder einem Gleisbildstellpult.

Die Weichenstellung und der Zustand der Fahrstraßen werden über LEDs angezeigt.

Um das Gerät, zum Beispiel während des Automatikbetriebs, gegen unbeabsichtigte Tastenbetätigung zu schützen, kann die

Tastatur komplett deaktiviert werden. Alternativ können auch nur die Programmiertasten gesperrt werden.

Komplett mit 2,15 m Anschlusskabel.

Art.-Nr. 65800 IB-Switch Art.-Nr. 62020 Ersatz-Anschlusskabel LN TC

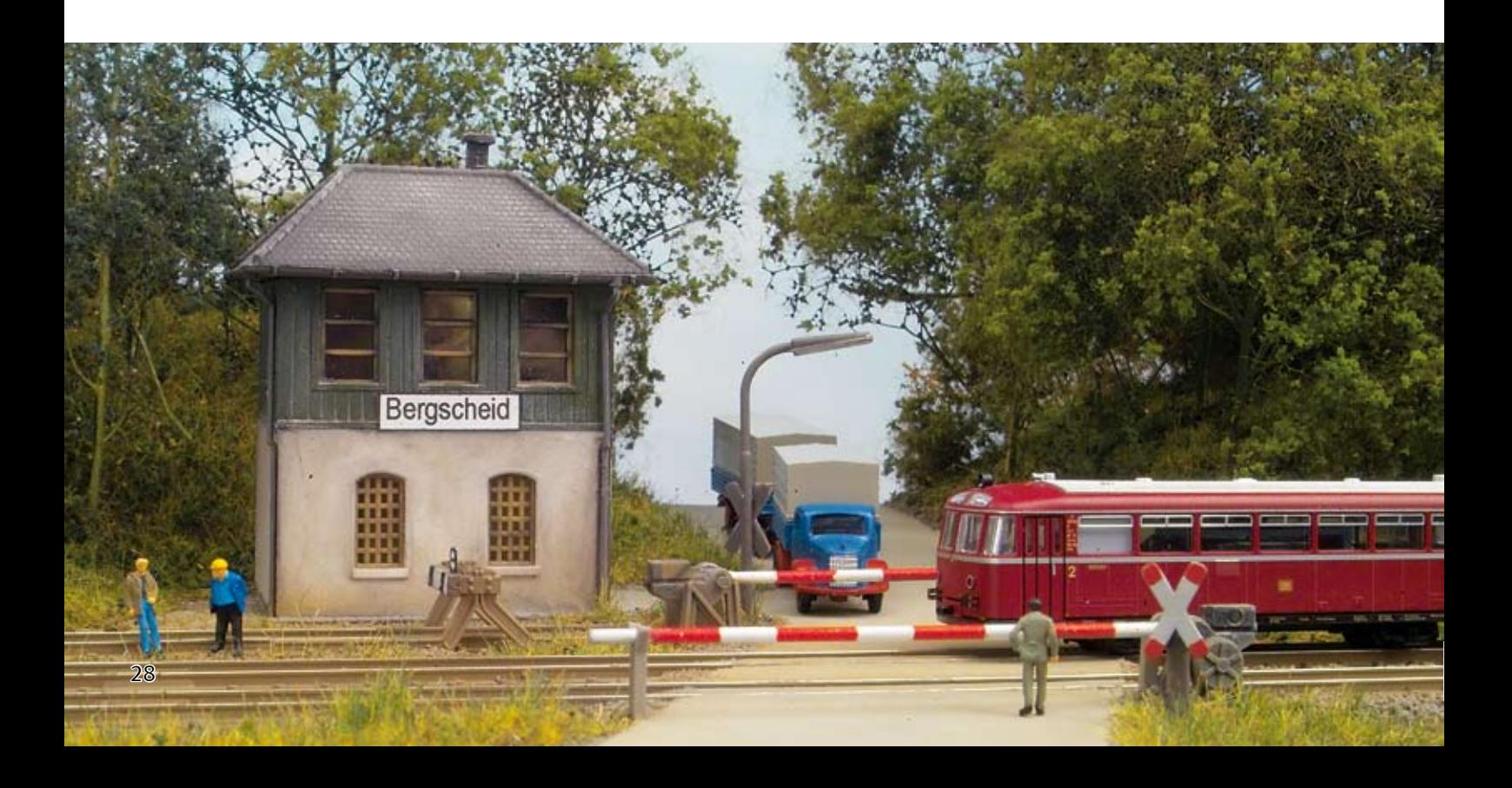

# LocoNet-Schaltmodul – das Universalgenie

#### Preiswert und überall einsetzbar

Das LocoNet-Schaltmodul ist ein Schalt- und Magnetartikeldecoder und schaltet bis zu 10 Weichen oder schaltet bis zu 10 Lichtsignale - auch mehrbegriffig mit langsamem Auf- und Abblenden oder schaltet bis zu 20 Beleuchtungen auf Ihrer Anlage. Und das auch alles gemischt an einem Modul.

- **Mit 20 Schaltausgängen à 1 A**
- Jeder Ausgang kann unabhängig von den anderen als Dauerausgang (für Lampen) oder Momentausgang (für Weichen oder Formsignale) konfiguriert werden.  $\blacksquare$
- **vorbildgerechte Steuerung von** Lichtsignalen mit bis zu vier Signalbegriffen
- weiche Überblendung von Signalbildern möglich
- Alle Ausgänge können durch Magnetartikelkommandos oder Rückmeldekommandos gesteuert werden
- **Durch 2 voneinander unabhängig ein**stellbare Blinkgeber sind viele Effekte möglich.
- **Per LocoNet-CV von der Zentrale aus kon**figurierbar.
- Die Adressen sind für jeden Ausgang im Adressbereich 1-2048 frei wählbar.
- Separater Trafoanschluss, keine Belastung der digitalen Fahrspannung

Besonderen Wert haben wir auf die vorbildgetreue Steuerung von Lichtsignalen gelegt. Das Schaltmodul schaltet bis zu 4-begriffige Hauptsignale und Vorsignale. Und der Clou der Signalsteuerung ist die Überblendfunktion. Der Lichtwechsel geschieht, wenn Sie wollen, nicht hart, sondern es wird weich von einem zum anderen Signalbild überblendet.

Auch Andreaskreuze und andere Effektbeleuchtungen sind kein Problem. Mit einem Blinkgenerator und der Überblendfunktion können Sie ein vorbildgetreues Andreaskreuz realisieren. Oder kombinieren Sie beide Blinkgeneratoren zu einer schaltbaren, defekten Straßenlaterne.

Mit den 20 Schaltausgänge des Moduls können Sie entweder 10 Weichen, 5 mehrbegriffige Signale oder 20 Schaltfunktionen

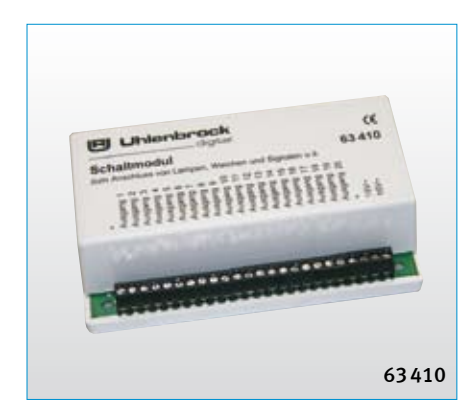

betreiben. Jeder Ausgang kann mit bis zu 1A belastet werden, die Gesamtbelastung darf allerdings 3A nicht überschreiten. Das LocoNet-Schaltmodul wird von einem separaten Trafo mit Energie versorgt und belastet das LocoNet oder die Digitalzentrale nicht.

Art.-Nr. 63410 LocoNet-Schaltmodul

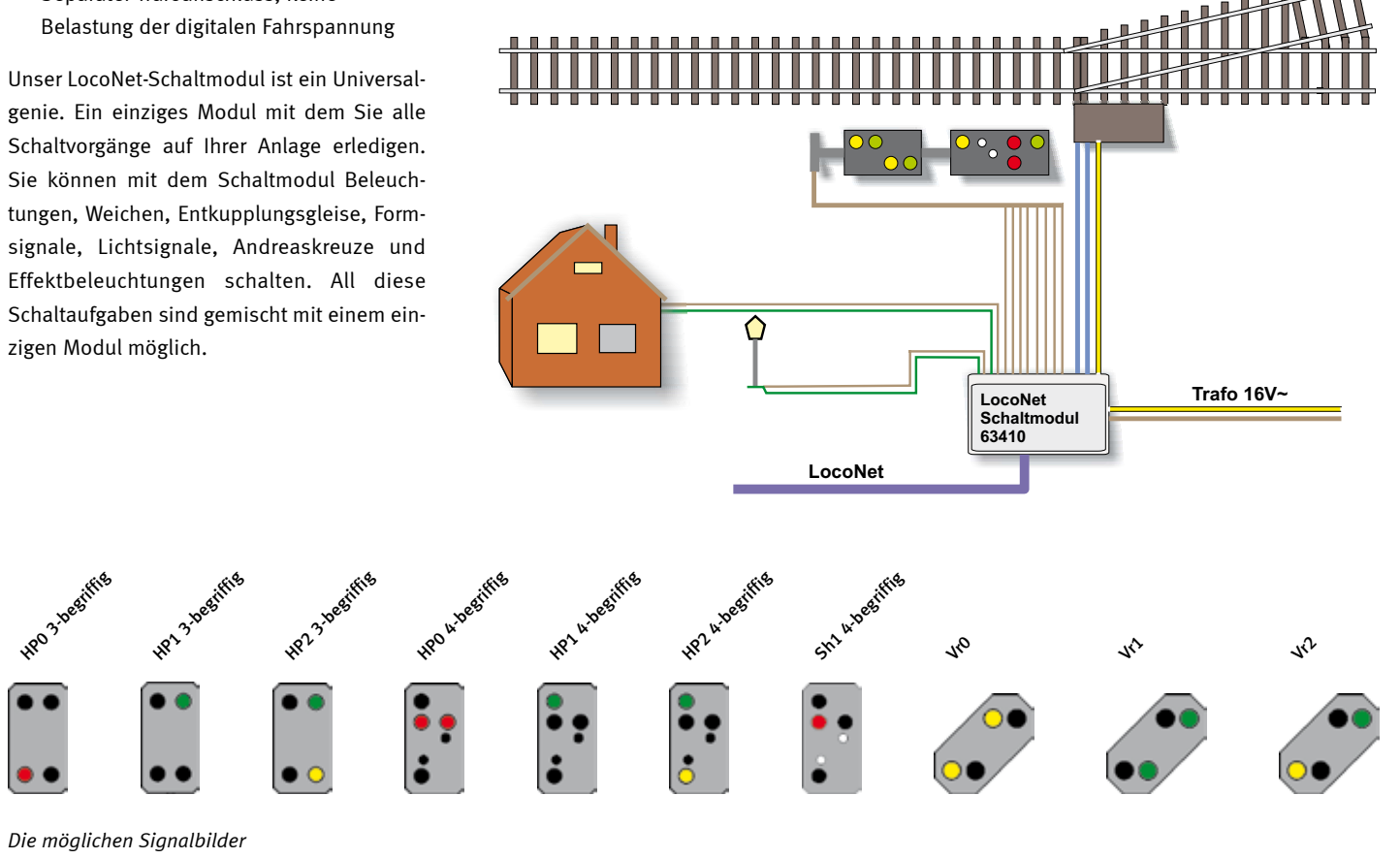

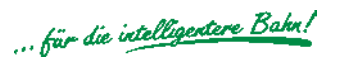

# NEU: Alles in Bewegung – Der neue digitale Servoantrieb

# Digitaler Servoantrieb

#### Für Märklin- und DCC-Digitalsysteme

Servoantriebe stellen Weichen, Signale und Schranken an Bahnübergängen, bewegen einen Wasserkran, öffnen oder schließen Tore.

Die im RC- Modellbau seit Jahrzehnten bekannten Servos bilden die preiswerte und leise Basis für jeden Antrieb.

Ein digitaler Servoantrieb besteht aus dem Stellantrieb (Servo) und einem Servodecoder.

Der Servo treibt über den mitgelieferten Stelldraht das zu bewegende Element an, beispielsweise Weichenzungen, Signalflügel, Schranken, Wasserkräne oder Tore. Er kann mit dem beiliegenden Befestigungsmaterial in vielen unterschiedlichen Positionen montiert werden.

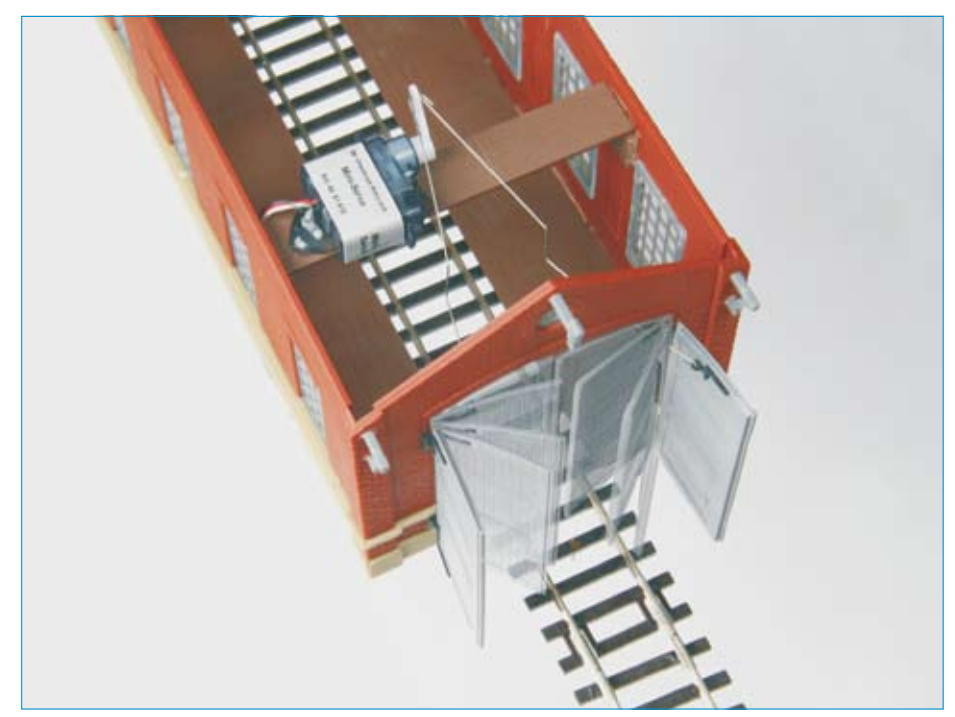

*Anwendungsbeispiel: Der Mini-Servo öffnet die Tore eines Lokschuppens.*

*Anwendungsbeispiel: Der Standard-Servo schwenkt einen Wasserkran.*

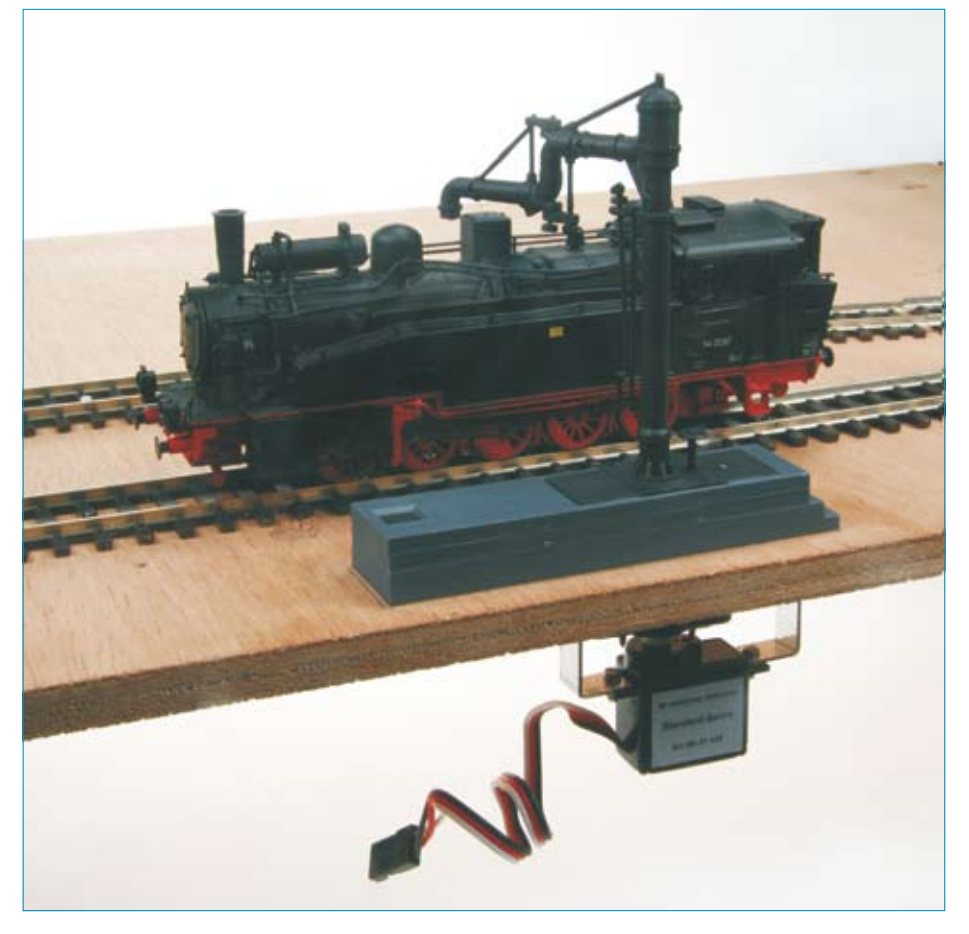

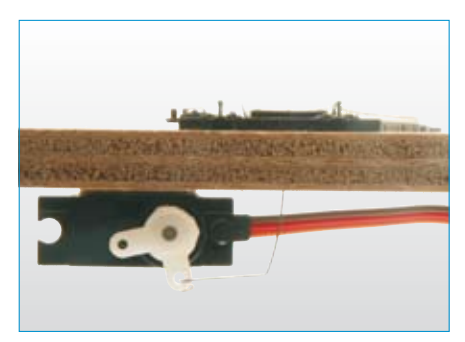

*Anwendungsbeispiel: Der Präzisions-Servo stellt hier eine Weiche.*

# Servodecoder

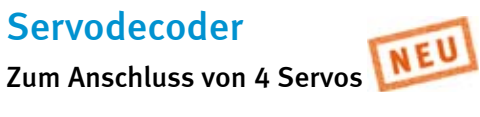

- **Einstellbare Schaltadresse**
- Einstellbare Endanschläge  $\overline{\phantom{a}}$
- **Einstellbare Drehgeschwindigkeit**
- **Nachwippfunktion**
- **Einstellung über Weichentasten** oder per DCC CV-Programmierung
- **Anschluss an die Digitalspannung**
- Spannungsversorgung über das Gleis oder per separatem Trafo  $\overline{\phantom{a}}$
- Sehr niedrige Stromaufnahme durch integrierten Schaltregler
- Servoausgänge mit Überlastungsschutz

# Servos

#### In drei verschiedenen Ausführungen

- **Mit Zubehör und Befestigungsmaterial**
- Mit Stelldraht, 2 x 0,4mm und 1 x 0,6mm, Länge je 100mm  $\overline{\phantom{a}}$

#### Mini-Servo

Verwendung bei eingeschränkten Platzverhältnissen und für Anwendungen, die keine große Stellkraft erfordern.

Größe 20,0x17,6x8,0mm Drehmoment 4Ncm

#### Art.-Nr. 81410

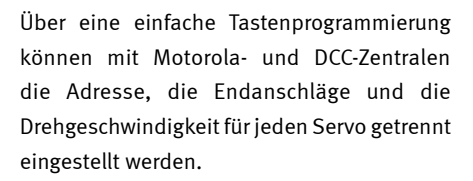

Bei Verwendung einer DCC Zentrale, wie z.B. der Intellibox, können alle Parameter per CV-Programmierung eingestellt werden. So können 2 Adressen, deren Endanschläge, die Drehgeschwindigkeit und die Nachwippfunktion für jedes Servo getrennt eingestellt werden.

Art.-Nr. 67800

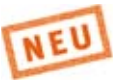

#### Standard-Servo

Zum universellen Einsatz, z.B. an Weichen. Größe 22,2x20,0x11,1mm Drehmoment 13Ncm

Art.-Nr. 81420

#### Präzisions-Servo

Sehr leise und sehr genau.

Größe 22,2x21,3x11,1mm Drehmoment 14Ncm

#### Art.-Nr. 81430

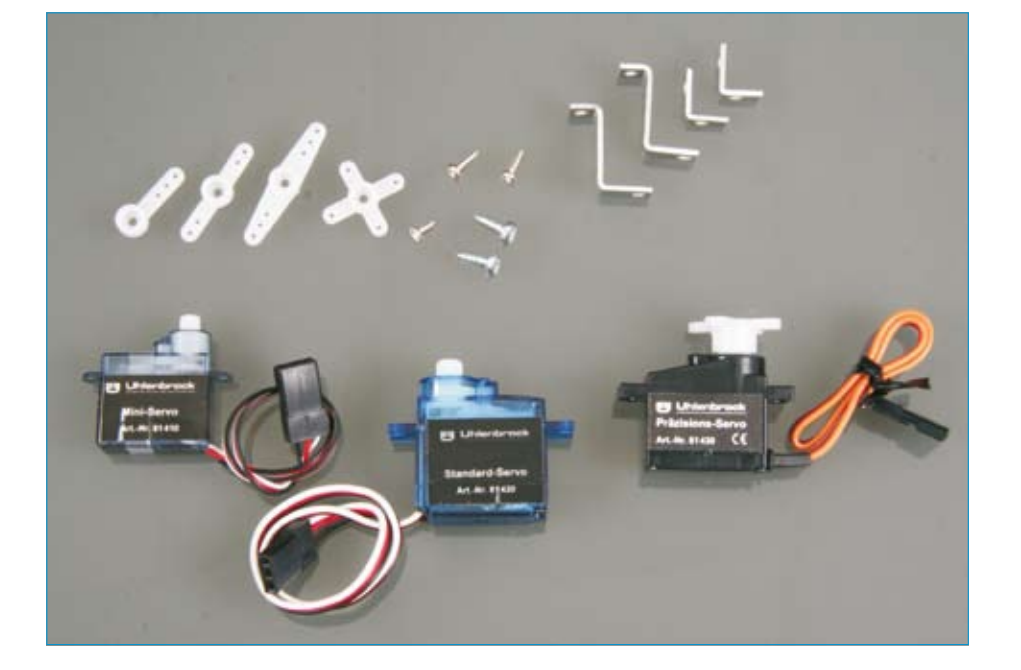

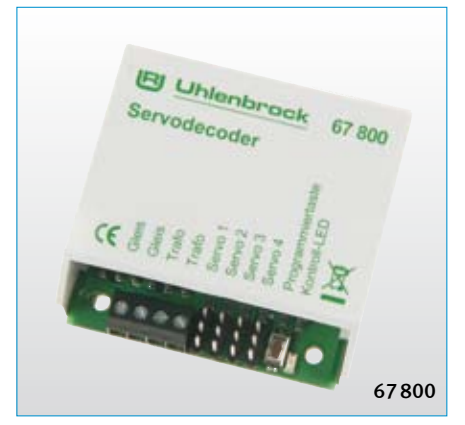

*An einen Servodecoder können bis zu 4 Servos angeschlossen werden.*

#### Einstellung des Servodecoders in wenigen Schritten

Nachdem das Servo eingebaut und der Servodecoder mit dem Gleisausgang der Zentrale verbunden ist, den Programmiertaster am Servodecoder drücken.

Das Datenformat (DCC oder Motorola) auswählen und die gewünschte Schaltadresse für das Servo an der Zentrale betätigen.

Zwei Magnetartikeltasten als Einstelltasten (+ und -) für die Justierung der Haltepositionen und der Geschwindigkeit bestimmen.

Durch Betätigen der roten Taste der Schaltadresse, die Position "rot" anfahren und mit den Justiertasten + und - die exakte Halteposition einstellen. Ebenso für die Halteposition "grün".

Nach Festlegen der Haltepositionen die Schaltadresse mehrfach in beide Richtungen schalten, das Servo beginnt selbstständig zu laufen.

Mit den Justiertasten die Geschwindigkeit einstellen und die Programmierung durch Betätigen der Schaltadresse abschließen.

Für spezielle Funktionen ist der Servodecoder am Programmiergleisausgang einer DCC-Zentrale wie ein DCC-Lokdecoder programmierbar.

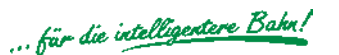

# Weichen, Signale, Motoren, Lampen oder Fahrspannung digital schalten

# Weichen- und Schaltdecoder

#### Freie Adresseinstellung ohne Decodervorgaben

- Für Motorola- und DCC-Digitalsysteme  $\mathcal{L}_{\mathcal{A}}$
- Je nach Typ für Impuls- oder Dauerstrom  $\mathcal{L}_{\mathcal{A}}$
- Großer Adressbereich  $\mathcal{L}$
- Freie Adresswahl  $\mathbf{r}$
- Adresseinstellung per Knopfdruck  $\blacksquare$
- Relaiskontakte mit potentialfreien Ausgängen п
- Hohe Belastung: pro Ausgang 1 A  $\overline{\phantom{a}}$
- Einfacher Anschluss п
- Größe: 38 x 32 x 15 mm  $\mathcal{L}$

Weichen und Signale mit einem elektromagnetischen Antrieb, die digital gesteuert werden sollen, müssen mit einem Weichen- oder Magnetartikeldecoder ausgerüstet werden. Lampen, Lichtsignale oder Gleisabschnitte, die digital ein- und ausgeschaltet werden sollen, werden mit einem Schaltdecoder digitalisiert.

#### Magnetartikeldecoder MD2

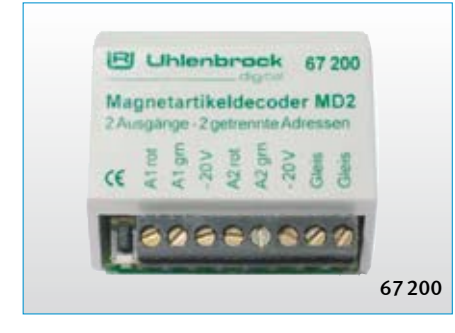

Schaltet per Impuls über zwei Adressen unabhängig voneinander zwei Magnetartikel mit einem Antrieb (Weiche, Signal) oder einen Magnetartikel mit zwei Antrieben (Dreiwegweiche, Doppelkreuzungsweiche, Signal mit Vorsignal). Der Baustein ist gegen Kurzschluss geschützt.

#### Art.-Nr. 67200 MD2

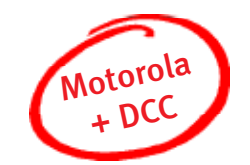

Uhlenbrock Magnetartikel- und Schaltdecoder können in Märklin-, Motorola- und DCC-Digitalsystemen benutzt werden. Im Motorolabetrieb können mit der Intellibox die Adressen 1 bis 320, mit anderen Zentralen die Adressen 1 bis 256 angesprochen werden. Im DCC-Betrieb sind die Adressen 1 bis 2040 möglich. Die Adressen sind nicht vorgegeben. Sie können unabhängig voneinander frei gewählt werden.

Jedes Modul hat zwei Ausgänge. Typenabhängig können beide Ausgänge gemeinsam unter einer Adresse oder unabhängig voneinander unter zwei Adressen angesprochen werden.

Die Relaiskontakte der Schaltdecoder haben potentialfreie Ausgänge und können beliebig

#### Schaltdecoder SD1

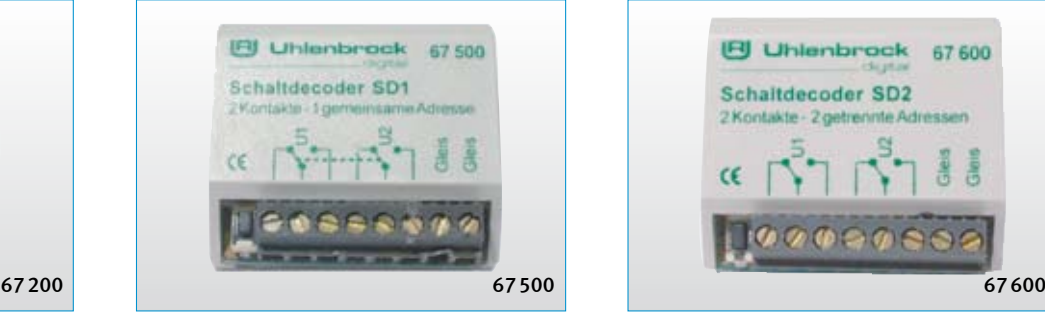

Universeller Schaltdecoder mit zwei getrennten, potentialfreien Umschaltkontakten, die unter einer Adresse gemeinsam angesprochen werden können. Ein Kontakt kann zum Beispiel ein Lichtsignal bedienen und der zweite die Fahrspannung schalten.

Art.-Nr. 67500 SD1

angeschlossen werden. Jeder Ausgang kann mit 1 A belastet werden.

Durch die Beschränkung auf zwei Anschlüsse pro Modul bleiben die Kabelwege kurz und die Verdrahtung der Anlage übersichtlich. Der Anschluss erfolgt bequem über Schraubklemmen.

Die Adresseinstellung ist äußerst einfach. Erst wird der Programmiertaster des Decoders und dann die entsprechende Weichentaste am Steuerpult betätigt. Der Decoder merkt sich einfach die entsprechende Adresse.

Die Decoder werden von der Digitalzentrale aus mit Betriebsspannung und Steuerinformationen versorgt.

#### N TT H0 0 1 G AAMot AADCC

#### Schaltdecoder SD2

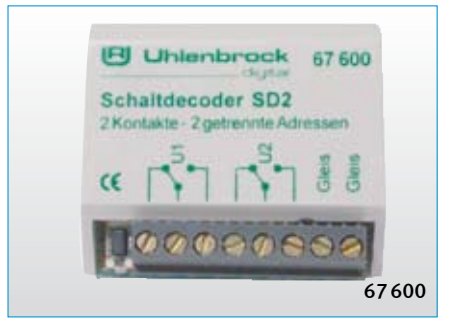

Universeller Schaltdecoder mit zwei potentialfreien Umschaltkontakten, die unter zwei Adressen unabhängig voneinander angesprochen werden können. Der Decoder schaltet unabhängig voneinander zwei verschiedene Verbraucher, beispielsweise Lampen oder motorische Weichenantriebe.

#### Art.-Nr. 67600 SD2

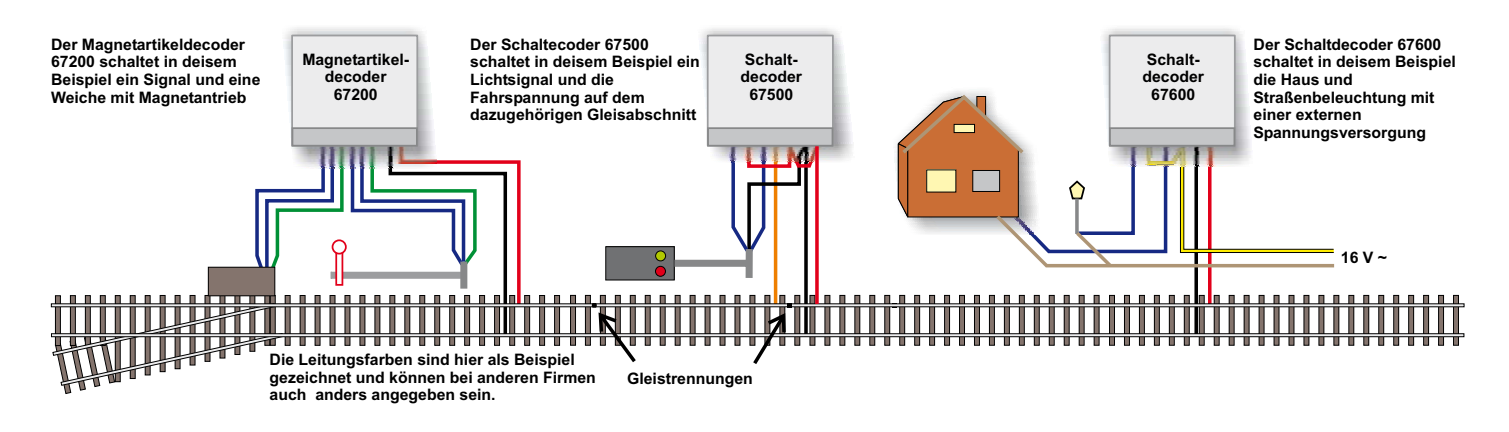

# Langsames Anhalten vor Signalen im Märklin-System

# Signalbaustein SBS

#### Zur Einrichtung digitaler Bremsstrecken

Sollen Ihre Züge so wie beim Vorbild automatisch sanft vor einem roten Signal abbremsen und sicher stehen bleiben? Der Signalbaustein macht dies auf allen Digitalanlagen, die im Märklin Motorola-Format gefahren werden, möglich. Zusätzlich kann er noch ein Lichtsignal steuern.

- **Märklin-Motorola kompatibles** Abbremsen durch negative Gleichspannung
- Geeignet für alle Märklin Motorola-kom patiblen Lokdecoder mit integrierter Anfahr-Bremsverzögerung
- Getrennter Brems- und Stoppbereich  $\overline{\phantom{a}}$
- Schaltbar durch Tasten-Stellpulte, Kontakt- oder Schaltgleise und Weichendecoder  $\overline{\phantom{a}}$
- Geeignet für Licht- und Formsignale  $\overline{\phantom{a}}$

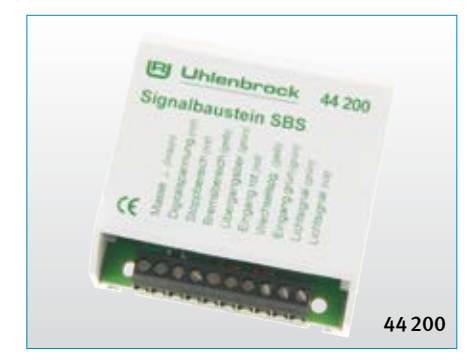

Der Signalbaustein ist eine Kombination aus einem Umschaltrelais und einem digitalen Anfahr-Bremsbaustein. Er ermöglicht die Einrichtung einer Bremsstrecke und den Anschluss eines Lichtsignales mit Zugbeeinflussung. Lokomotiven mit Digitaldecodern halten dann vor einem roten Signal langsam an. Das Bremsverhalten der Lok wird durch die eingestellte Bremsverzögerung am Decoder vorgegeben.

Das Modul kann auf verschiedene Arten ausgelöst werden. Es kann über Taster oder über Kontakt-, bzw. Schaltgleise in die Stellung "rot" oder "grün" gebracht werden. Oder es kann an einen Magnetartikeldecoder (z.B. Art.-Nr. 67 200 von Uhlenbrock) angeschlossen werden, um von einem Digitalsystem aus gesteuert zu werden.

Zum sicheren Anhalten der Lok werden drei isolierte Streckenabschnitte eingerichtet. Der erste Abschnitt ist der Übergangsabschnitt,

der dazu dient, Kurzschlüsse an der Digitalzentrale zu vermeiden. Er sollte die Länge eines Schleifers haben. Im zweiten Abschnitt, dem Bremsbereich, wird bei rotem Signal das Bremssignal auf das Gleis gelegt. Er sollte eine Länge von mindestens 40 bis 50 cm haben. Die Lokomotiven bremsen mit der im Decoder eingestellten Verzögerung geregelt ab. Im nachfolgenden Stoppbereich wird die Spannung abgeschaltet und somit verhindert, dass bei zu lang eingestelltem Bremsweg der Zug über das Signal hinausfährt. Auf diesen Bereich kann bei eingeschränkten Platzverhältnissen verzichtet werden.

Der Signalbaustein besitzt einen zusätzlichen Ausgang, um die Lampen eines Lichtsignals zu schalten.

Art.-Nr. 44200 Signalbaustein SBS H0 JunMot

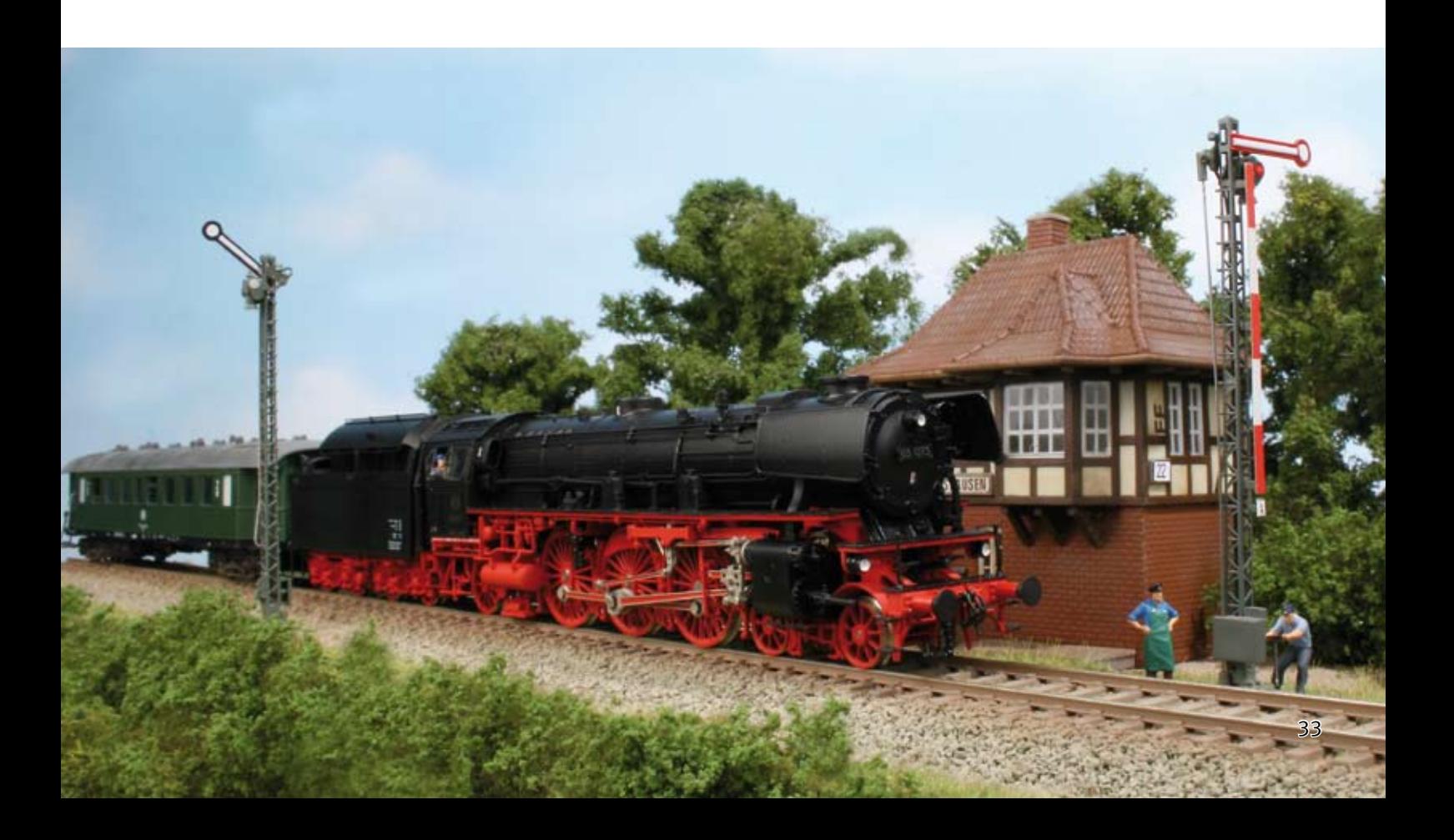

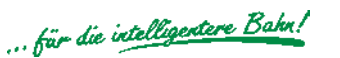

# Wissen Sie, welches Gleis belegt ist?

# LocoNet Rückmeldemodule

#### Wenn's schnell und sicher sein soll

#### Für 2-Leiter

Eine Kombination aus Besetztmelder, Rückmelder und Spannungsüberwachung für den 2-Leiter Digitalbetrieb.

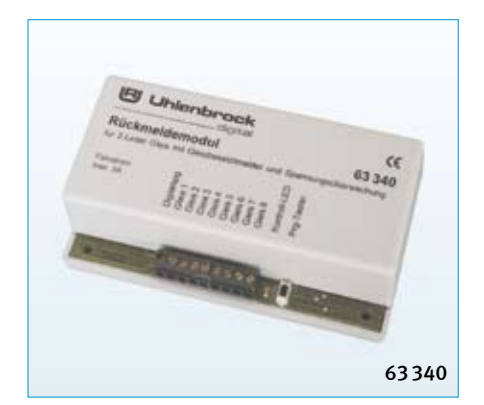

- Für 8 Gleisabschnitte  $\overline{\phantom{a}}$
- Besetztmelder, Rückmelder und Spannungsüberwachung, fertig verdrahtet in einem Baustein  $\mathcal{L}$
- Beliebige Adresswahl im Bereich 1-2048
- Verzögerungs-/Reaktionszeit für jeden Eingang individuell einstellbar ٠
- Programmierbar per Programmiertaster oder dem Programmiermenü der Intellibox  $\mathcal{L}_{\mathcal{A}}$
- **Anschluss über LocoNet**

Der Baustein stellt acht Besetztmelder mit je einem Überwachungseingang zur Verfügung. Jeder Eingang dient zur Überwachung eines Gleisabschnittes.

Das Modul verfügt über einen gemeinsamen Eingang, über den alle acht Besetztmelder von der Zentrale oder von einem externen Booster aus mit Gleisspannung versorgt werden.

Das Modul selbst wird über das LocoNet mit Betriebsspannung versorgt.

Die maximale Strombelastung beträgt 3 A.

Art. Nr. 63340 Rückmelder 2-Leiter

#### 2L LN TC

#### Für 3-Leiter

Besetztmelder für den 3-Leiter Digitalbetrieb. Zum Anschluss von Gleisabschnitten, Gleiskontakten oder Tastern.

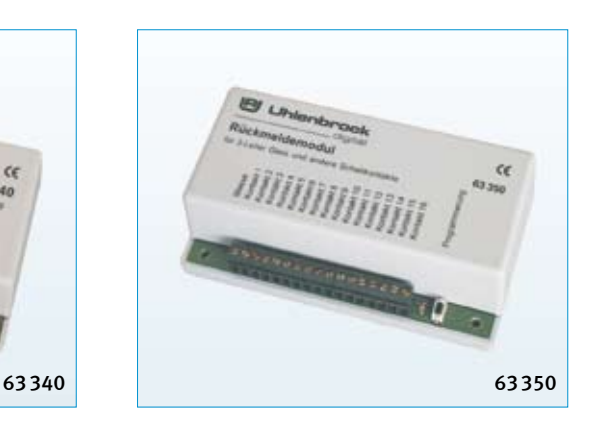

- Besetztmelder für 16 Gleisabschnitte, Gleiskontakte oder Taster m.
- Ein Masseausgang  $\mathcal{L}_{\text{max}}$
- Beliebige Adresswahl im Bereich 1-2048  $\overline{\phantom{a}}$
- Verzögerungs-/Reaktionszeit für jeden Eingang individuell einstellbar  $\mathcal{L}_{\mathcal{A}}$
- Programmierbar per Programmiertaster oder dem Programmiermenü der Intellibox  $\mathcal{L}_{\mathcal{A}}$
- Anschluss über LocoNet

Der Baustein stellt sechzehn Überwachungseingänge zur Verfügung. Jeder Eingang dient zur Überwachung eines Gleisabschnittes.

Jeder Rückmeldeeingang kann auch durch einen Reedkontakt oder manuell per Taster gesteuert werden.

Das Modul selbst wird über das LocoNet mit Betriebsspannung versorgt.

Art.-Nr. 63350 Rückmelder 3-Leiter

#### 3L LN TC

# Die Funktion von Rückmeldemodulen

#### Automatikbetrieb mit IB-Switch oder Computer

Rückmeldebausteine geben die Information des Gleisbesetztmelders, ob sich in den von ihnen überwachten Gleisabschnitten ein Fahrzeug befindet, an die angeschlossenen Geräte (z.B. IB-Switch) oder ein Computersteuerungsprogramm weiter. Diese führen automatisch den Schaltbefehl aus, der für diese Rückmeldung hinterlegt worden ist. Hierbei kann es sich um das Schalten eines einzelnen Magnetartikels oder einer ganzen Fahrstraße handeln.

Die Rückmeldebausteine bestehen aus einem Besetztmelder, einer Rückmeldeeinheit und einer Spannungsüberwachung. Die Besetztmelder überwachen die Gleiseingänge. Hierbei arbeitet die 2-Leiter-Version mit einer Stromüberwachung, die jeden Stromfluss größer als 1 mA im Trennabschnitt detektiert. Damit werden Loks, beleuchtete Wagen und leitende Achsen erkannt.

Die 3-Leiter-Version arbeitet mit einer isolierten und getrennten Schienenseite, die an den Meldebaustein angeschlossen wird und über die leitenden Achsen der Fahrzeuge mit Masse verbunden wird.

Die Spannungsüberwachung verhindert, dass bei abgeschalteter Spannung eine fehlerhafte Freimeldung erfolgen kann.

Der Rückmelder meldet jede Zustandsänderung "frei" oder "belegt" über LocoNet an die Zentrale oder an andere LocoNet-Geräte.

Im Gegensatz zu anderen Bus-Systemen ist das LocoNet zur Übertragung von Informationen, wie z.B. Rückmeldungen, ausserordentlich betriebssicher und zuverlässig.

Die Adresseinstellung erfolgt über einen Programmiertaster, über das Programmiermenü der Intellibox (ab Softwareversion 1.3) oder, sehr komfortabel, über die Software "LocoNet-Tool" (siehe Seite 9).

# *Gestatten?! E41 auf Gleis 7!*

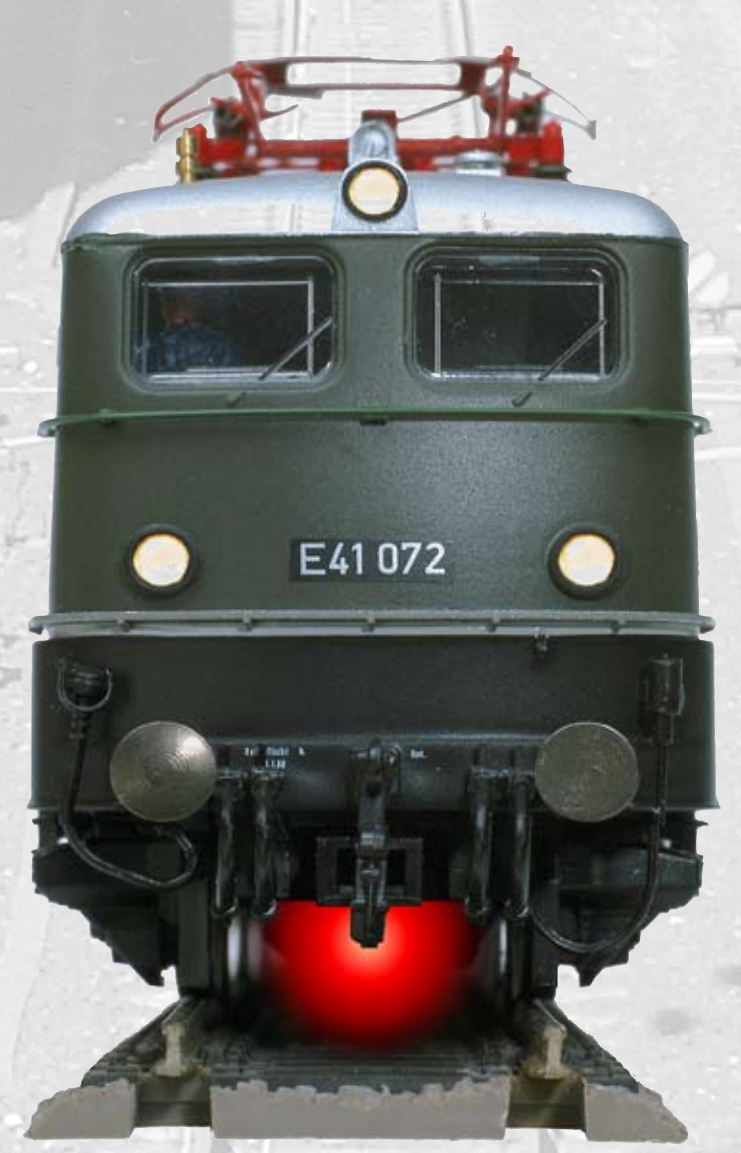

*Das Lok-individuelle Steuerungssystem L ISSY*

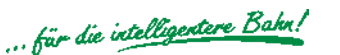

# Automatisieren einer Anlage ohne Computer? Kein Problem

# LISSY — das Lok-individuelle Steuerungssystem

Endlich können Sie auf Ihrer Digitalanlage alle die Dinge einfach realisieren, die auf analogen Anlagen schon lange möglich sind. LISSY erfüllt die Wünsche von Modellbahnern, die ihre konventionelle Anlage automatisch steuern und bisher bei einem Digitalsystem einfache automatische Steuerfunktionen, wie Blockverkehr und Pendelstrecken ohne Anwendung eines Computers, vergeblich gesucht haben.

- Zugerkennung  $\blacksquare$
- Pendelzugsteuerung  $\overline{\phantom{a}}$
- Lokabhängige Schattenbahnhofsteuerung Ī.
- Digitale Blocksteuerung  $\blacksquare$
- Geschwindigkeitsmessung  $\mathbf{r}$
- Automatische Steuerung von Sonderfunktionen  $\overline{\phantom{a}}$
- Punktgenaues Anhalten  $\blacksquare$
- Arbeitet ohne jede Gleisunterbrechung  $\mathcal{L}$

LISSY besteht aus einem Infrarot-Sender, der am Fahrzeug montiert wird, und einem Empfängermodul, dessen Infrarot-Sensoren ins Gleis eingebaut werden.

Die vom Infrarot-Sender gemeldete Lokadresse und Zugkategorie wird vom Empfänger erkannt und ans LocoNet übermittelt. Zusätzlich sind, ohne den Einsatz eines Computers, verschiedende automatische Steuerfunktionen zu realisieren.

LISSY erkennt den Zug und zeigt an, welcher Zug auf Gleis 1 des Bahnhofs eingefahren ist.

LISSY steuert den Pendelzugverkehr im Endbahnhof der eingleisigen Nebenbahn.

LISSY verwaltet Ihren Schattenbahnhof, findet selbständig für jeden Zug ein individuelles Gleis und lässt bei Bedarf die Züge automatisch wieder aus dem Schattenbahnhof herausfahren.

LISSY ist ein Blocksystem für Digitalanlagen und steuert die Blockstellen auf der Anlage automatisch, ohne Einsatz eines Computers.

LISSY bremst jede Digital-Lokomotive vor einem roten Signal mit der decoderinternen Bremsverzögerung langsam ab.

LISSY misst die Geschwindigkeit vorbeifahrender Lokomotiven maßstabgetreu.

LISSY schaltet situationsabhängig den Sound von Lokomotiven, z.B. den Pfeifton vor dem Tunnel oder das Signalhorn am Bahnübergang vor der Pfeiftafel.

LISSY blendet bei Fahrten in unsichtbare Bereiche (Schattenbahnhof, Tunnel) den Sound von mit "IntelliSound" ausgerüsteten Lokomotiven aus.

LISSY schaltet das Licht einer bestimmten Lok nach einer bestimmten Zeit ein oder aus, z.B. wenn der Lokführer die Lok abgestellt hat.

LISSY steuert die Geschwindigkeit von Loks, z.B. in Bahnhofseinfahrten oder Langsamfahrstrecken.

LISSY arbeitet ohne jede Gleisunterbrechung und kann deshalb leicht nachträglich in jede Modellbahnanlage eingebaut werden.

Eine Kontrolle erfolgt über das Display der Intellibox oder über das LocoNet-Display.

#### **DirectDrive**

Per Knopfdruck kann ohne Eingabe von Lokadresse oder Loknamen, die Lok auf den Fahrregler einer Intellibox oder eines Track-Control-Fahrreglers übernommen werden, die einen definierten LISSY-Empfänger passiert hat.

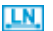

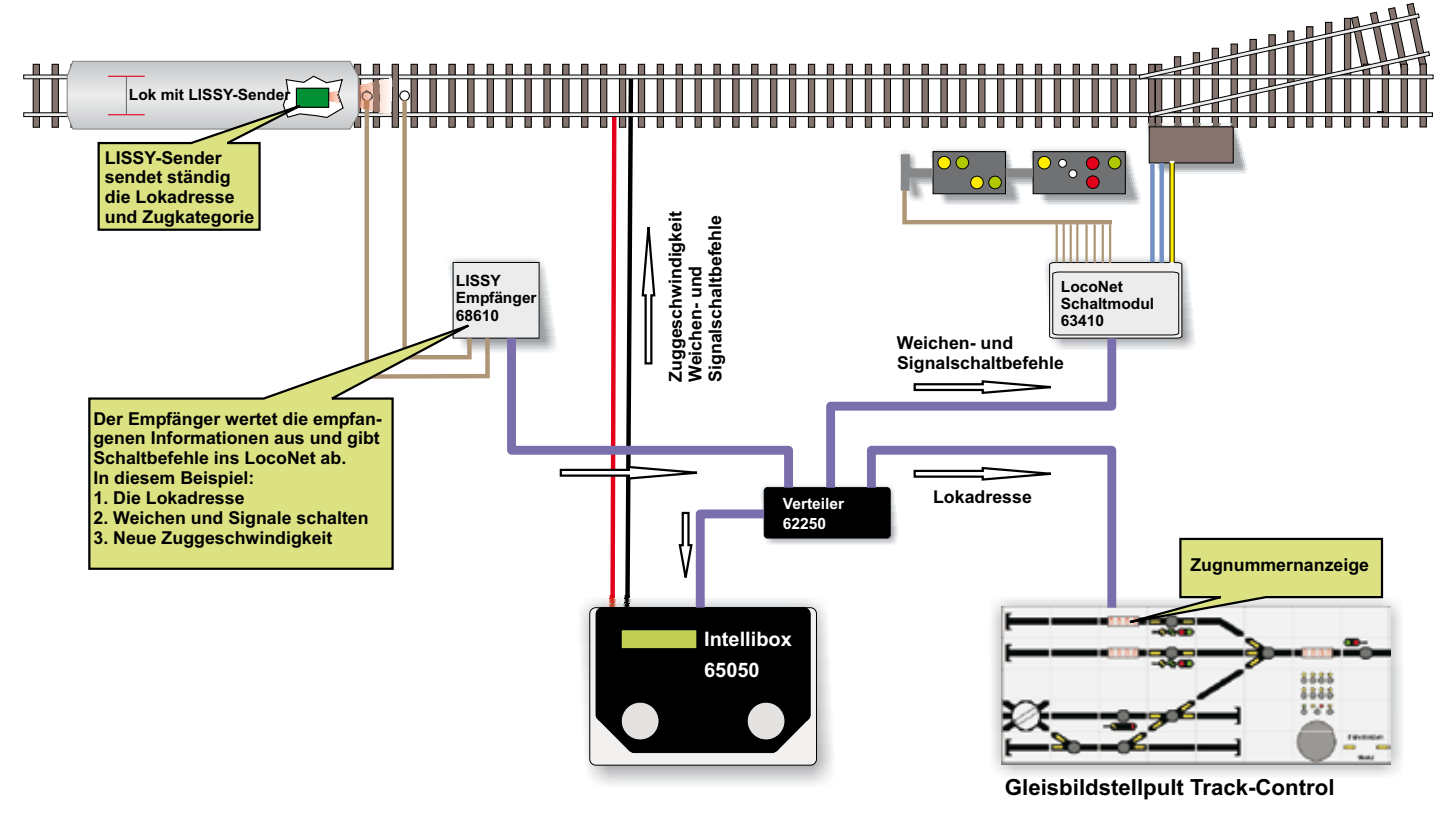

*Das LISSY-System an einer Bahnhofseinfahrt*
## Die LISSY-Komponenten

## LISSY-Infrarotsender

Jedes Fahrzeug, das eine automatische Steuerfunktion ausführen soll, erhält einen LISSY Infrarotsender. Das Modul sendet Adressen im Bereich 1 bis 16382 und vier Zugkategorien aus. Der Sender verhält sich wie ein DCC-Decoder und kann auch so programmiert werden. Die Adressen und Zugkategorien werden in CVs abgelegt.

### Größe: 13,5 x 8,4 x 2,5 mm

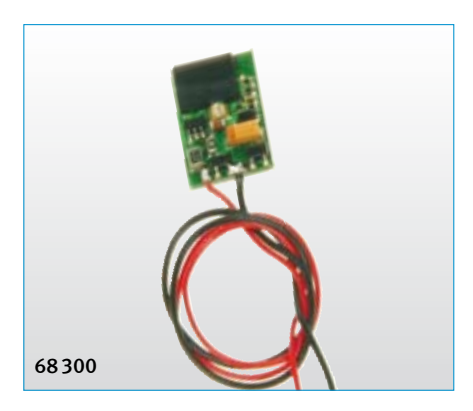

Art.-Nr. 68300 LISSY Infrarotsender einzeln Art.-Nr. 68301 LISSY Infrarotsender 5er Pack

## LISSY Mini-Sendemodul

Das LISSY Mini-Sendemodul 68400 eignet sich für Lokomotiven, die mit den Uhlenbrock Lokdecodern 73400, 73410, 76200, 76400, 76330, 76420, 77500 oder Sounddecodern 36020, 36420 ausgerüstet sind. Es sendet ständig die Decoderadresse aus. Ausgerüstet mit einem SUSI-Stecker kann er direkt an die H0-Decoder angesteckt werden. An den N-Decodern 73400 und 73410 werden die Anschlusslitzen angelötet.

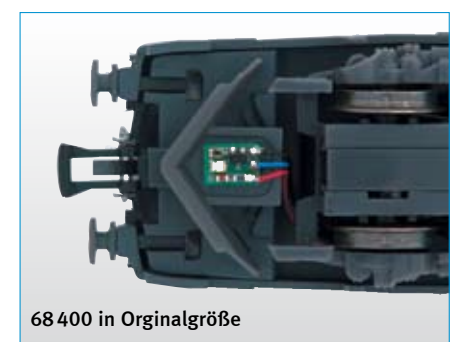

Mit einer Größe von nur 7x5,1x1,7 mm passt er zum Beisp iel unter NEM-Kupplungsschächte.

Art.-Nr. 68400 LISSY Mini-Sendemodul

## LISSY-Empfänger

- **Zugerkennung**
- Geschwindigkeitsbeeinflussung  $\overline{\phantom{a}}$
- Autom. Steuerung von Sonderfunktionen ш
- Schalten von Magnetartikeln und Fahrstraßen n.
- **Digitale Blocksteuerung**
- Geschwindigkeitsmessung п
- Pendelzugsteuerung  $\blacksquare$
- **Lokabhängige Schattenbahnhof**steuerung mit Durchfahrtgleis
- Das Durchfahrgleis kann lokindividuell oder per Knopfdruck befahren werden
- **Lokindividuelle Anhaltezeit im** Automatikbetrieb
- Im Automatikbetrieb können mehrere Loksonderfunktionen getrennt durch Wartezeiten geschaltet werden

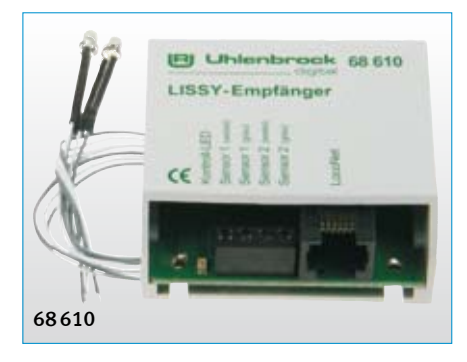

Der LISSY Empfänger ist ein Modul mit zwei kleinen, kaum sichtbaren IR-Sensoren mit einem Durchmesser von 3 mm zum Einbau ins Gleis. Die Verbindung zur Digitalzentrale erfolgt übers LocoNet.

Sollen die Automatikfunktionen fahrtrichtungsunabhängig ausgeführt werden, so kann ein Modul zwei Gleisstellen überwachen. Dabei werden lediglich die Adresse und die Zugkategorien der vorbeifahrende Lok übermittelt und einfache Schaltaufgaben ausgeführt.

An Stellen, an denen eine fahrtrichtungsabhängige Automatikfunktion ausgeführt werden soll, werden die beiden Sensoren eines Empfängers hintereinander in ein Gleis eingebaut. So können zusätzlich zu Adresse und Zugkategorie Geschwindigkeit und Fahrtrichtung erkannt werden.

Art.-Nr. 68610 LISSY-Empfänger inkl. Sensoren Art.-Nr. 68690 LISSY Sensoren (2 Stk. einzeln)

## LISSY-Einzelempfänger

- Zugerkennung  $\mathbf{r}$
- Geschwindigkeitsbeeinflussung
- Automatische Steuerung von Sonderfunktionen
- Schalten von Magnetartikeln und Fahrstraßen  $\mathbf{r}$
- **Auslösen von Rückmeldungen**

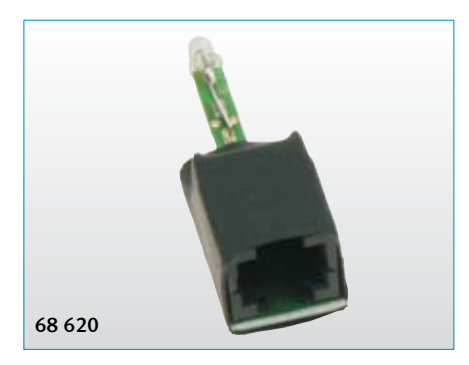

Für einfache Schaltfunktionen steht jetzt der neue LISSY-Infrarotempfänger zur Verfügung. Der Sensor ist in das Modul integriert. Zur Montage wird ein 4 mm großes Loch in die Grundplatte zwischen den Schwellen gebohrt und der Empfänger von unten eingesteckt. Die Verbindung zur Digitalzentrale erfolgt über ein LocoNet-Kabel.

Art.-Nr. 68620 LISSY-Einzelempfänger

## Was wird benötigt?

Für Schaltfunktionen, die abhängig von der Lokadresse erfolgen sollen, können die beiden Sensoren des Empfängermoduls zwei verschiedene Gleise überwachen. Sollen dagegen Geschwindigkeit und/oder Fahrtrichtung ausgewertet werden, so müssen beide Sensoren hintereinander in ein Gleis eingebaut werden.

Bei einer Pendelstrecke wird an jeder Endhaltestelle ein Empfängermodul eingebaut.

Bei einer Blockstreckensteuerung erhält jeder Block ein Empfängermodul.

Für die vollautomatische Steuerung eines Schattenbahnhofs werden ein Modul für das Einfahrgleis, ein Modul für das Ausfahrgleis und jeweils ein Modul pro Gleis des Schattenbahnhofs benötigt.

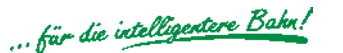

## Vorkonfigurierte Steuerungen sorgen für schnelle Ergebnisse

## LISSY Pendelzugsteuerung

### Sonderedition

Bei der ersten LISSY-Sonderedition sind die Module für eine eingleisige Pendelzugstrecke vorkonfiguriert, sodass die Strecke ohne Programmieraufwand direkt nach dem Einbau in Betrieb genommen werden kann.

Die Module der Sonderedition können, wie alle anderen Module, auf andere Funktionen umprogrammiert werden.

### Inhalt der Pendelzugsteuerung:

1 LISSY-Sender, 2 LISSY-Empfänger, 2 Loco-Net-Kabel 2,15 m, das LISSY-Handbuch und eine spezielle Anleitung für den Aufbau und die Inbetriebnahme der Pendelstrecke.

Art.-Nr. 68 010 LISSY-Pendelzugsteuerung

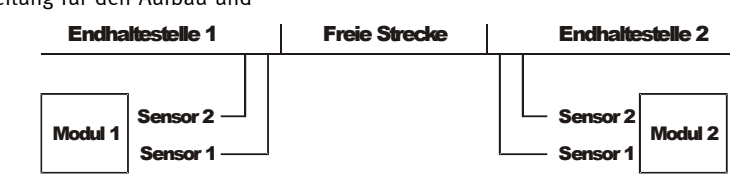

## LISSY Schattenbahnhofsteuerung

### Sonderedition Universelle Bahnhofsteuerung

- Für Bahnhöfe mit digitalisierten Weichen  $\mathbf{r}$
- Vorkonfigurierte LISSY-Empfänger für einen 3-gleisigen Bahnhof mit Durchfahrgleis oder als Bahnhofserweiterung für 5 Zusatzgleise п
- Inkl. LISSY-Sender für 5 Fahrzeuge
- Einsetzbar mit Intellibox, Twin-Center und Piko Power Box  $\overline{\phantom{a}}$

Bei dieser Sonderedition sind die LISSY-Empfänger für einen 3-gleisigen Bahnhof mit Durchfahrgleis vorkonfiguriert, sodass der Bahnhof ohne Programmieraufwand direkt

nach dem Einbau der Empfänger in Betrieb genommen werden kann.

Zwei Empfänger übernehmen die Aufgaben als Einfahr- und Ausfahrmanager, 3 Empfänger kontrollieren die verschiedenen Gleise.

Die Empfänger können nur für den Einsatz als Bahnhofsteuerung umprogrammiert werden, z.B. als Bahnhofserweiterung für 5 Zusatzgleise.

Inhalt: 5LISSY-Empfänger, 5 LISSY-Sender, 2 LocoNet-Kabel 2,15 m, 3 LocoNet-Kabel 28cm, 1LocoNet 5-fach-Verteiler, 1LocoNet-Verlängerung (1Stecker/2-Buchsen) 2,15m, das LISSY-Handbuch und eine spezielle Anleitung für den Aufbau und die Inbetriebnahme der Bahnhofsteuerung.

Art.-Nr. 68020 Bahnhofsteuerung

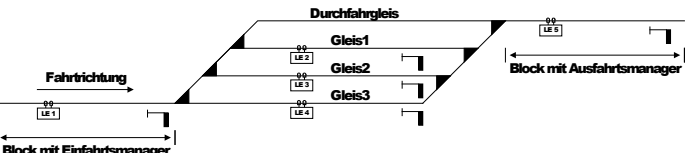

*Die Ausfahrt des VT 798 aus dem Bahnhof Elberfeld wird durch das Lok-individuelle Steuerungssystem LISSY übewacht.*

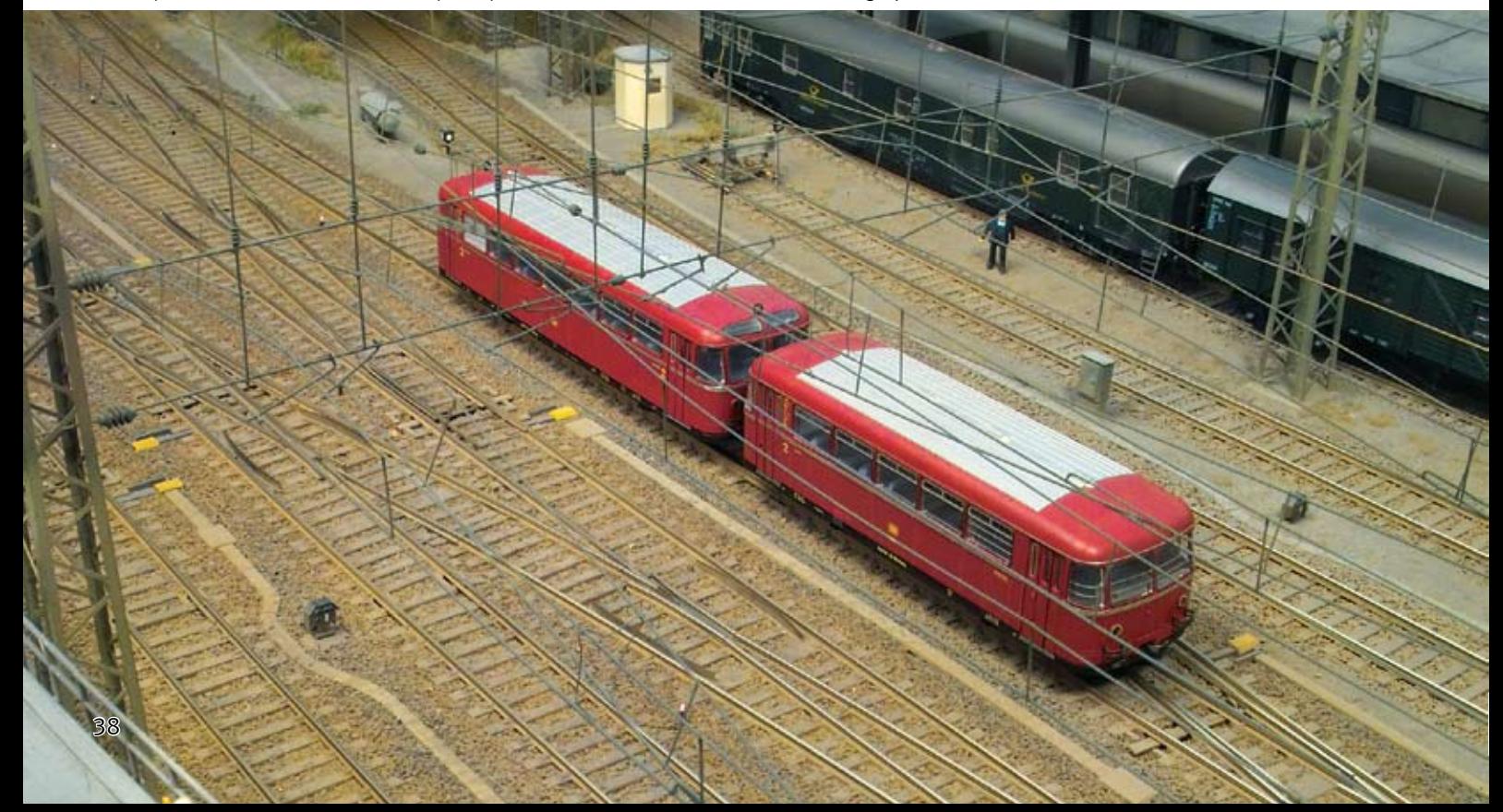

## Die LISSY-Komponenten im Überblick

5-fach Verteiler, Handbuch

### Komplettsets – zum einfachen Start und zur Erweit

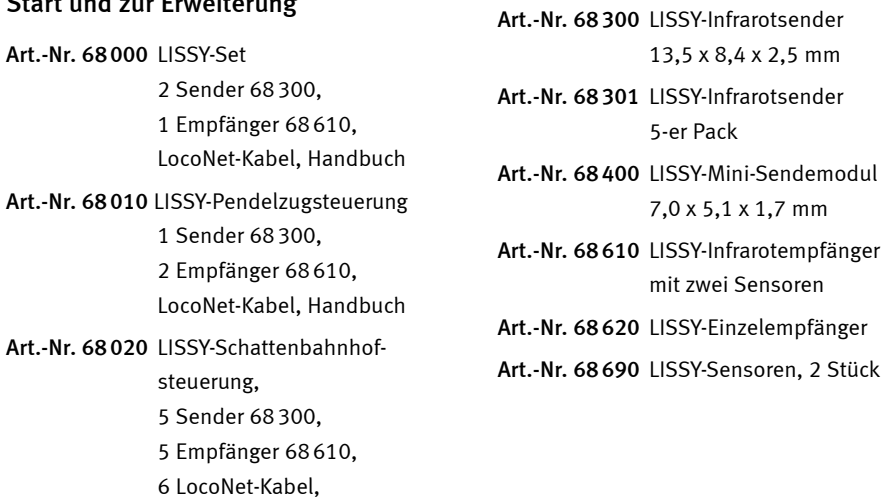

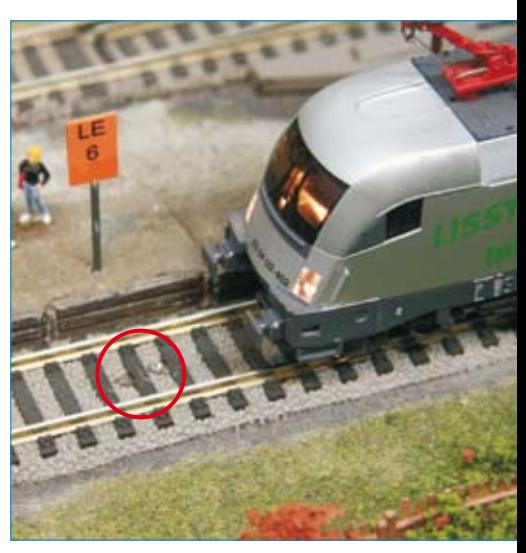

*Kaum sichtbar: Ins Gleis eingebaute LISSY-Empfängersensoren*

## Vorbereitungen zum Einsatz von LISSY und LocoNet-Rückmeldemodulen

Einzelne Komponenten

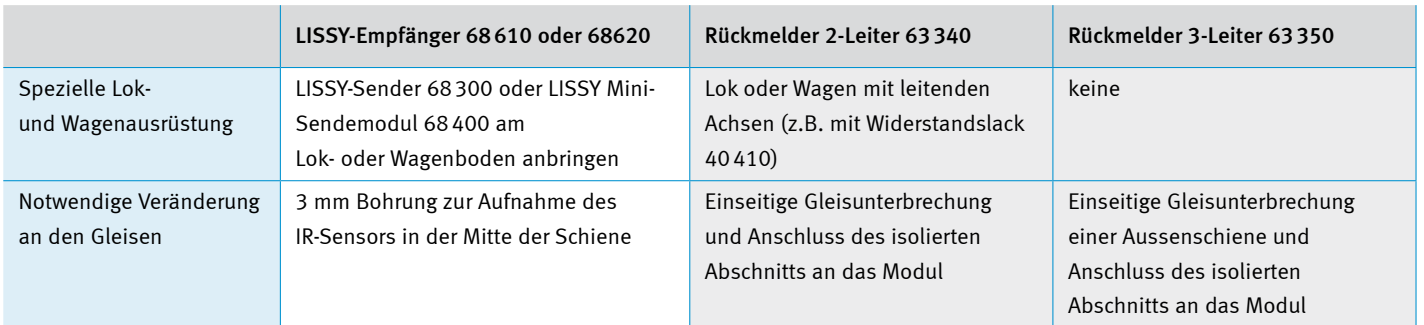

## Mögliche Steueraktionen

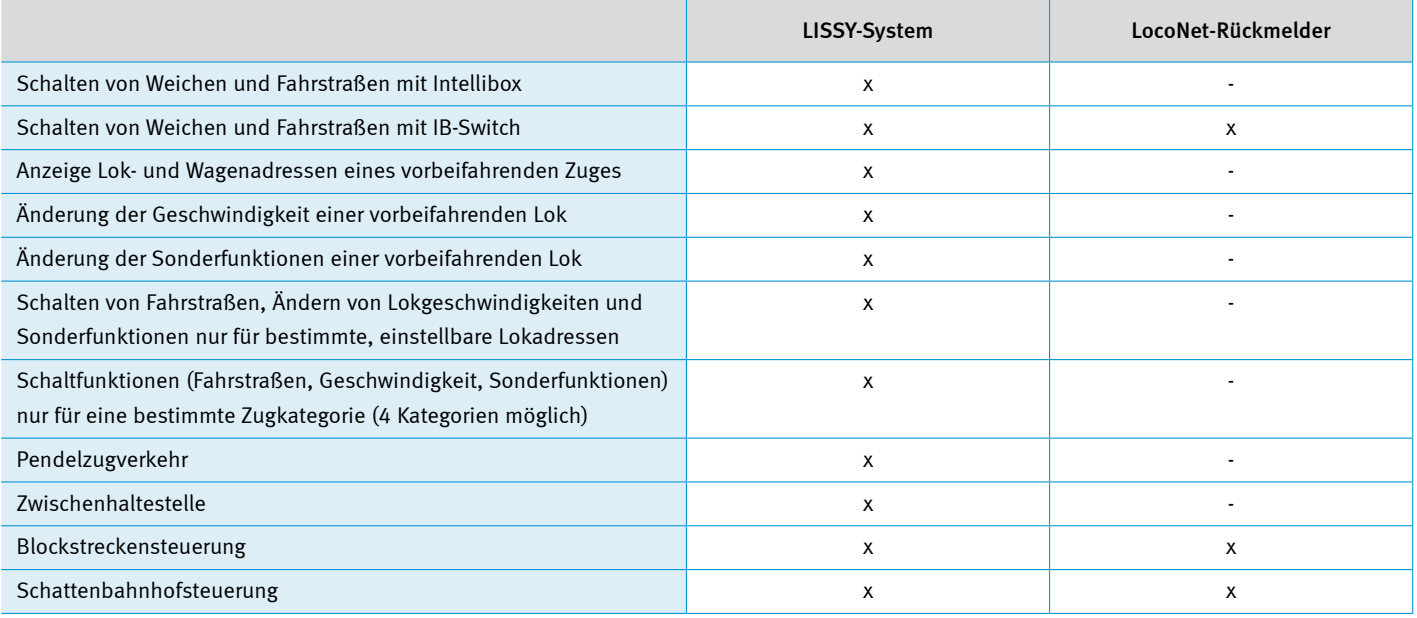

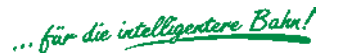

## Machen Sie mehr aus Ihrer Control Unit — Märklin-Geräte am LocoNet

## 6021-Infrarot- & LocoNet-Adapter

Zum Anschluss von LocoNet-Geräten an die Control Unit

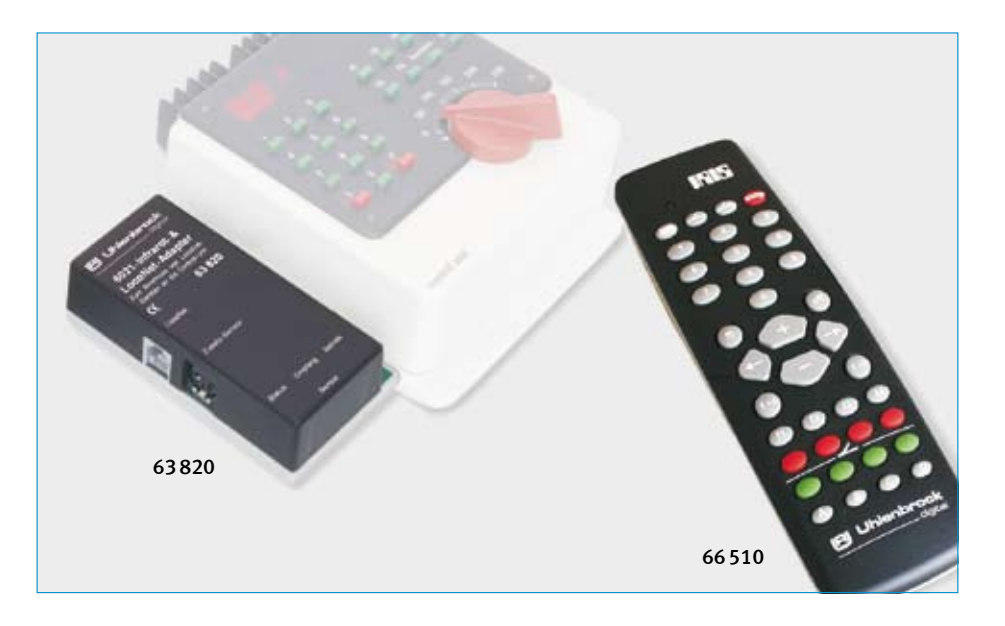

Sie steuern Ihre Anlage mit einer Märklin Control Unit 6021 und interessieren sich für die Funktionalität von Uhlenbrock-Geräten? Mit diesem Adapter werten Sie Ihre 6021 auf!

Der Adapter eröffnet Ihnen nicht nur die Möglichkeit alle Uhlenbrock-Geräte mit LocoNet-Anschluss an Ihre Control-Unit anzuschließen, sondern auch Ihre Anlage mit einer Infrarot-Fernbedienung zu steuern.

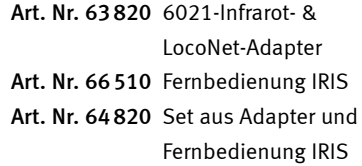

```
LN.
```
### Welche Geräte können mit dem 6021-Adapter benutzt werden?

Track-Control – Gleisbildstellpult

IB-Control – Stationärer Doppelfahrregler mit Keyboardfunktion

FRED – Digitaler Handregler für 4 Loks

DAISY – Digitaler Handregler mit Display für 80 Lokomotiven und 256 Weichen

Profi-Control – Führerstandsfahrpult

IRIS – Die Infrarot Fernsteuerung mit der Option Weichen im gesamten, verfügbaren Adressbereich zu schalten

IB-Switch – Keyboard- und Memoryfunktionen in einem Gerät

mobile station Adapter – Zum Betrieb der mobile station an der Control-Unit 6021

Maus Adapter – Zum Anschluss der Roco® Lokmaus 2® und der Roco® multiMAUS

Rückmeldemodule – Zur Zugbeeinflussung im Automatikbetrieb

Switch-Control – Zum Anschluss eines Gleisbildstellpultes

LISSY – Das Adressrückmeldesystem zur automatischen Anlagensteuerung ganz ohne Computer

LocoNet-Display – Zur Anzeige von Lokfahrstufe, Fahrtrichtung, Zuständen von Weichen und Rückmeldern, einer Modellbahnuhr und, bei Einsatz von LISSY, deren Meldungen auf dem LocoNet.

IntelliLight – die Modellbahnbeleuchtung

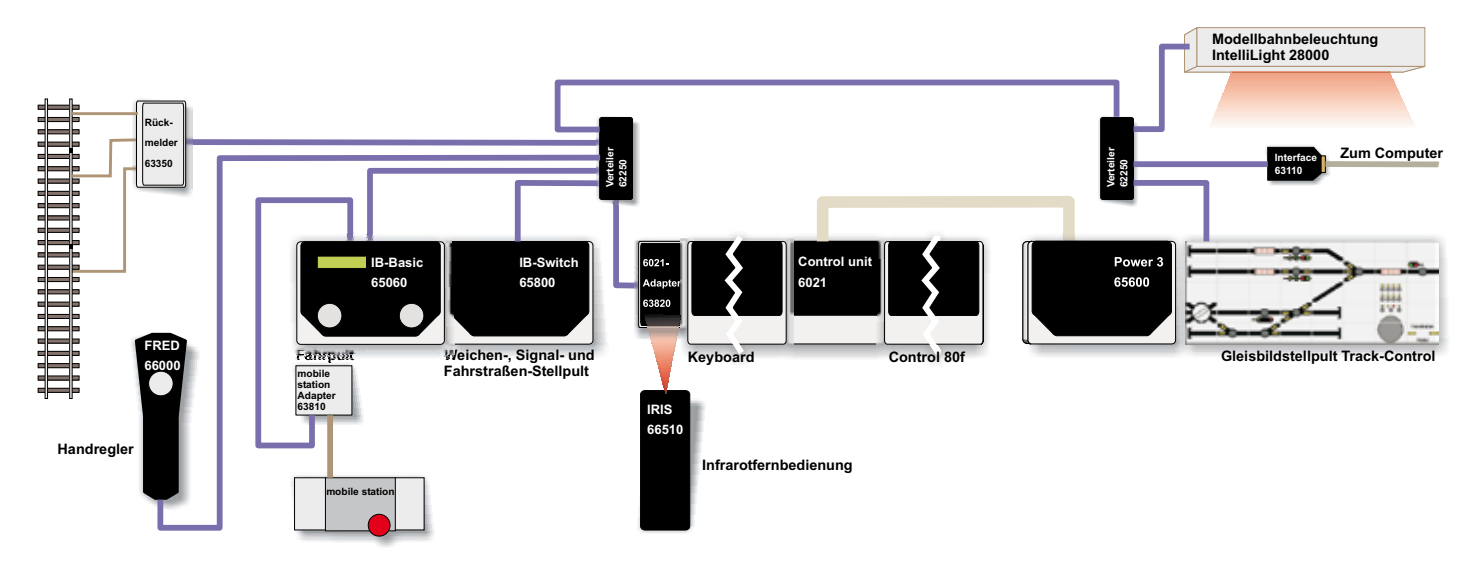

*Hier sehen sie ein Beispiel, was alles an der 6021 mit dem 6021-LocoNet Adapter angeschlossen werden kann.* 

## Auch Geräte anderer Firmen passen ans LocoNet

## mobile station Adapter

### Verbindet die neue Welt mit der LocoNet-Welt

Der mobile station Adapter 63810 verbindet eine Märklin mobile station mit dem LocoNet-Anschluss einer Digitalzentrale. Mit dem Adapter kann die mobile station als zusätzlicher Handregler zur Loksteuerung an jeder LocoNet-Zentrale eingesetzt werden (z.B. Intellibox, DAISY oder Twin-Center). Zusammen mit dem 6021-Infrarot- & LocoNet-Adapter ist auch der Betrieb an einer Märklin Control-Unit 6021 möglich.

Alle Steuerfunktionen sind erreichbar. Die Sonderfunktionen 1 bis 4 sind direkt, die Sonderfunktionen 5 bis 8 über eine zweite

Lokadresse schaltbar. Die interne Datenbank kann genutzt werden.

Mit dem Adapter wird ausserdem der Funktionsumfang der mobile station erweitert. Normalerweise kann die mobile station keine Magnetartikel steuern. Wird die mobile station aber über den Adapter an eine LocoNet-Zentrale angeschlossen, so können über die Funktionstasten Weichen geschaltet werden.

Art.-Nr. 63810 mobile station Adapter

**LN** 

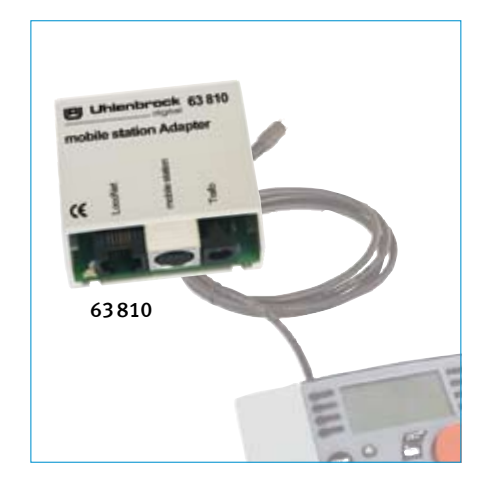

## Maus Adapter

### Für die Roco® Lokmaus 2® und die Roco® multiMAUS®

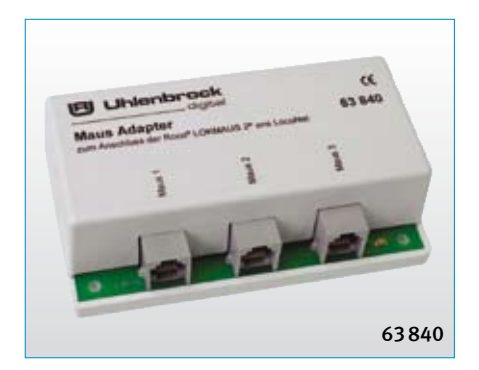

- Zum Anschluss von drei Roco® Lokmäusen 2<sup>®</sup> oder Roco® multiMAUS® ans LocoNet m.
- LocoNet Ausgang  $\overline{\phantom{a}}$
- Für DAISY, Intellibox, Twin-Center und andere Zentralen mit LocoNet-Anschluss  $\overline{\phantom{a}}$

Der Maus Adapter stellt eine Verbindung zwischen der Lokmaus und dem LocoNet her. Mit ihm ist es möglich die Roco Lokmaus 2 (Art.- Nr. 10760) oder die Roco multiMAUS (Art.-Nr. 10810) gemeinsam mit DAISY, Intellibox oder Twin-Center einzusetzen.

Der Adapter hat drei Eingangsbuchsen zum Betrieb von 3 Lokmäusen, sowie zwei Anschlussbuchsen für das LocoNet. Der Adapter selbst, sowie die angeschlossenen Lokmäuse, werden vom LocoNet aus mit Betriebsspannung versorgt.

Art.-Nr. 63840 Maus Adapter Art.-Nr. 62020 Ersatz-Anschlusskabel

**LN** TC

## X-Bus Adapter

Der X-Bus Adapter, der vor einiger Zeit angkündigt wurde, wird nicht mit den angekündigten Eigenschaften erscheinen.

Wir arbeiten derzeit an einem Gerät, das es ermöglicht, X-Bus kompatible Eingabegeräte gemeinsam mit der Intellibox oder dem Twin-Center einzusetzen.

Der RS-Rückmeldebus wird nicht vorhanden sein.

Weitere Informationen stehen im nächsten Frühjahr zur Verfügung.

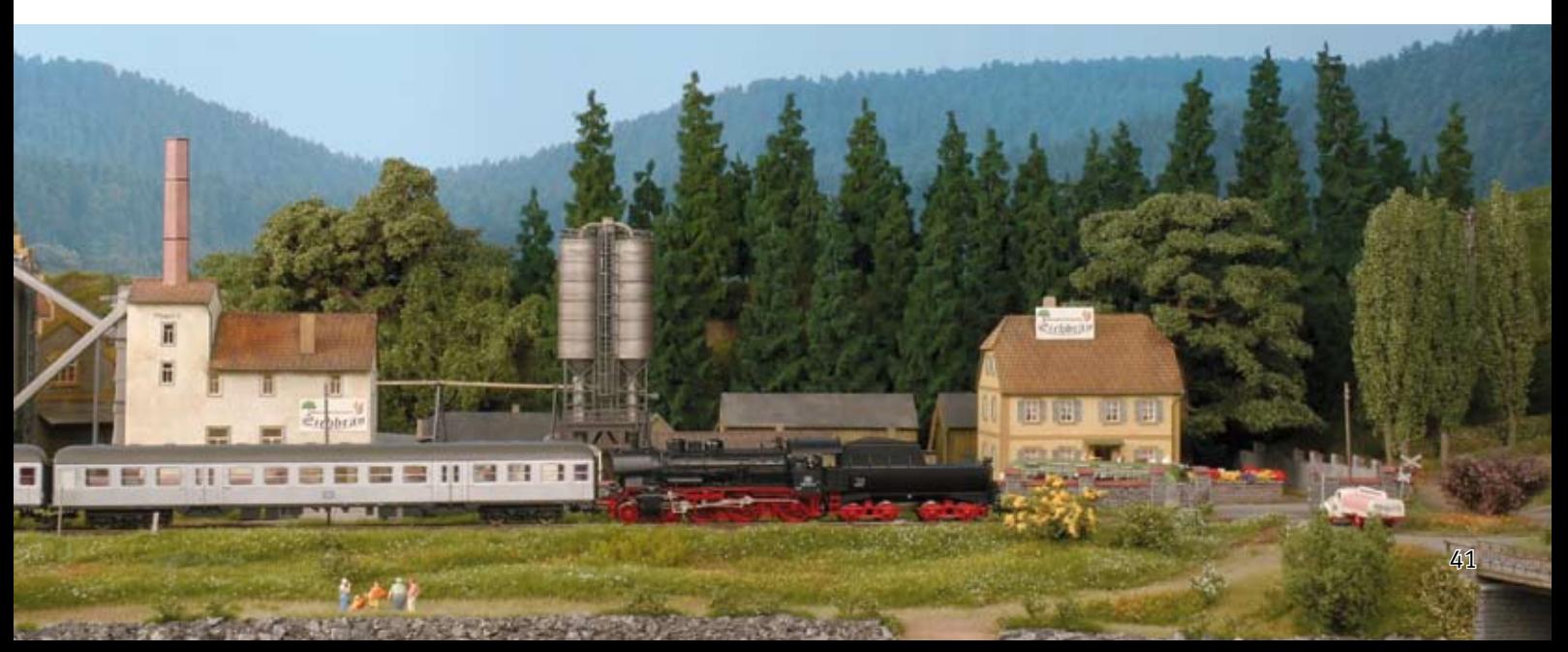

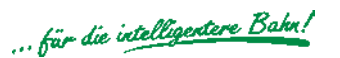

## Modellbahnuhr und LocoNet-Display

## LocoNet-Display

### Die LocoNet-Anzeige mit Modellzeituhr

Das Display wird ans LocoNet angeschlossen und liefert Ihnen immer genau die Information über Ihr Digitalsystem, die Sie gerade benötigen:

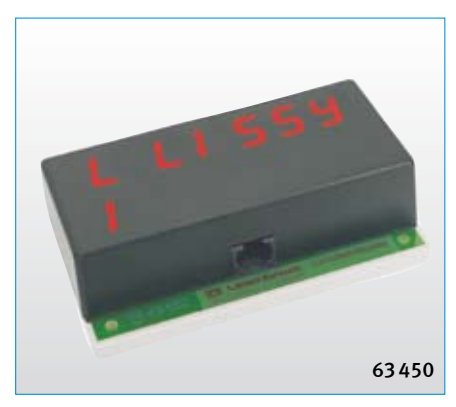

- die Fahrtrichtung und Geschwindigkeit einer bestimmten Digitallok,  $\overline{\phantom{a}}$
- die Stellung von bis zu 8 aufeinanderfolgenden Weichen, п
- den Zustand von bis zu 16 aufeinanderfolgenden Rückmeldern,  $\blacksquare$
- die Lokadresse, die Fahrtrichtung und die Geschwindigkeit einer Lok, die einen bestimmten LISSY-Empfänger passiert hat, ×
- alle Eingaben, die an der IRIS-Fernbedienung durchgeführt werden, п
- eine Modellzeituhr.  $\overline{\phantom{a}}$

Das Display besitzt eine zweizeilige LED-Anzeige und kann auch aus größerer Entfernung gut abgelesen werden.

Es gibt 6 verschiedene Anzeigemodi, zwischen denen mit Hilfe von Weichenbefehlen umgeschaltet werden kann. Bis zu 16 Anzeigen lassen sich vorkonfigurieren und per Weichenbefehl abrufen.

Inklusive 2,15 m LocoNet-Anschlusskabel.

Art.-Nr. 63450 LocoNet-Display Art.-Nr. 62020 Ersatz-Anschlusskabel LN.

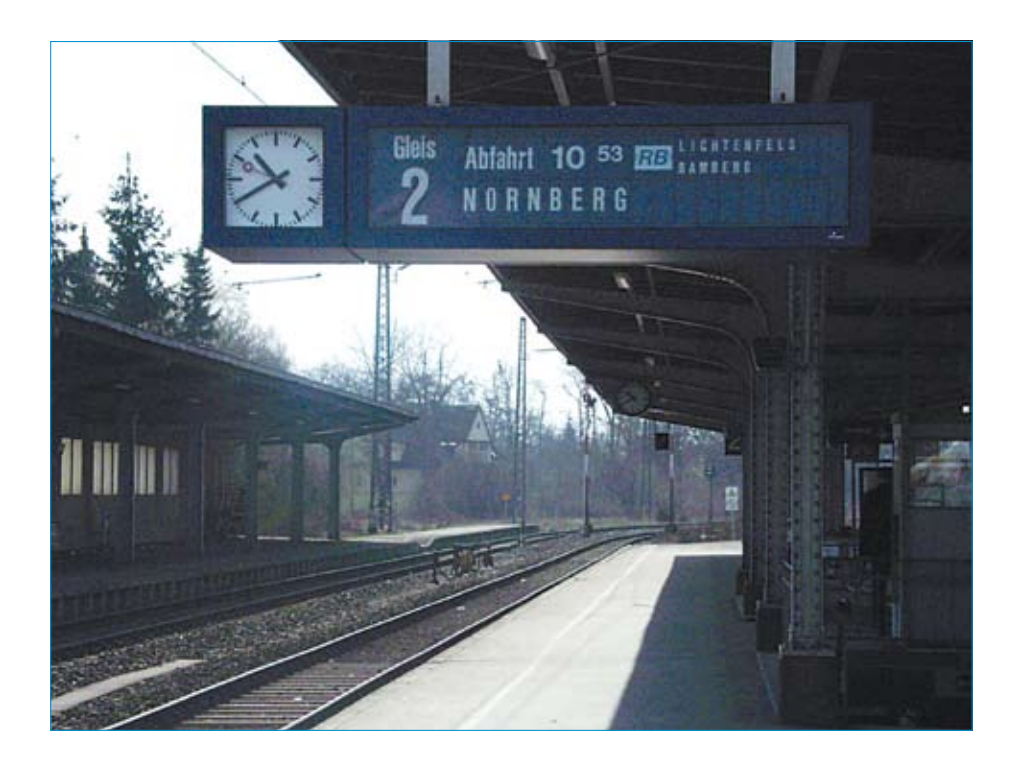

## Modellbahnzeit

Haben Sie sich schon einmal Gedanken gemacht, dass Ihre Züge auf der Modellbahn einen Fahrplan haben könnten? Das Vorbild fährt grundsätzlich danach. Es liegt nahe, einen zukünftigen Betrieb auf der Anlage zu planen.

Nun können Sie aktiv werden und nach Ihren Plänen den Modellbahnbetrieb im besten Sinne koordinieren. Es müssen beispielsweise Anschlüsse abgewartet werden und Sie haben eine planmäßige Zugkreuzung auf der eingleisigen Strecke vorgesehen. Zu einem bestimmten Zeitpunkt sollten sich dann beide Züge zur Kreuzung treffen. Dafür stehen Ihnen von uns alle erdenklichen Steuergeräte zur Verfügung. Aber nach welcher Uhrzeit soll man sich dabei richten?

Die Entfernungen auf der Modellbahn entsprechen in aller Regel nicht den beim grossen Vorbild anzutreffenden Dimensionen. Eine Stunde Fahrzeit in tatsächlichen 60 Minuten mit einem Modellbahnzug permanent zu fahren, dürfte nicht der normalen Wirklichkeit im Modellbahnzimmer entsprechen. Auch dient ein Schattenbahnhof zur virtuellen Fahrzeitverlängerung und als Zielstation für einen fahrplanmäßigen Zug.

Ist es deshalb nicht gut, analog der Maßstab-Verkleinerung (H0 = 1:87, also eine 87-fache Verkleinerung des Vorbilds), auch die Zeit (maßstäblich) anzupassen? Für diese Zwecke reicht ein genialer Zeitraffertrick. Den Faktor 87 muss man für eine H0 Modellbahn nicht zwingend auch in Minuten und Sekunden umrechnen. Denkbar wäre deshalb, andere Zeitabläufe als Modellbahnstunde zu definieren; so könnte diese dann nur 6 Minuten dauern. Wenn Sie sich jetzt den Fahrweg Ihres Zuges betrachten, könnte ein Erreichen der Zielstation zu einem geplanten Zeitpunkt einem richtigen Fahrplanbetrieb entsprechen. Sie werden sehen, wie viel Spaß es macht, sich solche Ziele zu setzen. Sie richten praktisch einen Spiellevel ein.

Der Begriff "Spiel" ist in diesem Zusammenhang im besten Sinne des Wortes zu verstehen: Spielen mit der Modellbahn heißt auch vorbildgerechten Betrieb nachzustellen und am besten mit einer "Modellzeituhr", die verschiedene Arten von Zeitraffer beherrscht. Laden Sie dazu einmal Hobbykollegen für einen "Modellbahntag" zum "Spielen" ein. Zusammen macht so etwas noch mehr Spaß!

# *Bleiben Sie nicht im Dunkeln stehen IntelliLight*

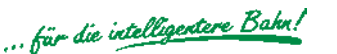

## Bleiben Sie nicht im Dunkeln stehen

## IntelliLight — die Modellbahnbeleuchtung

Wer kennt sie nicht, die schönen Modellbahnanlagen, die von Leuchtstofflampen oder Halogenlampen angeleuchtet werden und keinen richtigen Eindruck einer Landschaft im Tageslicht wiedergeben. Mit IntelliLight erhalten Sie eine realistische Beleuchtung für Ihre Modellbahnanlage. IntelliLight beleuchtet Ihre Anlage unter Berücksichtigung der Tageszeit und des Wetters.

- Wechsel zwischen Tag und Nacht  $\mathbf{r}$
- Verschiedene Beleuchtungssituationen: klarer Himmel, Bewölkung, Regen und Gewitter  $\overline{\phantom{a}}$
- **Mit Blitzlampe und IntelliSound-Modul** "Regen und Gewitter"
- Einsetzbar in analogen und digitalen Anlagen  $\overline{\phantom{a}}$
- IntelliLight wird mit einem normalen Modellbahntransformator betrieben  $\blacksquare$
- Durch die Modulbauweise kann es an jede Anlage individuell angepasst werden

### Funktionalitäten

Der Tag auf der Modellbahnanlage beginnt mit der Dämmerung. Die Sonne geht nach einem prächtigen Morgenrot auf. Ist die Sonne nach einem ereignisreichen Tag dann wieder untergegangen, taucht der Mond die gesamte Anlage in geheimnisvolles, silbriges Licht.

Es gibt strahlend schönes und trübes Wetter. Hin und wieder regnet es oder ein Gewitter entsteht und es blitzt und donnert.

Der Tagesablauf wird beim Einschalten der Anlage mit einer einstellbaren Uhrzeit gestartet. Die Art der Beleuchtung ist abhängig von Uhrzeit und Bewölkung. Gewitter und Regen erscheinen per Zufallsgenerator oder per Knopfdruck.

Je nach Einstellung vergeht der Tag in 24 Stunden oder bis zu 20 mal schneller, also in rund 1 1/4 Stunden. Die Beleuchtung kann manuell geschaltet oder automatisch per Uhrzeit gesteuert werden.

Alle Abläufe sind vorprogrammiert, können aber in Dauer und Intensität nach eigenen Wünschen per LNCV-Programmierung verändert werden.

### Für digitale oder analoge Anlagen

Unser Beleuchtungssystem IntelliLight wird von einem separaten Modellbahntransformator mit Energie versorgt. In Kombination mit einer digital gesteuerten Modellbahnanlage, die von einer Digitalzentrale mit LocoNet-Anschluss (Intellibox, Twin-Center oder Piko Power Box) gesteuert wird, ist es ebenfalls mit dem LocoNet verbunden. Dann können die Tag/Nacht-Übergänge, sowie die Wettererscheinungen per Befehl über LocoNet ausgelöst werden. Damit lässt sich die Beleuchtung per Knopfdruck von der Zentrale aus steuern. Ferner ist es möglich, dass IntelliLight die auf der Anlage installierte Straßen- oder Häuserbeleuchtung zum richtigen Zeitpunkt ein- und ausschaltet.

Die Einstellungen des IntelliLight sind per LocoNet-Programmierung von der Digitalzentrale aus zu programmieren. So können alle Abläufe nach eigenen Vorstellungen verändert werden.

Wird IntelliLight mit einer Modellbahnanlage ohne LocoNet kombiniert (analog oder digital), so gibt es die Möglichkeit, Taster an das System anzuschließen, mit denen das Lichtsystem gesteuert werden kann. Wird bei solchen Anlagen zusätzlich das LocoNet-Schaltmodul 63410 mit dem Lichtsystem und der Beleuchtung für Straßen und Häuser verbunden, so wird diese zum richtigen Zeitpunkt ein- und ausgeschaltet.

*Morgen- oder Abendrot*

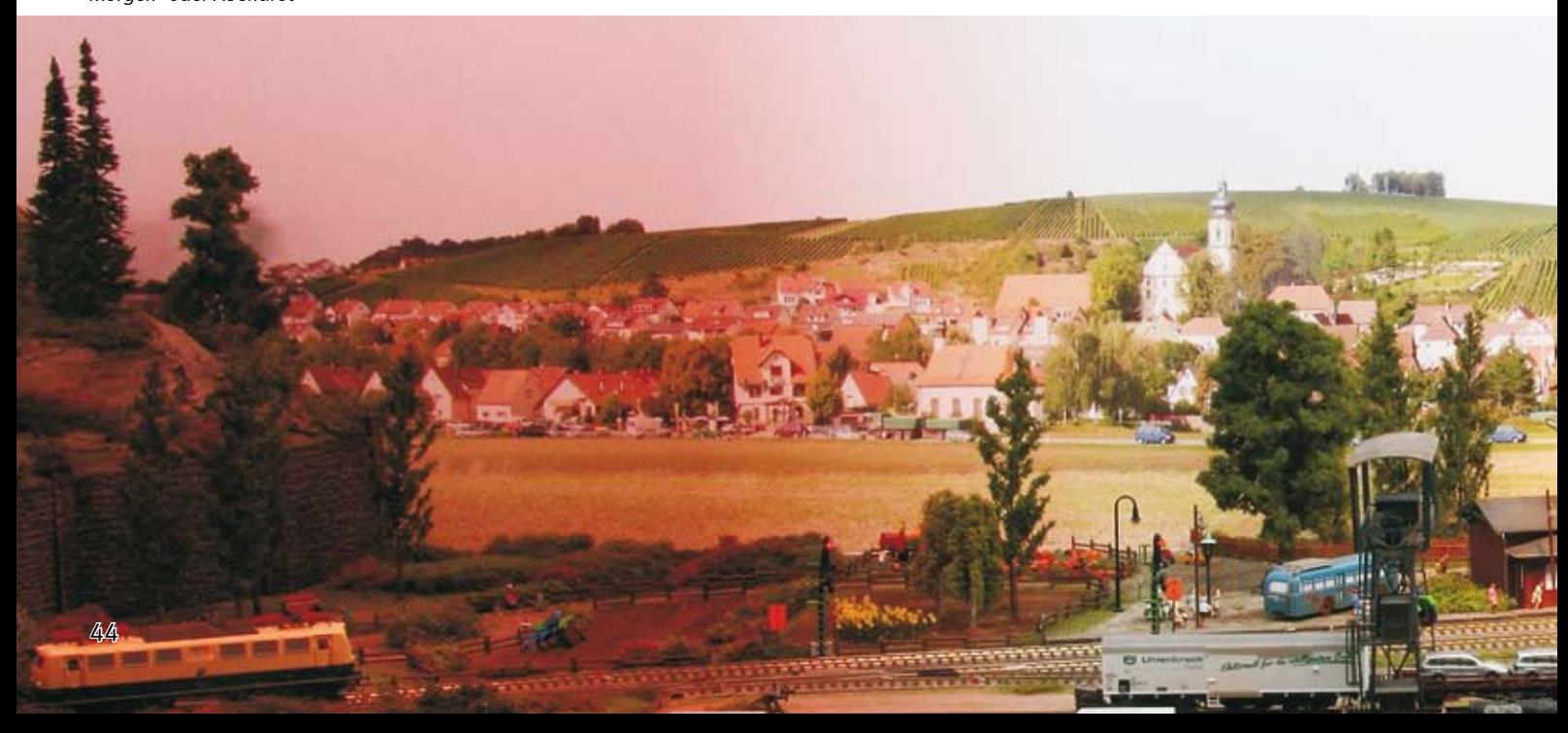

## Beleuchtung

## Ob Tag oder Nacht, immer die richtige Beleuchtung

### Die Komponenten

Grundeinheit: mit der elektronischen Steuerung, zwei weißen, einer roten und einer blauen CCFL Röhre und einem Halogen-Strahler. Zum Anschluss von beliebig vielen Erweiterungseinheiten. Inkl. zwei Endkappen. Maße (L x B x H): 600 x 105 x 66 mm. Die Leistungsaufnahme beträgt ca. 28 VA.

Erweiterungseinheit weiss: mit vier weißen Röhren und einem Halogen-Strahler. Inkl. Verbindungsstücken und -kabel. Die Leistungsaufnahme beträgt ca. 43 VA.

Erweiterungseinheit farbig: mit zwei weißen, einer roten und einer blauen CCFL Röhre und einem Halogen-Strahler.

Inkl. Verbindungsstücken und -kabel. Die Leistungsaufnahme beträgt ca. 27 VA.

Erweiterungseinheit Blitz und Sound: eine Einheit mit Blitzlampe und eine Einheit mit Lautsprecher und IntelliSound-Modul "Regen und Gewitter".

Inkl. Verbindungsstücken und -kabeln. Die Leistungsaufnahme beträgt ca. 1 VA.

Erweiterungseinheit Leerkanal: 3 Einheiten zur Längenanpassung der Beleuchtung. Inkl. Verbindungsstücken.

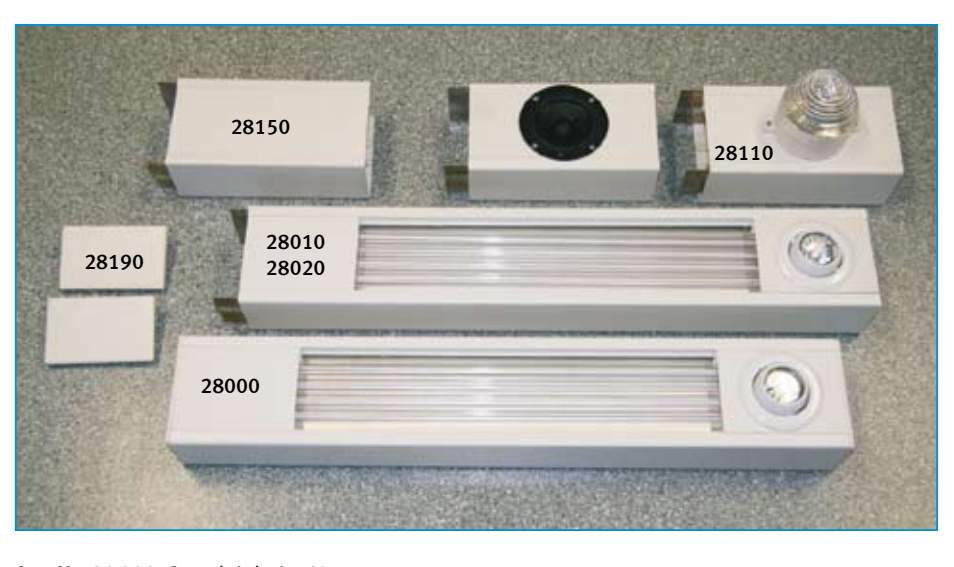

Art.-Nr. 28000 Grundeinheit, 60 cm Art.-Nr. 28010 Erweiterungseinheit weiss, 60 cm Art.-Nr. 28020 Erweiterungseinheit farbig, 60 cm Art.-Nr. 28110 Erweiterungseinheit Blitz & Sound, 2 x 20 cm Art.-Nr. 28150 Erweiterungseinheit Leerkanal, 3 Stück à 20 cm Art.-Nr. 28190 Endkappen, 2 Stück

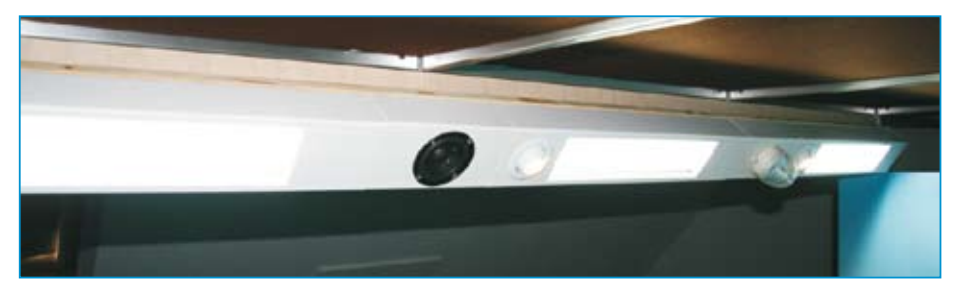

*Beleuchtungseinheit der unten fotografierten Anlage. Alle Einheiten wurden aneinander gesteckt und in einer Höhe von 1m über der Anlage in einem Winkel von 45° montiert. So werden nicht nur die Anlage sondern auch der Hintergrund optimal beleuchtet. Für die Anlage von ca. 2,5x1m wurden eine Grundeinheit und zwei Erweiterungseinheiten weiss mit der Erweiterung "Blitz & Sound" kombiniert. Zur Speisung dient ein 150VA Trafo (Art.Nr. 20150).* 

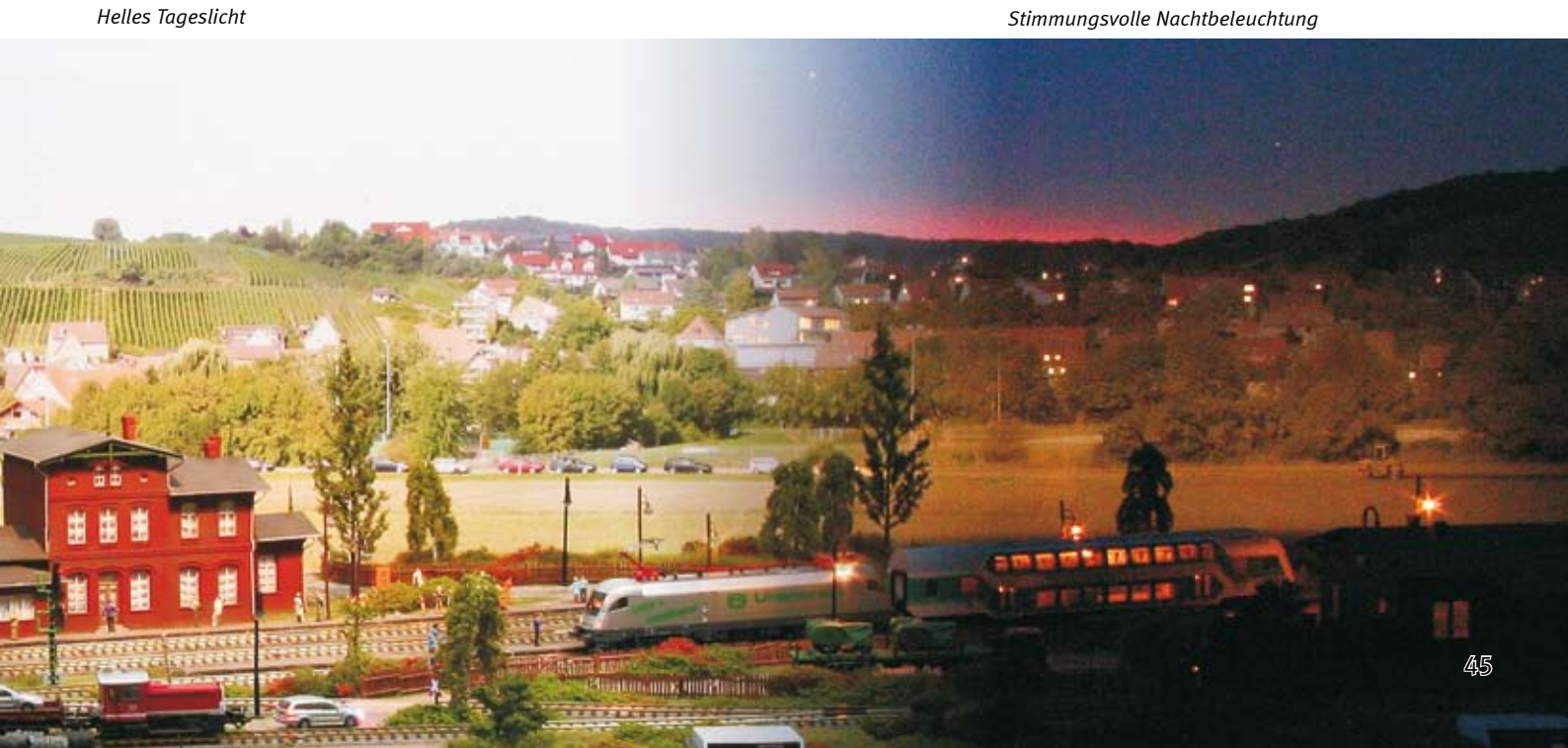

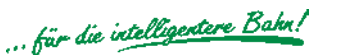

## Booster zur Stromversorgung der Modellbahnanlage

## Power 3

### Wenn's nicht nur Leistung sein soll

Bei Modellbahnanlagen mit viel Fahrbetrieb ist das Leistungsangebot der Zentrale schnell erschöpft. Um eine größere Anzahl von Fahrzeugen zu betreiben, wird ein Booster gebraucht, der über einen eigenen Transformators versorgt wird.

- **Multiprotokoll-Booster, kompatibel mit** Zentralen von Uhlenbrock, Arnold, Lenz und Märklin
- Ausgangsstrom 3A  $\mathbf{r}$
- Einstellbare Ausgangsspannung 12-20V  $\overline{\phantom{a}}$
- Für Spurweiten N bis H0 ٠
- Mit separatem Kehrschleifenausgang  $\overline{\phantom{a}}$
- Umschaltbar auf DCC-Bremsgnerator t,
- Kurzschlussfest п

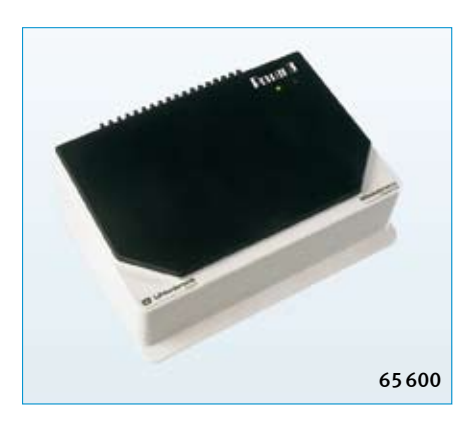

Der Power 3 ist ein leistungsstarker Multiprotokollbooster. Multiprotokoll heißt, er ist einsetzbar im 2-Leiter und 3-Leiter Betrieb für Motorola, DCC, Selectrix und FMZ. Er eignet sich zum Anschluss an Intellibox, Märklin Central Unit, Märklin Control Unit,

DCC-Zentralen mit Lenz-kompatiblen Ausgängen (LZ100, Arnold) und Fleischmann Twin-Center. Er stellt der Anlage weitere 3A Ausgangsstrom zur Verfügung. Der Ausgang des Geräts ist absolut kurzschlusssicher.

Die integrierte Kehrschleifenautomatik kann parallel zum Boosterbetrieb genutzt werden. Das Kehrschleifenmodul hat separate Ausgänge und kann im 2-Leiter Betrieb für DCC, Märklin Spur I und Selectrix verwendet werden. Es können mehrere Kehrschleifen angeschlossen werden, von denen aber immer nur eine befahren werden darf.

In DCC-Systemen kann der Power 3 als Bremsgenerator eingesetzt werden. Je nach voreingestellter Verzögerung der verwendeten Decoder bremsen die Lokomotiven in Haltebereichen vorbildgerecht ab. Es können beliebig viele Bremsbereiche angeschlossen werden.

Art.-Nr. 65600 Power 3 Art.-Nr. 61060 Ersatz-Steckerset Art.-Nr. 20070 Transformator 70VA

N TT HO TC JULMOt JULDCC JULFMZ

## Power 6

### Booster für Grossbahnen

- **Multiprotokoll-Booster, kompatibel mit** Zentralen von Uhlenbrock, Arnold, Lenz und Märklin
- **Ausgangsstrom 6A**
- Einstellbare Ausgangsspannung 12-20V  $\blacksquare$
- Für Spur 0, I und G  $\blacksquare$
- Mit separatem Kehrschleifenausgang  $\mathbf{r}$
- Umschaltbar auf DCC-Bremsgnerator
- Kurzschlussfest  $\mathbf{r}$

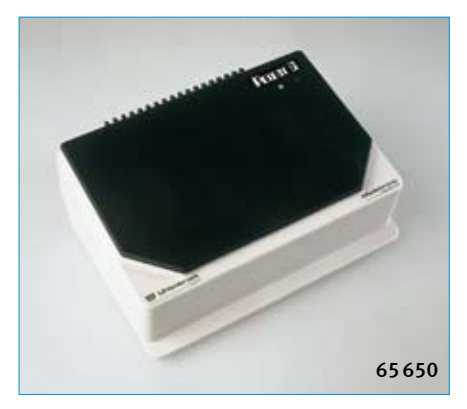

Der Power 6 entspricht in seinen Eigenschaften dem Power 3. Er stellt aber einen Ausgangsstrom von 6A zur Verfügung.

Zur Spannungsversorgung wird ein 150VA Trafo benötigt.

Art.-Nr. 65650 Power 6 Art.-Nr. 61060 Ersatz-Steckerset Art.-Nr. 20150 Trafo 17V~/150VA

0 | | G | RAMot | RADCC | TC

### Wichtiger Hinweis!

Der Power 6 und der 150 VA Transformator sind nur zum Betrieb von Anlagen der Spurweiten O bis G geeignet und dürfen auf keinen Fall bei kleineren Baugrößen eingesetzt werden!

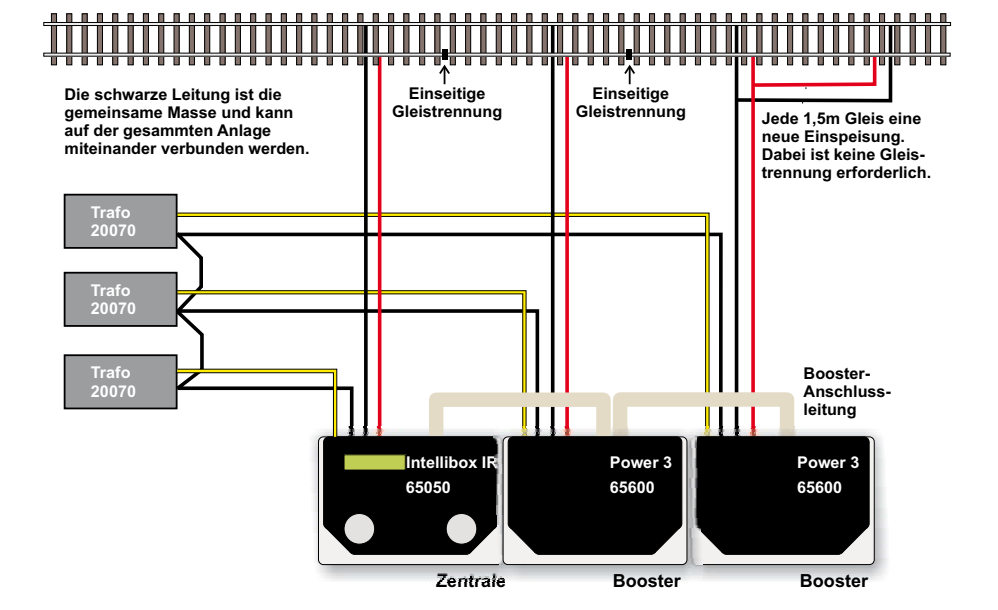

## Modellbahn-Transformatoren

## 45VA Transformator

Trafo z.B. für das DAISY-System, für Beleuchtung, Signale, Weichen und das Gleisbildstellpult Track-Control.

Der Transformator hat eine Ausgangsspannung von 16V. Der maximale Strom beträgt 2,8A. Der Trafo hat 2 Schnelldruckklemmen auf der Niederspannungsseite.

### Art.-Nr. 20040

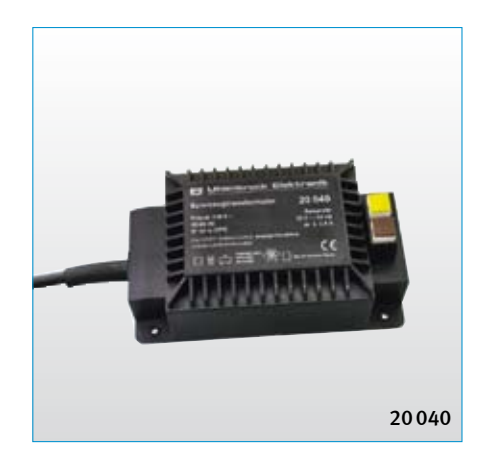

## 70VA Transformator

Universaltrafo für alle Digitalsysteme, zum Anschluss von Intellibox und Power 3 und auch für Beleuchtungen geeignet.

Der Transformator hat eine Ausgangsspannung von 16V. Der maximale Strom beträgt 4,3A. Der Trafo hat 2 Schnelldruckklemmen auf der Niederspannungsseite.

### Art.-Nr. 20070

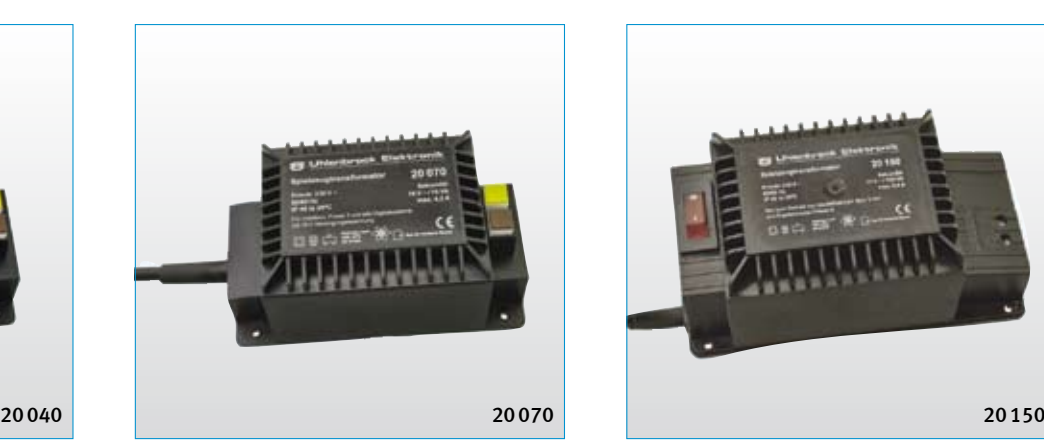

## 150VA Transformator

Trafo für große Spurweiten, zum Anschluss von Power 6 und IntelliLight.

Der Transformator hat eine Ausgangsspannung von 17V. Der maximale Strom beträgt 8,8A. Der Trafo hat 2 Schraubklemmen auf der Niederspannungsseite und einen Netzschalter mit Betriebskontrollleuchte.

### Art.-Nr. 20150

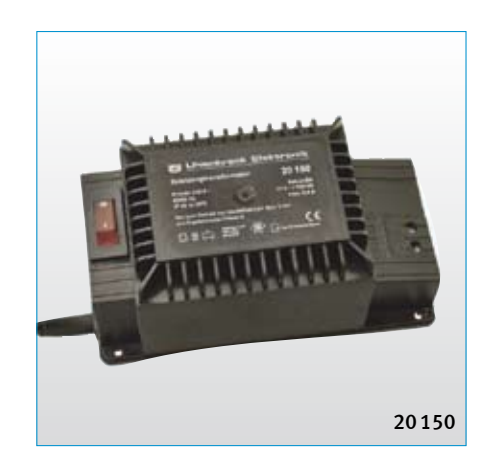

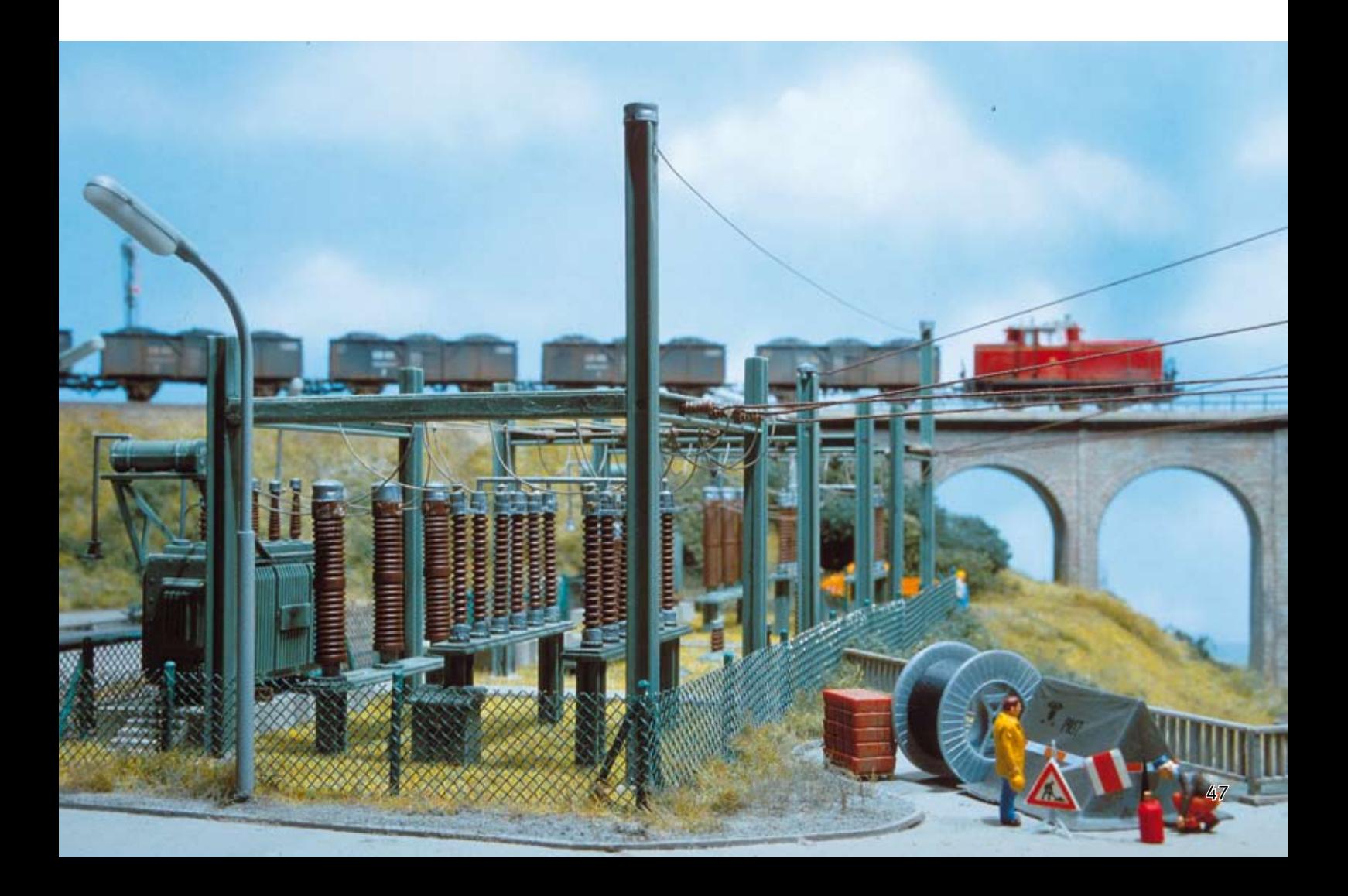

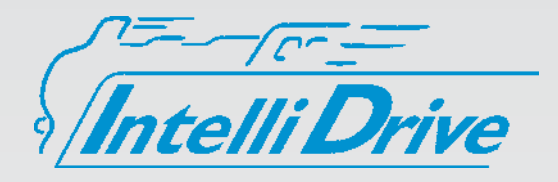

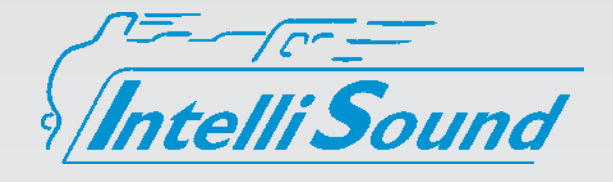

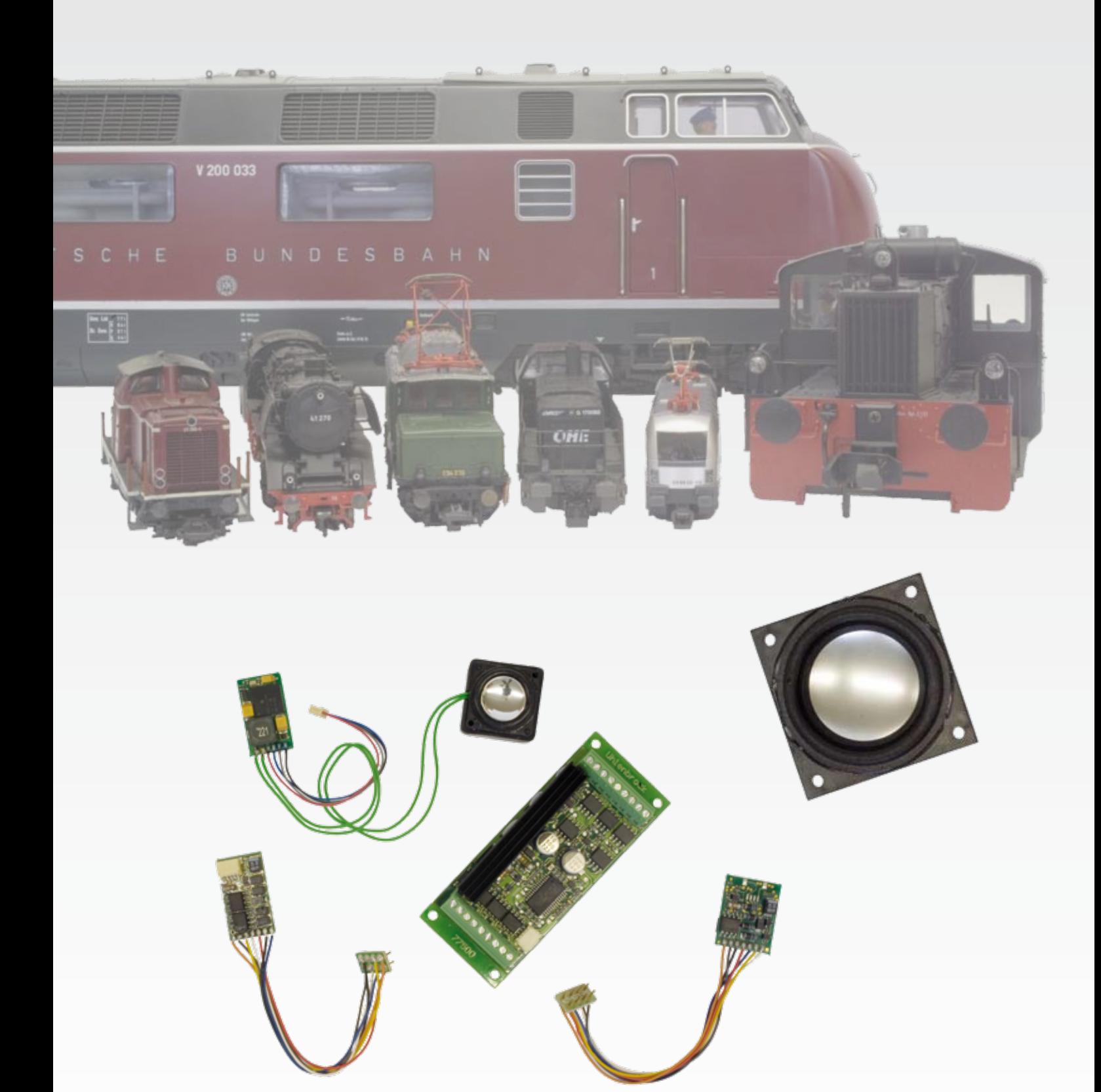

## Umrüsten von Lokmodellen auf Digitaltechnik

Sie wollen Ihre Loks daheim schnell und bequem digital umrüsten?

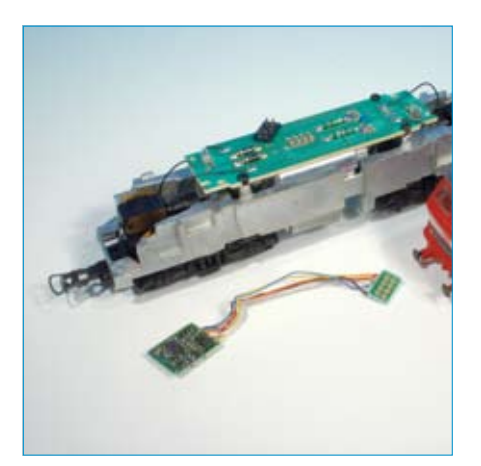

Kein Problem, denn wir bieten Ihnen dafür zahlreiche Decoder mit NEM-Schnittstelle (Normen Europäischer Modellbahnen) an. Das Gehäuse der Lok wird nach der Beschreibung des Herstellers abgenommen. In aller Regel befindet sich dann bereits in Sichtweite die Schnittstelle nach NEM. Den Blindstecker müssen Sie nun entfernen und den entsprechenden NEM-Stecker unseres Decoders einsetzten.

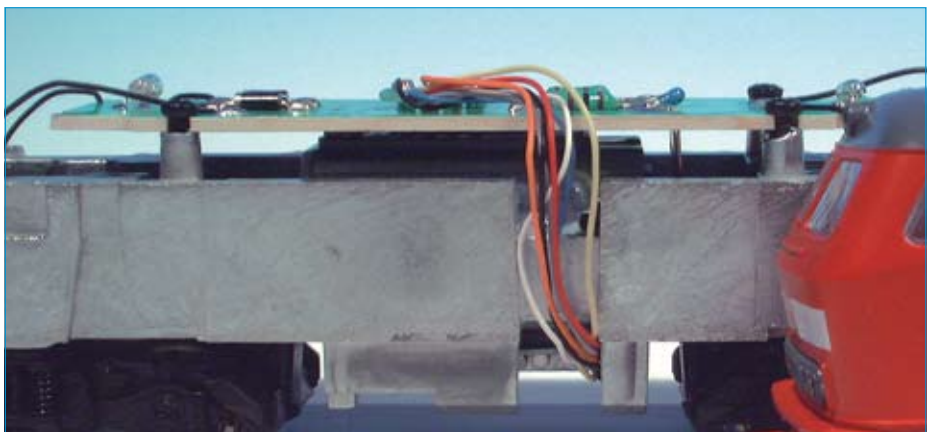

metallischen Teile der Lok mit Elementen der Platine des Decoder berühren. Zu diesem Zweck dienen einerseits die beigefügten doppelseitig zu fixierenden Klebestreifen, andererseits justieren sie den Decoder in einem Arbeitsgang gegen ein unbeabsichtigtes Verrutschen. Achten Sie darauf, dass die Decoderkabel die

Mechanik des Motors und des Getriebes nicht behindern und schon kann das Gehäuse wieder aufgesetzt werden – fertig!

Bitte beachten Sie dabei, dass sich keine

Nach Wunsch bieten wir unsere Decoder auch ohne NEM-Schnittstellenstecker an. Die Lötarbeiten können Sie dann selbst durchführen. Es ist einfacher als Sie denken! Viele Fachhändler bieten zudem einen kostengünstigen Umrüstservice an, der Ihnen den Einbau samt aller Arbeitsschritte abnimmt.

Fragen Sie doch einfach nach den qualitativ hochwertigen Uhlenbrock Decodern! rk

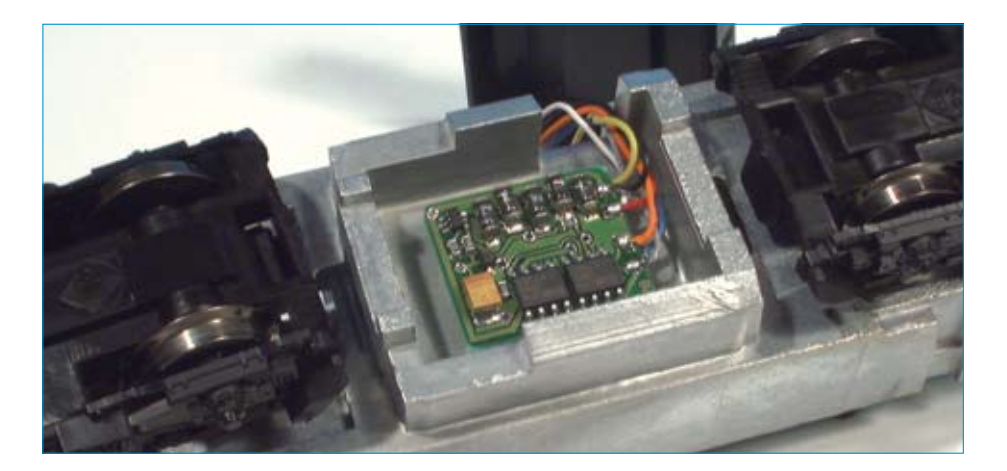

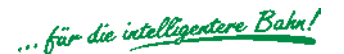

## Informatives zum Thema Digitaldecoder

### Was sind Digitaldecoder?

Digitaldecoder sind elektronische Bausteine, die das Digitalsignal, das von einer Digitalzentrale über die Schiene ausgesendet wird, decodieren und den Fahrzeugen, in die sie eingebaut worden sind sagen, was sie zu tun haben.

Fahrzeugdecoder werden in Lokomotiven eingebaut. Sie steuern den Antriebsmotor und in einigen Fällen auch andere Funktionen, wie z.B. Licht oder Sound.

Die Auswahl eines Decoders richtet sich nach der verwendeten Zentrale (Motorola oder DCC), dem verwendeten Motortyp (Wechselstrom- oder Gleichstrommotor) und dem benötigten Motorstrom.

Funktionsdecoder kontrollieren, im Gegensatz zu Fahrzeugdecodern, nicht die Bewegung des Fahrzeugs. Sie steuern ausschließlich Funktionen wie z.B. Hupe, Pfeife, Licht, Rauch und elektrische Kupplung. Die Ausgänge von Funktionsdecodern können fahrtrichtungsabhängig schalten, sie können dimmbar oder blinkend sein. Neuere Funktionsdecoder unterstützen das Function Mapping von 32000 Funktionen.

Stationäre Decoder sind Schalt- oder Magnetartikeldecoder, mit denen sich z.B. Weichen, Signale oder Schrankenanlagen steuern lassen (siehe Seite 32).

Die Auswahl eines Decoders richtet sich nach der verwendeten Zentrale (Motorola oder DCC) und dem benötigten Schaltstrom.

### Datenformat

Das Datenformat ist die Sprache, die der Decoder versteht. Märklin verwendet das Motorola Datenformat in einer alten und einer neuen Variante. Die Firmen ROCO, Arnold, Lenz und seit 2001 auch die Firma Fleischmann verwenden das DCC Datenformat.

Viele Decoder verstehen nur ein Datenformat. Multiprotokolldecoder verstehen mindestens zwei Datenformate.

### **Spurweite**

Die Angabe der Spurweite ist nur ein allgemeiner Richtwert. Decoder sind nicht für eine Spurweite, sondern für einen bestimmten Motorstrom ausgelegt. Kleine Spurweite heißt aber meißtens auch niedriger Verbrauch. Decoder, die für eine bestimmte Spurweite angegeben sind, können auch in anderen Spuren verwendet werden, wenn der Lokmotor den maximal zulässigen Ausgangsstrom des Decoders nicht überschreitet.

#### **Motortyp**

Allstrommotoren werden in der 3-Leiter-Wechselstromtechnik bei Lokmodellen von Märklin oder HAG verwendet. Die Motoren haben Trommel- oder Scheibenkollektoren. Da Uhlenbrock Decoder für Allstrommotoren auf die original Feldspule abgestimmt sind, ist bei ihrem Einsatz ein Umbau der Motortechnik nicht erforderlich.

Gleichstrommotoren zeichnen sich durch Permanentmagnete aus, welche ein ständiges Magnetfeld unabhängig von der anliegenden Betriebsspannung erzeugen. Durch einen Wechsel der beiden (Gleichspannungs-) Potentiale in den Fahrschienen wird eine Änderung der Drehrichtung erzeugt. Diese Motortypen findet man bei fast allen 2-Leiter-Systemen.

Der Glockenankermotor ist im Grunde genommen ein Gleichstrommotor. Zur Optimierung der Arbeitsleistung wurde der Eisenkern der Ankerwicklungen durch Kunststoff ersetzt. Man spricht daher auch vom "eisenlosen" Glockenankermotor.

Zur Ansteuerung benötigt dieser Motor eine höhere Frequenz. Er läuft dadurch leiser und hat einen längeren Auslauf.

### Motorstrom

Siehe Spurweite.

### Licht- und Sonderfunktionsausgänge

Die Licht- und Sonderfunktionsausgänge eines Decoders werden über die Funktionstasten der Digitalzentrale geschaltet.

Jeder Ausgang darf bis zum angebenen Wert belastet werden. Zu beachten ist aber, dass die gesamte Belastung der Sonderfunktionsausgänge die maximale Belastung des Decoders nicht überschreitet.

### Function Mapping

Bei älteren Decodern sind die Sonderfunk-

tionstasten bestimmten Ausgängen fest zugeordnet. Mit Hilfe des Function Mapping kann diese Zuordnung individuell vorgenommen werden.

### SUSI-Schnittstelle

Über die SUSI-Schnittstelle können Soundmodule oder Module für Zusatzfunktionen mit einem Digitaldecoder verbunden werden. Hier können z.B. die IntelliSound-Module angeschlossen werden.

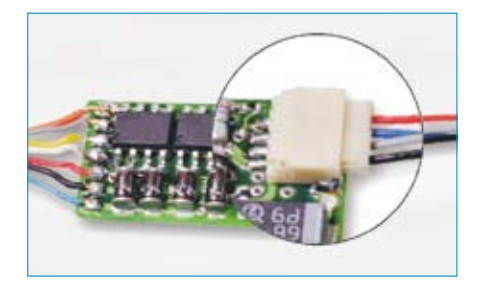

### LISSY-Ausgang

Decoder mit LISSY-Ausgang erzeugen das Signal für das Lok-individelle Steuerungssystem LISSY. An solche Decoder kann das LISSY Mini-Sendemodul 68400 direkt angeschlossen werden.

### Adressbereich

Werden Uhlenbrock Decoder im Märklin-Motorolaformat betrieben, so ist mit dem DAISY-System und der Intellibox bei fast allen Decodern ein erweiterter Adressbereich von 255 Adressen nutzbar. Mit Märklin Zentralen sind systembedingt nur die üblichen 80 Adressen erreichbar.

Im DCC-Betrieb kann ein Adressbereich von 1 bis 9999 benutzt werden.

### Fahrstufen

Je mehr Fahrstufen ein Decoder hat, um so feiner kann die Geschwindigkeit eingestellt werden. Märklin-Motorola (alt und neu) arbeitet immer mit 14 Fahrstufen. DCC-Decoder können auf 14, 27, 28 oder 128 Fahrstufen eingestellt werden.

### Lastregelung

Bei Decodern mit Lastausgleich bleibt die Geschwindigkeit in weiten Grenzen konstant, und zwar unabhängig von der Steigung und der Bogenführung der Strecke oder der Anzahl der angehängten Waggons.

### Programmierbare Motorkennlinie

Fortgeschrittene Modellbahner können über eine Motorkennlinie die Geschwindigkeitssteuerung der Lok individuell an ihre Bedürfnisse anpassen.

### Rangiergang

Der sogenannte Rangiergang bewirkt eine Halbierung der Geschwindigkeit im gesamten Regelbereich. Er wird auf Wunsch mit der Funktionstaste f3 zugeschaltet. So kann die Fahrgeschwindigkeit auch bei extremen Langsamfahrten sehr fein eingestellt werden.

### Anfahr-Bremsverzögerung

Bei der Anfahrt, bzw. während des Bremsvorgangs lässt sich der persönlich bevorzugte Regelbereich komfortabel nach eigenen Wünschen einstellen. Das bedeutet, dass das Fahrzeug auch bei spontanen Geschwindigkeitsänderungen langsam beschleunigt oder abbremst. Das Verhalten entspricht dem des Vorbildes, denn damit wird praktisch die bewegte Masse simuliert

Mit f4 kann die programmierte Anfahr-Bremsverzögerung ein- und ausgeschaltet werden, so dass, z.B. beim Rangieren, die Fahrzeuge direkt gesteuert werden können.

### Analogbetrieb

Alle Uhlenbrock Decoder sind in der Lage, eine analoge Gleich- oder Wechselspannung automatisch zu erkennen und sind damit auch auf konventionellen Anlagen einsetzbar

Die verschiedenen Fahrzeuge können nicht einzeln angesprochen werden. Funktionen wie z.B. Licht, Rauch, Sound oder die Telexkupplung können nicht vom Fahrpult aus gesteuert werden.

### Kurzschlussgeschützt

Alle Uhlenbrock Decoder sind gegen Überhitzung geschützt und bei den Multiprotokolldecodern sind alle Ausgänge gegen Kurzschluss gesichert.

### Updatefähiges Flash-Memory

Uhlenbrock Decoder sind updatefähig durch das Flash-Memory.

### Anschluss

Der Anschluss der Decoder erfolgt entweder über Lötanschlüsse oder über eine Steckverbindung, der sogenannten Schnittstelle.

#### Es gibt die Decoder

- mit 6-poligem Stecker nach NEM 651,
- mit 8-poligem Stecker nach NEM 652,
- mit der neuen PluX8-, PluX16- oder PluX22- Schnittstelle und
- mit 21-poliger MTC-Schnittstelle, wie sie von Märklin verwendet wird.

### Memoryfunktion

Alle Fahrzustände, wie die Fahrtrichtung, die Geschwindigkeit und der Zustand der Funktionsausgänge werden bei einem Spannungsausfall gespeichert, sodass die Lok kurze Spannungsunterbrechungen überwinden kann, ohne erneut anzufahren.

### NMRA-konform

Alle DCC-Decoder entsprechen dem DCC-Standard der NMRA. Sie können also uneingeschränkt mit allen NMRA konformen DCC-Systemen eingesetzt werden.

## Die Belegung der verschiedenen Decoder-Schnittstellen

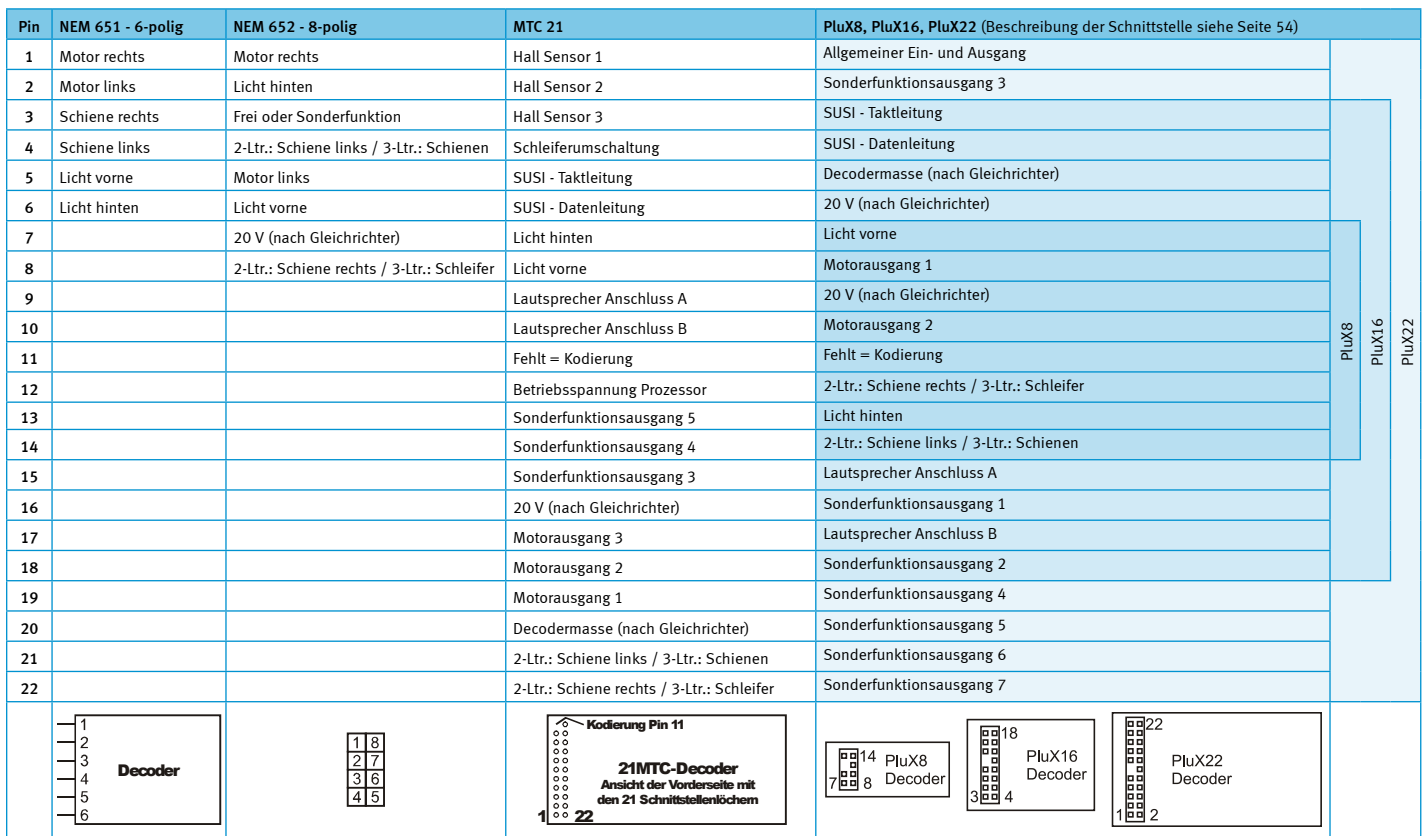

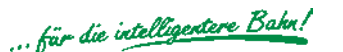

## Sie sind klein, intelligent und das, was Sie schon immer gesucht haben.

## **Intelli Drive Digitaldecoder**

Der Digitaldecoder ist das Gehirn Ihrer Lokomotive. Er bestimmt die Fahreigenschaften und Schaltmöglichkeiten. Ein Billigdecoder kann Ihnen schnell die Freude an dem Fahrzeug verleiden. Intellidrive Decoder sind auf dem Höchststand der Technik und garantieren Ihnen optimale Fahreigenschaften. In unserem umfangreichen Programm finden den passenden Decoder für Ihre Lokomotive. Eine genaue Anschlussbelegung der MTC- und PluX-Schnittstellen finden Sie auf Seite 51 dieses Katalogs.

Uhlenbrock Digitaldecoder können mit DCC-Zentralen aller Hersteller und allen Zentralen von Märklin eingesetzt werden. Ausnahme ist der Decoder 75000, der Märklin-spezifisch ausgelegt ist.

Im DCC-Betrieb können die Decoder mit 14, 27, 28 oder 128 Fahrstufen gefahren werden. Sie sind auf lange Adressen einstellbar. Dadurch ergibt sich ein Adressbereich von 1 bis 9999.

Im Motorola-Betrieb haben die Decoder einen Adressbereich von 1 bis 255. Mit den Märklin-Zentralen 6020 und 6021 sind allerdings nur 80 Adressen erreichbar.

Programmierbar sind die Decoder über Motorola- und DCC-Zentralen, mit allen bekannten Programmierarten.

Die Steuerung des Lokmotors erfolgt bei Decodern mit Lastausgleich über eine Motorspannung mit einer Frequenz von 18,75 KHz, die einen extrem ruhigen Motorlauf gewährleistet. Mindestgeschwindigkeit, Maximalgeschwindigkeit und Anfahr-Bremsverzögerung sind einstellbar. Die fahrtrichtungsabhängigen Lichtausgänge sind dimmbar, bei einigen Decodern auch die Sonderfunktionsausgänge. Ein zusätzlich schaltbarer Rangiergang ermöglicht eine sehr feine Geschwindigkeitssteuerung im Langsamfahrbereich. Rangiergang und Anfahr-Bremsverzögerung können über F3 und F4 ein- und ausgeschaltet werden.

Für ein automatisches Abbremsen in Signalabschnitten können die Märklin Bremsstrecke oder das DCC-konforme Bremssignal benutzt werden.

Alle Decoder mit SUSI-Schnittstelle, einer 4 poligen Minibuchse, haben die Möglichkeit Soundmodule und LISSY Mini-Sender anzuschließen. Bei Minidecodern erfolgt der Anschluss über Lötpads auf der Platine.

Alle Decoder können auf konventionellen

Gleich- oder Wechselstromanlagen eingesetzt werden. Das verwendete DCC-Datenformat entspricht dem DCC-Standard der NMRA und ist kompatibel mit allen NMRA konformen DCC-Systemen.

Adresse, Fahrtrichtung und Geschwindigkeit werden im Digitalbetrieb dauerhaft gespeichert. Alle Decoder lassen sich in eingebautem Zustand programmieren.

Uhlenbrock Decoder sind updatefähig durch das Flash-Memory. Sie sind gegen Überhitzung geschützt und bei den Multiprotokolldecodern sind alle Ausgänge Kurzschluss/gesichert.

Modernste Chiptechnologie sorgt für eine sehr geringe Erwärmung und für einen störungsfreien Lauf auch bei kurzen Stromunterbrechungen, wie sie bei Verschmutzungen und auf Weichen oft vorkommen.

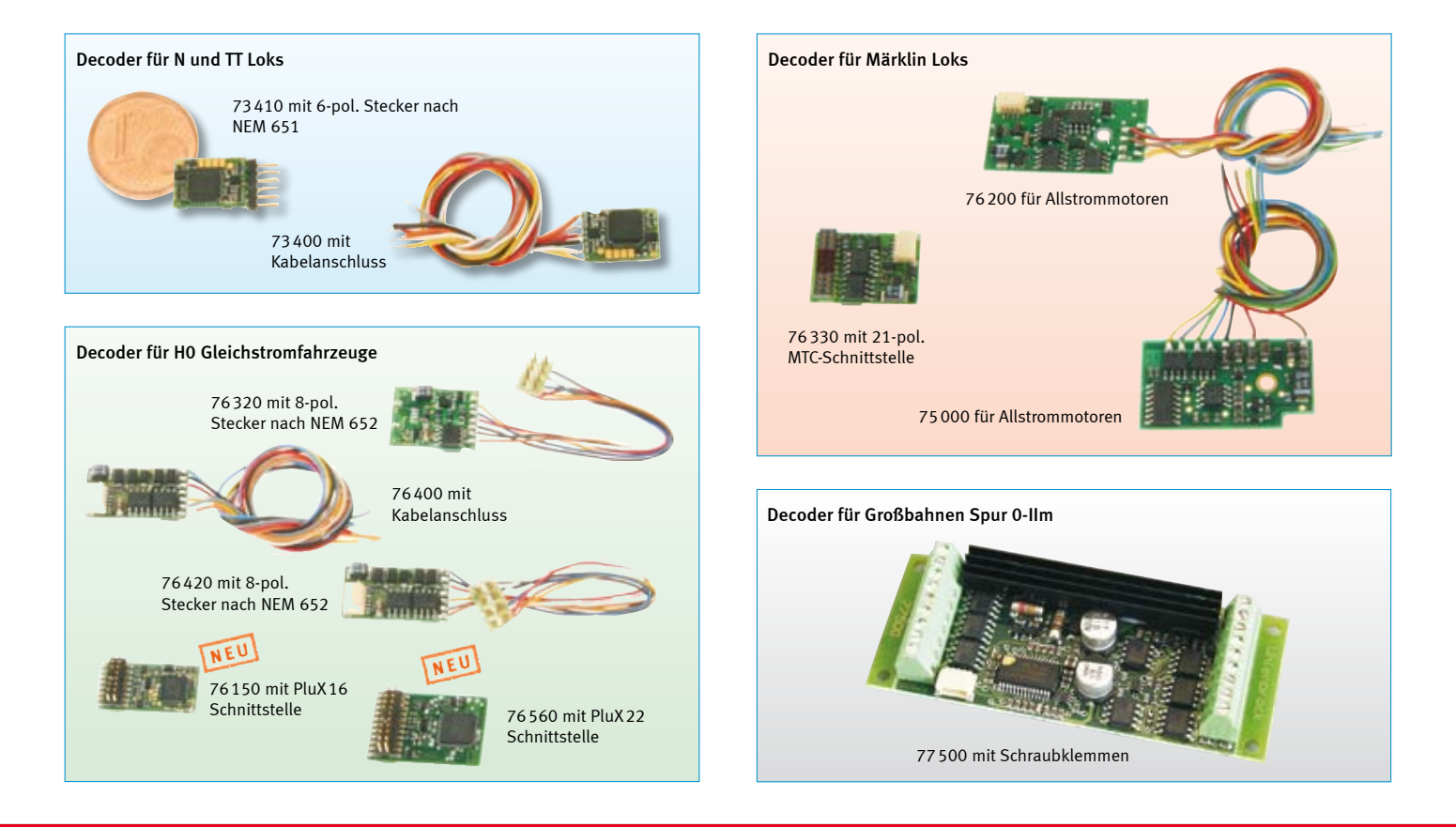

## Schleiferumschalter NEU

### Für Triebwagen mit zwei Stromabnehmern

Bei Triebwagen mit zwei Stromabnehmern ist es notwendig den Strom immer aus dem vorderen Stromabnehmer zu entnehmen, da sonst das rechtzeitige Anhalten vor roten Signalen nicht funktioniert.

Der Schleiferumschalter 76150 sorgt dafür, dass der Fahrstrom immer aus dem, in Fahrtrichtung gesehen, vorderen Schleifer entnommen wird.

Der Schleiferumschalter ist für den platzsparenden Einbau in Fahrzeuge mit Lötanschlüssen für Schleifer vorne und hinten, Motor, Licht vorne und hinten und F1, F2 versehen.

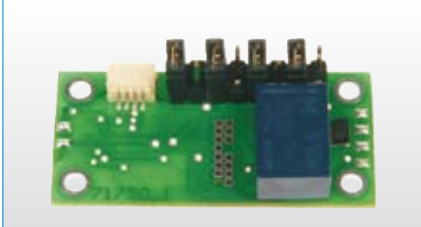

71750 Schleiferumschalter

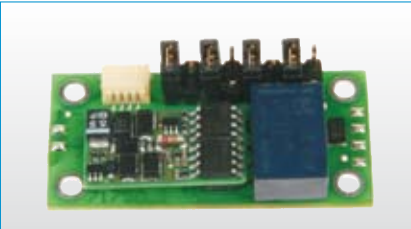

Schleiferumschalter mit Decoder 76150 Der Decoder 76150 wird einfach auf den Schleiferumschalter aufgesteckt.

Art.-Nr. 71750 Schleiferumschalter

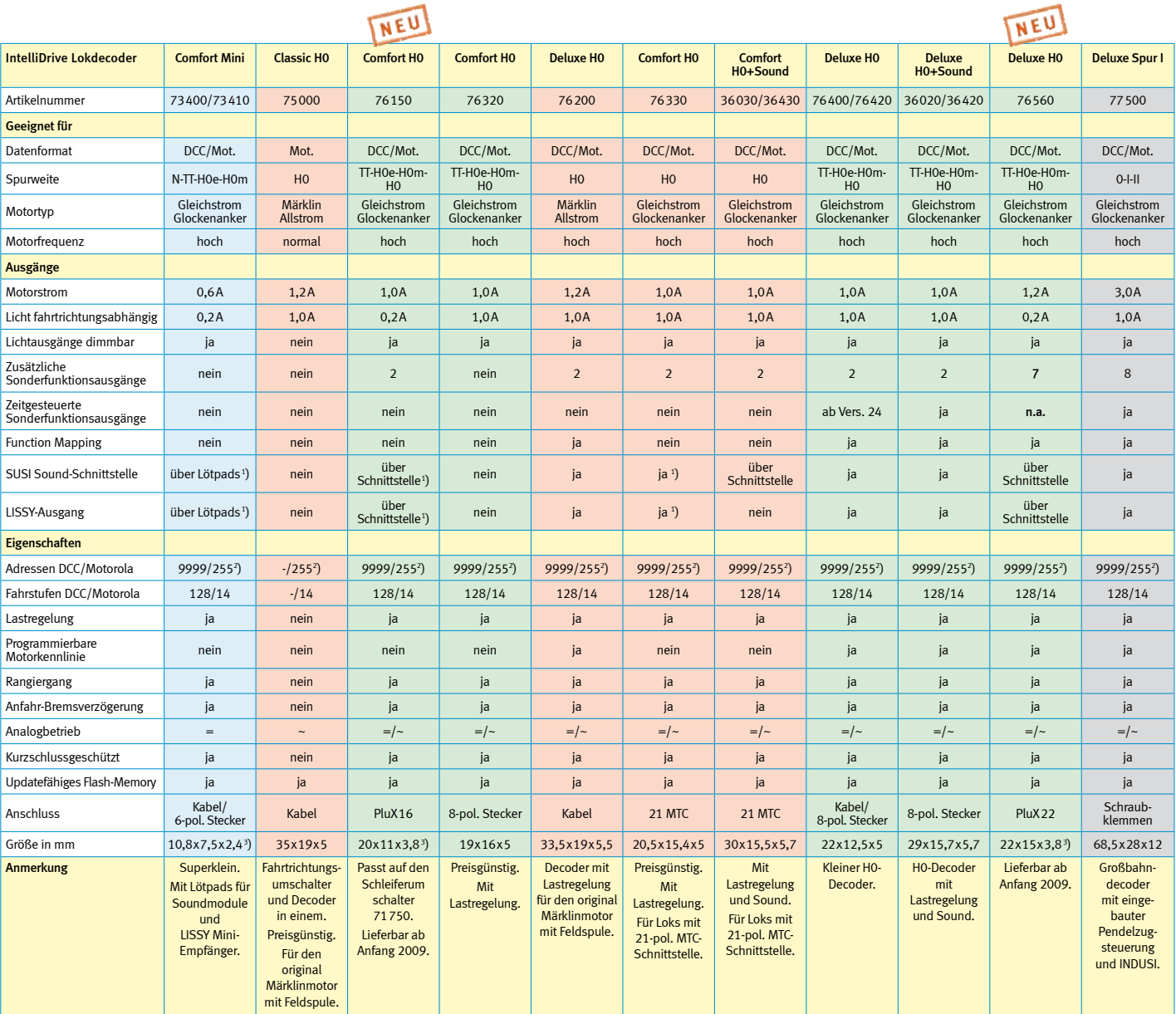

<sup>1</sup>) SUSI und LISSY sind nicht gleichzeitig nutzbar <sup>2</sup>

) Mit den Märklin-Zentralen 6020 und 6021 sind nur 80 Adressen erreichbar 3

) Maße ohne Anschlussstecker

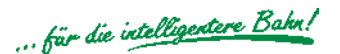

## PluX

Immer mehr Funktionen in den Lokomotiven machen es erforderlich, einen größeren, als den bisher verwendeten 8-poligen Stecker zu benutzen. Die von Märklin benutzte 21 polige MTC-Schnittstelle ist für Gleichstrom-Fahrzeuge wenig geeignet, da viele Pins nicht genutzt werden können. Daher wurde in der NMRA die neue PluX-Schnittstelle entwickelt.

Die PluX-Schnittstelle stellt neben der Lichtfunktion bis zu 7 weitere Sonderfunktionen, einen Lautsprecher-Anschluss und SUSI zur Verfügung.

Die PluX-Schnittstelle gibt es in 8-, 16-, und 22-poliger Ausführung, die je nach Funktionsanzahl und Platzverhältnissen in den Lokomotiven eingesetzt werden.

Eine Besonderheit ist, dass in einer Lok, die mit einer PluX22-Schnittstelle ausgerüstet ist, PluX22-, PluX16-, PluX8-Decoder und Decoder mit einer 6-poligen Schnittstelle nach NEM 651 verwendet werden können.

Ende 2008 erscheinen die ersten Lokomotiven mit PluX-Schnittstellen auf dem Markt.

Wir bieten die ersten Decoder mit PluX16 und PluX22-Schnittstelle an.

## Motor-Entstörsatz

### Zur Beseitigung von Motorstörungen bei Digitalloks

Elektromotoren produzieren grundsätzlich Störungen, die die Datenübertragung zu einem Digitaldecoder so verändern können, dass ein normaler Digitalbetrieb des Decoders nicht mehr möglich ist.

Bei neuen Lokomotiven sind die Motoren in der Regel entstört. Ältere Fabrikate müssen mit den entsprechenden Elektronikbauteilen nachgerüstet werden.

Der Motor-Entstörsatz besteht aus einem Kondensator, 2 Drosselspulen und einer Einbauanleitung und kann bei allen H0- Lokomotiven eingesetzt werden.

Art.-Nr. 71500 Motor-Entstörsatz

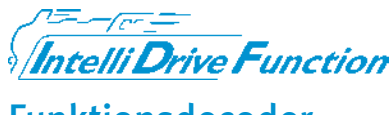

## Funktionsdecoder

Uhlenbrock Funktionsdecoder für Motorola und DCC haben 4 Funktionsausgänge. Sie unterstützen das Function Mapping von 32000 Funktionen.

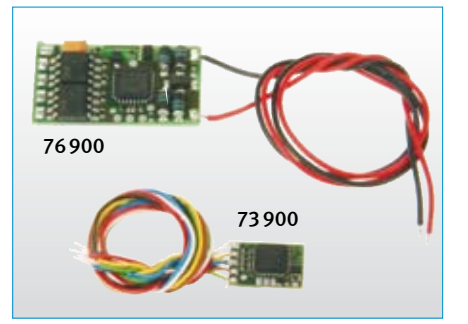

Alle Ausgänge können fahrtrichtungsabhängig schalten, blinken oder gedimmt werden. Blinkfrequenz und Stärke der Dimmung sind einstellbar.

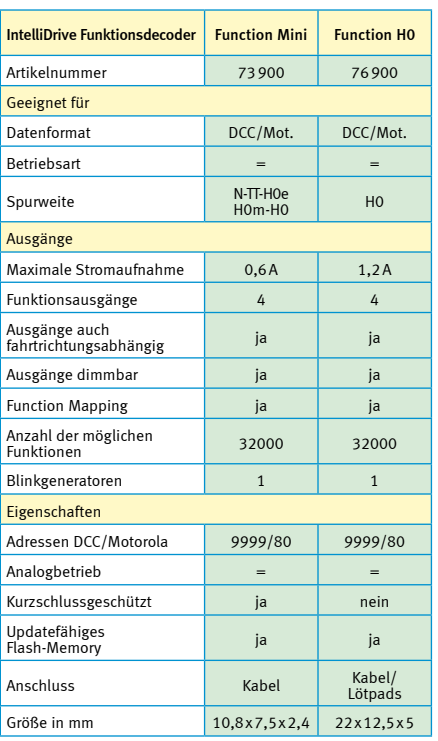

## Digital-Schnittstelle

### Zum schnellen Decoderwechsel

Eine Digitalschnittstelle macht das Digitalisieren von Lokomotiven zum Kinderspiel.

Die Buchsen werden in die Fahrzeuge eingebaut. Die Stecker werden an den Baustein, z.B. einen Digitaldecoder oder Fahrtrichtungsumschalter, angelötet. So ist eine spätere Reparatur oder die Umstellung auf Digital kein Problem mehr und buchstäblich in Sekunden erledigt.

Die Maße der Schnittstellenstecker und Schnittstellenbuchsen entsprechen dem Standard nach NEM 652.

Jeweils 5 Stück in einer Packung.

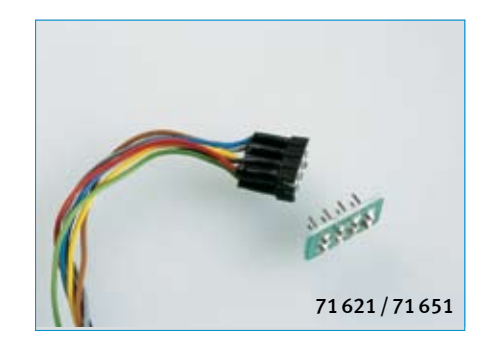

Art.-Nr. 71621 8-pol. Buchse mit Kabeln, Kabellänge 175 mm Art.-Nr. 71651 8-pol. Stecker

## Lokomotivsound

### **SUSI**

### Die universelle Schnittstelle

SUSI - das Serial User Standard Interface - ist das Schnittstellenkonzept zum Anschluss von Zusatzbausteinen an Digitaldecoder, das von mehreren Herstellern

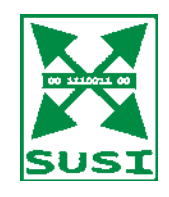

unterstützt wird. Loks, die mit Decodern mit SUSI ausgerüstet sind, können problemlos mit Sound und weiteren Sonderfunktionen nachgerüstet werden.

Durch die Trennung von Lokdecoder und Soundmodul kann der meist geringe Platz in einer Lokomotive optimal ausgenutzt werden. Ferner kann eine Lok auch zu einem späteren Zeitpunkt mit Sound nachgerüstet werden, ohne dass der Decoder getauscht werden muss.

Viele unserer Decoder sind mit einer SUSI-Schnittstelle ausgerüstet und somit für den Anschluss der IntelliSound-Module vorbereitet.

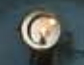

52 8195-1

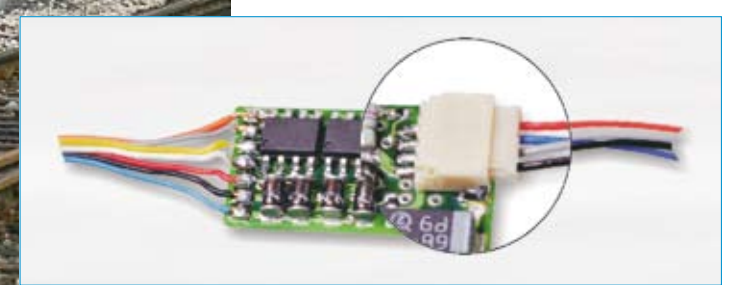

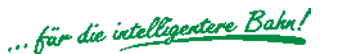

## Soundmodule und -Decoder mit digitalisiertem Originalsound – Made by Dietz

## **Intelli Sound** – so klingt die echte Bahn!

IntelliSound ist das digitale Soundsystem von Uhlenbrock/DIETZ. Die bisher in H0 nicht dagewesene Ton-Qualität und Originalität des Sounds wird Sie überzeugen.

IntelliSound ist als Digitaldecoder mit integriertem Soundmodul und als Soundmodul zum Anschluss an die SUSI-Schnittstelle eines Digitaldecoders lieferbar.

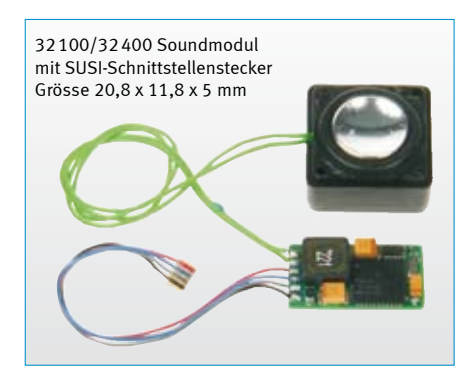

Die Trennung von Decoder und Sound in zwei sehr kleine Einheiten und dazu der extrem leistungsfähige Kleinlautsprecher mit Metallmembran machen IntelliSound auch bei beengten Platzverhältnissen gut einsetzbar.

Die Geräusche des Soundmoduls werden aus drei voneinander unabhängigen Soundkanälen zusammengesetzt. Das Modul kann bis zu 40 Sekunden digitalisierten Originalton speichern. Über eine intelligente Soundsteuerung wird aus den einzeln abgespeicherten Originalgeräuschen in Abhängigkeit von den verschiedenen Fahrsituationen ein klangvolles Fahrerlebnis, wie bei der echten Bahn.

Im Einzelnen kann das Modul selbständig die Situationen Stillstand, Beschleunigung, normale Fahrt, Leerlauf, Abbremsen, Bergaufund Bergabfahrt unterscheiden.

Je nach Situation werden automatisch die richtigen Geräusche abgespielt. So erklingen beispielsweise bei einer Dampflok im Stand das Zischen der Dampfzylinder, der Injektor und das Kohlenschaufeln. Beim Anfahren werden gewaltige Dampfstöße hörbar, im Leerlauf das Geräusch der lastfrei laufenden Treibstangen. Wird die Lok abgebremst, so wird selbstverständlich auch das Quietschen der Bremsen wiedergegeben. Beim Ein- und Ausschalten des Grundgeräusches der Lok werden dann z.B. bei einer Diesellok das Anlassen des Motors bzw. das Auslaufen des Motors hörbar.

Bei jedem Modul sind drei weitere Geräusche zum dynamischen Fahrgeräusch zuschaltbar. Hierbei kann es sich je nach Fahrzeugtyp um eine Pfeife, eine Glocke, ein Signalhorn oder um den Motorlüfter bei einer E-Lok handeln.

Geliefert werden die IntelliSound Module inklusive Lautsprecher 31120 und Resonanzkörper als Leermodul zur individuellen Programmierung oder mit einem Sound aus unserer Soundbibliothek nach Wahl.

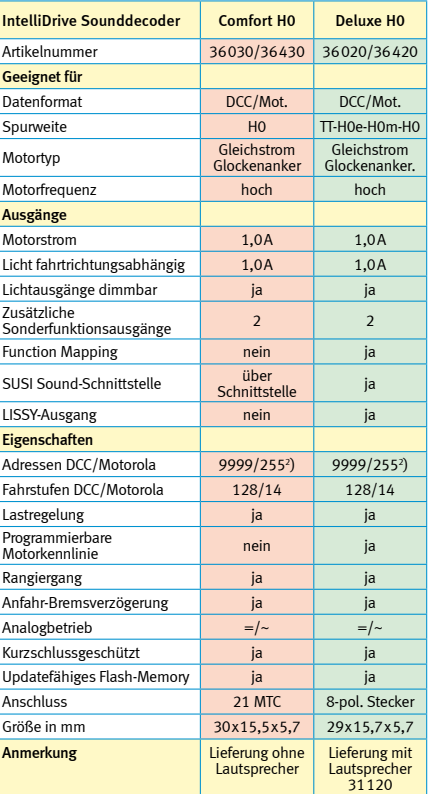

2 ) Mit den Märklin-Zentralen 6020 und 6021 sind nur 80 Adressen erreichbar.

## Hinweis

Bei der Bestellung von IntelliSound Modulen oder Decodern mit einem bestimmten Sound fügen Sie bitte der Bestellnummer die Kennung des gewünschten Sounds hinzu. Auf Seite 59 finden Sie eine Liste der zur Zeit verfügbaren Sounds.

*Piko Taurus mit Decoder 76420, Soundmodul 32100 und Lautsprecher 31130*

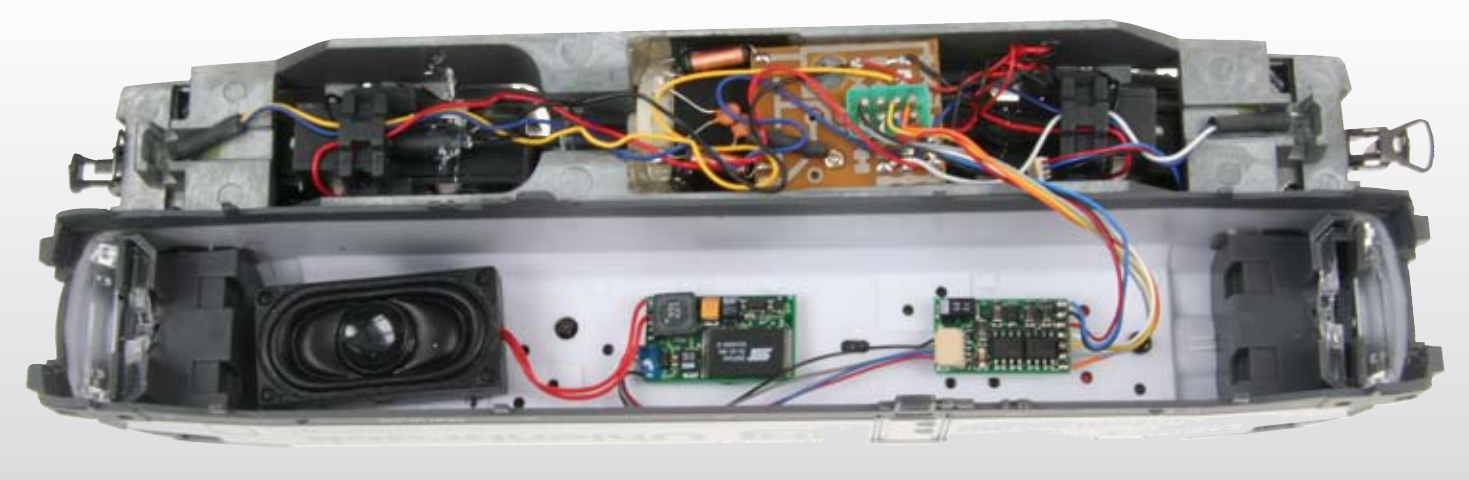

## Lokomotivsound

### IntelliSound-Module

Art.-Nr. 32100 IntelliSound-Leermodul Art.-Nr. 32400 xx-xxx IntelliSound-Modul mit Sound

### IntelliSound-Decoder

- Art.-Nr. 36020 IntelliSound-Decoder leer, mit 8-pol. Schnittstelle Art.-Nr. 36030 IntelliSound-Decoder leer, mit 21-pol. MTC-Schnittstelle Art.-Nr. 36420 xx-xxx IntelliSound-Decoder mit 8-pol. Schnittstelle mit Sound Art.-Nr. 36430 xx-xxx IntelliSound-Decoder
- mit 21-pol. MTC-Schnittstelle mit Sound

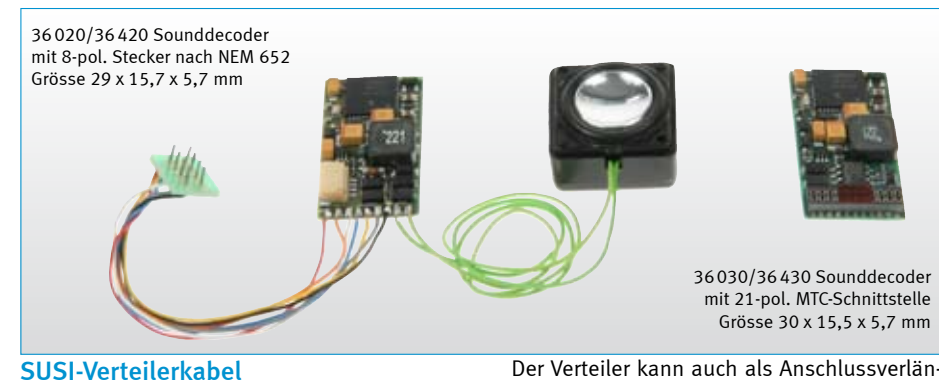

Als Zubehör ist ein SUSI-Verteilerkabel erhältlich, mit dem 2 Soundmodule an einen Decoder angeschlossen werden können.

Der Verteiler kann auch als Anschlussverlängerung benutzt werden.

Art.-Nr. 71100 SUSI-Verteiler 70mm, 1 Stecker/2 Buchsen

## **Intelli Sound - Lautsprecher**

Die Lautsprecher, die wir im H0-Bereich speziell für Uhlenbrock IntelliSound-Module und -Decoder anbieten, zeichnen sich durch kleinste Abmessungen aus. Diese Lautsprecher werden mit einem passenden Resonanzkörper ausgeliefert, der optimal auf den Lautsprecher abgestimmt ist.

Neben dem Standardlautsprecher 31120 bieten wir im H0-Bereich noch drei weitere Lautsprecher an. Zwei größere, denn bei der Auswahl eines Lautsprechers gilt: Je größer der Lautsprecher, umso kraftvoller der Klang, und einen schmaleren, für den Fall, dass für den Standardlautsprecher nicht genügend Platz zu finden ist.

Es gibt aber auch die Möglichkeit, dass ein Lautsprecher in einen "Geisterwagen" direkt hinter der Lok eingebaut werden kann.

Art.-Nr. 31110 15x25x12mm, 0,5W Art.-Nr. 31120 18x18x12mm, 1W\* Art.-Nr. 31130 20x40x12mm, 1,5W Art.-Nr. 31140 28x28x12 mm, 2W\* *Alle Maße inkl. Resonanzkörper*

Für die Spurweiten 0 bis IIm haben wir drei größere Lautsprecher im Programm.

Art.-Nr. 31150 34x34x15,5mm, 3W Art.-Nr. 31160 46x46x22mm, 3W\* Art.-Nr. 31170 57y x57x39mm, 10W

Für Fahrzeuge, in denen die Standardlautsprecher keinen Platz finden, bieten wir drei neue Flachlautsprecher ohne Resonanzkörper an. Der 28mm Lautsprecher ist für Fahrzeuge gedacht, die mit einer Lautsprecheraufnahme ausgerüstet sind.

Art.-Nr. 31180 13,5x19,5x4mm, 1W Art.-Nr. 31181 18x3,7mm, 0,9W\* Art.-Nr. 31182 28x5,4mm, 0,5W *Die markierten Lautsprecher (\*) haben eine Metallmembrane.*

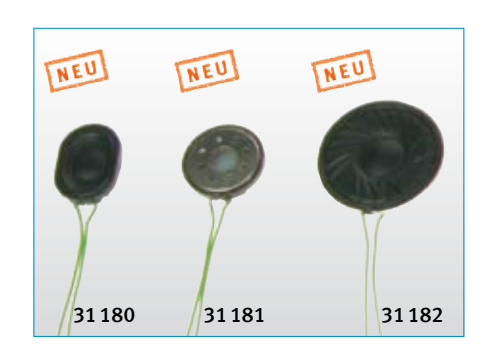

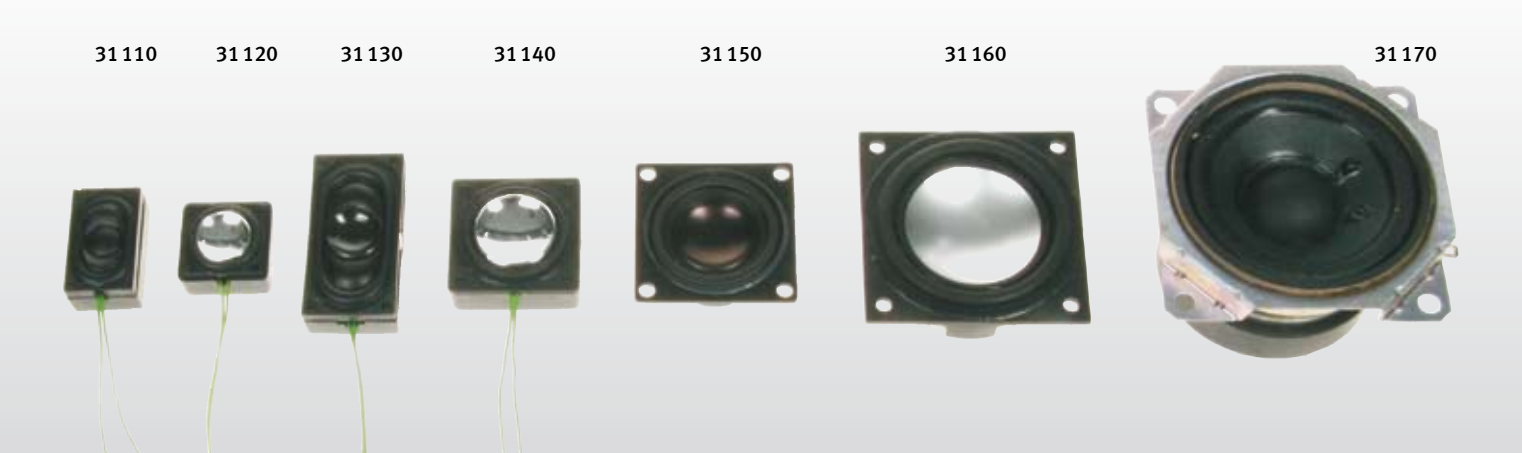

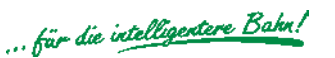

## Welchen Sound hätten Sie denn gerne?

## Sound-Ladeadapter

### Für IntelliSound-Module und -Decoder mit SUSI-Schnittstelle

- Laden von Sound  $\overline{\phantom{a}}$
- Testen von Geräuschen und Funktionen  $\overline{\phantom{a}}$
- Fahrsimulation starten  $\blacksquare$
- CVs programmieren Ĩ.
- Mit SUSI-Schnittstelle  $\overline{\phantom{a}}$

Mit dem Sound-Ladeadapter können die Sounds aus unserer Sound-Bibliothek vom PC aus in IntelliSound-Module und -Decoder geladen werden. Alle Funktionen können getestet und bei einer Fahrsimulation die Geräusche angehört werden. Ausserdem können alle CV's der Soundmodule programmiert werden.

Der Sound-Ladeadapter wird direkt oder über ein Verbindungskabel an den seriellen Com-Port eines PC's (9-pol. Sub-D-Buchse) und an einen 16V~ Trafo angeschlossen. Das Soundmodul wird an die SUSI-Schnittstelle des Ladeadapters gesteckt.

Auf der mitgelieferten CD finden Sie das Programm zum Ladeadapter und jede Menge verschiedene Sounds von Dampf-, Dieselund E-Loks bis zu Straßenbahn und Trecker.

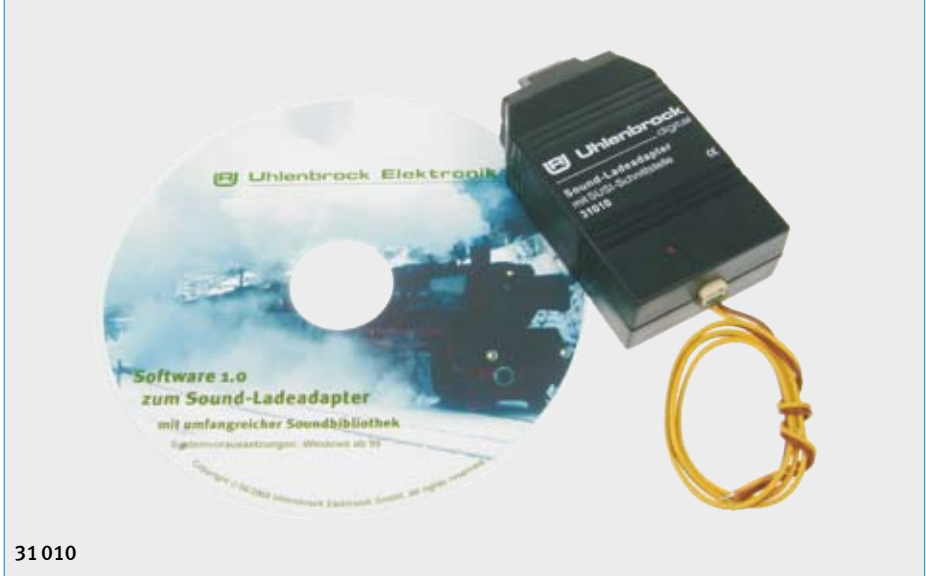

Lieferumfang: Sound-Ladeadapter, die Programm-CD für Windows ab 95, Bedienungsanleitung, Sound-Ladekabel für IntelliSound-Decoder und SUSI/21-pol.-Adapter für IntelliSound-Decoder mit 21-poliger Schnittstelle.

Art.-Nr. 31010 Sound-Ladeadapter Art.-Nr. 31020 Sound-Ladekabel 70 mm für Sounddecoder einzeln Art.-Nr. 31030 SUSI/21-pol.-Adapter für IntelliSound-Decoder mit 21-pol. Schnittstelle einzeln

## Sound-Bibliothek auf www.uhlenbrock.de

Sie suchen einen Sound für eine spezielle Lok, eine Straßenbahn oder einen Trecker? Dann besuchen Sie die Sound-Bibliothek auf unserer Internetseite.

Hier finden Sie immer die aktuell verfügbaren Sounddateien zum Probehören und zum Download.

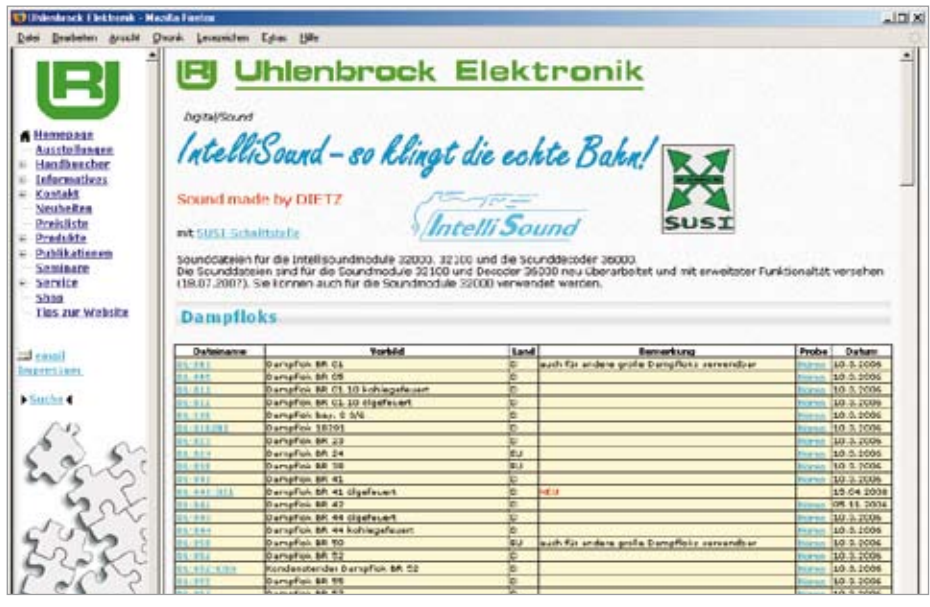

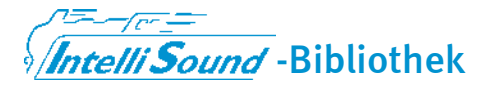

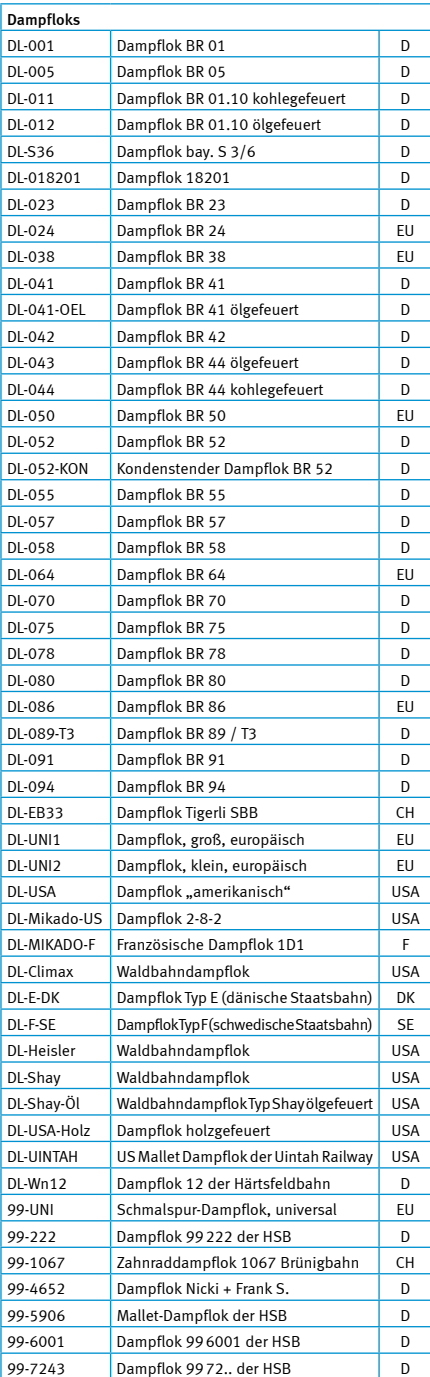

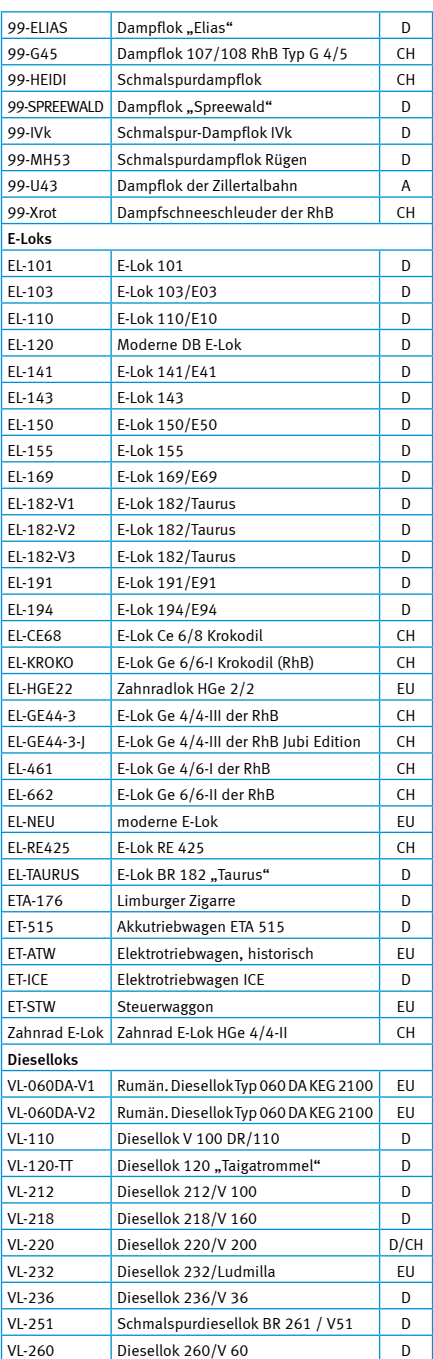

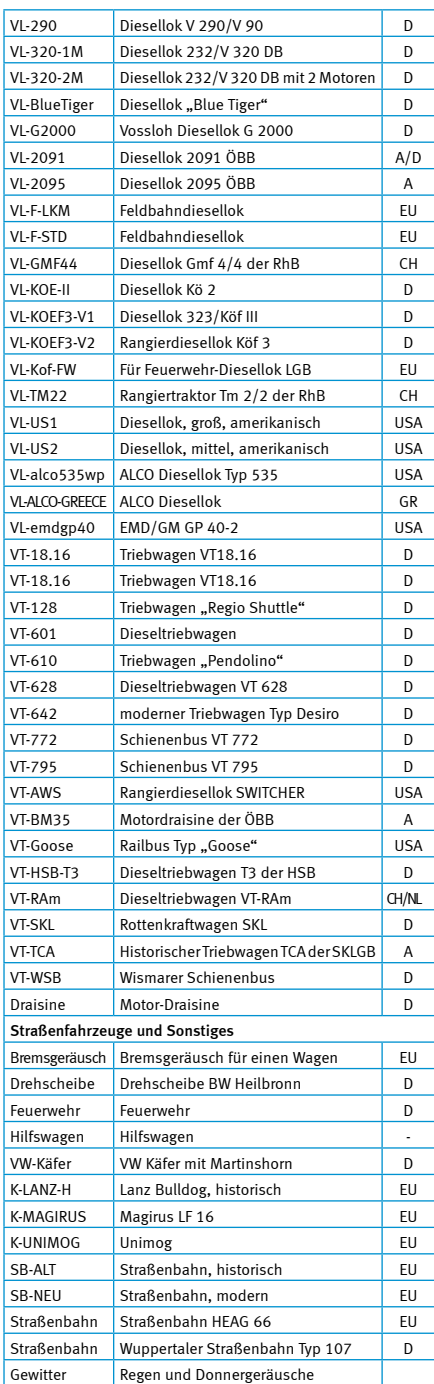

*Stand: November 2008* 

## Bestellhinweis

VL-265 MAK Diesellok V 65 D

Bei der Bestellung von IntelliSound Modulen oder Decodern mit einem bestimmten Sound fügen Sie bitte der Bestellnummer die Kennung des gewünschten Sounds hinzu: z.B. 32400- DL-001 für ein Soundmodul mit dem Sound der Dampflok BR 01 oder 36420-EL-NEU für einen Sounddecoder mit dem Sound einer modernen E-Lok. Auf der nächsten Seite finden Sie eine Liste der zur Zeit verfügbaren Sounds.

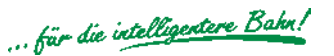

## Ausrüsten von Lokmodellen mit Sound

Mit der SUSI-Schnittstelle einfach einzubauen!

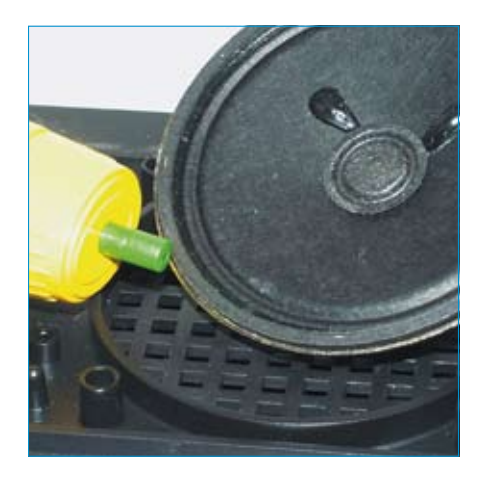

Das IntelliSound-Modul läßt sich durch die SUSI-Schnittstelle in fast jede beliebige Lokomotive ab der Baugröße HO einbauen. Der Lokdecoder muss dazu mit der entsprechenden SUSI-Schnittstelle ausgerüstet sein - wie das bei vielen unserer Decodern der Fall ist.

Nachdem der Lokdecoder in die Lok fachgerecht eingebaut wurde, wird im Gehäuse ein Platz für den Soundbaustein gesucht. Dank seiner kompakten Baugröße werden Sie immer einen Platz finden. Anschließend wird der Lautsprecher so montiert, dass er an einer verdeckten Stelle gut nach außen abstrahlen kann. Bei Modellen der größeren Spurweiten sind Aussparungen dafür schon teilweise vorgesehen worden. Passende Kleinlautsprecher mit hervorragenden Klangeigenschaften finden Sie ebenfalls in unserem Programm.

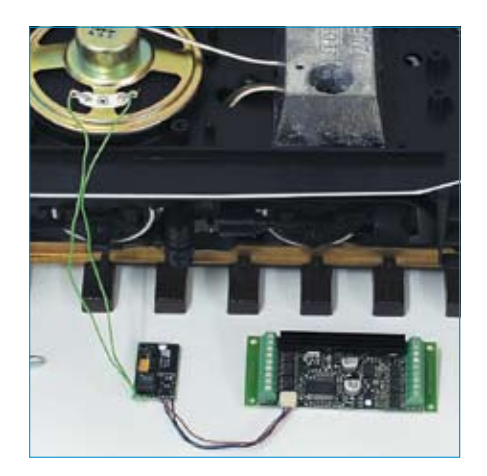

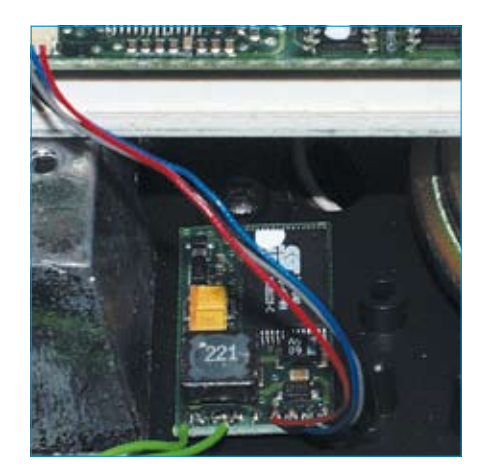

Nachdem der Lautsprecher angeschlossen wurde, wird das Schnittstellenkabel einfach auf den Lokdecoder aufgesteckt. Schon können Sie ihr Modell mit dem vorbildgerechten Geräusch fahren.

Auf unserer Homepage finden Sie eine Downloadseite, auf der viele modellspezifische Sounds aller Traktionsarten kostenlos erhältlich sind und ständig kommen neue hinzu.

Diese können dann mit dem Ladeadapter auf den Soundbaustein geladen werden. So wird die Modellbahnwelt noch realistischer. rk

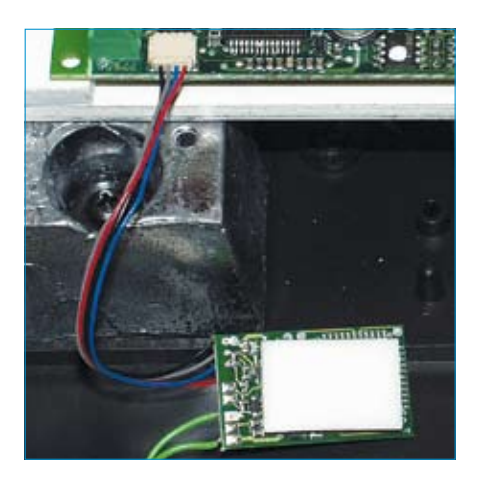

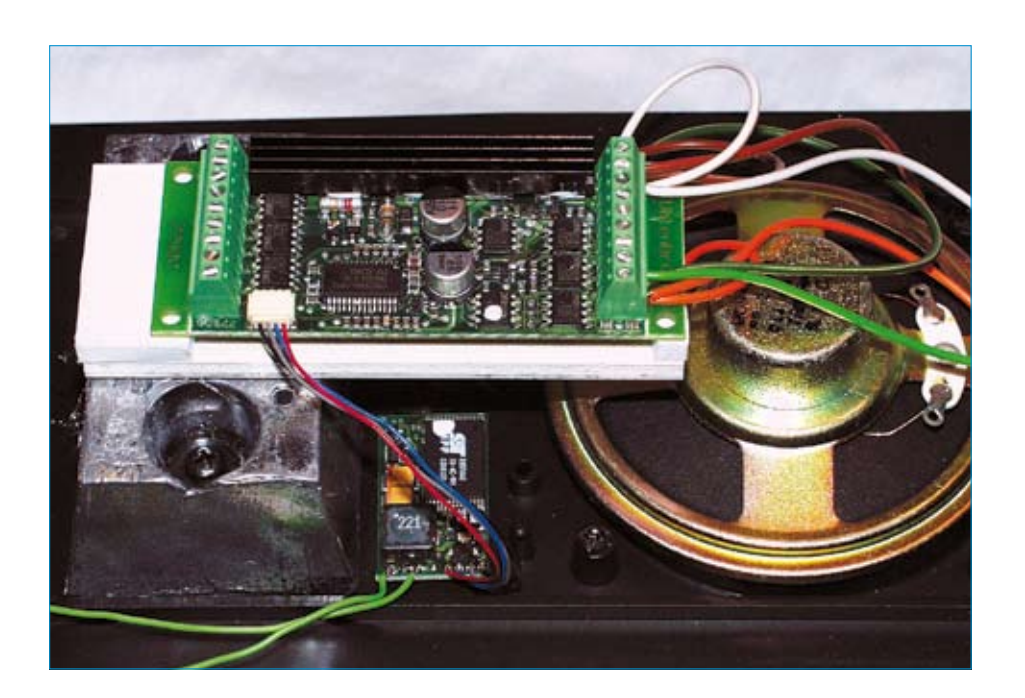

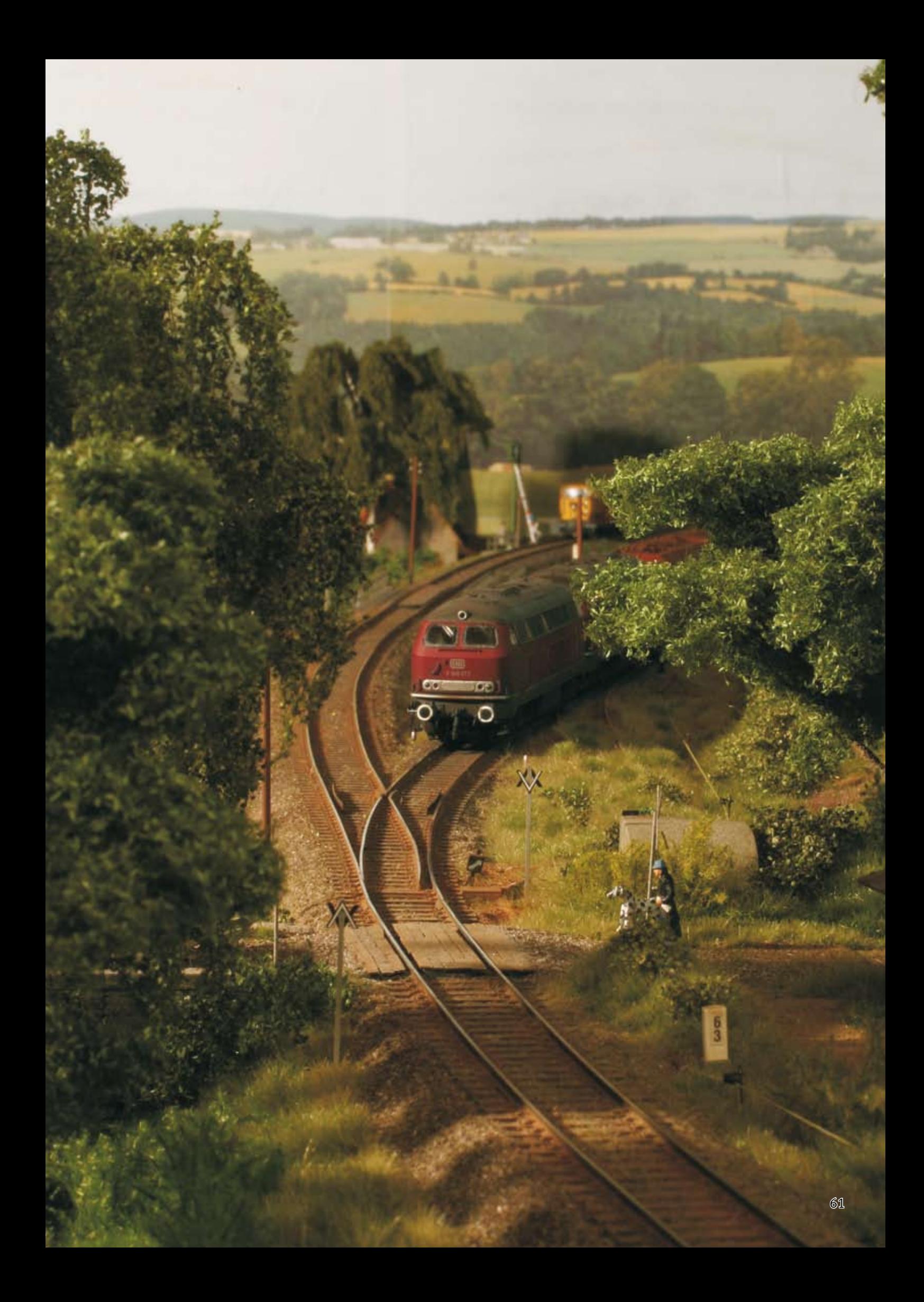

# *Sound-Director realistische Geräusche vervollständigen das Bild*

## Eigene Geräusche auf der Modellbahn

## Sound-Director

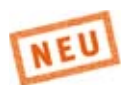

Sound auf der Modellbahnanlage ist wie das Salz in der Suppe. Egal, ob Bahnhofsdurchsagen, Verkehrsgeräusche oder Kirchenglocken, ohne die alltäglichen Geräusche fehlt etwas.

Jetzt können Sie auf Ihrer Modellbahn, egal ob analog oder digital, Ihre eigene Geräuschkulisse abspielen.

Stellen Sie sich an Ihrem Computer die entsprechenden MP3-Dateien zusammen und speichern diese auf dem mitgelieferten USB-Stick.

Sobald der USB-Stick mit dem Sound-Director verbunden ist, lassen sich die einzelnen Sounds abrufen.

- Steuergerät, USB-Stick und 2 Lautsprecher zum Verwalten und Abspielen von MP3-Dateien
- **Spielt Hintergrundgeräusche in einer** Endlosschleife
- **Mit 10 Kontakten zum Auslösen von situ**ationsbedingten Geräuschen per Taster, Schaltkontakt oder Reedkontakt
- **Mit LocoNet-Anschluss zum Auslösen** von situationsbedingten Geräuschen über Rückmelder, Weichenbefehle oder das LISSY-System
- In Kombination mit LISSY kann jeder Zug seine eigene Ansage auslösen
- **Mit Zufallsgenerator (z.B. für** Hundegebell)
- **Mit Modellzeituhr (z.B. für die** Kirchenglocken)
- Wiedergabeliste für mehr als 600 Dateien  $\overline{\phantom{a}}$
- **USB-Stick mit 68 Minuten Abspielzeit** pro 64 MB Speicherplatz bei einer Samplerate von 128 Kbit/s
- Software zur Moduleinstellung und zur Verwaltung der MP3-Dateien auf dem USB-Stick
- **Für analoge und digitale Modellbahnen**
- Kein Interface oder Programmer nötig  $\overline{\phantom{a}}$

Hintergrundgeräusche, wie z.B. Bahnhofsambiente, Straßen- und Baulärm oder Tierstimmen werden in einer Endlosschleife abgespielt.

Geräusche, wie z.B. Kirchenglocken, Martinshorn oder Bahnhofsdurchsagen, können einzeln per Taster, Schaltkontakt, Reedkontakt, über den Zufallsgenerator oder zu bestimmten Zeiten ausgelöst werden.

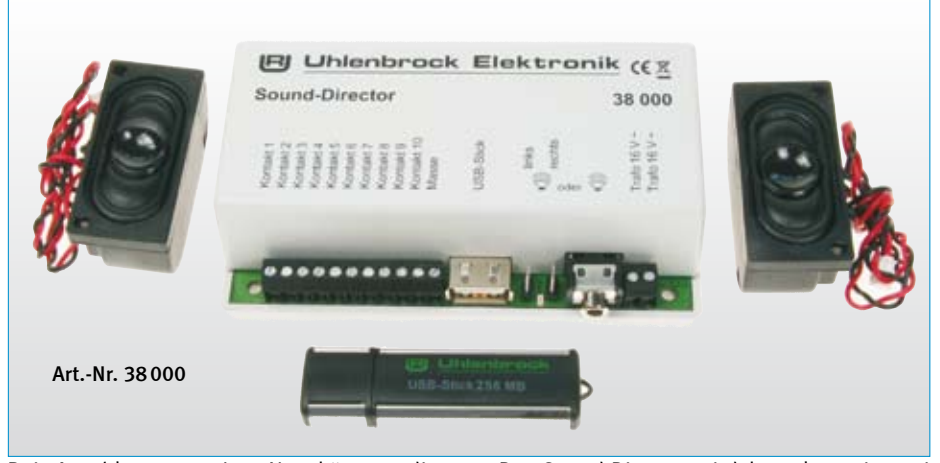

Bei Anschluss ans LocoNet können die Geräusche auch durch einen fahrenden Zug über Rückmelder, Weichenbefehle oder das LISSY-System ausgelöst werden. Im LISSY-System kann ein Zug sogar seine eigene, nur für ihn gültige, Bahnhofsdurchsage abrufen.

Bei Modellbahnen, die von einer LocoNet-Zentrale gesteuert werden, können mehr als 600 Sounds aus der Wiedergabeliste abgerufen werden. Bei allen anderen Systemen und im analogen Betrieb sind über 400 Sounds verfügbar. Diese können in Endlosschleifen laufen oder durch Kontakte, den Zufallsgenerator oder die Modellzeituhr abgerufen werden.

Der Sound-Director wird komplett mit zwei kleinen Lautsprechern geliefert. Alternativ können an die eingebaute Klinkenbuchse auch direkt PC-Lautsprecherboxen angeschlossen werden.

Der mitgelieferte USB-Stick stellt eine große Auswahl an sofort abspielbaren Geräuschen zur Verfügung.

Lieferumfang: Sound-Director, USB-Stick, 2 Lautsprecher und ein 60 cm LocoNet-Anschlusskabel

Art.-Nr. 38000 Sound-Director Art.-Nr. 38010 USB-Stick

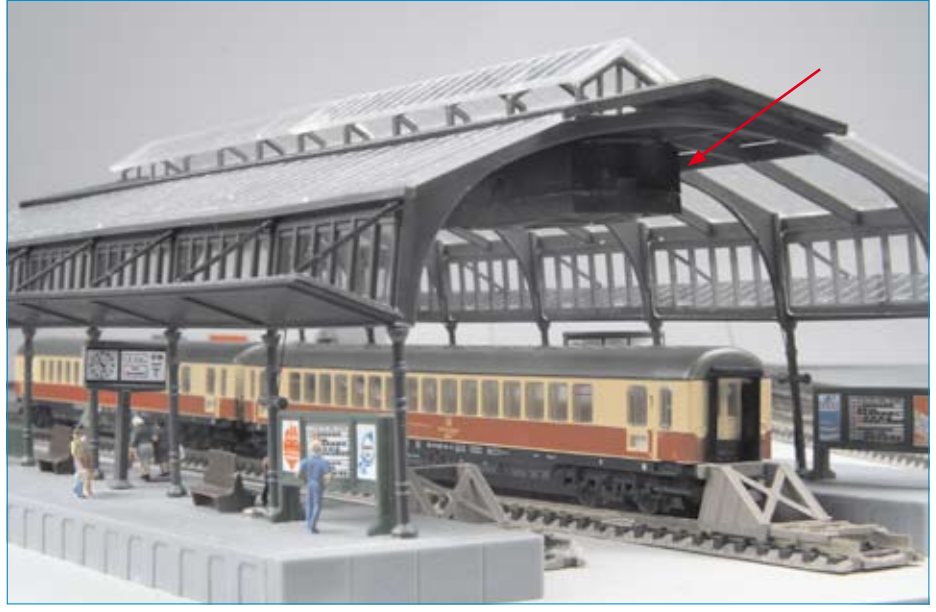

*Die Lautsprecher wurden hier unter dem Hallendach eingebaut.*

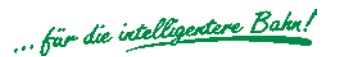

## Der neue Fahrkomfort an der Central Station

## FRED-CS NEU

### Der Handregler speziell für die Central Station und ECOS

- Direkter Anschluss an die Central Station  $\overline{\phantom{a}}$
- Leichtgängiger Drehregler п
- Einhandbedienung  $\blacksquare$
- Schaltet Licht und bis zu 14 Sonderfunktionen  $\overline{\phantom{a}}$
- Großer Aktionsradius **COL**

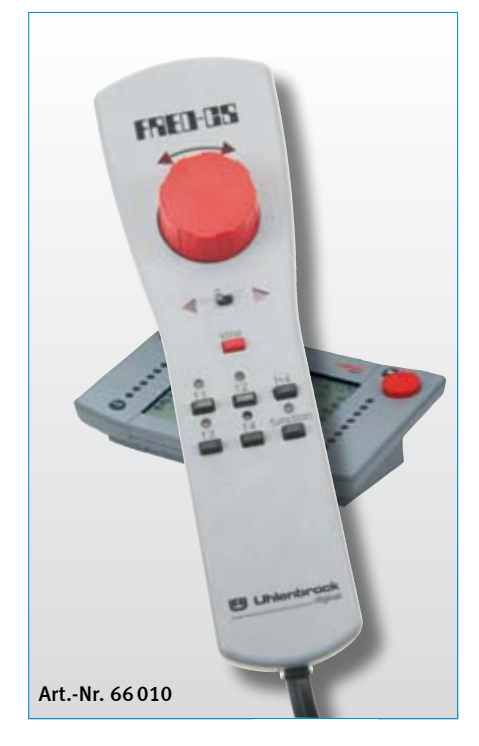

Der im Design zur Central Station passende Handregler hat einen großen Drehregler mit Endanschlag. Dieser ist sehr präzise und leichtgängig. Er verleiht Ihnen ein Fahrgefühl, das Sie bei Märklingeräten vergeblich suchen.

Ideal ist er beim Rangieren. Mit dem FRED-CS in einer Hand kann man "blind" fahren und die Lok aus nächster Nähe beobachten. So bleibt eine Hand frei für Kuppel- oder Ladetätigkeiten. Durch das 3 m lange Spiral-Anschlusskabel haben Sie dabei einen großen Aktionsradius.

Ein Kippschalter ändert die Fahrtrichtung. So können Sie diese jederzeit ertasten und sind nicht auf die LED-Anzeige angewiesen.

Die Stopptaste ist die Notbremse für die aktuell gesteuerte Lok.

Mit den Funktionstasten lassen sich Licht und 14 Sonderfunktionen schalten.

Die zu steuernde Lok wird dem FRED-CS von der Central Station aus zugewiesen. An eine Central Station können bis zu 31 FRED-CS angeschlossen werden.

Lieferung inkl. 3 m Spiral-Anschlusskabel.

Art.-Nr. 66010 FRED-CS

### FRED der FREMO-Fahrregler

Den bekannten und beliebten FRED gibt es nun auch zum Anschluss an die Central Station. FRED steht als Abkürzung für "Fremos einfacher Drehregler". Ursprünglich wurde der FRED von Fremo Mitgliedern entwickelt und ist zum Standardregler für digitale Modulanlagen geworden.

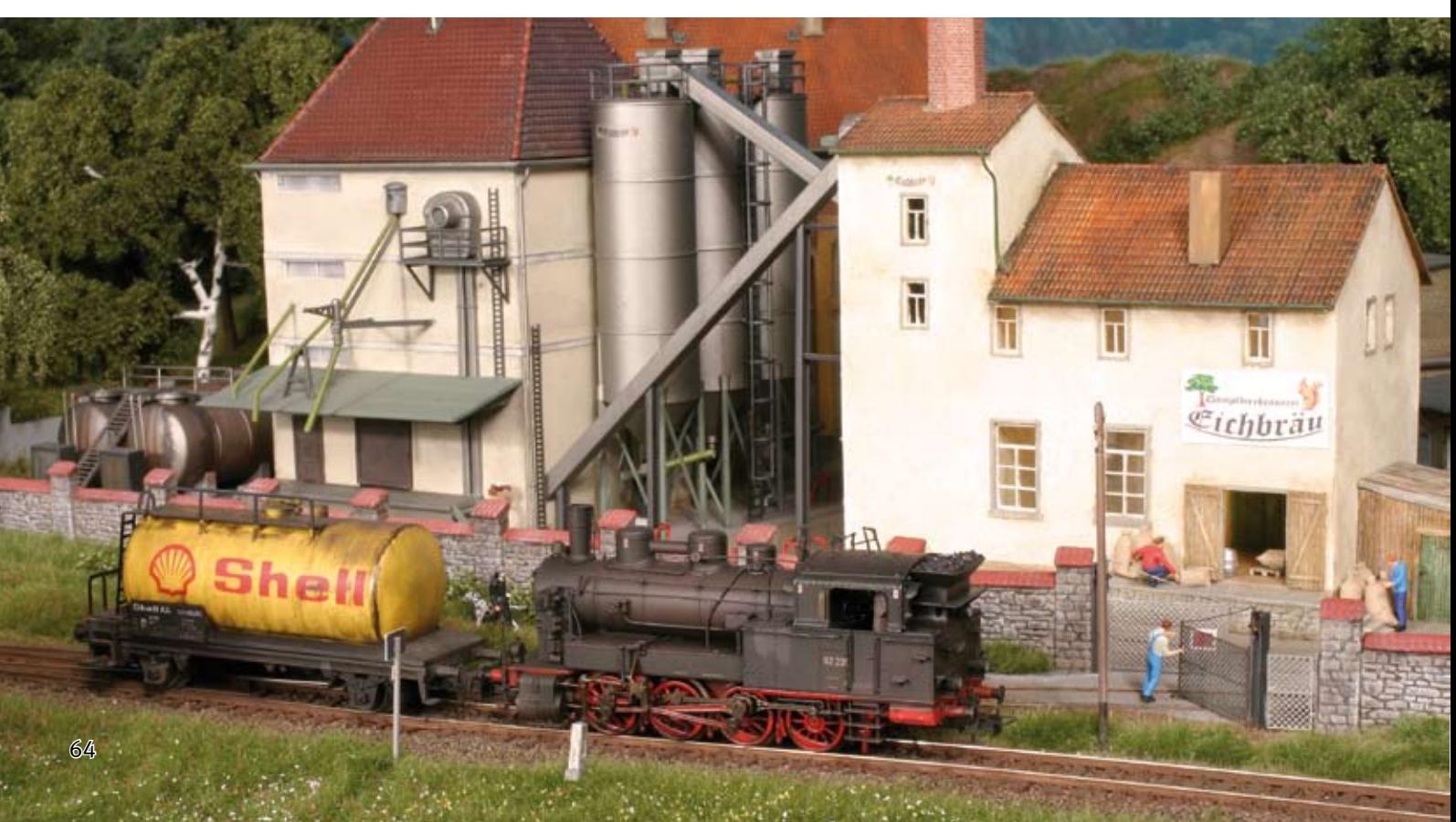

## Drahtloser Fahrkomfort für Gleich- und Wechselstrombahnen

## Infrarot-Fahrregler

Genießen Sie die neue Freiheit! Steuern Sie Ihre Gleichstromoder Märklin-Modellbahn bequem mit unserem Infrarot-Fahrregler.

## Infrarot-Fahrregler

Genießen Sie die neue Freiheit! Steuern Sie Ihre Gleichstrom- oder Märklin-Modellbahn bequem mit unserem Infrarot-Fahrregler.

- **Infrarot-Fernbedienung für alle** Gleichstrom- oder Märklin Lokomotiven
- Hervorragende, realistische Fahr- $\overline{\phantom{a}}$
- eigenschaften  $\overline{\phantom{a}}$
- Reichweite bis zu 10 m  $\overline{\phantom{a}}$
- Einstellbare Anfahr- und Bremsverzögerung  $\overline{\phantom{a}}$
- Rangiergang  $\overline{\phantom{a}}$
- Extreme Langsamfahrten möglich durch Loksteuerung mittels Pulsweitenspannung  $\overline{\phantom{a}}$
- 10 Fahrstufen per Tastendruck direkt anwählbar
- Bis zu vier verschiedene Stromkreise mit einer Fernbedienung steuerbar  $\overline{\phantom{a}}$
- Einfacher Anschluss zwischen dem Wechselspannungsausgang des Trafos und den Schienen  $\overline{\phantom{a}}$
- 2 A Ausgangsstrom
- Automatische Abschaltung bei Kurzschluss  $\overline{\phantom{a}}$

Mit dem Infrarot-Fahrregler können Gleichstrom- oder Wechselstromlokomotiven auf konventionellen Modellbahnanlagen gesteuert werden, ohne lästige Kabelverbindung zum Fahrpult. Das System besteht aus der Infrarot-Fernbedienung IRIS und einem Empfänger.

Jede IRIS-Fernbedienung hat vier Übertragungskanäle. Jeder Empfänger kann so eingestellt werden, dass er auf jeden oder nur auf einen speziellen Kanal reagiert. Dadurch ist es möglich, mit einer IRIS-Fernbedienung vier verschiedene Stromkreise über vier Empfänger unabhängig voneinander zu steuern.

Mit der IRIS-Fernbedienung können die Fahrtrichtung und die Geschwindigkeit der Lokomotiven verändert werden. Die Geschwindigkeit kann per Tastendruck kontinuierlich vergrößert oder verkleinert oder

über 10 verschiedene Fahrstufen direkt angewählt werden. Die Schrittweite der Geschwindigkeitsregulierung kann eingestellt werden. Per Tastendruck kann zudem ein Rangiergang angewählt werden, mit dem die Lok in besonders feinen Schritten bis zur halben Endgeschwindigkeit gesteuert werden kann. Dadurch lassen sich langsame Rangierfahren noch präziser ausführen.

Der Infrarot-Fahrregler stellt eine Anfahr- und Bremsverzögerung zur Verfügung, für die vier verschiedene Verzögerungswerte angewählt werden können.

Die Stopp-Taste an der Fernbedienung schaltet die Fahrspannung ab und hält die Lok ohne Verzögerung an.

Für den normalen Fahrbetrieb reicht ein

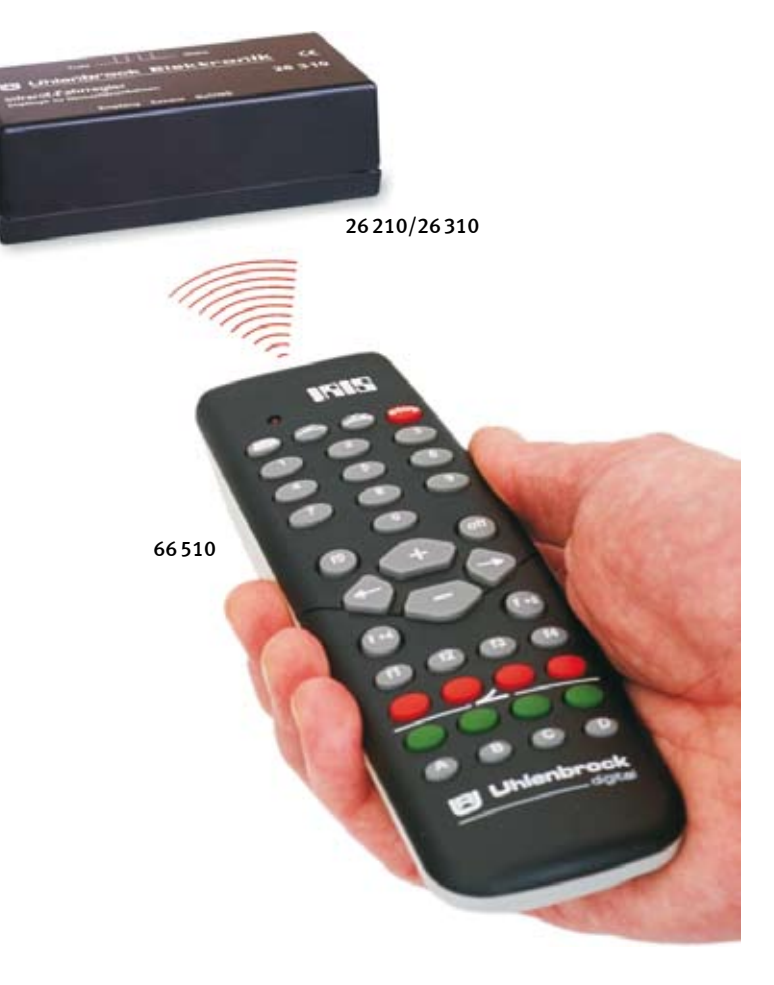

Transformator 14-16 V mit 2 A aus.

Der Infrarot-Fahrregler ist die Loksteuerung für alle engagierten Modellbahner.

### Technische Daten

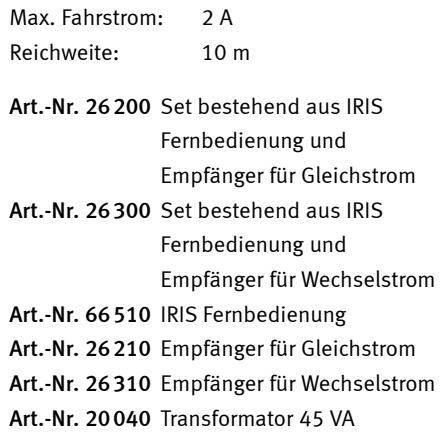

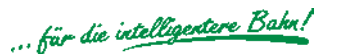

## Langsamer Halt am Signal

## Anfahr-Bremsbaustein ABBS

Damit Ihr Lokführer beim Bremsen nicht aus dem Führerstand fällt.

- **Einstellbarer Anfahr- und Bremsweg**
- **Kurzschluss- und überlastungsfest**
- **Einfacher Einbau**
- **Spannungsversorgung über die Schiene**
- **Komfortabler Anschluss über** Schraubklemmen

### Beschreibung

Bei Hp0 bremst der Anfahr-Bremsbaustein den Zug bei Überfahren der Trennstelle langsam ab und hält vor dem Signal. Mit Signalfreigabe beschleunigt er dann langsam wieder auf seine eingestellte Geschwindigkeit.

Bei Hp 1 passiert der Zug die Signalstrecke ohne Geschwindigkeitsänderung.

### Perfekte Technik

Der Baustein ist vollelektronisch aufgebaut und mit einer Kurzschlusssicherung versehen. In den Haltestrecken wird der Fahrstrom auf 1,4 A beschränkt, so dass auch bei einem Kurzschluss keine Gefahr für Baustein, Leitungen oder Schienen besteht.

### Anschluss leicht gemacht

Eine Trennstrecke von etwa 1 m Länge (bei H0) wird eingerichtet. Der Baustein wird zwischen Signal und Schienen eingefügt. Der Anschluss erfolgt lötfrei über Schraubklemmen. Es sind keine elektrischen Umbauten an der Anlage erforderlich.

Die Verzögerung ist mit einem Potentiometer in einem großen Bereich einstellbar. Da der Baustein seine Betriebsspannung aus der Fahrspannung bezieht, ist keine zusätzliche Spannungsversorgung erforderlich.

### Technische Daten

Fahrspannung: 0-16 V Fahrstrom max: 1,4 A

## ABBS 41200

- **Langsamer Halt am roten Signal**
- Züge halten in beiden Richtungen

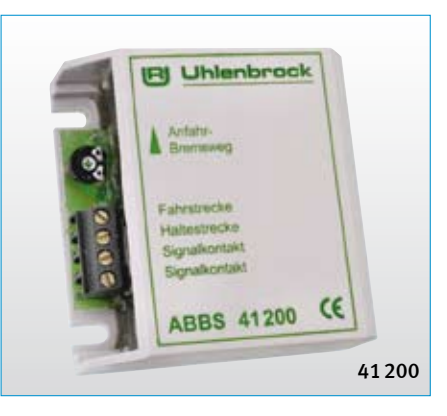

Für Signale an eingleisigen Strecken: Die Züge halten in beiden Fahrtrichtungen. Anfahrund Bremsweg sind an einem Potentiometer einstellbar.

Art.-Nr. 41200

N TT HO =DC ~AC

### ABBS 41300

- **Mit integrierter Langsamfahrstrecke**
- Strecke in der Rückrichtung durchfahrbar

Fährt ein Zug bei haltzeigendem Signal in die erste von zwei eingerichteten Trennstrecken ein, regelt ihn der Baustein auf Langsamfahrt herunter. Diese Teilgeschwindigkeit ist an einem Potentiometer einstellbar.

Erst in der zweiten Trennstrecke erfolgt ein Abbremsen bis zum völligen Stillstand. Da die Geschwindigkeit des Zuges bereits recht niedrig ist, halten auch verschieden schnelle und verschieden schwere Züge an derselben Stelle, auch Wendezüge mit beleuchteten Schlusswagen.

Die Trennstrecken sind in der Rückrichtung durchfahrbar.

Art.-Nr. 41300

### $N$   $TT$   $H0$  =DC

### Anwendungsbeispiele

### Kopfbahnhof ohne Signal

Bei Gleichstrombetrieb ist die Haltestrecke in der Rückrichtung befahrbar. So eignet sich der 41200 besonders gut für Kopfbahnhöfe und Abstellstrecken, in denen die Züge langsam anhalten und in der Rückrichtung wieder aus dem Trennabschnitt herausgefahren werden. Signalschalter oder Signalrelais sind überflüssig.

### Im Baustellenbereich

Wird beim 41300 nur die erste Trennstrecke angeschlossen, erhält man einen Fahrabschnitt mit einstellbarer Geschwindigkeit, etwa für Baustellenbereiche oder Gefällestrecken. Beim alleinigen Benutzen der zweiten Trennstrecke würde der Baustein wie der Artikel 41200 reagieren.

### Einfahrsignal mit HP2

Die Langsamfahrstrecke des 41300 kann auch zur Durchfahrt bei "Hp2" genutzt werden. Der Baustein sorgt für ein vorbildgerechtes Verhalten Ihrer Züge, wenn bei Bahnhofsdurchfahrten oder an Abzweigungen die Signalbilder Hp0, Hp1 oder Hp2 geschaltet sind.

## Gleisbesetztmeldung GBM

Waren Sie schon einmal in einem Stellwerk? Auf dem Stelltisch wird jeder Zug durch ein leuchtendes Band dargestellt. Dieses ist mit unserer Gleisbesetztmeldung auch auf Ihrer Modellbahn möglich. Im Schattenbahnhof oder auf dem sichtbaren Teil der Anlage, überall stellt sich die Frage: Kann ich in das Gleis einfahren oder ist es durch einen anderen Zug besetzt? Die GBM gibt Ihnen die Antwort.

- **Mit potentialfreiem Relais**
- Für einen Meldeabschnitt  $\overline{\phantom{a}}$
- Für Analog- und Digitalbetrieb  $\overline{\phantom{a}}$
- Reagiert auf Loks oder beleuchtete Wagen  $\mathcal{L}_{\mathcal{A}}$
- **Sehr sichere Anzeige**
- Schaltgleise o. Schaltkontakte überflüssig п
- Hoher Ausgangsstrom п
- Bis zu 1,5 A Fahrstrom  $\overline{\phantom{a}}$
- Einfacher Einbau **The State**
- Spannungsversorgung über die Schiene п
- Komfortabler Anschluss über Schraubklemmen  $\overline{\phantom{a}}$

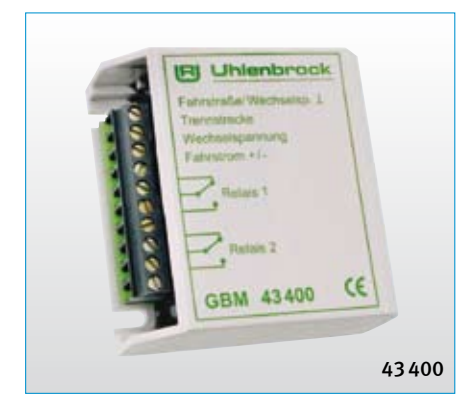

### Die Funktion

Der Baustein dient zur zuverlässigen Anzeige von stehenden und fahrenden Zügen auf dem Gleis. Ausserdem eignet er sich zur Verwendung als elektronischer Schalter.

Die Besetztmeldung meldet jeden Fahrstrom ab 1 mA in dem Trennabschnitt, den sie überwacht. Sie reagiert somit auf alle Loks und alle Wagen mit Beleuchtung. Sie kann Lampen, LEDs, Signale, Weichen, Relais oder andere Bausteine, z.B. Soundmodule, schalten.

### Der Einsatz

Die häufigste Verwendung findet dieser Baustein mit Sicherheit als zuverlässige Anzeige auf dem Gleisbildstellpult. Damit Sie jederzeit wissen, welches Gleis frei und welches schon besetzt ist.

Eine einfache Blockstelle lässt sich sehr schnell aufbauen, indem Sie mehrere Gleisabschnitte hintereinander mit Gleisbesetztmeldern ausrüsten.

Die Auslösung von Schaltvorgängen, Timern oder anderer Bausteine ist über den Baustein eine angenehm einfache Angelegenheit.

### Der Anschluss

Das Gleis wird in zu überwachende Abschnitte aufgeteilt. Die Gleisbesetztmeldung wird an der zu überwachenden Schiene, an den Wechselspannungsausgang eines Transformators oder an die Digitalspannung und an den zu schaltenden Artikel angeschlossen.

Der Anschluss der Leitungen erfolgt bequem über Schraubklemmen.

Der Besetztmelder überwacht einen Gleisabschnitt und ermöglicht durch das integrierte Relais viele Schaltmöglichkeiten ohne zusätzliche Bauteile. So kann zum Beispiel direkt eine Rot-Weiß-Ausleuchtung eines Stellpultes und damit auch eine Frei-Anzeige erfolgen. Das langlebige Relais hat zwei potentialfreie Umschaltkontakte, von denen jeder mit 1A belastet werden darf.

Art.-Nr. 43400

### $N$   $TT$   $H0$  =DC

### Das sollten Sie beachten

Wir empfehlen, bei Gleichstrom die Trennabschnitte in die Masseseite, d.h. den gemeinsamen Rückleiter, einzufügen.

So vermeiden Sie nicht nur Kurzschlüsse, sondern die einzelnen Abschnitte sind auch unabhängig von der Einspeisung des Fahrstroms.

Die Gleisbesetztmeldung eignet sich nicht zum Anschluss an s88-Rückmeldemodule von Märklin.

Unbeleuchtete Wagen werden von der GBM registriert, wenn die Radisolierung mit Widerstandslack überbrückt wird.

Wenn Sie es sich zur Angewohnheit machen, grundsätzlich mit einem beleuchteten Schlusswagen zu fahren, meldet Ihnen die Gleisbesetztmeldung auch zuverlässig abgehängte Waggons.

Art.-Nr. 40311 20 Koppelwiderstände 1,5 K Art.-Nr. 40410 10 ml Widerstandslack

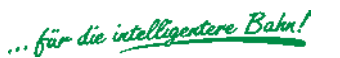

## Wenn Ihre Loks es zu eilig haben

## Elektronisches Getriebe EGB

Wenn die Fahrgeschwindigkeit der einzelnen Züge so unterschiedlich ist, dass z.B. der schwerbeladene Güterzug den mit gleicher Fahrspannung betriebenen ICE überholt, dann wird es Zeit, dass Sie diesen Baustein kennenlernen.

- Naturgetreuer Lokbetrieb  $\blacksquare$
- Einstellbare Beschleunigung  $\overline{\phantom{a}}$
- Einstellbare Höchstgeschwindigkeit п
- Höhere Duchzugskraft п
- Langsames Anfahren  $\mathcal{L}_{\mathcal{A}}$
- Verbesserte Auslaufeigenschaften п
- Einfacher Einbau  $\mathcal{L}$

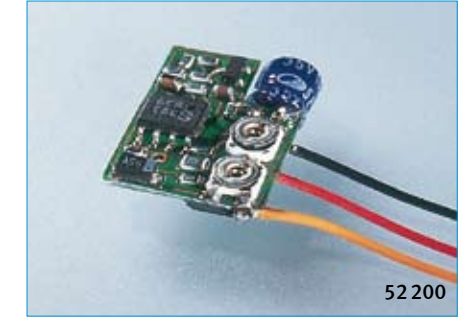

Das elektronische Getriebe reduziert die Fahrgeschwindigkeit und sorgt für langsames Anfahren, auch wenn der Fahrstrom plötzlich eingeschaltet wird.

Verbesserte Langsamfahreigenschaften und höhere Durchzugskraft bei langsamer Fahrt fallen speziell bei Rangierfahrten positiv auf. Die Lok hat einen verbesserten Auslauf, weil der Motor nicht mehr elektrisch gebremst wird.

Der Baustein wird in das Fahrzeug eingebaut. Über zwei Drehregler sind Höchstgeschwindigkeit und Beschleunigung nach eigenen Wünschen leicht einstellbar.

Für alle Motoren, ausser Glockenankermotoren.

### Technische Daten

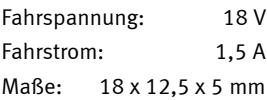

Art.-Nr. 52200

 $N$   $TT$   $H0$  =DC  $-AC$ 

### Hinweis

Bei Wechselstromlokomotiven kann auch der Fahrtrichtungsumschalter FRU-M mit integriertem Elektronischen Getriebe verwendet werden. Die Beschreibung finden Sie auf der nächsten Seite.

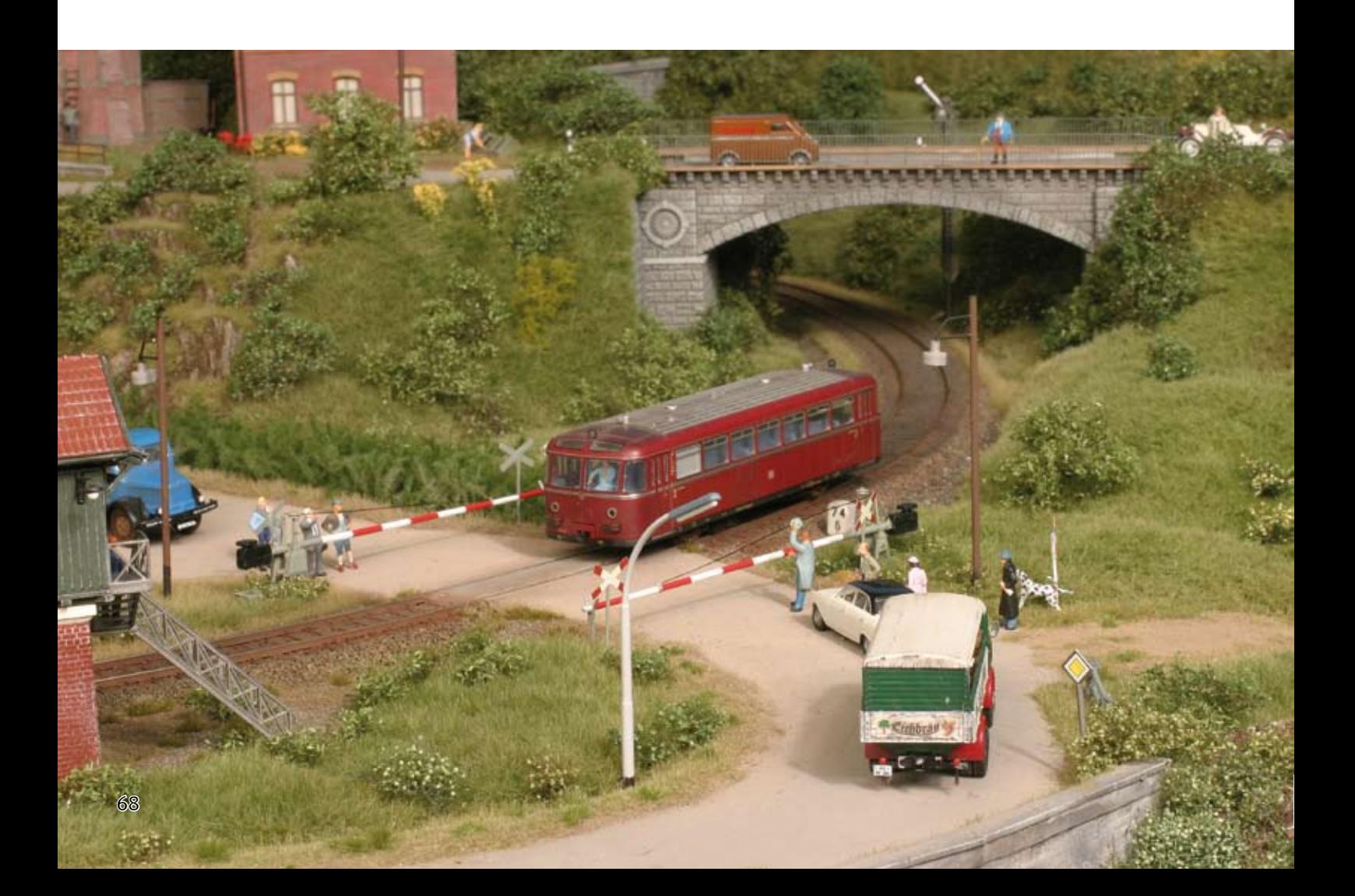

## Umschalter für Märklin-Wechselstrom

## Fahrtrichtungsumschalter FRU

Wie wär's mit einem ruckfreien Fahrtrichtungswechsel ohne Aufblitzen der Lokbeleuchtung? Durch den unkomplizierten Einbau ohne zusätzliche elektronische Bauteile wird der Umbau von Gleich- auf Wechselstrom auch für den Nichtfachmann möglich.

- **Extrem klein**
- Sicheres, ruckfreies Umschalten  $\blacksquare$
- Unveränderte Fahreigenschaften **College**
- Kein Aufblitzen der Lok-Beleuchtung  $\overline{\phantom{a}}$
- Keine zusätzlichen Bauteile notwendig Ц.
- Einfache Montage п
- Ohne Batterie, daher unbegrenzte Lebensdauer  $\overline{\phantom{a}}$

Mit einem Fahrtrichtungsumschalter können Gleichstromlokomotiven auf Wechselstrom umgerüstet werden.

Unser Umschalter passt aufgrund seiner geringen Abmessungen problemlos in nahezu jedes Fahrzeug.

Seit 1988 auf dem Markt ist er immer noch der kleinste Umschalter, den es gibt.

### Technische Daten

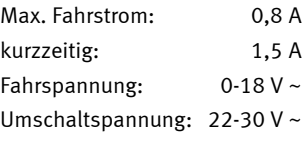

 $H0$  ~AC

### FRU für Gleichstromlokomotiven

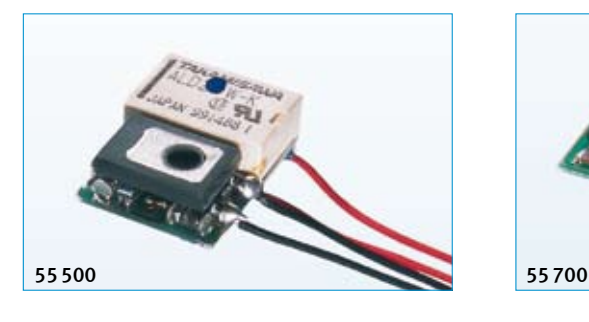

Der extrem kleine Baustein zum Umrüsten von beliebigen Gleichstromlokomotiven auf das Wechselstromsystem garantiert ein sicheres, ruckfreies Umschalten. Die Lokbeleuchtung kann fahrtrichtungsabhängig angeschlossen werden.

Durch die Verwendung von Leistungstransistoren kommt es nur zu einem minimalen Spannungsabfall und deshalb auch nur zu geringer Erwärmung. Die Fahrspannungsform ist beliebig.

Der Umschalter ist extrem störsicher gegen Spannungsspitzen und Fahrspannungsunterbrechungen. Er erlaubt durch seine guten Fahreigenschaften auch millimetergenaues Rangieren.

Maße: 18 x 14 x 7,5 mm

Art.-Nr. 55500 mit Lötanschlüssen Art.-Nr. 55520 mit Schnittstellenstecker

### FRU-M für Allstromlokomotiven

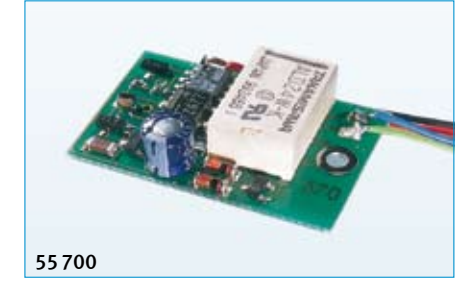

Der FRU-M ersetzt den mechanischen Umschalter in Wechselstromlokomotiven. Seine Größe entspricht der des mechanischen Umschalters, so dass zum Einbau keine mechanischen Veränderungen am Fahrzeug vorgenommen werden brauchen.

Mit dem in den Baustein integrierten Elektronischen Getriebe besteht die Möglichkeit die Höchstgeschwindigkeit zu reduzieren und ein langsames Anfahren, auch bei plötzlich eingeschaltetem Fahrstrom, zu erreichen.

Maße: 29 x 20 x 7,5 mm

Art.-Nr. 55700 mit Lötanschlüssen

## AnDi – Analog-digitaler Fahrtrichtungsumschalter

Im Analogbetrieb ist AnDi ein preisgünstiger Fahrtrichtungsumschalter mit Fahrtrichtungsspeicher, fahrtrichtungsabhängigem Lichtwechsel und sauberer Langsamfahrt.

Durch einen langen Umschaltimpuls eines analogen Transformators wird aus dem Umschalter ein Digitaldecoder. Beim Umstieg auf Digital entfallen dadurch der Umbau und weitere Kosten.

AnDi ist direkt einsetzbar auf Wechselstrom-, Märklin Digital- und Delta-Anlagen (Dampflokadresse 78).

Eine detailliertere Beschreibung der Digitalfunktionen finden Sie in der Decodertabelle auf Seite 53.

Art.-Nr. 75000 für Allstrommotoren Art.-Nr. 75320 für Gleichstrommotoren

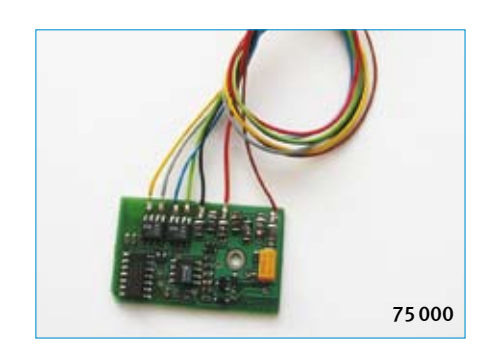

# Bock auf Kran?

 $\sim$  10

 $\mathbf{I}$ 

Q

U.

70

╫

## Zubehör

## Bock auf Kran?

## Bockkran im Maßstab 1:87

### Funktionsfähiges Fertigmodell für Analog- und Digitalbetrieb

### Das Vorbild

Dieser Bockkran wurde in großer Stückzahl gebaut und ist auch heute noch an vielen Ladegleisen anzutreffen.

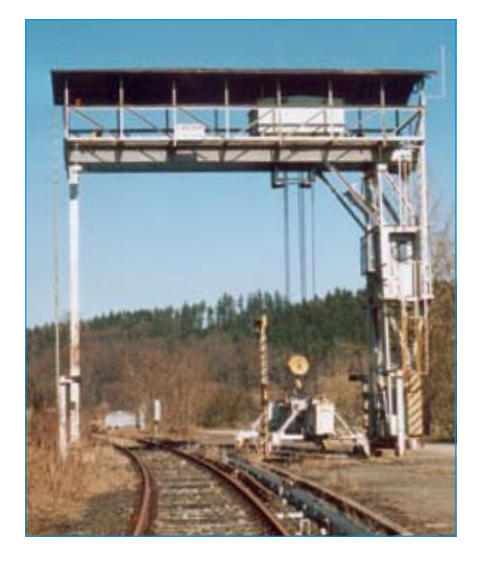

Das angekündigte Bedienpult wird nicht gefertigt, da der Kran im Analogbetrieb auch ohne ein spezielles Bedienpult steuerbar ist.

### Das Modell

Unser Fertigmodell ist in Zusammenarbeit mit der Firma kibri entstanden. Es basiert auf dem sehr fein detailierten Kunststoffmodell des Überladekrans. Die Antriebselemente sind in Metall gefertigt.

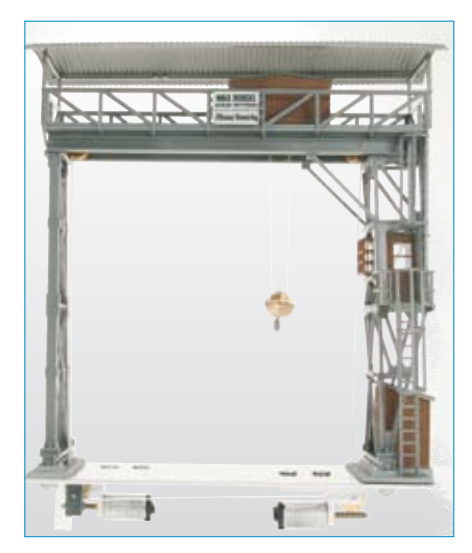

*Ein Bockkran mit zwei Motoren bringt mehr*  Leise Miniaturmotoren heben und senken *Bewegung in Ihre Anlage* den Kranhaken und verfahren die Laufkatze über sicher geführte Seilantriebe.

Modellgröße: 128 x 50 x 132 mm (L x B x H)

### Die Steuerung

Das Modell ist mit einem Digitaldecoder ausgestattet. Es gibt schaltbare Ausgänge für Hebemagnet oder Greifer und für eine zusätzliche Beleuchtung. Alle Funktionen lassen sich sowohl im Analogbetrieb als auch mit jeder DCC- oder Märklin-/Motorola-Digitalzentrale steuern.

Art.-Nr. 80000 Bockkran Fertigmodell

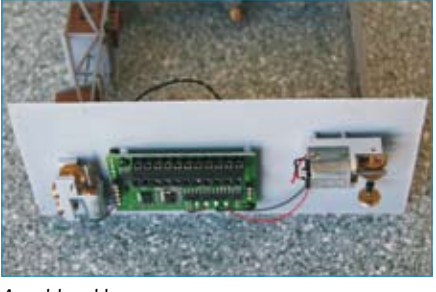

*Anschlussklemmen*

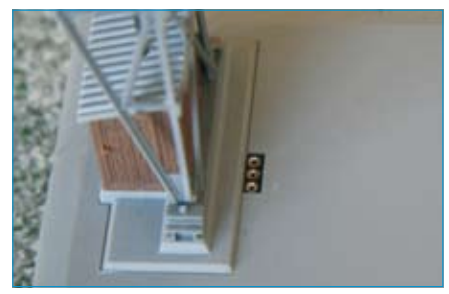

*Anschlussbuchse für Hebemagnet oder Greifer*

### Hebemagnet

In 2009 werden wir einen passenden Hebemagneten für den Bockkran vorstellen. Er wird duch den Krandecoder gesteuert.

Der Hebemagnet kann auch für andere Kräne verwandt werden.

Betriebsspannung: 16V Gleich- oder Wechselstrom.

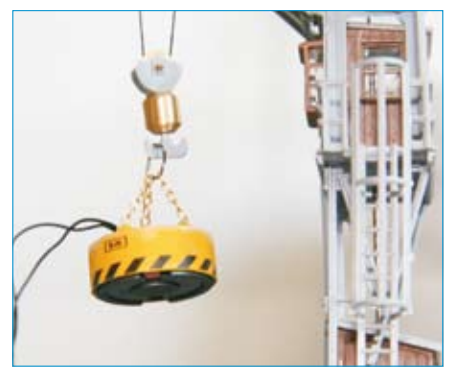

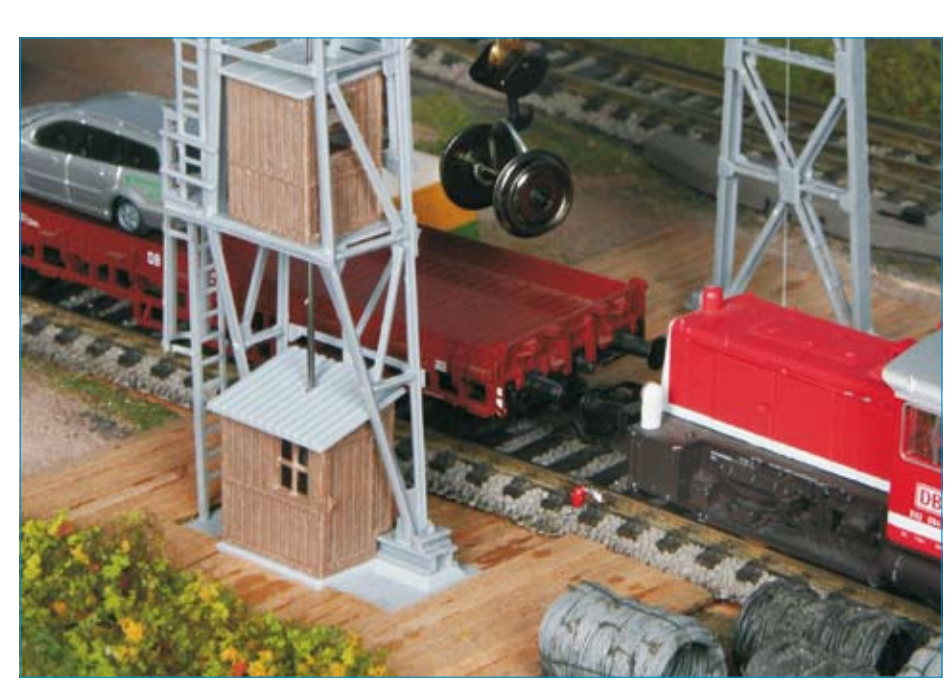

*Hebemagnet Einbau und Dekorationsbeispiel*

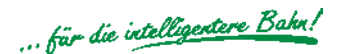

## REPA Entkuppler

### Das Original

- **Entkuppler mit Magnetantrieb für** Industrie- oder Selbstbaugleis
- **Problemlos nachträglich einbaubar**
- **Zuverlässig, geräuschlos, fast unsichtbar**
- Der Platzbedarf unter der Grundplatte beträgt nur 43 mm

### REPA Entkuppler 2-LEITER

Für H0-Kupplungen von Trix, Fleischmann, Märklin oder märklinähnliche, und die neuen Fleischmann- und Roco-Kurzkupplungen. Mit Bohrschablone.

### Art.-Nr. 83100

### REPA Entkuppler 3-Leiter

Für PIKO-Gleis, Märklin- oder märklinähnliche Kupplungen. Mit leitender Entkupplerbohle.

Art.-Nr. 83200

### REPA Entkuppler TT und Schmalspur

Mit Entkupplerbohlen für TT, H0e, H0m. Inkl. Bohrschablonen für beide Spurweiten.

Art.-Nr. 83300

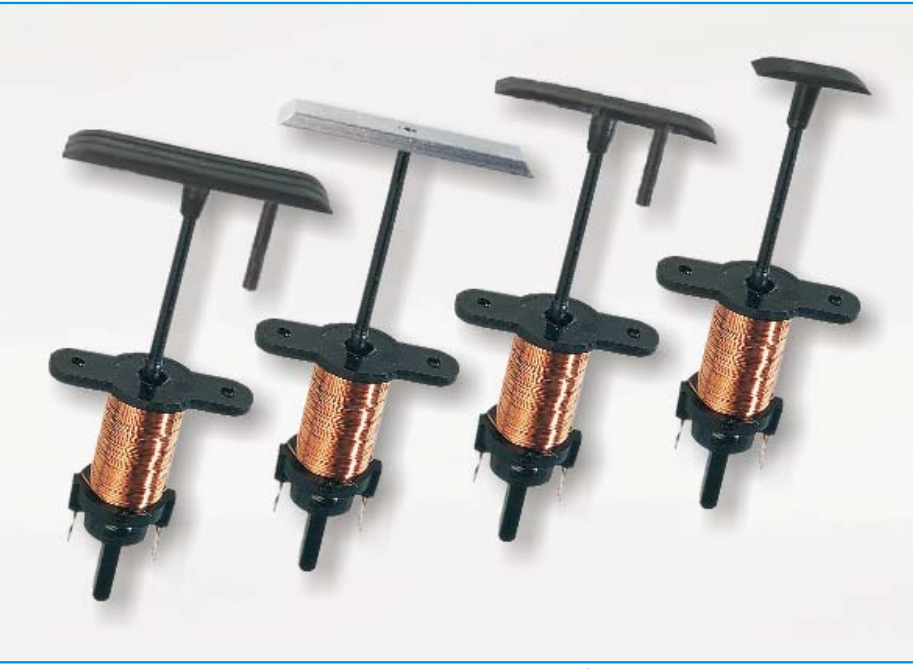

### REPA Entkuppler N

Mit Entkupplerbohlen für die internationale N-Kupplung und für die Kurzkupplungen von Fleischmann und Roco.

Art.-Nr. 83400

### **Ersatzteile**

Je 5 Stück pro Packung.

Art.-Nr. 83111 Entkupplerbohlen 2-Leiter Art.-Nr. 83211 Entkupplerbohlen 3-Leiter Art.-Nr. 83311 Entkupplerb. TT, H0e, H0m Art.-Nr. 83411 Entkupplerbohlen N Art.-Nr. 83611 Entkupplerstangen, passend für alle Entkuppler

## REPA Entkuppler

### Das Original

- **Entkuppler mit Magnetantrieb für** Industrie- oder Selbstbaugleis
- **Problemlos nachträglich einbaubar**
- **Zuverlässig, geräuschlos, fast unsichtbar**
- Der Platzbedarf unter der Grundplatte beträgt nur 43 mm

### REPA Entkuppler 2-LEITER

Für H0-Kupplungen von Trix, Fleischmann, Märklin oder märklinähnliche, und die neuen Fleischmann- und Roco-Kurzkupplungen. Mit Bohrschablone.

### Art.-Nr. 83100

### REPA Entkuppler 3-Leiter

Für PIKO-Gleis, Märklin- oder märklinähnliche Kupplungen. Mit leitender Entkupplerbohle.

Art.-Nr. 83200

### REPA Entkuppler TT und Schmalspur

Mit Entkupplerbohlen für TT, H0e, H0m. Inkl. Bohrschablonen für beide Spurweiten.

### Art.-Nr. 83300

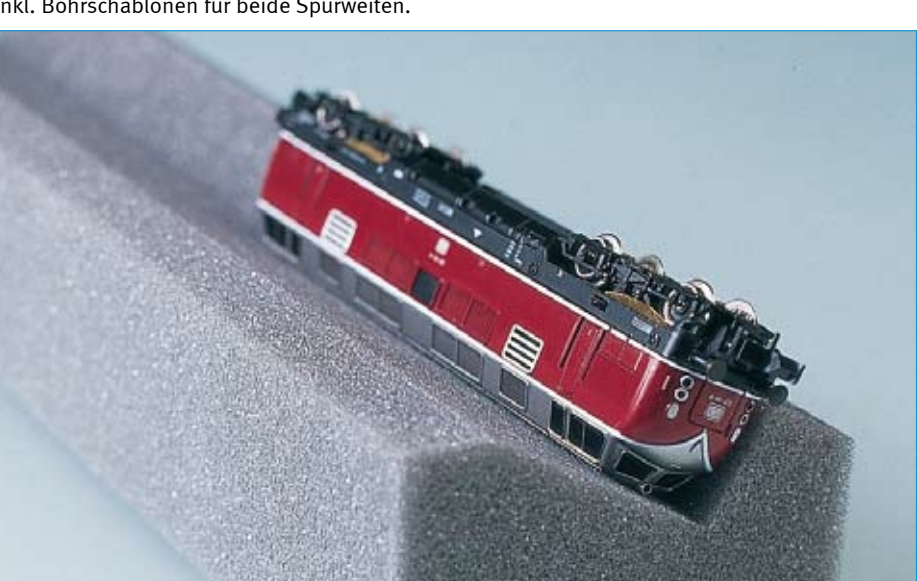
# Digitalpraxis für die Modellbahn

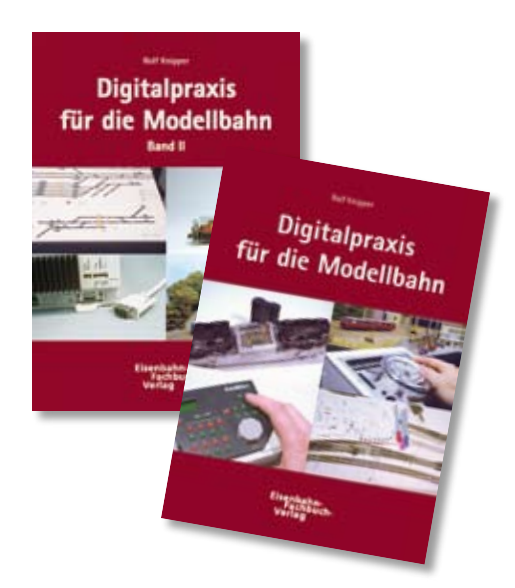

### **Band 2 - Betriebspraxis**

Im zweiten Band werden Details und praktische Besonderheiten beschrieben.

Dabei geht es vor allem um die Betriebspraxis. Welche Bausteine passen zusammen, und wie konfektioniert man ganz realistisch die digitale Ausrüstung? Die Antworten werden anhand seiner HO-Anlage "Elberfeld" vermittelt. Im Mittelpunkt steht dabei der Automatikbetrieb mit seinen zahlreichen Facetten. Hier wird zum ersten Mal das neue Zugerkennungssystem LISSY von Uhlenbrock in der Praxis vorgestellt. Was kann es und was benötigt man für welche Aufgaben? Ist es wirklich die Alternative zur Computersteuerung? Fragen, auf die der

## Band 1 - Grundlagen für den digitalen Fahrspaß

JederModellbahnerwird bei der Digitalisierung seiner Modellbahnanlage mit einem sehr komplexen Thema konfrontiert.

Der bekannte Autor und Anlagenbauer bringt anhand praktischer Beispiele fachgerechtes Grundwissen praktisch auf den Punkt. An den beiden Anlagenprojekten Elberfeld (DCC) und Kottenforst (Motorola) wird die fachgerechte Digitalisierung der Modellbahn erklärt.

Das Buch wurde mit zahlreichen Aufnahmen vom Bau der Anlagen, sowie vielen Zeichnungen und Skizzen versehen, damit die einzelnen Schritte einfach nachvollzogen werden können.

Autor eine Antwort gibt. Natürlich wird der digitalen Computersteuerung und der passenden Software ein besonderes Kapitel gewidmet sein. Was ist bei der Planung zu beachten und welches System hat sich in der Praxis beim Autor bewährt?

Zum Schluss wird es dann noch einmal um die Lokdecoder gehen. Ein weites Feld immer wieder gibt es Neuerungen und sensationelle Entwicklungen. Wie steht es aber wirklich damit? Was ist sinnvoll, und was kostet nur Geld? Vor allem wird an einigen Beispielen der Einbau von Lokdecodern mit einem gewissen Schwierigkeitsgrad detailliert erklärt. Hierbei lässt der Autor nichts

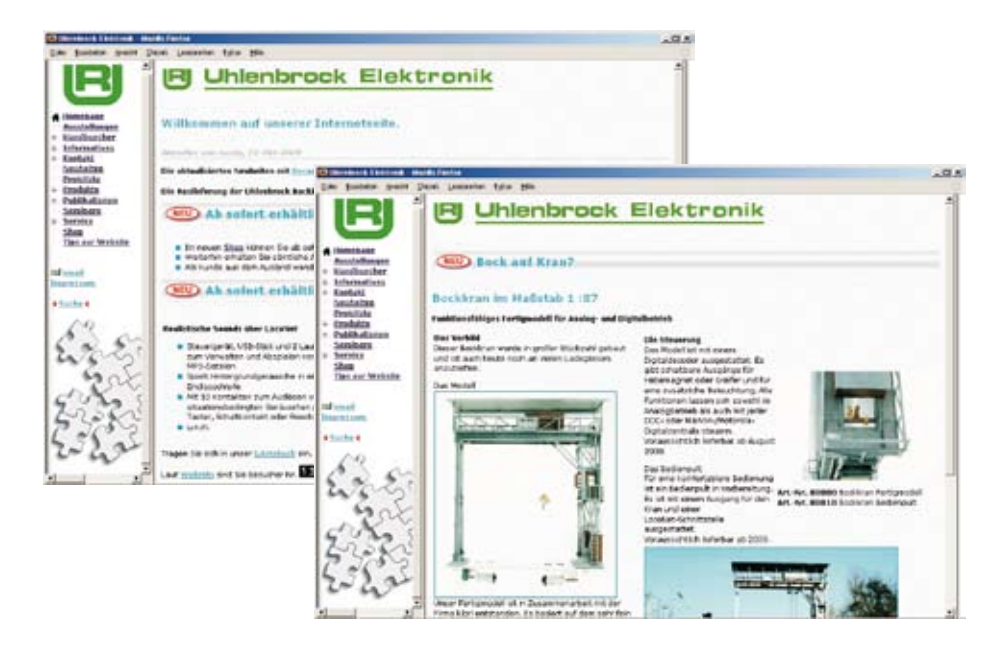

Ausserdem erklärt der Autor die verwendeten Digitalkomponenten, wie Intellibox, IB-Switch, Motorola- und DCC-Decoder, SUSI-Soundschnittstelle und IntelliSound, den Standard Digital 2 und den Decodereinbau.

Ein Praxisratgeber für Anfänger und Fortgeschrittene!

Hardcover, 160 Seiten, 17 x 24 cm, mit ca. 200 Abbildungen und 45 Zeichnungen, durchgehend 4-farbig. ISBN 3-9807748-3-X

2. überarbeitete Auflage

Art.-Nr. 16010 Digitalpraxis, Band 1

aus und zeigt die Schwierigkeiten, aber auch deren Lösungen auf. Ein interessantes Buch für den engagierten Modellbahnpraktiker.

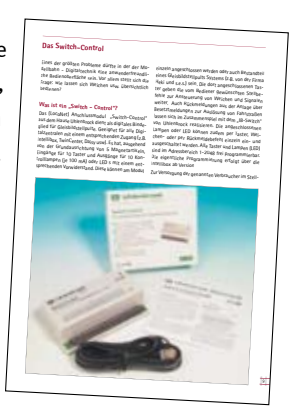

Hardcover mit ca. 160 vierfar-

bigen Seiten im Format 17 x 24 cm.

ISBN 3-9807748-6-4.

Art.-Nr. 16020 Digitalpraxis, Band 2

# www.uhlenbrock.de

Topaktuelle Informationen zum Thema Digitaltechnik, unsere Sound-Bibliothek, eine Preis- oder Händlerliste, die Termine für Messen, Seminare oder Info-Tage bei Ihrem Händler oder verschiedene Publikationen als PDF's zum Download, dieses alles finden Sie auf unserer Website.

In unserem Webshop finden Sie die komplette Produktpalette.

Unsere Website ist auf jeden Fall einen Besuch wert.

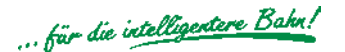

# Kleines Modellbahnlexikon

#### Analogbetrieb

Im Analogbetrieb werden alle Lokomotiven, die sich auf dem Gleis befinden, gemeinsam über einen Fahrregler gesteuert. Die verschiedenen Fahrzeuge können nicht einzeln angesprochen werden. Funktionen wie z.B. Licht, Rauch oder Sound können nicht vom Fahrpult aus gesteuert werden.

#### CV-Programmierung

Die Eigenschaften von Decodern für Digitallokomotiven, wie Adresse, Höchstgeschwindigkeit usw. werden von sogenannten Configurations-Variablen, kurz CVs, bestimmt. Die CV-Werte, und damit die Eigenschaften des Decoders, können mit der CV-Programmierung geändert werden.

#### Datenformat – Sprache des Digitalsystems

Darunter versteht man die "Sprache" in der die Befehle der Digitalzentrale an die Decoder übermittelt werden. Verschiedene Hersteller verwenden unterschiedliche Datenformate.

Die wichtigsten Datenformate sind:

Motorola: Das erste Digitalformat am Markt. Es wird nur von der Firma Märklin benutzt.

DCC: Ein von der NMRA genormtes Datenformat, das sich bei Gleichstrombahnen durchgesetzt hat. Es wird unter anderem von Fleischmann, Lenz, Roco und Tillig benutzt.

FMZ: Das alte Fleischmann Datenformat. Inzwischen wird es durch DCC ersetzt.

Selectrix: Das alte Datenformat der Firma Trix.

mfx: Das neue Datenformat der Firma Märklin.

#### Decoder, Digitaldecoder, Lokdecoder

Decoder werden in Modellbahnlokomotiven eingebaut. Sie decodieren die Digitalinformationen, die von Digitalzentralen ausgesendet werden. Sie steuern Geschwindigkeit und Fahrtrichtung des Motors, die Beleuchtung und die Sonderfunktionen der Lok.

#### Digitalbetrieb

In Digitalsystemen lassen sich verschiedene Lokomotiven auf demselben Gleis unabhängig voneinander steuern. Jede Lok erhält von der Digitalzentrale ihre eigenen Fahr- und Steuerbefehle, die an den eingebauten Decoder übermittelt werden. Funktionen wie z.B. Licht, Rauch, Sound oder die Telexkupplung können vom Fahrpult aus gesteuert werden.

Lampen, Lichtsignale oder Gleisabschnitte können über stationäre Decoder digital einund ausgeschaltet werden. Auch Weichen und Signale mit einem elektromagnetischen Antrieb können digital gesteuert werden.

#### Digitalzentralen

sind Steuergeräte für den Digitalbetrieb. Sie generieren das Digitalsignal, das von den Decodern im Digitalsystem empfangen und decodiert wird.

#### Glockenankermotoren

sind Gleichstrommotoren, die sehr leise laufen und sehr gute Fahreigenschaften haben. Lieferanten sind die Firmen Faulhaber, Escap und Maxon.

#### Impulsbreitenspannung

ist eine Fahrspannungsart im analogen Betrieb, bei der die Lokomotiven sehr gute Langsamfahreigenschaften haben.

Digitaldecoder geben diese Spannungsart an Ihren Motoranschlüssen aus.

### Konventionelle Lok

Eine Lok ohne Decoder zum Fahren im Analogbetrieb.

#### LocoNet

Das LocoNet ist ein sehr zuverlässiges und preiswertes Modellbahn-Netzwerk. Es kann schnell und einfach aufgebaut werden. Geräte mit LocoNet-Anschluss können mit einem Klick an jede Verteilerbuchse des LocoNets angeschlossen werden. Leitungswege von 100 m sind dabei kein Problem.

#### Memoryfunktion

nennt man die Eigenschaft, Einstellungen dauerhaft zu speichern.

#### Multiprotokollsystem

ist ein Digitalsystem, das mehrere Datenformate (Sprachen) versteht. Multiprotokollzentralen sprechen die unterschiedlichen Decoder in ihrer jeweiligen Sprache an. So können Lokomotiven mit Decodern unterschiedlicher Hersteller gleichzeitig auf einem Gleis benutzt werden.

#### Multiprotokolldecoder

verstehen mehrere Datenformate. Loks mit diesen Decodern fahren mit Digitalzentralen verschiedener Hersteller.

#### Registerprogrammierung

Während bei neueren Decodern die Eigenschaften über die CV-Programmierung (s.o.) eingestellt werden, werden bei älteren Decodern die Werte in 8 verschiedenen Registern abgelegt. Diese Programmierart wird dementsprechend Registerprogrammierung genannt.

#### Schaltdecoder

sind stationäre Decoder mit denen Lampen, Lichtsignale oder Gleisabschnitte digital einund ausgeschaltet werden können.

#### Sonderfunktionen

Die Sonderfunktionen einer Lokomotive sind z.B. Licht, Rauch, Sound oder die Telexkupplung. Sie können über die Sonderfunktionstasten der Digitalzentrale geschaltet werden.

#### Weichendecoder

sind stationäre Decoder mit denen Weichen und Signale mit einem elektromagnetischen Antrieb digital gesteuert werden können.

# Ihre Ansprechpartner im Ausland

### Australien

All Aboard Modellbahn P.O. Box 388 Mittagong, NSW 2575 Fon +61 2 4871 2966 Fax +61 2 4872 1183 www.allaboard.com.au sales@allaboard.com.au

### Frey Import + Export Company

75 Union Road Langwarrin, VIC 3910 Fon +61 387 908 765 Fax +61 397 755 335 www.trainsetsonline.com frey@iinet.net.au

### Belgien

SAI

36, Route de Sully F-45730 Saint-Benoit-Sur-Loire Fon +33 238 351 100 Fax +33 238 351 133 www.maquettes-sai.fr info@maquettes-sai.fr

### HobbyTime B.V.

Bornerbroeksestraat 455b NL-7609 Almelo Fon +31 546 538 775 Fax +31 546 538 867 www.hobbytime.nl info@hobbytime.nl

# Dänemark/Norwegen Großbritannien

HELJAN A/S Rebslagervej 6 5471 Søndersø Fon +45 64 89 11 88 Fax +45 64 89 31 61 www.heljan.dk heljan@heljan.dk

# Frankreich

SAI

36, Route de Sully F-45730 Saint-Benoit-Sur-Loire Fon +33 238 351 100 Fax +33 238 351 133 www.maquettes-sai.fr info@maquettes-sai.fr

### Griechenland

G. Assimacopoulos & CO. Vas. Konstantinou 6 15233 Halandri-Athen Fon +30 210 681 3898 Fax +30 210 681 7544 www.marklin.gr info@marklin.gr

## Großbritannien

Modellbahn Joachim Messerschmidt 37 Nightingale Drive Towcester Northants. NN12 6RA Fon +44 1327 352 581 Fax +44 1327 352 581 jo@messe.freeserve.co.uk

## Italien

Essemme S.R.L Via G. B. Piranesi, 17 20137 Milano Fon +39 02 738 4151 Fax +39 02 738 4151 www.essemmemodel.com essemme.model@tiscali.it

# Niederlande

HobbyTime B.V. Bornerbroeksestraat 455-B 7600 AC Almelo Fon +31 546 538 775 Fax +31 546 538 867 www.hobbytime.nl info@hobbytime.nl

# Österreich

modellservice center süd St. Agathenweg 52 9500 Villach Fon +43 4242 3725 9 Fax +43 4242 3725 99 www.mobasi.at mcs.petschar@mobasi.at

### Dolischo Modellspielwaren

Bahnstraße 4, Top 3 2340 Mödling Fon +43 2236 2590 9 Fax +43 2236 2590 8

# Schweiz

Revalda AG Ringstr. 9 4123 Allschwil Fon +41 61 481 85 85 Fax +41 61 481 95 41 www.revalda.com rbahn@revalda.com

# Spanien

Trenes-Aguilo Via Augusta 7 08950 Esplugues de Llobregat Fon +34 93 499 05 29 Fax +34 93 394 09 35 www.infonegocio.com/trenes-aguilo trenes-aguilo@infonegocio.com

# Tschechien

Modelárské potreby Josefov c. 4 69621 p.Prusánky Fon +42 07 76 26 43 31 Fax +42 05 18 37 23 42 www.sweb.cz/v.modra modra@cbox.cz

# **Messetermine**

Intern. Modellbahnausstellung, Köln 06.11.2008 - 09.11.2008

Internationale Spielwarenmesse, Nürnberg 05.02.2009 - 10.02.2009

Faszination Modellbau, Sinsheim 12.03.2009 - 15.03.2009

Intermodellbau, Dortmund 22.04.2009 - 26.04.2009

Modell & Hobby, Leipzig 02.10.2009 - 04.10.2009

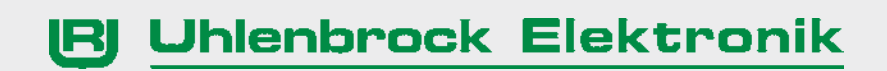

KATALOG 2009 Technik für Modelleisenbahnen

Uhlenbrock Elektronik GmbH Mercatorstraße 6 D-46244 Bottrop www.uhlenbrock.de email: info@uhlenbrock.de Tel.: 02045/85830 Fax: 02045/85840

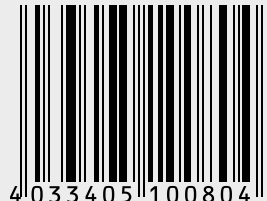